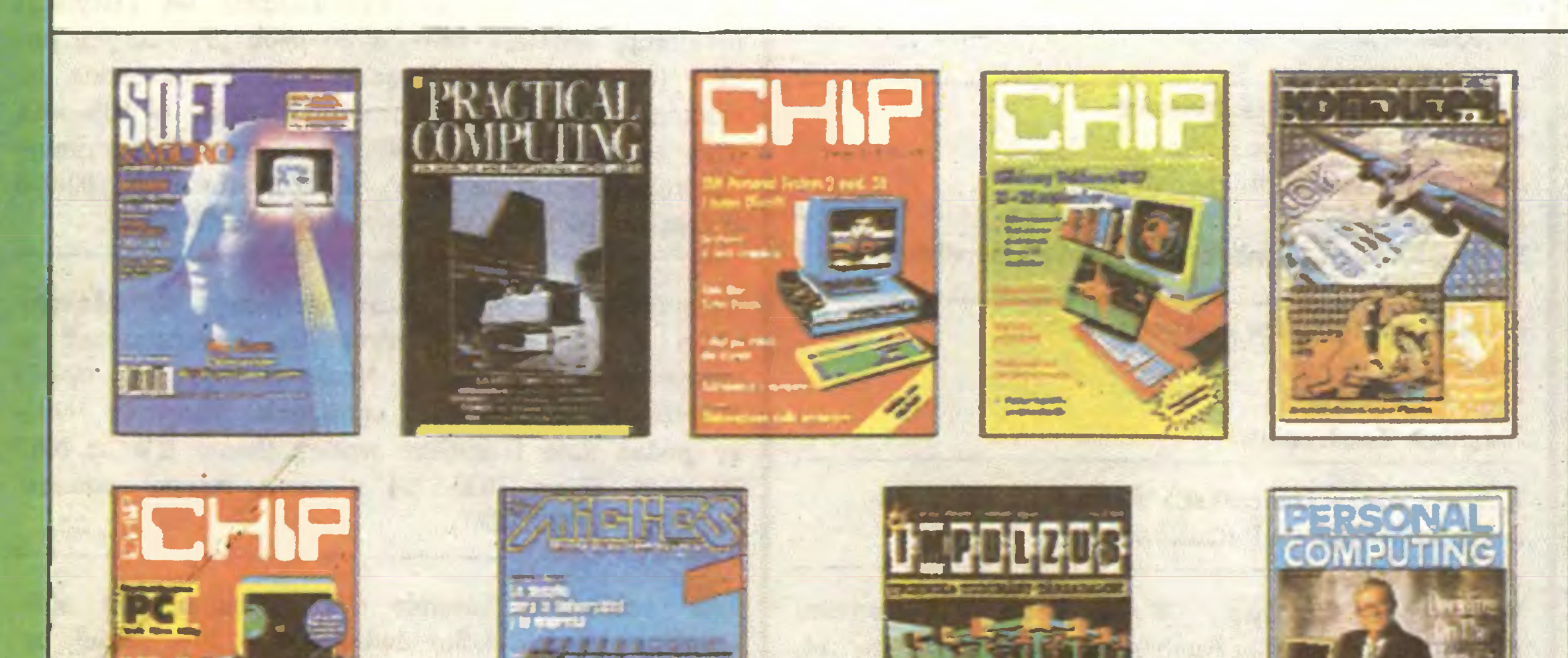

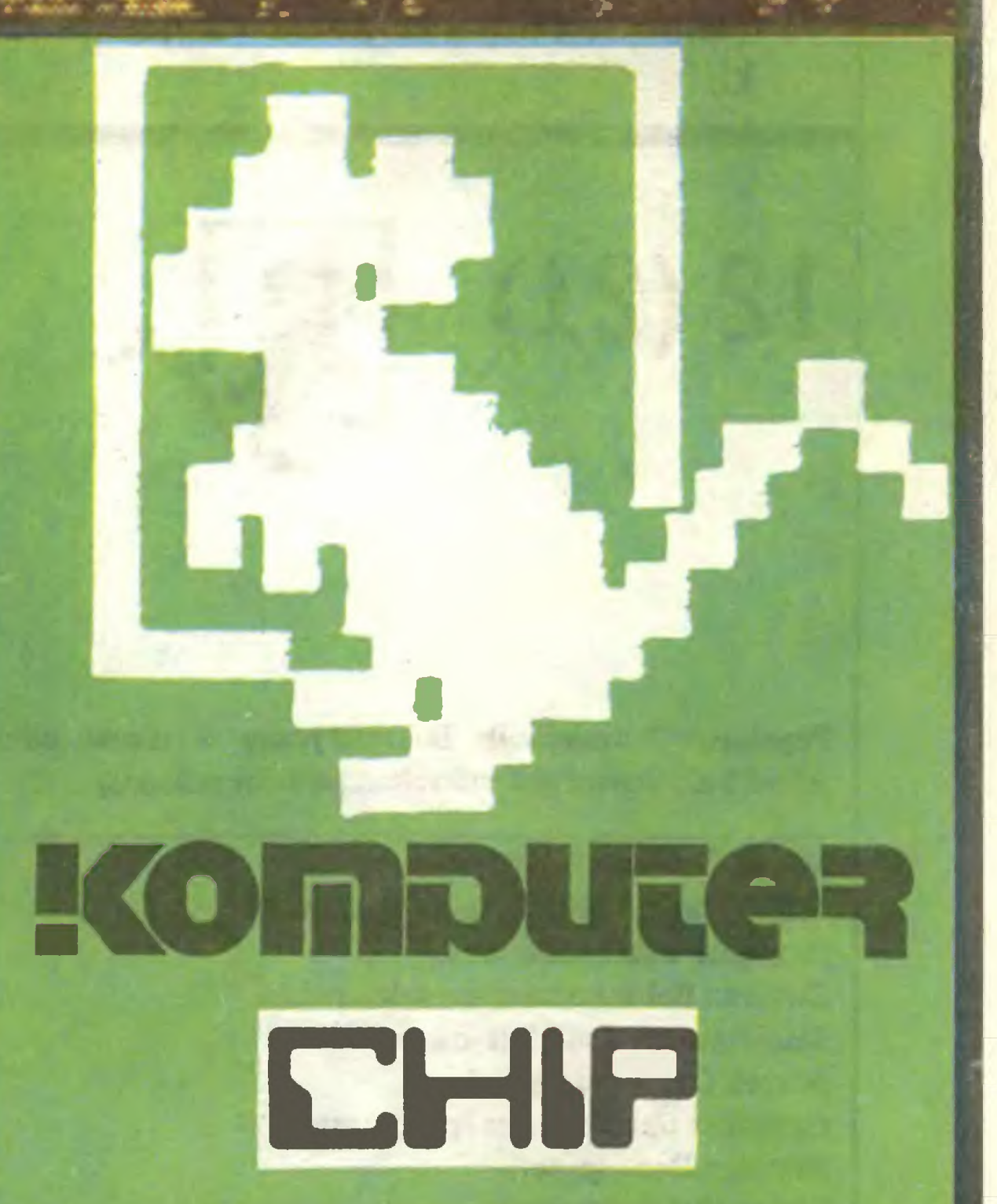

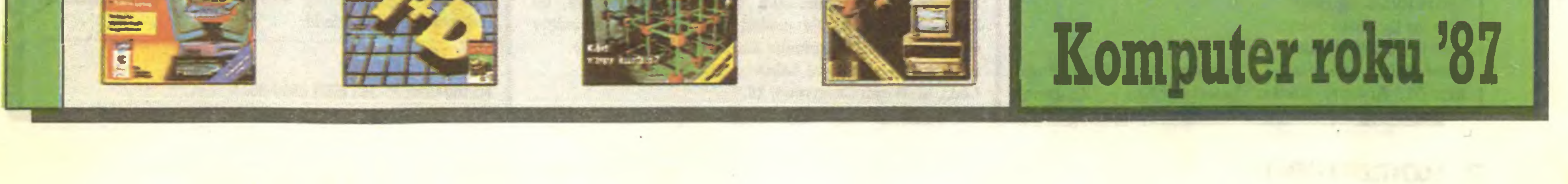

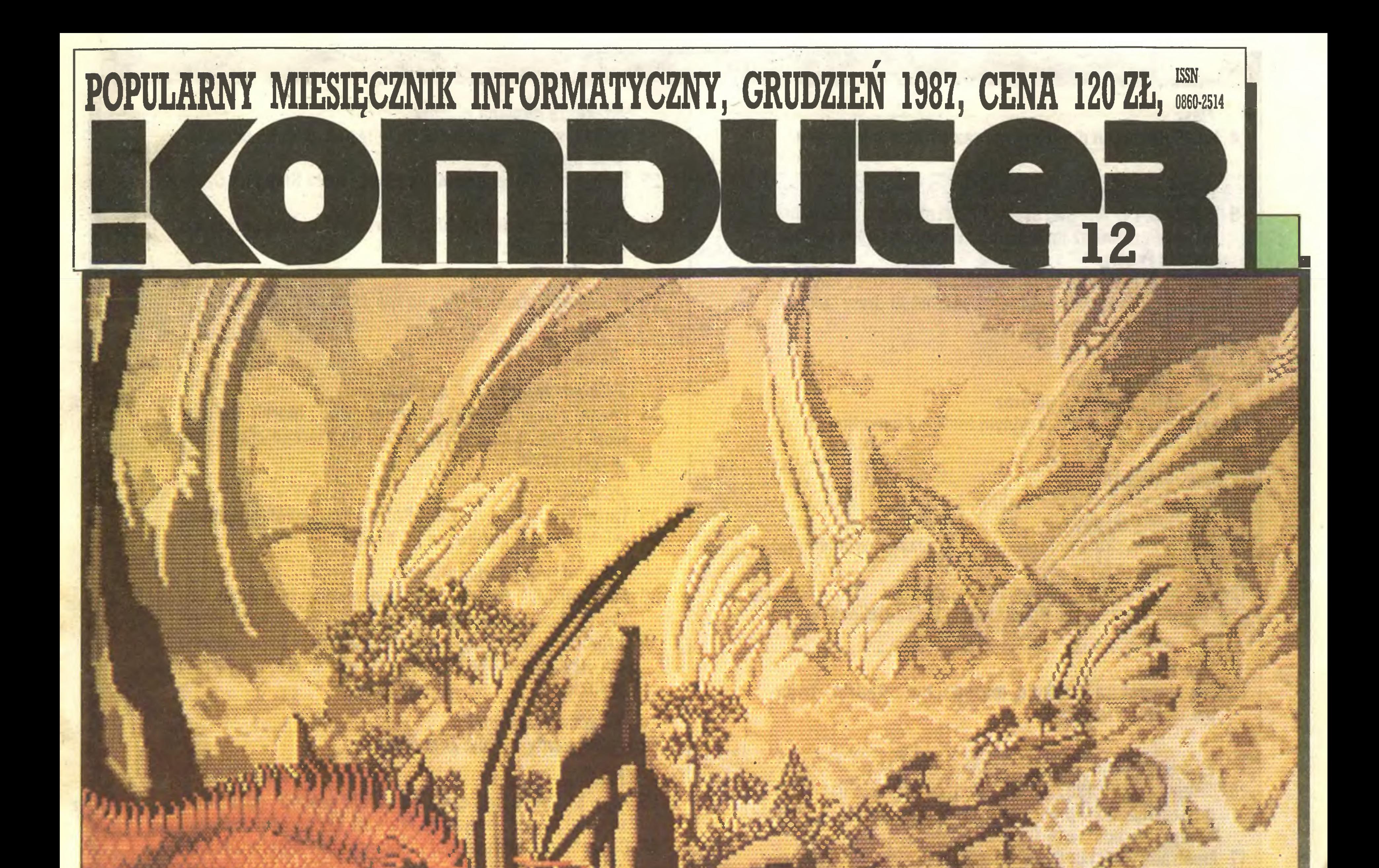

# Najlepsze życzenia Świąteczne i Noworoczne naszym Czytelnikom składa

# Redakcja

#### **MENU:**

#### **Flesz**

4 Na 10 dni przed drukiem - po raz ostatni w tym roku.

#### **Nasze rozmowy**

- 6 Komputer Bondwell 38 oraz
- **Joysticki poddał redakcyjnym testom Zenon Rudak.**

#### Z drugiej ręki

- 5 W Polsce i w Wielkiej Brytanii. Marek Młynarski mzmawia zWtodzimierzem Bielskim, właścicielem firmy Elec tronics Export.
- 5 Ufam akcjom Amstrada powiedział Markowi Młynarskiemu i Władysławowi Majewskiemu Andrew Lukomski, właściciel firmy Polanglia.

- <sup>10</sup> Postaci mikroświata Berkin.
- Komputeryzujemy się przegląd prasy.
- 11 Proste z dysku mikroinfprmacje przygotowane przez Władysława Majewskiego.
- <sup>12</sup> Czytaj! książki, po które sięgnąć warto.
- 12 "Chip" numery 7. i 8. omawia Tomasz Zieliński.

#### Na cenzurowanym

13 Gdy klawiatura oszukuje, można temu zaradzić - twierdzi Tadeusz Jedynak.

18 Grafika w Commodore 128 (D) może być interesująca. Szczegóły wyjaśniają Mariusz Pietruszka i Tadeusz Jedynak.

#### Poprawki

#### Plebiscyt

16 Komputer roku 1987. Wyniki tradycyjnego plebiscytu organizowanego przez zachodnioniemieckie pismo "Chip", przedstawia Tomasz Zieliński. 17 Amstrady PCW i CPC -sztuczki i chwyty proponuje na zimowe wieczory Jarosław Młodzki.

#### Obrazki

35 Turho Pascal i karta CGA. Boland Wacławek proponuje wielobarwną grafikę dla PC XT/AT.

#### Porównania

- 39 AutoCAD ASC. Darek Wichniewicz opisuje program Microdraft dla komputerów PCW 8256 i 8512, natomiast
- 40 AutoCAD uniwersalny program graficzny to propozycja dla użytkowników PC przedstawiana przez Andrzeja Waltza.

#### **PC klan: standard PC**

<sup>21</sup> Times a Spectrum. Część programów napisanych dla Spectrum może nieprawidłowo działać <sup>w</sup> komputerze Timex. Jak temu zaradzić - wyjaśnia Krzysztof Bromirski.

45 Atari ST i monitory, czyli: co, w jaki sposób i gdzie można podłączyć? - wyjaśnia Mariusz Dec. 46 Choroba nie zawsze jest nieuleczalna – konstatuje Marek Młynarski. 46 Pod znakiem chomika. Pierwsza lista rankingowa gier komputerowych sporządzona w naszej redakcji. 47 Programy prosto z PCW. Grzegorz Czapkiewicz nie tracił w Londynie czasu <sup>i</sup> domową bibliotekę wzbogacił <sup>o</sup> nowe programy.

Grzegorz Czapkiewicz (programy)

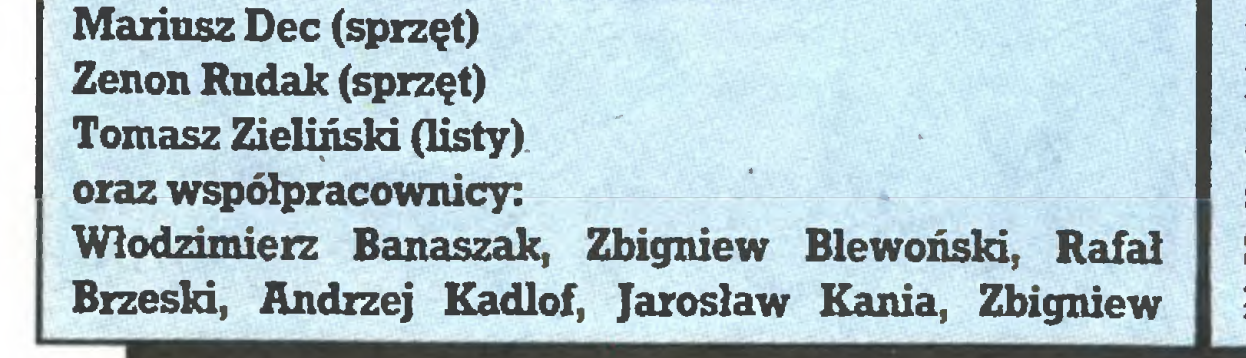

Rozkosze łamania palców

- <sup>23</sup> Bajka <sup>o</sup> smoku to prezent złożony pod choinką przez Le szka Budaka.
- 25 Poke n ∞. Nieśmiertelni za mną! woła Grzegorz Czapkiewicz.
- 26 Traihlazer, czyli Sergiusz Piotrowski w komputerowej krainie czarów.

28 Kalendarz "Komputera" na rok 1988.

#### PC klan

#### PC klan: zmagania z pamięcią

34 Poznaj swoją dyskietkę. Mariusz Dec <sup>i</sup> Marek Matuszczak <sup>z</sup> żalem zakończyli serial, do którego zdążyli się przyzwyczaić.

#### PĆ klan: turbo

Prenumerata: kwartalnie - 360 zł, półrocznie - 720 zł, rocznie - <sup>1440</sup> zł. Prenumeratę od instytucji przyjmują oddziały RSW, a od osób prywatnych po czta (na wsi także doręczyciele). Prenumeratę ze zleceniem wysyłki za granicę (droższą <sup>o</sup> 50% dla osób prywatnych i o 100% dla instytucji) przyjmuje Centrala Kolportażu RSW, uL Towarowa 28, 00-958 Warszawa, NBP XV 0/M W-wa 1153-201045-139-11.

#### PCklan: projektujemy sami

Ogłoszenia przyjmuje Biuro Reklamy, ul. Mokotowska 5, teL 25-35-36; adres dla korespondencji w sprawach ogłoszeń: uL Noakowskiego 14, 00-666 Warszawa. Zamawiając ogłoszenia listownie należy podać datę <sup>i</sup> miejsce wpłaty (konto KWCz; NBP III O/M W-wa 1036-5294 z zaznaczeniem "ogłoszenie w KOMPUTERZE").

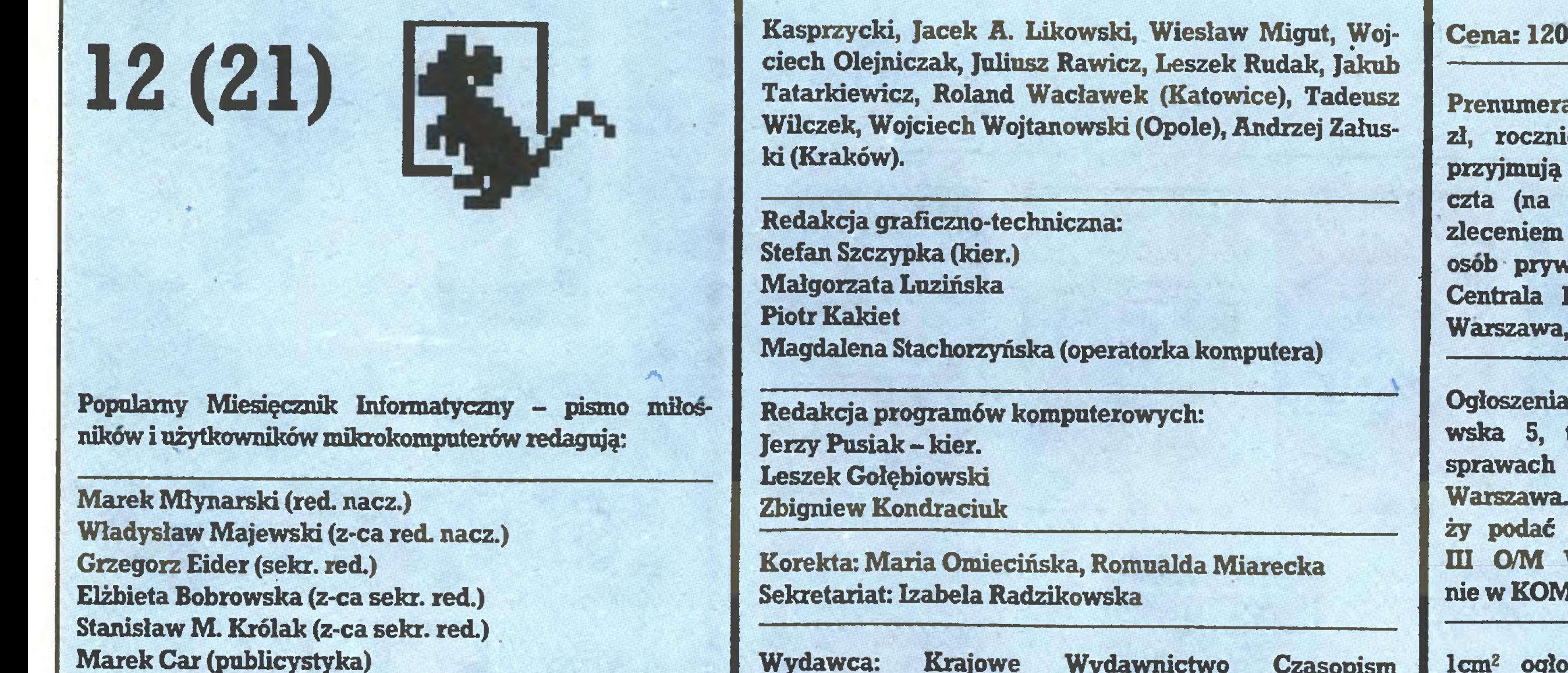

42 Dysk twardy opisuje Zenon Budak.

#### PC klan: STragan

#### input - Output

- SD Klub Mistrzów Komputera.
- 50 Terminator terminologiczny Grzegorza Eidera.
- **51 Forum.**<br>**53 Listy.**
- Listy.
- 56 Giełda wydanie specjalne, świąteczno-noworoczne.

Wydawca: Krajowe Wydawnictwo Czasopism RSW "Prasa-Księżka-Ruch", ul. Noakowskiego 14, 00-666 Warszawa, teL centr. 25-72-91 do 93.

Redakcja: uL Mokotowska 48, 00-543 Warszawa, teL 21-76-58 telex 815664 cestud pl (gości nas Warszaw skie Centrum Studenckiego Ruchu Naukowego ZSP). Skład i druk: Prasowe Zaldady Graficzne, Łódź, ul. Armii Czerwonej 28.

Cena: 120 zł Zam. 3417/87, K-81.

Icm^ ogłoszenia kosztuje 400 zł, najmniejsze ogło szenie - 15 cm<sup>2</sup>, kolor dodatkowy - 30% drożej, pełna gama barw - 100% drożej. <sup>1</sup> cm^ ogłoszenia na kolumnie ekspresowej - 800 zł. Za treść ogłoszeń redakcja nie odpowiada.

Nakład 200 000 egz. Nrindeksu 36-345 ISSN 0860-2514

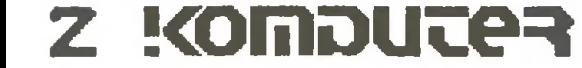

# Marek Młynarski Go tam panie w polityce? - Komputery trzymają się mocno?

Cykl wydawniczy "Komputera" powoduje, że kończgcy rok komentarz piszę w ostatniej dekadzie października. Nie wiem, czy tak głośno dziś zapowiadane zasadnicze, generalne, rzetelne i rewolucyjne zmiany związane z II etapem reformy gospodarczej zostały przyjęte i wprowadzone w życie. Nie znam wyników ani nawet pytań referendum (i odwrotnie), <sup>a</sup> pomimo to w świątecznym nastroju pragnę przedstawić naszym czytelnikom skrócony obraz, co się dzieje, gdy zaczynają działać zwykłe <sup>i</sup> dawno.pozbawione wszelkich tajemnic prawidła podaży, popytu <sup>i</sup> roli pieniędza (proszę się nie śmiać).

Minął bowiem kolejny roczek od czasu, kiedy to niespodziewanie powstał w Polsce rynek komputerowy i zanim odpowiednie władze zdążyły wydać przepisy utrupiające całe przedsięwzięcie, było już za późno. Handel kwitł w najlepsze, przybywało FIRM, firm, firemek i firmiątek, przebicie dolara było godne wysiłków, <sup>a</sup> przy okazji okazało się, że wcale nie jesteśmy skazani na wleczenie się <sup>w</sup> ogonie Europy. Ale rynek to również zjawiska mniej sympatyczne, szczególnie dla sprzedawców.

Już <sup>w</sup> pierwszym półroczu mijajęcego roku występiły pierw sze symptomy zgrubnego nasycenia rynku towarem. System rynkowy na taki objaw ma dwa lekarstwa: jedno to zwiększenie promocji towaru <sup>i</sup> drugie, obniżka ceny. No <sup>i</sup> proszę, nikt nie wydał w tej sprawie żadnych ustaw i rozporządzeń, a oba działania występiły. Nasze pismo zaczęło się dusić od nadmiaru ogłoszeń, kolumny ogłoszeniowe pism codziennych zmieniły swój charakter <sup>i</sup> wyględa na to, że dziś <sup>w</sup> Polsce handluje się głównie mini-, mikro- <sup>i</sup> zwykłymi komputerami. Na całym świecie komputery potaniały, trudno więc było utrzymywać cenę <sup>w</sup> Polsce. <sup>Z</sup> westchnieniem co poniektórzy szefowie han dlowi siedli do liczenia zysków <sup>i</sup> wkrótce okazało się, że trzeba dla dobra sprawy zmniejszyć zysk z przeliczenia dolara na złotówki o ...set złotych. Za pierwszą firmą, której obroty przez takie działanie natychmiast wzrosły, poszły następne.

Ach, gdzie te piękne czasy, kiedy to można było <sup>z</sup> całę mocę wskazać na takie niecne działania palcem (w zależności od sytuacji brudnym lub czystym) <sup>i</sup> śmiało zapytać, komu to służy?

# Władysław Majewski • Komputery odchodzą <sup>w</sup> cień

Ten samochód nie ma zamków, przynajmniej zamykanych na kluczyk. Pojazd po zbliżeniu się właściciela nie merda co prawda ogonem, ale mruga światłami, odblokowuje drzwi <sup>i</sup> de likatnie wysuwa antenę. Jego pan na pienwszę zachętę gotów jest popisywać się swę zabawkę. Kosztowała dwa razy więcej . niż zwykły Mercedes 190, ale kogo nie kusi takie cacko, które nigdy nie wpada w poślizg i wydałą elektronicznie komponowane spaliny. -

Jego sercem jest oczywiście komputer, a dokładniej - wielofunkcyjny sterownik mikroprocesorowy i jego "narządy": czujniki <sup>i</sup> przyrzędy Wykonawcze, ale tego kramu użytkownik nie widzi, może nawet nie wiedzieć <sup>o</sup> jego istnieniu. Komputer służy nam nie narzucając się swoją obecnością.

'Kryje się on oczywiście nie tylko w samochodzie - jest w automacie telefonicznym żędajęcym nie monet, bo te prowokuję złodziei i trzeba z nich automat opróżniać, lecz karty kredytowej. W zamian nie trzeba pamiętać potrzebnego numeru telefonu - elektroniczna książka telefoniczna zadowała się nazwiskiem <sup>i</sup> adresem 'poszukiwanego rozmówcy. Karta kredytowa jest w ogóle rzeczą przydatną - mając ją można pobrać gotówkę z automatu bankowego w każdym oddziale dowolnego banku przez całą dobę, ale pożyték z gotówki coraz mniejszy, bo już nawet w kiosku z gazetami wolą należność za większy kup przyjąć przelewem. W drugiej połowie września w Amsterdamie i Londynie odbywały się dwie wielkie imprezy: targi Efficiency <sup>87</sup> dla przedsiębiorców, bankowców <sup>i</sup> szefów biur oraz

Powoli więc światy komputerów domowych (rozrywkowych) <sup>i</sup> profesjonalnych staję się rozłęczne. Jedne używa się wyłącznie do gier i tylko gry dla nich powstają, drugie - wyłącznie do pracy. Ofiarą takiego rozwoju rynku stała się nawet tak udana konstrukcja środka, jak Amstrad 6128, w swej ojczyźnie coraz mniej widoczny, W jego miejsce nieoczekiwane sukcesy odnosi Spectrum  $+3$ , którego specyfikacja i cena raczej nas nie zachwyca - jako komputer do gier <sup>i</sup> np. Amstrad 1640 - jako komputer domowy do pracy.

Dczywiście na Amstradach świat się nie kończy - prawdziwym triumfatorem w świecie gier jest Atari ST, które właśnie ze względu na skojarzenie <sup>z</sup> grami wcięż nie jest należycie do ceniane przez poważnych użytkowników, mimo niezwykle bogatej oferty programowej. Swojej tożsamości <sup>z</sup> trudem szuka także Amiga.

Przy takine podejściu trudno się dziwić, że komentatorzy mieli kłopoty z należytym zakwalifikowaniem najnowszej propozycji Acorna - modelu Archimedes z transputerem w roli głównej, reklamowanego jako najszybszy komputer personalny świata, co sugerowałoby bardzo poważne zastosowania, <sup>a</sup> <sup>z</sup>

przepustek, uniwersalnych stanowisk pracy kasjera bankowego, wyrafinowanego sprzętu poligraficznego - łącznie z maszynami oprawiajęcymi! - <sup>a</sup> także zwykłych biurek, <sup>w</sup> których wszystkie przewody zamknięto <sup>w</sup> łatwo dostępnym kanale <sup>w</sup> blacie, komputer ukryto w nogach, a klawiaturę - w odsłanianym zagłębieniu blatu. Monitora nie trzeba było chować, bo monitor to po prostu kawałek przezroczystego pleksiglasu przyczepiony do biurkowej lampy - ukazują się na nim obrazy wysokiej rozdzielczości nie zasłaniając blatu.

Głupia sprawa, bo najwyraźniej obniżka cen służyła ożywieniu rynku, wzrostowi popytu <sup>i</sup> co za tym idzie, zyskom. A w ciągu mijającego roku obniżka cen komputerów przekroczyła nie tylko próg <sup>10</sup> %, ale <sup>i</sup> dalsze. Dziś za cenę komputera sprzed roku można kupić dwie, a niekiedy trzy (gdy są chudsze) sztuki.

Najdziwniejsze dla "znawców" komputerowego <sup>i</sup> w ogóle reformy rynku jest to, że przecież <sup>z</sup> całym namaszczeniem <sup>i</sup> pompą prowadzone wszystkie pozostałe posunięcia mające podobne cele przynoszę wręcz przeciwne rezultaty. <sup>W</sup> strasznych snach przychodzą myśli, że może dla uzdrowienia rynku potrzeba czegoś więcej niż podwyżek cen? Czyżby kliniczny przykład rynku komputerowego czyli podaży, popytu <sup>i</sup> roli pieniędza miał być tym, do czego należy dężyć? Dla odegnania nieprzyjem nych widoków sięgano więc do prasy, która jak wiadomo jest potęgę, tylko nie bardzo wiadomo, którego stopnia.

<sup>W</sup> publikatorach aż roi się od komputerów. Na ogół wszyscy sę zgodni, że to postępowo <sup>i</sup> przodem do przodu jest mieć kom puter. Do czego takiż ma służyć, to jest osobne zagadnienie, no <sup>a</sup> prawdziwy problem zaczyna się wtedy, gdy wnikliwie badane sę źródła pochodzenia tych piekielnych maszyn. Tu nie ma już zbieżności poględów, jedni dziennikarze uważaję, że to dobrze, że się przywozi, składa <sup>z</sup> części, sprzedaje <sup>i</sup> kupuje, inni zaś przeciwnie. Co celniejsze kwiatki z tej łączki regularnie przedstawiamy <sup>w</sup> naszej rubryce "Komputeryzujemy się". Smutkiem napawa mnie prezentowany niekiedy pogląd, że należy administracyjnie zakazać obrotu owym sprzętem, a winnych natychmiast i publicznie karać. Głosicieli takich poglądów wyobrażam sobie jako grupy osobników krężęcych po ulicach miast <sup>i</sup> wiejskich zagrodach <sup>z</sup> toporami <sup>w</sup> ręku, ucinajęcych końcówki komputerowe (a także zdrowy rynek).

Wracajęc do kraju, korzystałem <sup>z</sup> uprzejmości kierowcy wielkiego TIR-a, 20 ton warzyw w samochodzie i drugie tyle w przyczepie. Poinformował mnie, że jedzie do Berlina, a po drodze w Hanowerze <sup>w</sup> pół godziny rozładuje towar. Myślałem, że kpi. Trwało to 20 minut. Po zawiadomieniu przez pokładowe radio <sup>o</sup> naszym zbliżaniu się, <sup>w</sup> hurtowni przygotowano dwa stanowiska rozładowcze <sup>z</sup> ruchomymi pochylniami pozwafajęcymi na bezkolizyjne wjeżdżanie wózków widłowych do każdego pojazdu. Rozłączenie i ponowne podłączenie automatycznego sprzęgu przyczepy odbyło się błyskawicznie bez wychodzenia kierowcy <sup>z</sup> pojazdu, towar <sup>w</sup> samochodzie już był ułożony na zwykłych drewnianych paletach. Rozładunek prowadziły dwie osoby: kierowca i jeden z pracowników, który już zawczasu przygotował wydruki z telefaxu z manifestem ładunku podzielone wg zamówień detalistów <sup>z</sup> zaznaczonymi miejscami, <sup>w</sup> których należało towar ustawić.

Samoczynne zadziałanie praw ekonomii przyniosło także szkody naszemu dynamicznie rozwijajęcemu się <sup>i</sup> jak ogólnie wiadomo, prężnemu oraz nowoczesnemu przemysłowi komputerowemu. Dtóż wydaje się, że <sup>w</sup> puszczach Mazowsza poległ ostatni chodzęcy egzemplarz "Mazovii". <sup>A</sup> przecież jako gatu-

> Gdzie w tym wszystkim komputer? Nie, tam jeszcze kom putera nie ma. Jest natomiast organizacja pracy pozwalająca myśleć o uruchomieniu w najbliższym czasie systemu komputerowego, obejmującego zarówno importera z Rotterdamu, jak i detali-

szynek Atari - ich najnowsze modele, numer bodajże 2600, znów sprzedaję się znakomicie, od swych poprzedniczek sprzed dziesięciu lat różnięc się <sup>w</sup> swym środku procesorem (zdarza się nawet 68000), pamięcią (do 1 MB), jakością obrazu - ale jak dawniej brak im klawiatury, którę w pełni zastępuje joystick <sup>i</sup> cztery klawisze kursora.

Na drugim krańcu drastycznym przykładem specjalizacji może być najnowszy model Amstrada - PCW 9512, który komputerem jest już tylko przy okazjf, cały wysiłek konstruktorów poszedł bowiem w uczynienie zeń pełnego substytutu maszyny do'pisania. Tym razem dołęczono doń drukarkę rozetkowę, da-, jęcę wydruki z literami <sup>o</sup> jakości wysoko cenionej <sup>w</sup> pismach urzędowych, lecz wręcz nieprzydatną we wszelkich typowo komputerowych działaniach wymagających trybu graficznego.

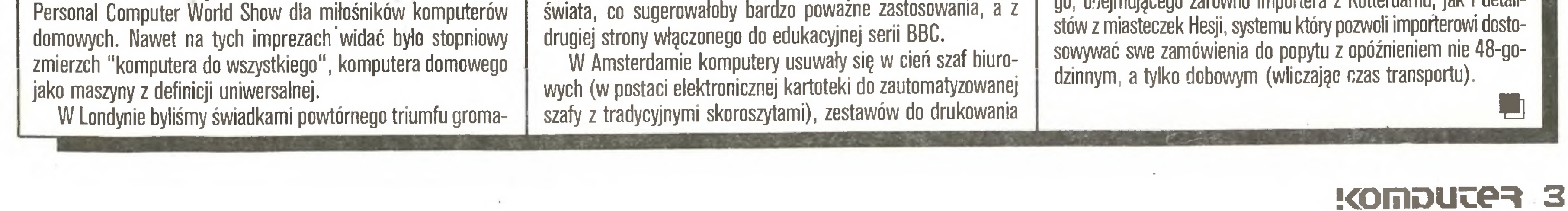

#### Widziane z Mokotowskiej

nek wymierajęcy powinna zostać już dawno objęta ochronę, <sup>a</sup> co przykrzejsze, nie upolowała jej żadna Ustawa ani Rozporzędzenie (co byłoby śmiercię chwalebnę), lecz zgubę przyniosła bezkarnie plenięca się konkurencja. Podobnie smutne losy spotkały inne wyroby branży, <sup>a</sup> przyczyna pozostała ta sama.

Na tym żałobnym tle należy podziwiać stałość <sup>i</sup> determinację przepisów celnych, okładajęcych każdy komputer <sup>i</sup> sprzęt komputeropodobny, przeznaczony dla instytucji, cfem w wysokości 30%. Dzieje się tak na pewno dla szczytnego celu ochrony na szych fabryk, które w dostępnej cenie oferują najnowocześniejsze rozwiązania techniki komputerowej. Ci dziwacy w instytucjach, biurach, instytutach, spółdzielniach itp., którzy uważaję, że bardziej nęcęce jest kupno PC-AT natychmiast <sup>i</sup> taniej, niż "Mazovii" dokładnie nie wiadomo kiedy i drożej, słusznie zostali ukarani <sup>30</sup> - procentowę opłatę celnę. Rachunek jest prosty - jak głosi znane hasełko - <sup>i</sup> wyględa następujęco: komputer kosztuje np. 800 dolarów, czyli po kursie czamorynkowym ok. 800 tys. zł. <sup>U</sup> pośrednika komputer taki kosztuje ok. 2-2,5 min złotych. No to jasne, że trzeba ukarać cwaniaka, który nie dość, że zdobył skędś 800 dolarów, to jeszcze chce kupić taniej, niech dopłaci więc <sup>30</sup> % cła, <sup>a</sup> jeżeli działanie jest szczególnie odrażające i komputer przylatuje z Tajwanu (gdzie było najtaniej), to <sup>i</sup> cło rośnie.

Wszystkie powyższe rozważania dotyczyły sytuacji na rynku, nazwijmy go umownie "instytucjonalnym". Dla nabywców pry watnych sytuacja była jasna <sup>i</sup> stabilna od samego poczętku, a wynikała <sup>z</sup> czarnorynkowego kursu dolara. Stęd niewielkie w sumie obniżki cen były spowodowane zmianami na rynku <sup>w</sup> krajach producentów <sup>i</sup> dystrybutorów sprzętu.

Na koniec moje głębokie przekonanie, skęd się to wszystko wzięło i dlaczego zupełnie poważnie uważam istniejące procesy <sup>w</sup> kupnie <sup>i</sup> sprzedaży komputerów za przejaw zdrowego rynku. Ze znanych powszechnie chyba jedynie jeszcze na określenie takie zasługuje rynek warzyw i owoców. Otóż nie mówcie nikomu, ale podstawową sprawą jest to, że prawie nikt nie przeszkadzał i nie usiłował przez wprowadzanie korzystnych przepisów zapalać dobrze znanego zielonego światła.

, Jeden <sup>z</sup> komputerów schował ąię do wnętrza spacerujęcego urzędnika-robota, potrafiącego chodzić po schodach (tak, chodzić, nie pełzać lub wtaczać się), patrolować obiekty, sprzętać i roznosić pocztę - nie chciałbym doczekać dnia, gdy takie bydlę zastępi naszę redakcyjnę sekretarkę!

#### **Flesz**

#### Na 10 dni przed drukiem

#### Wkrótce:

- Finał konkursu dla młodych użytkowników - Finał konkursu dla młodych użytkov<br>komputerów -  $\mathbf{B}\mathbf{B}\mathbf{C}$  -  $\mathbf{A}\mathbf{corr}$ zakupionych w minionym roku w katowickim Przedsiębiorstwie Zaopatrzenia Górniczego.

Do wygrania

- komputer Acorn Master 128

- drukarka Star NL-10 !!!

Acorn Computers Ltd, AngloDal Ltd i PZG Katowice zapraszają <sup>w</sup> sobotę, <sup>9</sup> stycznia 88 r., o godz. 14.00 do Ośrodka Harcerskiego przy kopalni Staszic w Katowicach-Giszowcu, ul. Murckowska. Równocześnie <sup>w</sup> Ośrodku uruchomiony zostanie Klub Użytkowników komputerów Acorn. Życzymy sukcesów !!!

Klub Użytkowników Mikrokomputerów Profesjonalnych planuje w dniach 11 - 15 stycznia br. zor-[anizowanie w warszawskim Domu Nauczyciela ZNP kolejnych (po "Komputerowym wspomaganiu prac wydawniczych" <sup>i</sup> "Sieciach lokalnych <sup>i</sup> wielodostępie") spotkań poprzedzających cykl konferencji PC-Standard 88<sup>(9-12 luty, PKiN,</sup> Warszawa, równolegle z III Wystawą COMPUTER'88). Tym razem tematami będą "Zastosowania edukacyjne", 'Oprogramowanie narzędziowe", "Wspomaganie arządzania" <sup>i</sup> "Wspomaganie prac pomiarowych". Zgłoszenia na PC STANDARD 88 prosimy kierować do ODKT RS NOT, Warszawa, Przemyska lla

Giełdę Literatury Informatycznej firmy PRO-INFO w warszawskim hotelu Forum, na której Refleks prezentował oprogramowanie dla szpitali, a ElComp - bogatą ofertę sprzętową.

#### Za miesiąc w Komputerze:

Test: - Amstrad PC 1640

Standard PC: karta modemu telefonicznego - kronika wydarzeń...pażdziernika

Klub mikrokomputerowy RESET z Poznania zaprosił nas do II Liceum Ogólnokształcącego im. Stanisława Wyspiańskiego <sup>w</sup> Legnicy, ul. Zielona <sup>17</sup> gdzie w dniach 9-10 grudnia w godz. 15-19 w sali 214 zaplanowano pokaz oprogramowania edukacyjnego <sup>i</sup> użytkowego dla komputerów zgodnych <sup>z</sup> ZX Spectrum, głównie do nauki fizyki.

#### \*Amstrad PPC

Polanglia Ltd. 171-5 Uxbridge Rd London W13 9AA

#### w listopadzie zaproszono nas na;

- |- II Międzynarodową Konferencję "Kształcenie <sup>w</sup> Mikroelektronice" (Warszawa, 18-20.11) organizowaną przez Stowarzyszenie Elektryków Polskich.
- Wystawę "MicroExpo 87" w warszawskim <sup>I</sup> Muzeum Techniki, gdzie na redakcyjnym stoisku m.in. pokazywaliśmy działanie sieci FIDO.

Za od 360 do 540 funtów kupić będzie można ważący (wraz z bateriami!) 5,4 kg przenośny PC z 8086, ciekłokrystalicznym ("double-twisted LCD") ekranem o wysokim kontraście obrazu pracującym w trybie CGA i MDA, jedną lub dwoma stacjami dysków 3,5 cala 720 KB oraz - uwaga! - wbudowanym modemem typu Hayes o prędkości transmisji 300,1200 lub 2400 bodów i oczywiście 640 KB RAM.

Konstrukcja komputera umożliwia zainstalowanie jednej standardowej płyty rozszerzającej IBM PC, w tym zawierającej twardy dysk.

- Dyskoteka: Programy czuwające (rezydentne) SideKick <sup>i</sup> PC-Tools
	- Turbo-Basic

Stragan: - Transputer do Atari

w dniach <sup>17</sup> - 20.XI. <sup>w</sup> kuluarach Hali 01ivia <sup>i</sup> Domu Technika <sup>w</sup> Gdańsku odbyła się "ogólnopolska giełda komputerowa", zorganizowana przez (uspołecznioną) spółkę Modem, z udziałem ok. 60 firm, głównie z płn Polski. Pokazano m.in.:

Publicystyka: Komputery dla rolnictwa (trzy głosy)

- komputer eduacyjny i terminal ANC 4512 "Bosman" - CP/M, 512 KB RAM (spółka Matex <sup>i</sup> Unimor, II nagroda "Baltcomu")

- Andrzej Kadlof o ochronie programów - Janusz Kraszek o mistrzostwach
- programów do gry w GO - wyniki plebiscytu na program roku
- 
- Sprzęt: dwa sposoby na kłopoty <sup>z</sup> drukarką do ZX-Spectrum

- polskie stacje dysków 5,25 cala, 360 kB. W 1988 r. Mera-KFAP zamierza ich wyprodukować 9 tys. szt. po ok. 100 tys. zł - z polskimi głowicami i silnikami.

<sup>i</sup> jak zwykle znakomity Kuba Tatarkiewicz!!! Polecamy też wiele innych niespodzianek !!!

- liczne nowe propozycje pamięci masowych: streamery kasetowe (60 MB w 3 minuty), dyskietki po 10 i 20 MB firm Yerbatim i Bernoulli itp.

Wyłączne przedstawicielstwo firmy

prosi <sup>o</sup> uważne zapoznanie się <sup>z</sup> ofertą <sup>i</sup> cennikiem

firmy publikowanym na str. 44 tego numeru, a zwłaszcza <sup>z</sup> cenami nowych modeli PPC <sup>i</sup> premiami dla stałych klientów

na zakończenie pomyślnego roku !!!

w styczniu <sup>1988</sup> r. Amstrad rozpoczyna sprzedaż nowej rodziny przenośnych kom puterów klasy PC, utrzymując wysokie tempo w szturmie na rynki Europy.

Do udziału w konkursie mogą być do 31 grudnia 1987 r. zgłaszane krajowe wyroby w zakresie sprzętu i osprzętu mikrokomputerowego oraz oprogramowania, odznaczające się funkcjonalnością, nowoczesnością <sup>i</sup> niezawodnością.

Rozmiary komputera; <sup>10</sup> <sup>x</sup> <sup>23</sup> <sup>x</sup> <sup>45</sup> cm, co obejmuje także klawiaturę <sup>w</sup> układzie typowym dla IBM AT <sup>o</sup> pełnych rozmiarach (101 klawiszy bez zagęszczania).

Interfejsy: równoległy (Centronics) i szeregowy (RS 232).

Zasilanie: z baterii, sieci, gniazda zapalniczki samochodowej, przenośnego akumu latora i dołączonego monitora od Amstrada PC (1512 lub 1640).

Listopadowy Personal Computer World przynosi plotkę, że Intel planuje wprowadzenie na rynek "następcy procesora 8088", a więc mutacji swego 32-bitowego procesora 80386 z 16-bitową magistralą zewnętrzną. O potencjalnym wpływie tego kroku na rynek sprzętu <sup>i</sup> oprogramowania - za miesiąc <sup>w</sup> "Prosto <sup>z</sup> dysku".

Nabywca wraz z komputerem otrzyma MS-DOS 3.3 (porównanie DOS 3.3 z pop rzednimi wersjami opublikujemy <sup>w</sup> numerze 2/88). Ekran umożliwia rozróżnienie czterech stopni szarości, ale nie potrafi pracować w trybie graficznym karty Hercules.

Dysponujemy też najnowszą wersją AutoCAD-a, ale większą sensacją jest zakupienie przez Elwro od firmy Autodesk prawa jego rozpowszechniania wraz z Elwro 801 AT.

Blok "Na <sup>10</sup> dni przed drukiem" przygotował 29 listopada 87 r korzystając z Atari ST, programu Signum oraz drukarki Star NB 24-15 Władysław Majewski.

#### ^ Baltcom 87

- IBM PS/2 model 80 oferowany przez InterAms (8 tygodni od światowej premiery)| za "ponad 20 min" raczej bez aprobaty organów nadzoru eksportu rządu USA.

- wyświetlacz ciekłokrystaliczny do projekcji treści ekranu na ścianę za pomocą rzutnika pisma (firma "DataCo" z Warszawy).

Jury z udziałem m.in. redaktora naczelnego "Komputera" przyznało "Grand Prix Baltcom'87" (250 tys. zł) firmie Computex za "wielodostępny system baz danych CX-DMOS" zachwalany jako "kompleksowe podejście do zagadnienia", co oznacza m.in. całkiem nowy, niezgodny z MS-DOS system operacyjny. - drugie nagrody (100 tys. zł) otrzymali "Bosman" i firma O.K. za pakiet programów do analizy wytrzymałości konstrukcji O.K. MES, rozbudowany ostatnio o na rzędzia do graficznej prezentacji wyników. To najdojrzalszy dziś krajowy program. - dwie trzecie nagrody przyznano spółce Gambit za terminal dla minikomputerów GA-85 i "Inwestprojektowi" z Opola za program do obliczania emisji zanieczyszczeń. - wyróżnienia specjalne otrzymali: "Rank-Xerox" za polską wersję pakietu "Ventura Publishing" oraz Zakład Elektroniki Górniczej za górniczą wersję ComPAN-a. <sup>I</sup> Wyróżniono ponadto system technicznego przygotowania produkcji "InterAms-u" oraz polski ploter firmy Datax. Wydarzeniem giełdy były spotkania z sekretarzem stanu w resorcie finansów Wincentym Lewandowskim, który niestety nie zdołał się do niego przygotować (szerzej na ten temat za miesiąc) oraz podsekretarzem stanu <sup>w</sup> Urzędzie Postępu Naukowo-Technicznego <sup>i</sup> Wdrożeń Adamem Graczyńskim. Następna giełda za dwa lata. Organizatorzy obiecują poprawić niedociągnięcia.

#### \* Mikro - Laur 88

Nagrody Baltcom-u to interesujący przedsmak emocji, jakie wiązać się będą <sup>z</sup> na szym konkursem na krajowe osiągnięcia roku 1987. Przypominamy, że jego organizatorami są Koło Użytkowników Mikrokomputerów Profesjonalnych przy Radzie Sto łecznej NOT, "Agpol" <sup>i</sup> "Komputer".

Przewodniczącym Sądu Konkursowego jest prof. Michał Kleiber, a sekretarzem organizacyjnym Dariusz Kołakowski (tel. <sup>17</sup> <sup>63</sup> 53). Adres organizatorów: Ośrodek Doskonalenia Kadr Technicznych RS NOT 02-361 Warszawa, ul. Przemyska lla.

#### \* Siadami Infelda

Już po raz trzeci redakcja Tygodnika Studenckiego ITD ogłasza pod tym hasłem konkurs na artykuł <sup>i</sup> książkę popularno-naukową. Prace należy nadsyłać do 28.11.87 r. Czekają na Was nagrody od 40 do 80 tys. zł!!!

#### »ł^80388

#### ^Najnowsze programy

Dysponujemy już najnowszymi wersjami programów WordPerfekt(4.2), Wordstar (4.0) Chiwriter(2.24) <sup>i</sup> PC-Write(2.71), <sup>a</sup> także tegorocznym przebojem Lotus Manuscript, tak więc wkrótce <sup>w</sup> dyskotece powrócimy do programów redagujących.

#### \*Elwro 801 AT i AutoCAD

4 !<omDUt;e=%

#### Amstrad

#### Marek Młynarski

Wystawa PCW w Londynie zbiegła się w czasie z otwarciem nowego sklepu o niespotykanym w Londynie czysto komputerowym profilu. Zostaliśmy za proszeni na uroczystość otwarcia <sup>i</sup> wśród "radości krzyku" udało mi się przeprowadzić rozmowę z właścicielem, panem Włodzimierzem Bielskim, jedynym autoryzowanym przedstawi-

# W Polsce <sup>i</sup> w mkiej Biytanii

#### cielem firmy "0PUS" na Polskę.

#### Co Pan chce osiągnąć przez otwarcie sklepu w Londynie?

Postanowiliśmy wejść na rynek angielski, do tej pory naszą specjalnością była sprzedaż wyłącznie eksportowa. Teraz mając kontakty z firmami, magazyn <sup>i</sup> wszystkie artykuły na składzie postanowiliśmy, że uzupełnieniem naszej działalności eksportowej będzie sprzedaż tutaj, na miejscu, w Anglii. W przyszłości mamy zamiar otworzyć jeszcze <sup>1</sup> - 2 sklepy w Londynie. Chcemy przez to uzyskać od producentów niższe ceny, <sup>a</sup> to <sup>z</sup> kolei pozwoli nam na dalszą ich obniżkę <sup>w</sup> sprzedaży wysyłkowej do Polski. Jest to po prostu najlepsze połączenie działalności eksportowej z tym, co robimy na rynku w Anglii. W sklepie do kupienia będą towary objęte ograniczeniami Cocom, np. Atari <sup>4</sup> MG, <sup>a</sup> także najróżniejsze drobiazgi ułatwiające komputerowe życie, jak pu dełka, naklejki, papier itp. Na razie nie oferujemy tych rzeczy w naszych wysyłkach.

#### Co jest przebojem w eksporcie do Polski i co być może także stanie się przebojem <sup>w</sup> Pańskim sklepie, chociażsą to dwie różne sprawy ?

Gdy zaczynaliśmy sprzedaż do Polski, nie wiązaliśmy się z żadną firmą na zasadach wyłączności, postanowiliśmy sprzedawać produkty różnych firm, skupiliśmy się na doradzaniu klientom, co jest dla nich najlepsze. Dla jednego jest to Spectrum, dla innych AT. Z czasem przekonaliśmy się, że dziś największe zainteresowanie wywołuje Atari ST. Zamawiają je ci, którzy poszukują do brego komputera na lata: inżynierowie, artyści, muzycy, nauczyciele, historycy, prawnicy, rzemieślnicy, medycy. Przekrój zawodów znam z konieczności, podania tych danych wymaga uzyskanie licencji eksportowej. Są oni <sup>w</sup> tej szczęśliwej sytuacji, że <sup>w</sup> Polsce jest już olbrzymia grupa miłośników Atari ST <sup>i</sup> mają oni znakomite oparcie w Klubie ST przy Waszym piśmie. Dostępność oprogramowania, <sup>w</sup> coraz większym stopniu dla celów profesjonalnych, zwiększa zainteresowa nie tym komputerem. Zaczynamy też sprzedaż Atari Mega do Polski, <sup>z</sup> <sup>2</sup> MB pamięci. Na razie nie uzyskujemy zezwolenia na większe modele. Musimy zgłaszać nazwisko <sup>i</sup> zawód każdego na bywcy, otrzymanie zezwolenia na wysyłkę Atari ST trwa średnio ok. <sup>3</sup> tygodni.

strada na Polskę.

#### Jakie ma Pan obowiązki jako jedyny oficjalny przedstawiciel Amstrada na Polskę?

Najważniejszym obowiązkiem było wprowadzenie Amstrada do Polski, który, jak sobie przypominam, jeszcze dwa - trzy lata temu nie był na rynku polskim znany, nazwa firmy kojarzyła się co prawda <sup>z</sup> elektroniką, ale nie zawsze <sup>z</sup> komputerami. Sądzę, że udało mi się sprostać temu zadaniu, bowiem dziś Amstrad jest komputerem szeroko znanym w Polsce.

Potem zaczęliśmy sprzedawać rzeczywiście duże ilości 6128 i kolejne modele Amstrada, nowości goniące nowości. M.in. bardzo dobrze sprzedawaliśmy PCW, aż wreszcie doszliśmy do PC 1512, który zareklamowaliśmy praktycznie równownocześnie <sup>z</sup> ukazaniem się <sup>w</sup> Anglii. Uprzedzaliśmy wówczas, że uzyskanie licencji eksportowej może nie nastąpić natychmiast. <sup>I</sup> fak tycznie, zezwolenie na wysyłkę do Polski komputerów w pełni 16-bitowych nie było proste. Uzyskaliśmy je wreszcie <sup>i</sup> szybko zareklamowaliśmy naszą propozycję <sup>w</sup> "Komputerze" <sup>i</sup> "Życiu Warszawy". Dd tej pory ruszyła sprzedaż 1512.

<sup>W</sup> dalszym ciągu doskonale sprzedaje się Dpus PC. (Czwarte miejsce na europejskiej liście "Chip" <sup>w</sup> 1987-red.) Wierzymy też, że zainteresowanie to obejmie również nowe jego systemy <sup>3</sup> <sup>i</sup> 5. W1986 roku wybraliśmy tę firmę spośród wielu innych oferujących kopie IBM, oferowany towar był najlepszej jakości <sup>i</sup> tak pozostało do dziś. Również nasi klienci <sup>w</sup> Polsce potwierdzają, że jest to dobry, sprawny komputer nie sprawiający najmniejszego kłopotu. <sup>W</sup> najbliższyn czasie zamierzamy w porozumieniu z jedną z polskich instytucji stworzyć ośrodek szkoleniowy wyposażony w te komputery.

Chętnie służymy radą, udzielamy pomocy, ale mamy wielką prośbę - telefonujcie do nas <sup>z</sup> pytaniami (wszyscy <sup>w</sup> naszym biurze mówią po polsku), nie mamy możliwości odpowiedzieć na wszystkie listy.

Przede wszystkim oczywiście należy zaspokoić wymagania producenta, tzn. należy przedstawić plan sprzedaży (zgodzą się lub nie). Trzeba zaspokoić ich wymagania finansowe, co wiąże się <sup>z</sup> uzyskaniem pewnego rodzaju akredytywy <sup>u</sup> producenta, nie obchodzi ich, zresztą słusznie, że pieniądze z Polski długo idą, że są opóźnienia bankowe, że klienci nie chcą czekać. Wymagania finansowe zaspokoiliśmy, przedstawiliśmy jednocześnie plan sprzedaży, różniący się istotnie od zaproponowanych przez innych dystrybutorów. Główny problem polega na tym, że wobec niewymienialności złotówki pośrednik na Polskę mieszka w Londynie <sup>i</sup> jego sprawą jest zapewnienie z jednej strony dostarczenia Amstradów do Polski, a z drugiej funtów na konto Amstrada. Słowem, gwarancja finansowa jest w Anglii, a nie w Polsce, w przeciwieństwie do innych pośredników Amstrada.

#### Co będzie <sup>w</sup> nadchodzącym roku?

Trudno przewidzieć, czy ceny jeszcze bardziej spadną. Dstatnie ruchy cenowe były niedawno

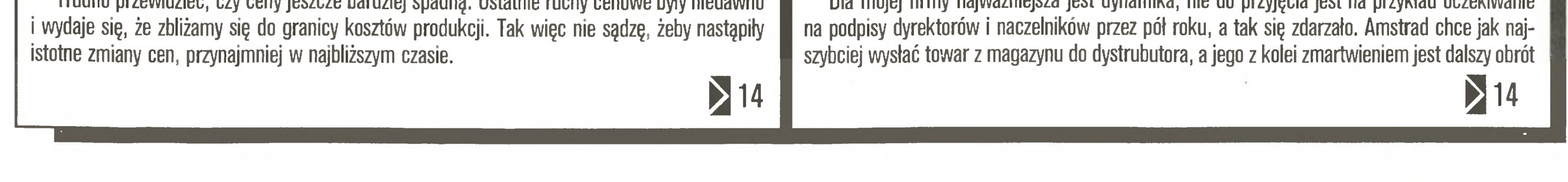

Marek Młynarski Władysław Majewski

# Ufam akcjom Amstrada

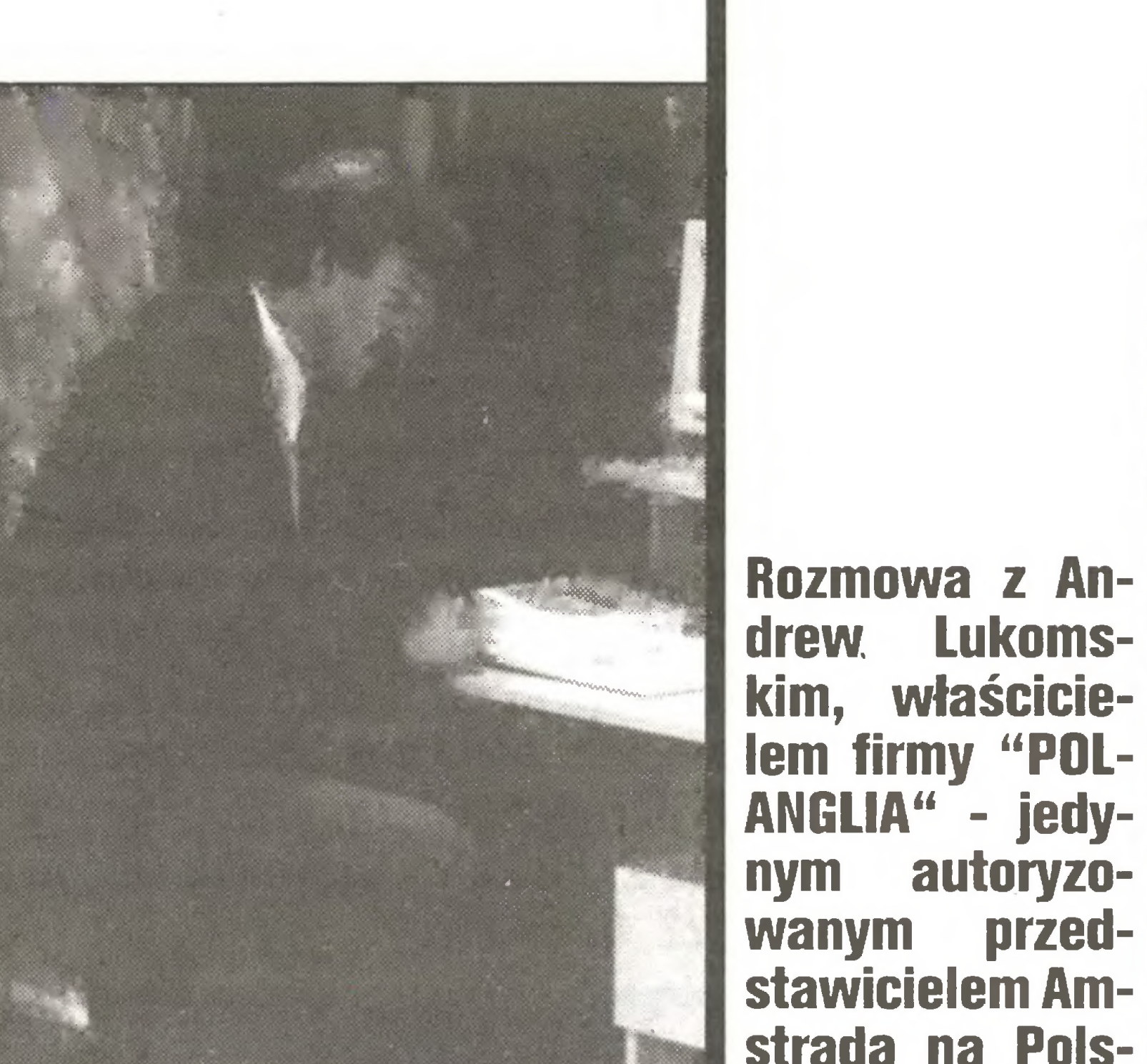

#### Na pewno jestAmstradów dużo, <sup>a</sup> ile Pan ich sprzedał?

Dziś jest to kilkanaście, może nawet kilkadziesiąt tysięcy sztuk, zaczynaliśmy <sup>w</sup> <sup>1985</sup> roku od niewielkich partii modelu 464; pamiętajmy jednak, że wtedy obowiązywały inne prawa, zna cznie trudniej było <sup>o</sup> Export Licence, Cocom nakładał na wysyłkę ostrzejsze ograniczenia.

#### <sup>A</sup> jak wejście tego komputera wyglądało wAnglii?

Według tutejszych badań Amstrad nie wszedł na rynek wypierając inne firmy, on po prostu rozszerzył swoją obecność. W lecie miał np. 40 % rynku W.Brytanii, ale wcale nie znaczy to, że IBM utracił swoje procenty obecności na rynku. Amstrad poszerzył rynek <sup>i</sup> podobnie my w Pol sce rozszerzyliśmy rynek, sprzedając m.in. duże ilości 6128.

#### A więc wprowadził Pan Amstrady na nasz rynek. Wracając do początków - jak się zostaje tym oficjalnym przedstawicielem?

#### Czy korzysta Pan z pośrednictwa np. central handlu zagranicznego? Dla mojej firmy najważniejsza jest dynamika, nie do przyjęcia jest na przykład oczekiwanie

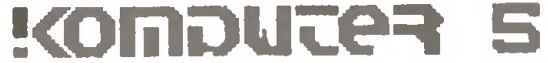

#### Na cenzurowanym

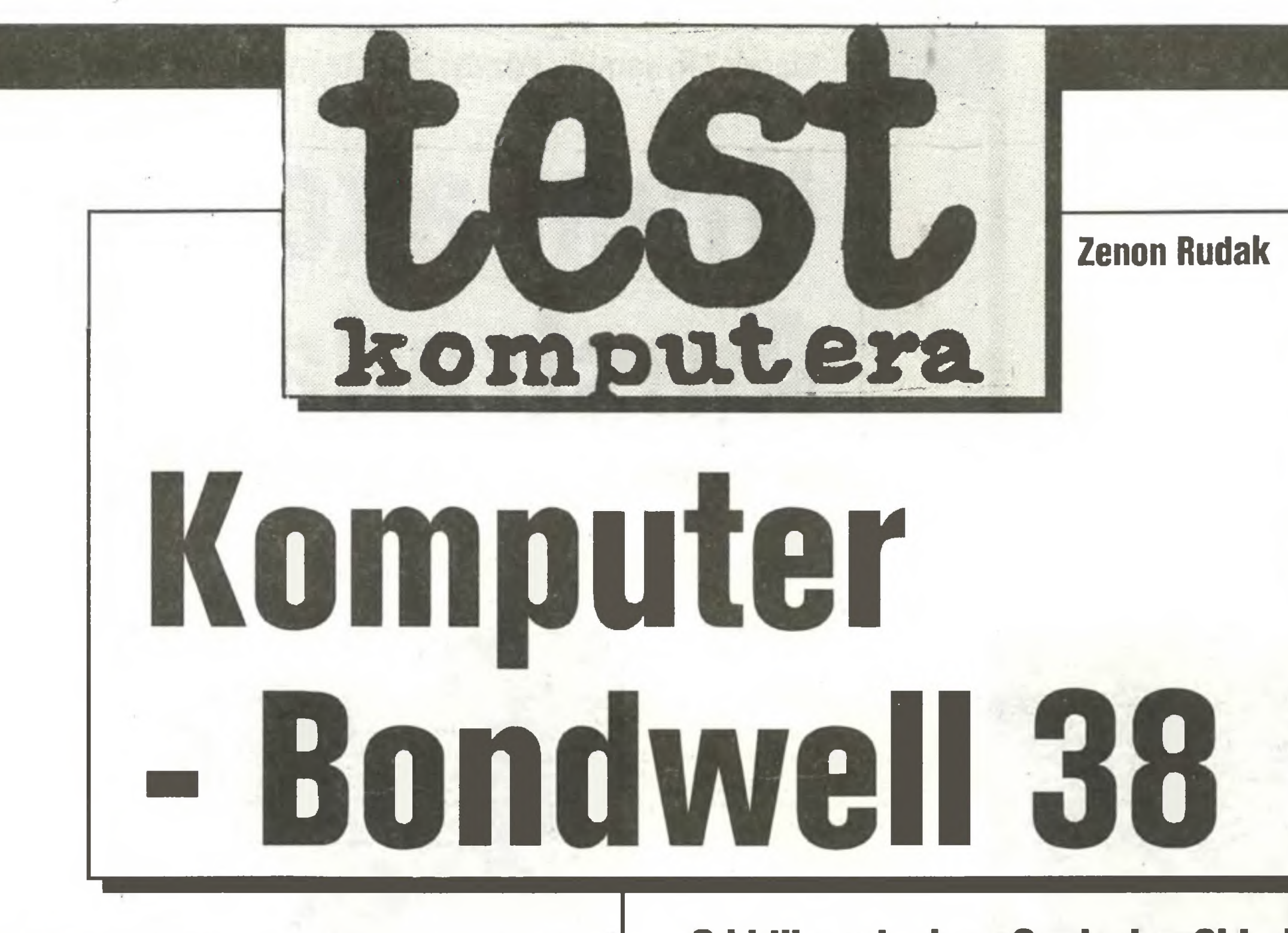

Bondweil <sup>38</sup> posiada płytę glównę wzbogaconę <sup>o</sup> szereg funkcji wykonywanych zwykle przez karty rozszerzenia maszyn standardu PC/XT. Płyta główna zawiera procesor, pamięć RAM, pamięć ROM, porty wejścia/wyjścia, zegar systemowy, kanały DMA, a także, co nie jest powszechnie spotykane, układy sterownika dysków elastycznych, zegar czasu astronomicznego, interfejsy: szeregowy (RS 232 C) i równoległy (Centronics). Płyta główna komputera Bondwell 38 jest połęczeniem dwóch płyt standardu PC: podstawowej <sup>i</sup> uniwersalnej wejścia/ /wyjścia. Rozwięzanie takie obniża koszty komputera, zwiększa jego niezawodność, ogranicza do minimum stosowanie kart rozszerzenia. Ma jednak <sup>i</sup> swoje wady. Uniemożliwia pełną swobodę wyboru konfiguracji komputera, często powoduje bezproduktywne dublowanie umieszczonych na płycie głównej interfejsów.

Od kilku miesięcy Centralna Składnica Harcerska prowadzi bardzo efektywna działalność komputerowo-handlową. Utworzono specjalne sklepy zaopatływane w sprzęt dla szerokiego kręgu odbiorców od początkujących do profesjonalistów. Ciekawą ofertą dla rynku profesjonalnego jest komputer zgodny ze standardem IBM PC/KT firmy Bondwell, oferowany przez placówki CSH za złotówki. Komputer Bondwell <sup>38</sup> otrzymaliśmy do testowania dzięki uprzejmości pana J. Harasymowicza, przedstawiciela Centralnej Składnicy Harcerskiej oraz pana Z. Kluka - kierownika sklepu CSH w Warszawie przy ulicy Mokotowskiej 22. Dziękujemy!

Bondwell <sup>38</sup> jest już kolejnym komputerem standardu PC/XT, jaki miałem możliwość testować. Zwracano mi uwagę, że niepotrzebnie opisuję konstrukcję testowanych komputerów, że testowanie polega na zebraniu uwag o wartości i jakości sprzętu, a nie jego budowie. Niezupełnie zgadzam się z tym poglądem. Testowane urządzenia nie zawsze są powszechnie znane szerokim kręgom Czytelników. Często sprzęt, jaki poznajemy w redakcji, jest nieznany innym. Uwagi o jego budowie mogą być materiałem poznawczym, zbliżają Czytelnika do najnowszych osiągnięć techniki. Wracając zatem do bieżącego testu, kilka słów o konstrukcji komputera Bondwell 38.

Ściana tylna wyjścia interfejsów i położenie przełączników konfiguracji komputera

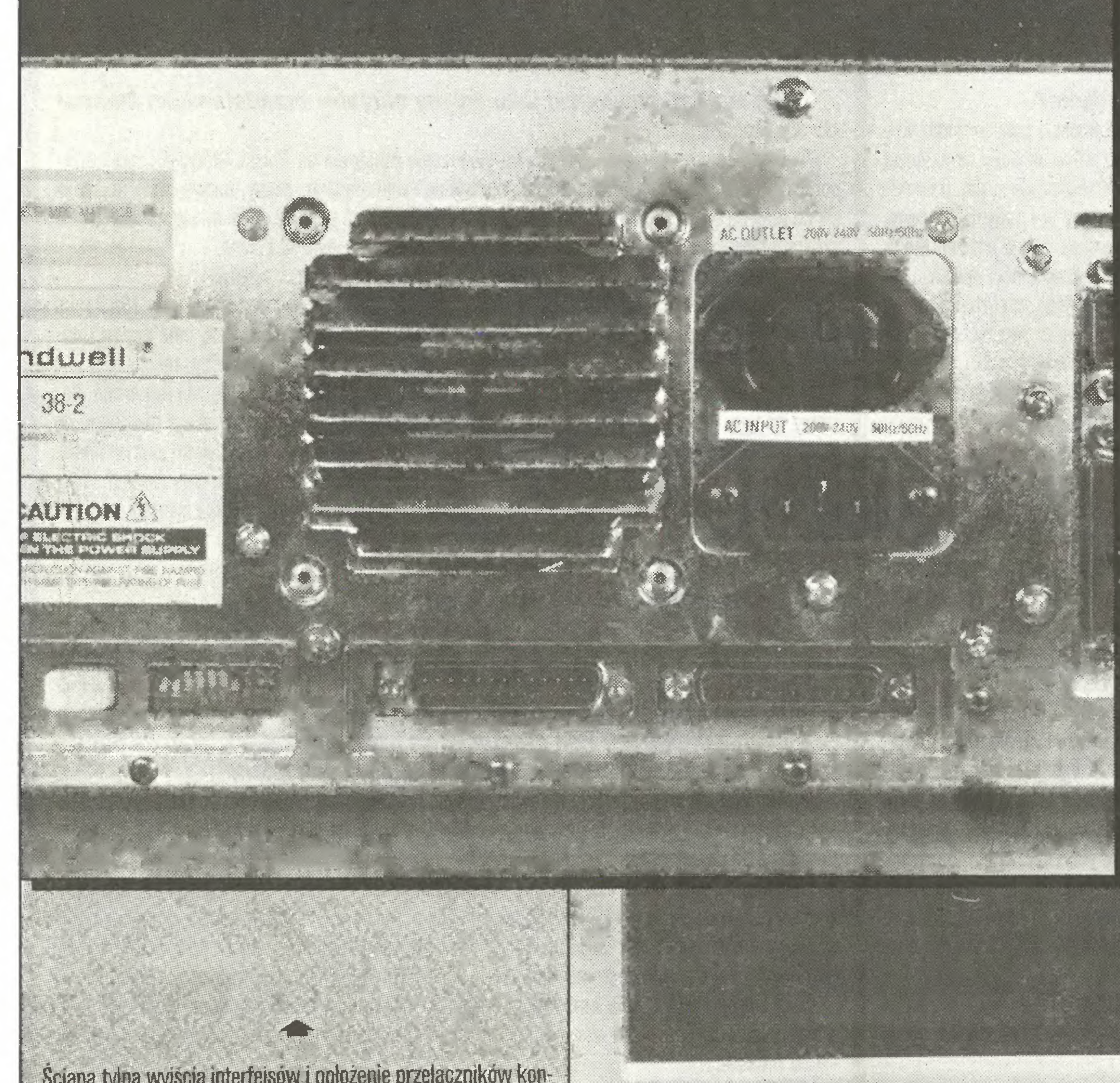

Bondwell 38 umieszczony jest w obudowie typu "baby". Obudowa ta jest o ok. 1/3 węższa od typowej obudowy standardowego PC/XT. Komputer jest mały, umożliwia lepszą organizację miejsca pracy. Obudowa jest blaszaną skrzynką typu tunelowego. Pokrywa zewnętrzna daje się odłączyć od podstawy dopiero po odkręceniu siedmiu śrub mocujących. Aby ułatwić dostęp do przełączników konfiguracyjnych płyty podstawowej, bez konieczności każdorazowego rozkręcania obudowy, konstruktorzy umieścili wszystkie przełączniki na krawędzi płyty głównej tak, aby były dostępne w wycięciu <sup>w</sup> tylnej ściance obudowy. <sup>W</sup> dodatkowych wycięciach tylnej ściany obudowy komputera zamontowano złącza interfejsów szeregowego <sup>i</sup> ró wnoległego oraz przełącznik szybkości pracy procesora (4,77 lub 8 MHz). Złącze portu klawiatury umieszczono w przedniej ściance obudowy. Na niej umieszczono również diody sygnalizujące włączenie komputera do sieci, pracę w wersji <sup>z</sup> zegarem 8 MHz, podłączenie i działanie dysku twardego, a także przycisk RESET i zamek z kluczykiem, blokujący działanie klawiatury przed niepowołanymi.

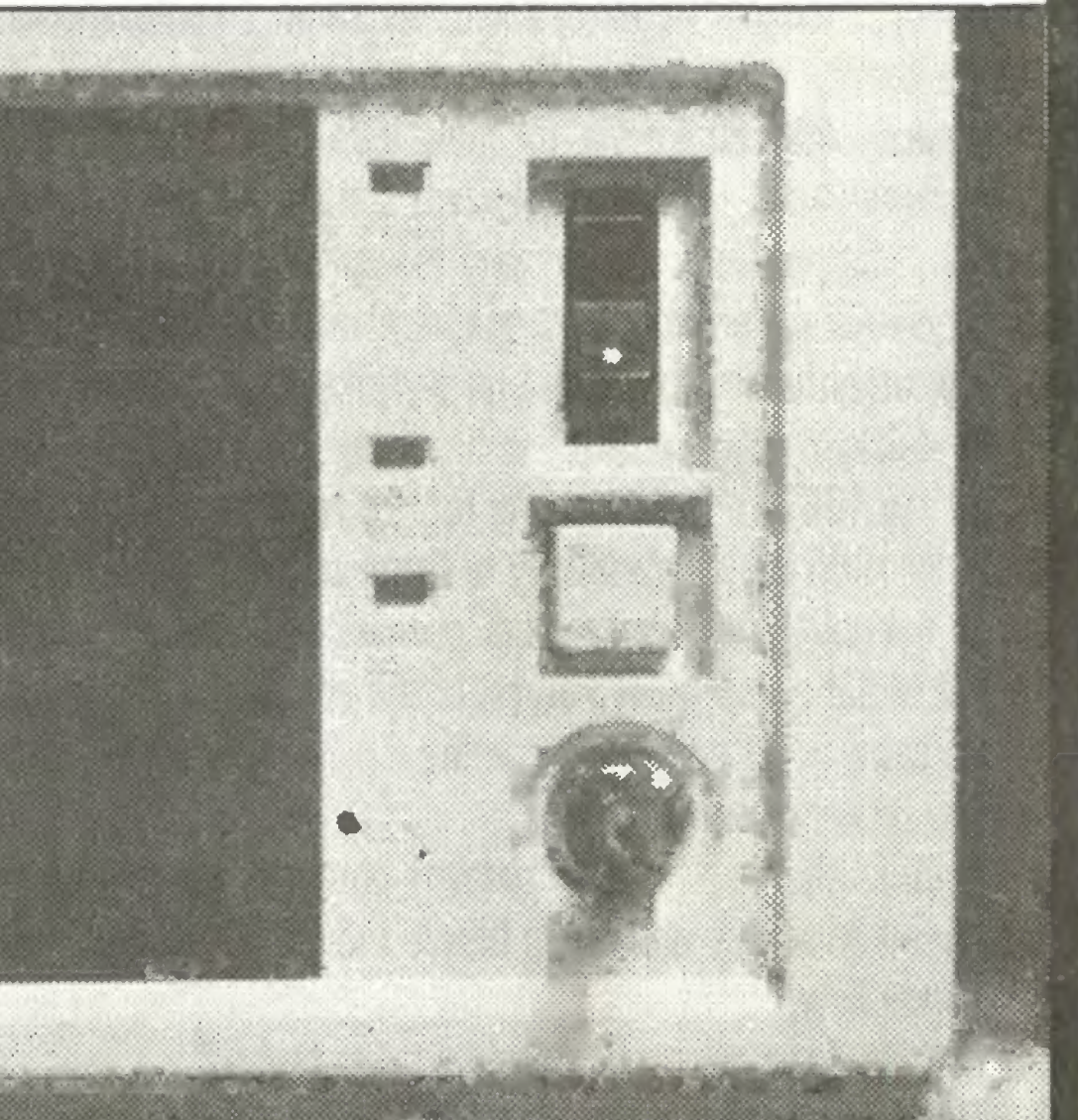

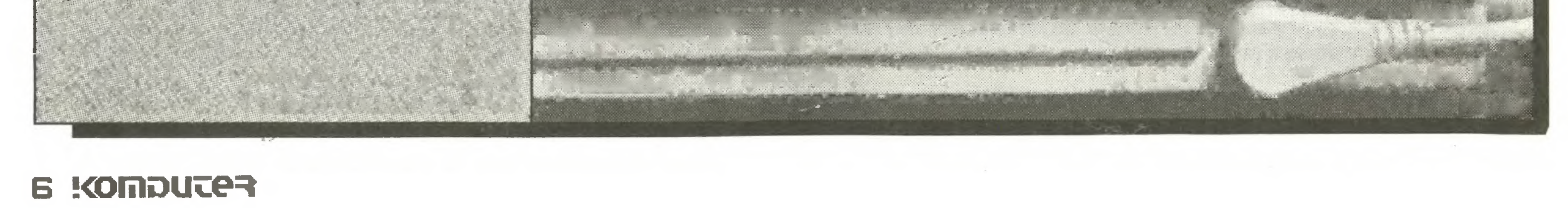

#### Na cenzurowanym

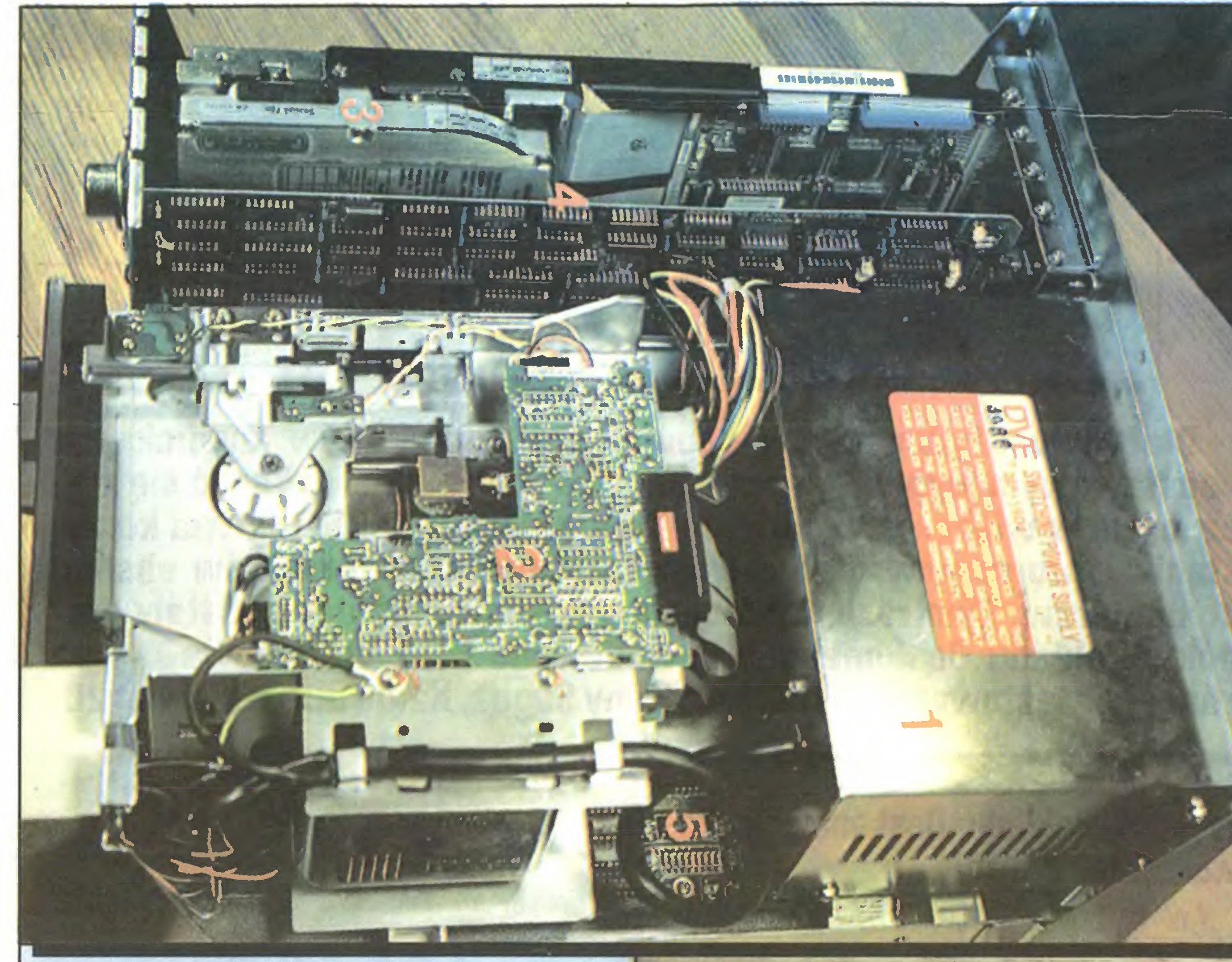

#### Charakterystyka techniczna komputera Bondweli 38:

 $Nr$  1 - zasilacz Nr 2 - napęd dyskietek 5,25 cala Nr 3 - karta dysku twardego<br>Nr 4 - karta Herkulesa - karta Herkulesa Nr <sup>5</sup> - płyta główna

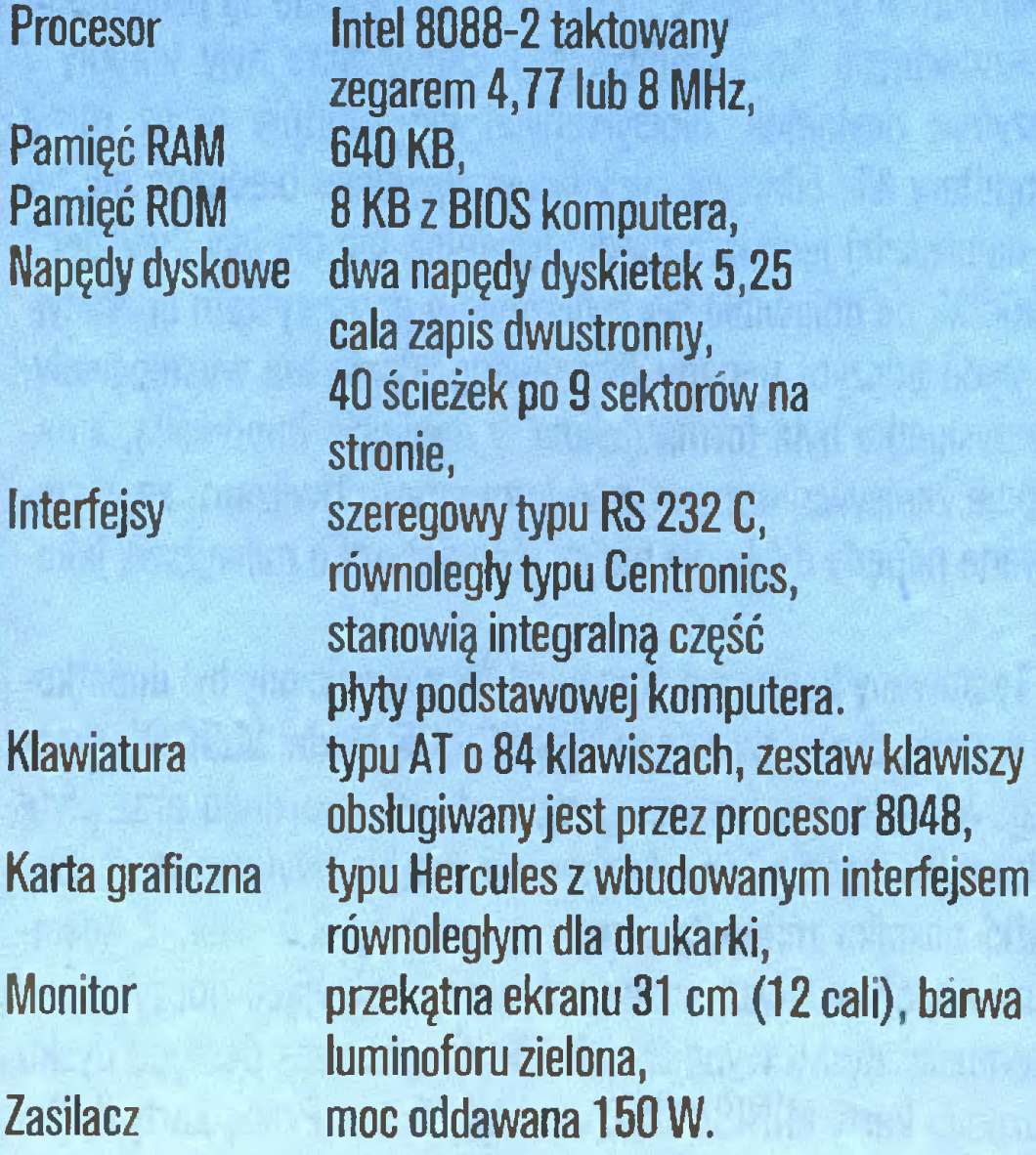

Napęd

Ze względu na zmniejszenie obudowy napędy dyskowe oraz zasilacz sieciowy umieszczone są nad płytę głównę komputera. Takie ułożenie elementów wewnątrz obudowy spowodowało usunięcie trzech gniazd przeznaczonych na montaż kart rozszerzenia płyty podstawowej komputera. Płyta podstawowa Bondwella ma pięć gniazd dla dodatkowych kart rozbudowy. (Typowy komputer standardu PC/XT ma ich osiem.) Na ilustracji pokazano wygląd wnętrza komputera Bondweil 38.

Dostarczony do testowania egzemplarz komputera wyposażony był w kartę graficzną Hercules. Karta współpracowała <sup>z</sup> monitorem monochromatycznym o zielonej barwie ekranu. Ekran miał przekątną 31 cm (12 cali). Czytelność ekranu była bez zarzutu. Monitor posiadał dostępne regulatory umożliwiające zmianę kontrastu i jaskrawości świecących punktów w stosunku do tła. Regulatory umożliwiały również ustalenie wymiarów czynnej powierzchni ekranu. Cechą charakterystyczną niektórych monitorów jest długa poświata luminoforu. Stosowany w komputerze Bondweil monitor nie był wolny od tej wady. Na ekranie widoczne były "duchy", co przy szybkich zmianach obrazu zmniejszało jego czytelność.

Testowany Bondweil <sup>38</sup> wyposażony był <sup>w</sup> pamięć RAM <sup>o</sup> pojemności 640 KB. Pojemność pamięci RAM jak i licencjonoje zakłóceń w pracy programów. Wszystkie testowane programy pracowały należycie, gdy procesor taktowany był zegarem 4.77 jak 18 MHz.

Elementem komunikacji użytkownika <sup>z</sup> komputerem jest klawiatura. Bondweil <sup>38</sup> wyposażony jest <sup>w</sup> klawiaturę typu AT <sup>o</sup> <sup>84</sup> klawiszach. Wielkość klawiszy, odstęp między nimi <sup>i</sup> kąt nachylenia klawiatury w stosunku do powierzchni stołu dobra-

Jako wyposażenie dodatkowe do komputera Bondweil <sup>38</sup> dołączona jest bogata literatura <sup>w</sup> języku angielskim. Użytkow nik otrzymuje bardzo starannie wydane podręczniki opisujące interpreter języka GWBasic, system operacyjny MS- DOS oraz szeroką instrukcję obsługi <sup>i</sup> eksploatacji komputera. Instrukcja obsługi przetłumaczona jest na język polski i także stanowi wyposażenie Bondweila 38. Oprócz literatury dołączone są także dyskietki z systemem operacyjnym MS-DOS w wersji 2.11 <sup>i</sup> 3.20. Dyskietki zawierają wersje oryginalne systemu z numerem kopii <sup>i</sup> licencją dla użytkownika.

#### TEST

Klawiatura umieszczona jest w rozbieralnej obudowie z tworzyw sztucznych. Konstrukcja pozwala na łatwe utrzymanie czystości klawiszy <sup>i</sup> obudowy. Mimo iż klawiatura jest lekka, jej położenie na stole jest stabilne <sup>i</sup> nie wymaga specjalnych uchwytów mocujących.

<sup>W</sup> czasie testowania zauważyłem pewne kłopoty <sup>z</sup> odczytem zawartości dyskietek przez zainstalowane w komputerze napę-

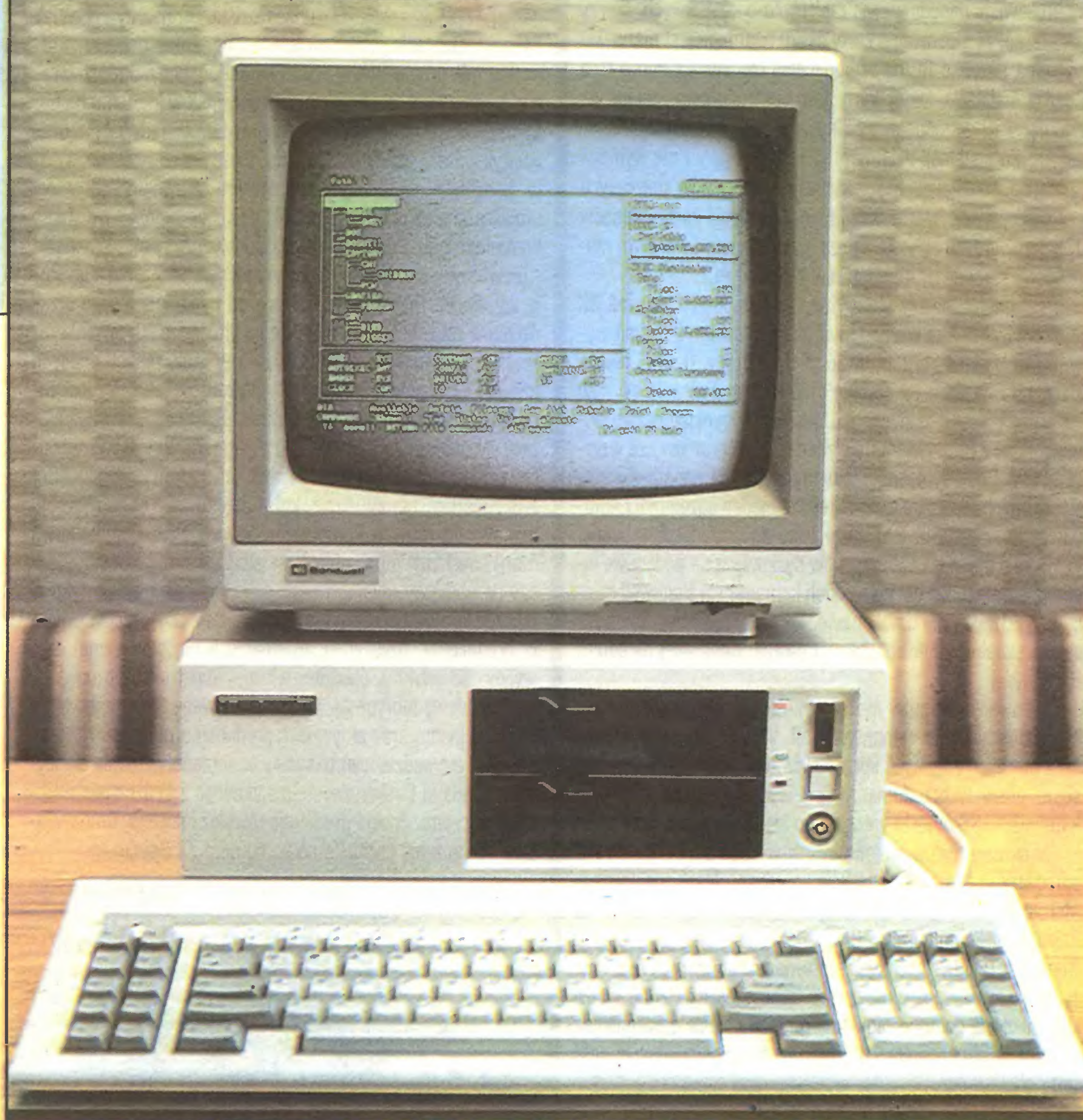

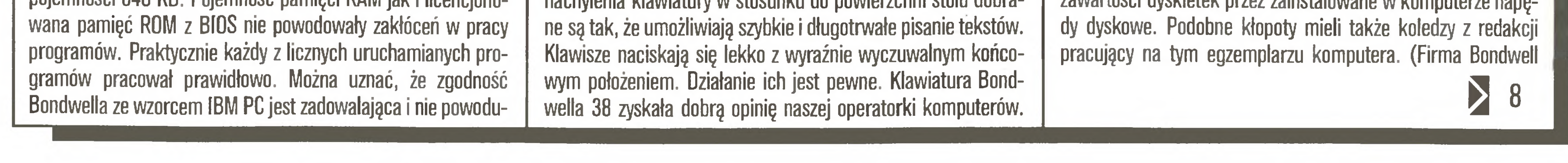

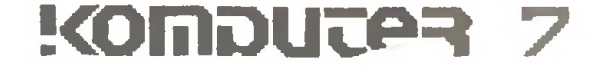

#### Na cenzurowanym **Zenon Rudak**

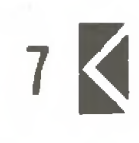

jest firmą z Hongkongu, komputer złożony jest z części produkowanych <sup>w</sup> tym rejonie; napędy dyskietek nie są produktem renomowanych firm japońskich.) Zauważalne byty kłopoty <sup>z</sup> odczytem dyskietek zapisywanych wielokrotnie przez różne komputery XT. Zdarzyło się kilka przypadków błędnego odczytu, najczęściej jednak napędy dyskietek nie chciały "widzieć" dyskietki, co objawiało się zgłoszeniem przez system operacyjny błędu odczytu napędu dyskowego. Błędy nie występowały, gdy dyskietka była formatowana w napędzie Bondwella, a następnie zapisywana przez inne komputery. Uważam, że zastosowane napędy dyskowe nie są elementami <sup>o</sup> najwyższej jako ści.

Testowany komputer Bondwell <sup>38</sup> wyposażony był dodatko wo w kartę dysku twardego MINISCRIBE Model 80SC. Karta ta łączy <sup>w</sup> sobie mechanizm napędu dysku twardego oraz płytę elektroniki sterownika. Mechanizm napędu wykorzystuje dwa krążki nośnika magnetycznego o średnicy 3,5 cala. Z nośnikiem współpracowały cztery głowice zapisująco-odczytujące. Pojemność dysku wynosiła 20 MB. Średni czas dostępu dysku twardego karty MINISCRIBE wynosił <sup>65</sup> ms. Pracę karty dysku twardego oceniam bardzo wysoko. Działanie dysku było bardzo szybkie <sup>i</sup> zawsze bezbłędne. Mechanizm napędowy dysku nie powodował wibracji i hałasu. Słyszalny był tylko "szmer" silnika krokowego napędu głowic zapisująco-odczytujących. Należy podkreślić, że stosowanie karty dysku twardego jest niezwykle wygodną <sup>i</sup> szybką formą wzbogacenia możliwości komputera PC/XT. Instalacja takiej karty jest bardzo prosta, polega na wsunięciu jej do jednego <sup>z</sup> wolnych gniazd płyty głównej kom putera. Po instalacji dysk gotowy jest do pracy i nie wymaga żadnej dodatkowej obsługi, stosowania przewodów sterujących czy zasilających. Warto wspomnieć, że takie karty napędów dysków twardych są jedyną poza rozwiązaniem firmowym możliwością rozbudowy komputerów Amstrad PC. Reasumując należy stwierdzić, że komputer Bondwell <sup>38</sup> jest urządzeniem ze wszech miar godnym uwagi. Małe gabaryty pozwalają łatwo organizować miejsce pracy. Dobra <sup>i</sup> pewna klawiatura pozwala na szybkie <sup>i</sup> nie męczące pisanie tekstów lub wprowadzanie danych. Zastosowanie licencjonowanej pa mięci ROM z BIOS gwarantuje zgodność programową ze wzorcem IBM PC. Pewne mankamenty wykazują napędy dysków elastycznych. Testowaliśmy w redakcji jeden egzemplarz kom putera Bondwell 38. Być może tylko on posiadał taką wadę. Wydanie opinii o jakości napędów dyskowych na podstawie jednego egzemplarza dla wszystkich komputerów Bondwell było by krzywdzące i nie uzasadnione. Sprawą tą powinny zainteresować się służby kontroli jakości dostaw Centralnej Składnicy Harcerskiej. Testowany komputer nie był wyposażony <sup>w</sup> matrycę znaków <sup>z</sup> polskimi znakami semantycznymi. Wydaje się, że instalację taką powinien zapewnić sprzedawca, tym bardziej że włożono sporo pracy w przetłumaczenie <sup>i</sup> wydanie instrukcji obsługi komputera. Szkoda, że zatrzymano się <sup>w</sup> pół kroku. <sup>W</sup> okresie testowania nie były znane warunki <sup>i</sup> możliwości sprzedaży kart napędów dysków twardych. Jeżeli znajdą się <sup>w</sup> ofercie handlowej, będą niezwykle atrakcyjnym towarem dla posiadaczy komputerów PC/XT. Na koniec uwaga o cenach. Komputer Bondwell 38 w przedstawionej konfiguracji (bez kar ty dysku twardego) wraz z monitorem kosztuje 2400 tys.zł. Jest to oferta godna uwagi <sup>i</sup> konfrontacji z siecią pośredników. Jeżeli CSH zapewni ciągłość dostaw, może spowodować dość dużą obniżkę cen.

Wyglądem swym przypomina wyroby firmy Quickshot. Wykonany jest z wyprasek z czarnego tworzywa sztucznego. W górnej części rękojeści umieszczono czerwony przycisk "strzał". Działanie przycisku jest pewne. Zastosowano mikroprzełącznik produkowany przez Elpod. Podobne mikroprzełączniki zastosowano dla przekazywania sygnałów kierunku ruchu. Mikroprzełączniki gwarantują poprawną, długotrwałą i bezawaryjną pracę joysticka. Rękojeść joysticka ułożyskowana jest w podstawie na przegubie kulowym. Wewnątrz podstawy umieszczone są mikroprzełączniki podające sygnał o zmianach kierunku ruchu. Podstawę wyposażono <sup>w</sup> cztery gumowe nóżki

- przyssawki, służące do trwałego mocowania joysticka na stole lub blacie. Przyssawki zwalniają od trzymania całego urządzenia w rękach. Wpływają także na łatwiejsze operowanie rękojeścią. Joystick działał bez zarzutu w wielu rękach młodych miłośników gier komputerowych. Wykonanie joysticka jest za- <sup>j</sup> dowalające. Jedyny element kontrowersyjny stanowi wtyk służący do połączenia manetki z komputerem. Zastosowane złącze dziewięciostykowe typu "D" jest produktem zakładów Eltra <sup>z</sup> Bydgoszczy, ma obudowę, która przeszkadza w podłączaniu manetki do różnych komputerów (szczególnie Commodore <sup>i</sup> Atari). Jest zbyt duża, ponadto wystające śruby mocujące złącze do obudowy uniemożliwiają całkowite wsunięcie wtyku <sup>w</sup> gniazdo komputera. Od pana Jerzego Janasika, przedstawiciela producenta, uzyskałem informacje <sup>o</sup> podjęciu starań, aby wyposażać wtyki <sup>w</sup> obudowy własnej konstrukcji pozbawione wad obudowy fabrycznej. Biorąc pod uwagę cykl produkcyjny naszego pisma oraz aktywność producenta mam nadzieję, że gdy test ten będzie wydrukowany w sprzedaży, znajdą się joysticki Zakładu Doskonalenia Zawodowego z Łodzi z poprawionymi złączami. Zakład produkuje również interfejsy umożliwiające podłączenie joysticka do komputera ZX Spectrum.

Joysticki tej firmy opisywałem już w numerze 9/86 "Komputera".

Przedstawiony obecnie do oceny joystick wykonany jest z drewna. Jest jednak mniejszy, bardziej zwarty <sup>i</sup> wygodniejszy w użyciu niż poprzednie. Producent zastosował lepsze materiały na styki elektryczne <sup>i</sup> sprężynki układu mechanicznego. Zmiana ta zwiększyła niezawodność <sup>i</sup> poprawiła precyzję dzia łania urządzenia. Tak jak poprzednio, na szczycie rękojeści znajduje się przycisk "strzał". Tym razem osłonięty jest gumo wym kapturkiem co zdecydowanie poprawia jego wykorzystanie. Podstawa joysticka wyposażona jest <sup>w</sup> przyssawki służące do trwałego mocowania manetki do stołu. (W poprzednim rozwiązaniu przyssawek nie było.) Joystick firmy Soguz wykonany jest bardzo starannie. Manetka i podstawa nie posiadają żad-

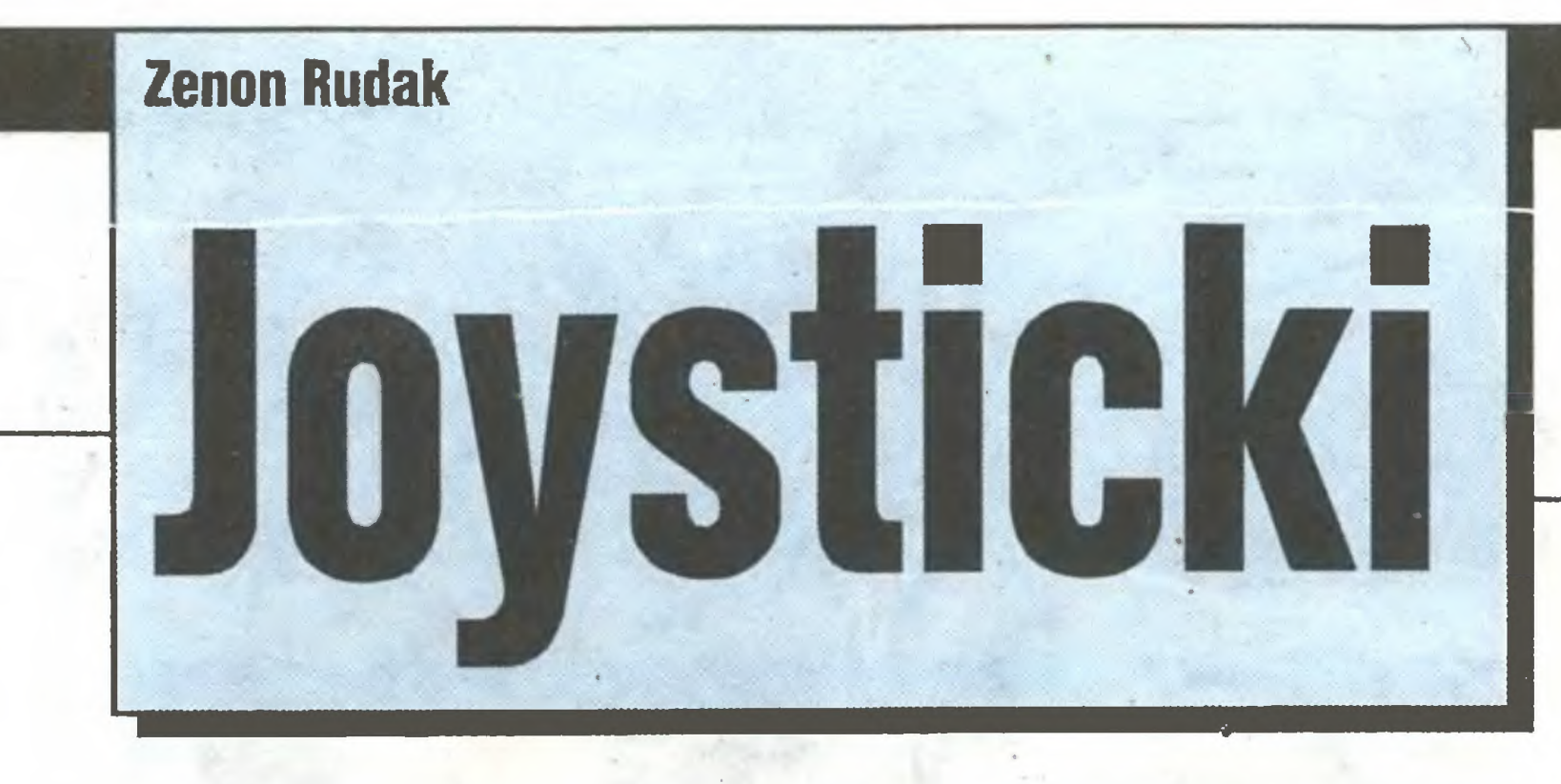

Dla wielu użytkowników popularnych komputerów joystick jest podstawowym wyposażeniem komputera. Pozwala wykazać się zręcznością w wielu rozrywkowych programach, a także ułatwia korzystanie z programów graficznych iuh graficznych systemów obsługi komputerów. Tym razem testom redakcyjnym poddane zostały pro dukty Zakładu Doskonaienia Zawodowego Łódź ui. Łękowa <sup>4</sup> oraz znanej z "testowych występów" firmy Soguz, Kanie ul. Kolejowa 12B.

#### Joystick Zakładu Doskonalenia Za wodowego z Łodzi

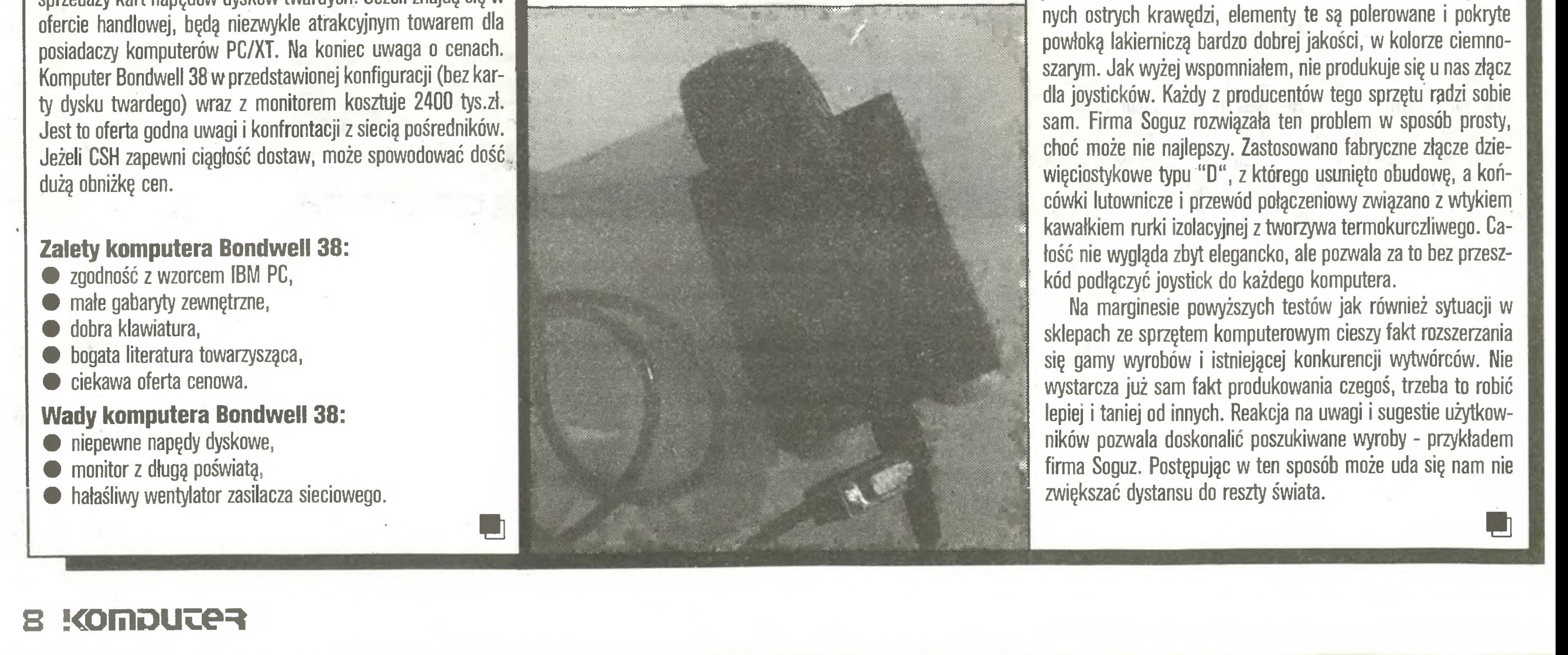

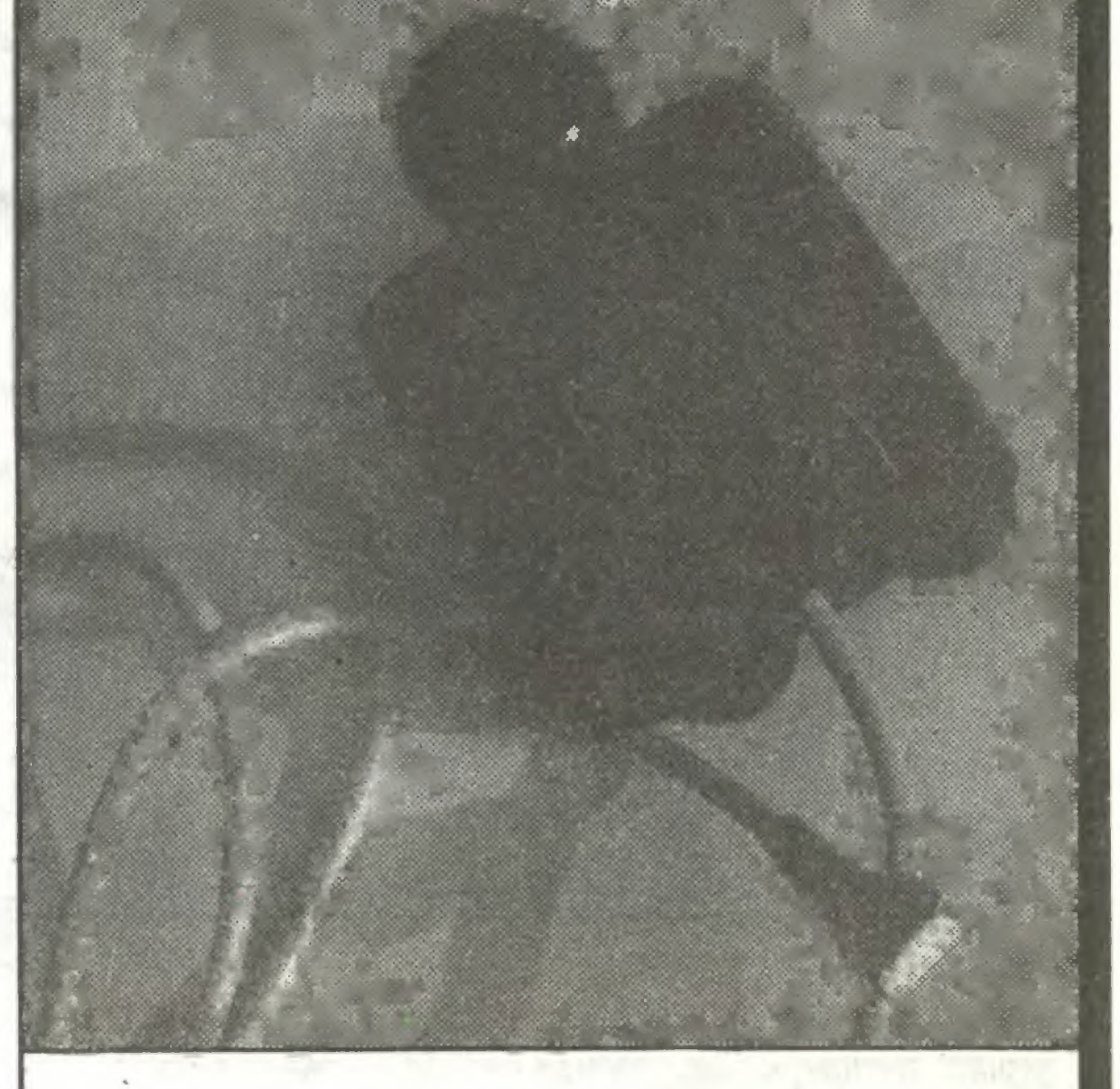

- 
- 
- 
- 
- 

#### Drugi testowany joystick to produkt firmy Soguz

\*##

Spółdzielnia Pracy "UN1CUM" -Dział komputerów

00-504 Warszawa 15, skr. poczt.20, tel. 49-56-66

### Oferuje do sprzedaży:

UDZIELAMY GWARANCJI, ZAPEWNIAMY SERWIS POGWARAN-CYJNY I MATERIAŁY EKSPLOATACYJNE.

- MIKROKOMPUTERY IBM: PC/XT/AT, Personal System/2 oraz 32-bitowe
- MIKROKOMPUTERY AMSTRAD-SCHNEIDER urządzenia peryferyjne: drukarki, stacje dysków 3" i 5.25", dyski twarde, monitory, terminale, plottery, streamery i in.
- oprogramowanie użytkowe,
- magnetowidy, kamery, monitory, kasety magnetowidowe.

1) INTERFEJS do ZX SPECTRUM, ZX SPECTRUM PLUS, TIMEX 2048, umożliwiający współpracę z czterema napędami dysków elastycznych, RAM-dyskiem, dowolną drukarką graficzną, maszyną do pisania ROBOTRON S-6120, monitorem ekranowym, rozszerzający Basic oraz system operacyjny ZX SPECTRUM. Nie zajmuje pamięci RAM!!!<br>2) Sterowany "ikonami" programator EPROM 2716-27256

Ko-66

Firma MUEL oferuje do sprzedaży:

- mikrokomputery różnych typów, w konfiguracjach wg życzeń klienta
- urządzenia peryferyjne do komputerów, stacje dysków, interfejsy, drukarki itp. wraz z przewodami łączącymi komputer
- części zamienne do mikrokomputerów
- programy szkolne <sup>i</sup> użytkowe
- sprzęt wideo, taśmy wideo <sup>i</sup> kamery wideo
- przyrządy pomiarowe

ZAKŁAD DOSKONALENIA ZAWODOWEGO w Łodzi ODDZIAŁ TERENOWY <sup>w</sup> Zduńskiej Woli

telefon 61-51 w. 7 (komputery), 63-50 telex 884257 ZEWAS

#### Sklep kupno-sprzedaż mikrokomputerów i art. elektronicznych

ul. Komisji Edukacji Narodowej 3/5

#### oferuje <sup>w</sup> ciągłej sprzedaży;

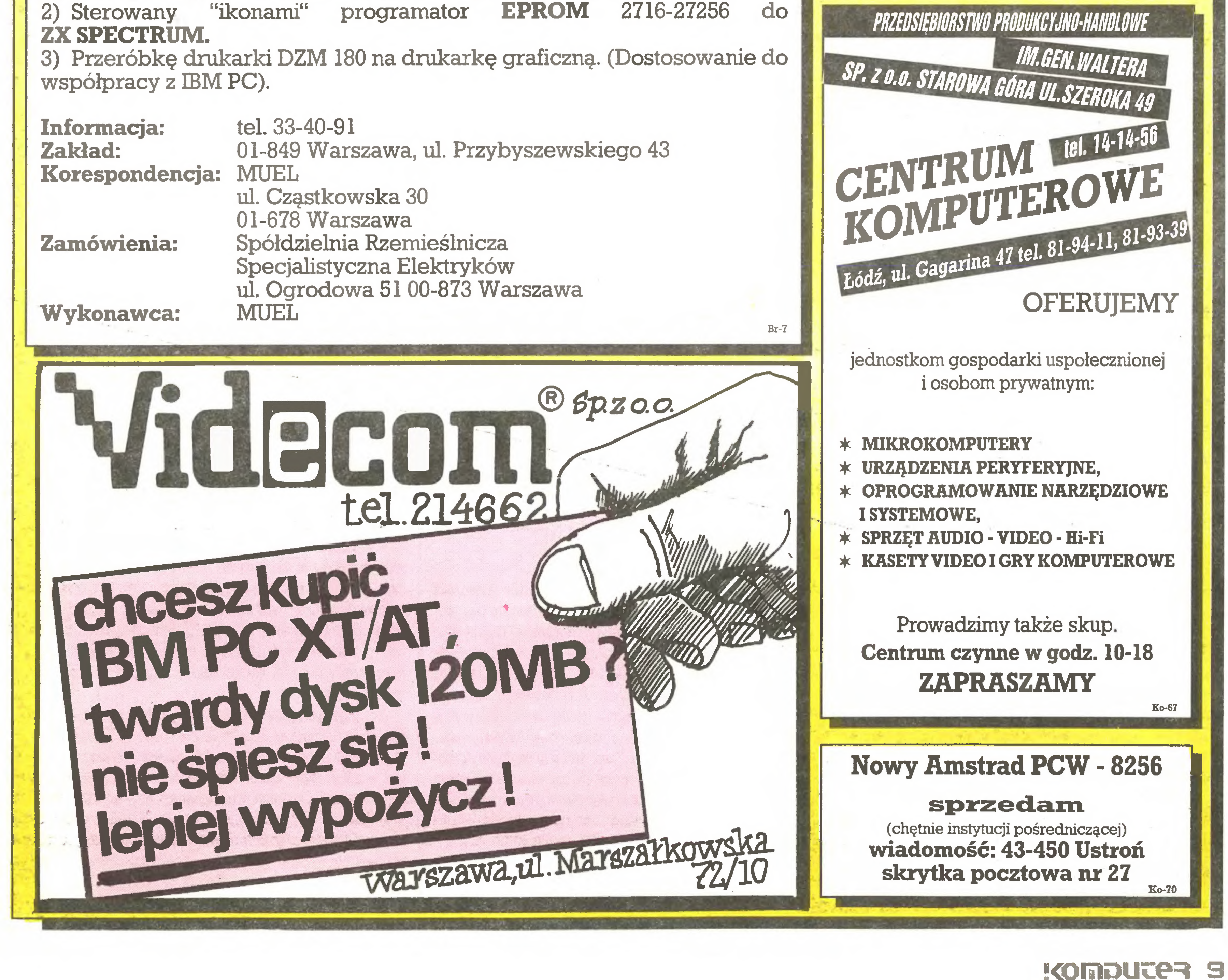

- uniwersalne regeneratory kineskopów. Ponadto informujemy, że produkujemy nowoczesne, funkcjonalne meble na wyposażenie stanowisk komputerowych. Ko-86

#### **Postaci mikroświata**

#### BERKIN

35-letniego Geoffreya A. Berkina, radcę prawnego trzeciej co do wielkości amerykańskiej firmy wydającej oprogramowanie - Ashton-Tate fnc., należałoby sprowadzić do Polski. Jego głównym zajęciem jest bowiem ściganie ludzi, którzy bezprawnie wykorzystuję programy opracowane przez zatrudniającą go firmę. Zważywszy, że Ashton-Tate wydała m.in. dBase III oraz Framework, miałby Berkin w Polsce pełne ręce roboty.

Zaledwie trzy lata temu ukończył on prawo, szybko chce się wybić, niechby się u nas wykazał. Firmie też może na tym zależeć. Straty z tytułu bezprawnego kopiowania swych programów szacuje ona na dziesiątki milionów dolarów.

Bardzo podejrzliwie odniosła się prasa do projektu zjednoczenia przedsiębiorstw przemysłu elektronicznego w spółkę "Elpol". Cytowaliśmy w poprzednim numerze, co na ten temat pisało "Życie Gospodarcze", teraz zacytujemy "Politykę":

Ścigając piratów czy raczej "kopiarzy" G. Berkin ucieka się do różnych metod, np. w toku swych działań korzysta z detektywów w przebraniu, udających niewinnych klientów (u nas takich ludzi nazwano by prowokatorami). Często współpracuje z FBI. Wiele zaatakowanych firm wyraża zdumienie, że komuś chciało się w to wciągać aż FBI. Faktycznie, rzadko skala przestępstwa jest taka, aby aż federalny organ USA mógł być zainteresowany sprawą kopiowania programów.

Ale Ashton-Tate Inc. konsekwentnie walczy o prawa autorskie swoje i innych domów wydawniczych, chociaż i tam pojawiają się głosy, że przecież kopiowanie to reklama dla firmy... Jednak Berkin nie schodzi z ringu. (JAL)

(...)l\liełrudnozrozumieć, dlaczego dyrektorzy, a także zało gi wielu przedsiębiorstw, popierają rozmaite formy koncentracji w przemyśle. Jest to zgodne z logikę obecnego systemu, określanego często jako "przetargowo-uznaniowy". Duża zwarta struktura organizacyjna ułatwia zdobycie dla swojej branży maksimum ulg i przywilejów. (...) Ale jeśli pozwolimy na odradzanie się silnych zgrupowań branżowych, oznaczać to będzie odwrót w stronę starego systemu, za którym tęskni wielu ludzi z przemysłu. Ten wariant już ćwiczyliśmy.

Dla sprawiedliwości musimy jednak dodać, że ta sama "Po lityka" w tym samym numerze zamieściła na temat spółki także wiele informacji pozytywnych, jak np. tę, iż nie jest prawdą, że powołanie spółki oznacza monopolizację przemysłu elektronicznego. Przeciwnie, ona właśnie będzie łamała monopole. In formacje te pochodzą z najlepszego źródła, bo od samej spółki "Elpol".

#### $* * *$

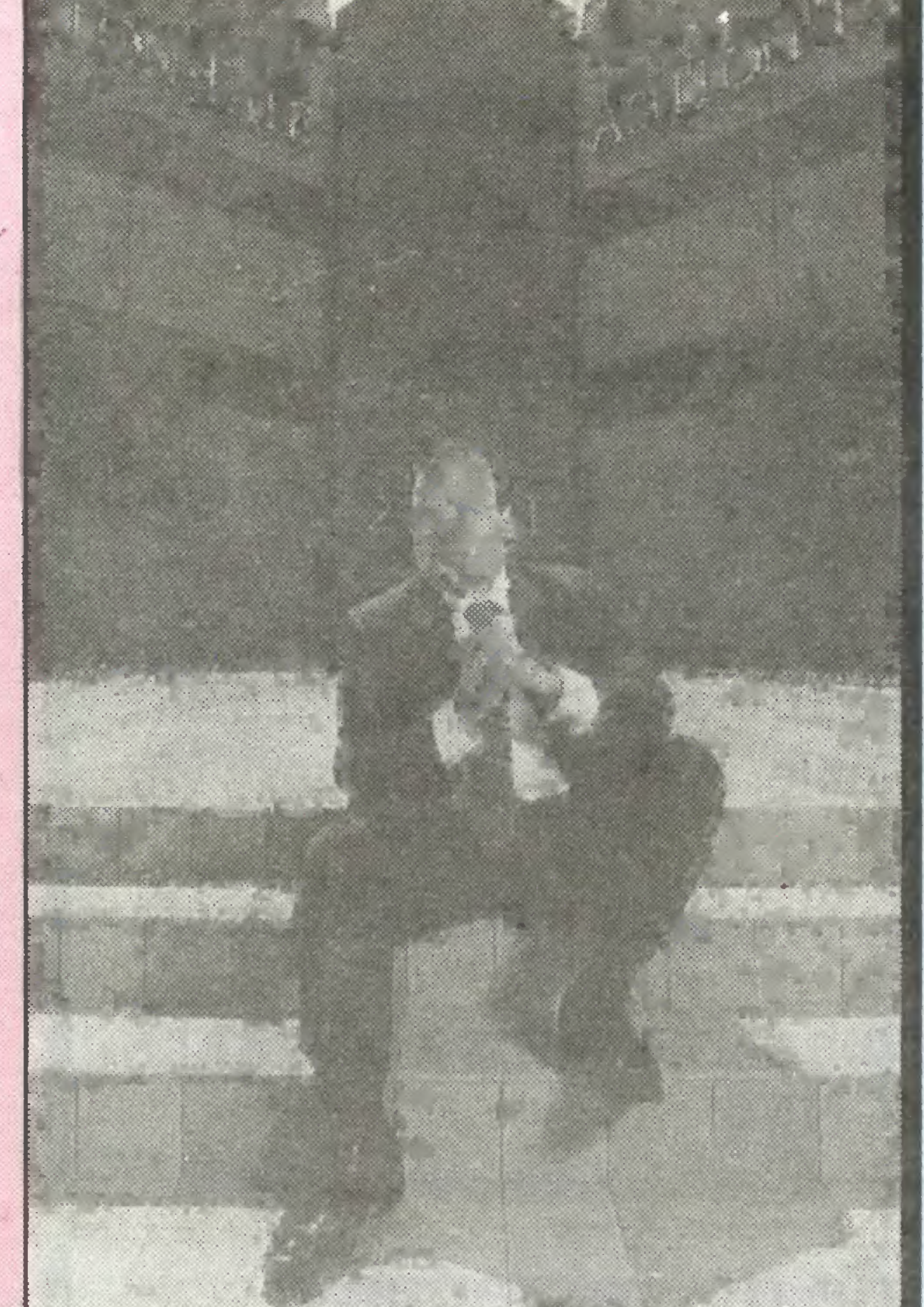

# Komputeryzujemy się

### Z drugiej ręki

stą historię budowy, są obrazem jej stanu aktualnego i pozwalaję też z dużym prawdopodobieństwem programować dalszy przebieg realizacji. Za pomocą siatki łatwiej wskazać odpowiedzialnych za niedotrzymanie terminu, dowieść, że nie zawsze były winne tzw. obiektywne trudności. Więc na wszelki wypadek lepiej nie robić siatek, bo potem trudniej wytłumaczyć się.

"Wieczór Wrocławia" zainteresował się, co przeszkadza <sup>w</sup> pracy zakładom "EIwro". Dowiedział się, że brakuje penset, obcinaków, lutownic, <sup>w</sup> ogóle narzędzia są mocno zużyte, <sup>a</sup> no wych nie ma gdzie kupić, brakuje laminatu do obwodów drukowanych, brakuje pakietów, brakuje podstawek do montażu, kooperacja kuleje, zakład boryka się <sup>z</sup> kłopotami zaopatrzenia w materiały hutnicze, podzespoły, płytki jedno- i wielowarstwowe, nie można dobrze zorganizować pracy, bo z braku materia-

Grupa dyrektorów polskiego przemysłu elektronicznego opracowała projekt nowego układu scalonego <sup>o</sup> dużejskali in tegracji. Niestety, nie jest to informacja z dziedziny techniki -TAM AKURAT WSZYSTKO PO STAREMU I POMALUTKU (podkr. nasze). Projekt dotyczy scalenia całego przemysłu elektronicznego wjednej wielkiej organizacji.

Dziennikarz "Wieczoru", który odwiedził "Elwro", stwierdza, że dokładnie o tym samym pisał podczas swojej poprzedniej wizyty dwa lata temu. Z rzeczy nowych wymienia hasło wiszące na drzwiach przed wejściem na jeden z wydziałów: "Przyspieszać - mądrze działać".

#### \* \* \*

W Płakowicach zamiast Meritum będzie produkowana klawiatura dla Juniora. Jak wszystkim wiadomo, rewolucję mikrokomputerową w polskich szkołach przeprowadzimy za po mocą Juniora właśnie.

W "Trybunie Robotniczej" Bronisław Muszyński zastarrawia się, dłaczego w Polsce niemal całkowicie zarzucono tzw. sieciowe sposoby planowania inwestycji <sup>i</sup> remontów (czyli po pro stu matematyczne metody optymalizacji tych prac), znane kiedyś <sup>i</sup> często stosowane, <sup>f</sup> to zarzucono akurat wówczas, gdy pojawiły się mikrokomputery nadzwyczaj ułatwiające stosowanie metod sieciowych. Budowania modeli sieciowych można nauczyć się w ciągu tygodnia, a posługiwania mikrokomputerem do obliczania siatek w 1-2 dni. Mimo to chętnych do stosowania metod sieciowych nie ma. fm zaś większe występują trudności w zaopatrzeniu w materiały, im trudniej o wykonawców <sup>I</sup> sprzęt, tym bardziej "sieć" się przydaje dla koordynacji

Wśród głównych księgowych 65 proc. stanowią kobiety. (...) Wśród ogółu zatrudnionych pracowników <sup>w</sup> służbach fi nansowo-księgowych aż <sup>91</sup> proc. to kobiety.

Przez 20 lat nie było zmian w cenach biletów, a teraz niedawno była trzecia od 1982 r. podwyżka. W tradycyjnych drukarkach po każdej tego typu zmianie trzeba, jak to się określa fachowo "przecenić" , czyli przerobić setki metalowych płytek znajdujących się w szafach z biletami na inny układ. Taka operacja trwa nieraz kilka miesięcy. <sup>A</sup> w komputerze wystarczę dwie godziny na wprowadzenie wszystkich zmian w cenach biletów.

Smutny koniec komputera Meritum obwieszcza "Gazeta Robotnicza". Zakład Elektroniki Użytkowej <sup>i</sup> Podzespołów <sup>w</sup> Płakowicach koło Lwówka, który przejął w ubiegłym roku tę produkcję, zamierza wypuścić jeszcze tylko 300 sztuk i na tym skończyć. Kupiona niegdyś w Elzabie licencja na produkcję tego urzędzenia okazała się nie najlepsza i trzeba było się z niej szybko wycofać.

Już przypominaliśmy <sup>w</sup> tej rubryce, że <sup>w</sup> pierwszej połowie lat osiemdziesiątych zapowiadano przeprowadzenie za pomocą Meritum rewolucji mikrokomputerowej w polskich szkołach.

Zawiadomimy czytelników, gdy tylko rewolucja nastąpi.

#### \* \* \*

Nie przyzwyczajajmy się więc raczej do tego rodzaju oszczędności. Dojść może do tego, że Zespół Opieki Zdrowotnej zakupi karetkę sanitarną z trzema tylko kółkami - bo jednak to taniej, a potem gazety zaczną rozczulać naszych rodaków za granicą, że karetka nie może wozić chorych, gdyż brak jej czwartego kółka.

Klarowność - to "wada" metod sieciowych...

#### $* * *$

<sup>W</sup> "Głosie Szczecińskim" F. Czaplicki przytacza dane, które -jak twierdzi - "nie napawają optymizmem":

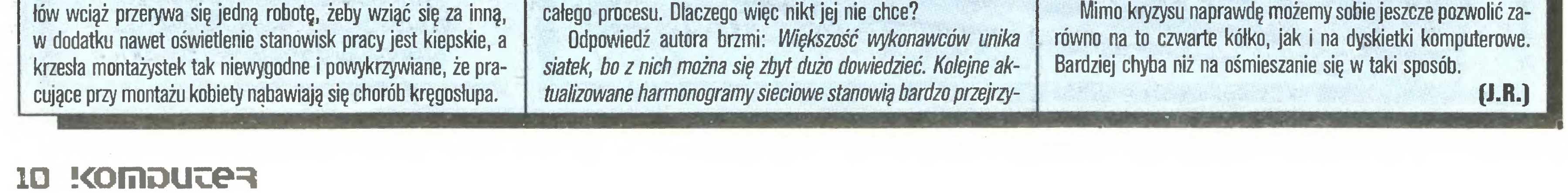

Redakcjom "Przyjaciółki" oraz "Kobiety <sup>i</sup> Życia" donosimy, że F. Czaplickiego martwi tak wysoki stopień feminizacji zawodu księgowego, niech się <sup>z</sup> nim porachują. Nas, jako redakcję "Komputera" zaciekawiło, iż stowarzyszenie księgowych (a zapewne jego nieliczna część męska) zasadniczych zmian i zainteresowania zawodem księgowego upatruje w coraz szerszym wdrażaniu nowoczesnej techniki komputerowej w jednostkach gospodarczych. Duże zainteresowanie młodzieży technikę komputerową stwarza szanse przełamywania dotychczasowych stereotypów myślenia o zawodzie księgowego.

Krótko mówiąc, księgowość przyszłości to PRAWDZIWI MĘŻCZYŹNI ZE SWOIMI KOMPUTERAMI. Kobietom z rzeczy nowoczesnych przynależy raczej pralka automatyczna.

\* \* \*

Wśród argumentów przemawiających za koniecznością komputeryzacji kas biletowych PKP, przytacza Anna Romaszkan <sup>w</sup> miesięczniku "Zarządzanie" również taki:

Przeczytawszy to, jesteśmy już mniejszymi niż poprzednio zwolennikami nowoczesności na kolei. System tradycyjny, co by nie mówić, miał jednak swoje dobre strony...

 $\mathbf{\ast}$ 

Tytuł z "Gazety Krakowskiej": Dyskietki komputerowe w darze krakowiankom. <sup>W</sup> tekście jest mowa <sup>o</sup> tym, że Zespół Opieki Zdrowotnej nr <sup>1</sup> w Krakowie chciał przeprowadzić ma sowe badania profilaktyczne wykrywające zmiany nowotworowe u kobiet i do ewidencji badanych zamierzał wykorzystać technikę komputerową. Niestety, Zespół Opieki Zdrowotnej kom putery wprawdzie miał , ale nie miał... dyskietek.

Zpowodu braku kilkudziesięciu dolarów nie będzie można wykorzystać sprzętu wartości wielu milionów - alarmowała wówczas "Gazeta Krakowska". Wieść o kłopotach poszła w świat I oto p. Willy Pływaczewski, polskiego pochodzenia, choć urodzony i wychowany w Norwegii, przeczytał artykuł i ofiarował 80 dyskietek. Sprawa znalazła więc szczęśliwy finał. Cieszymy się, że iprasa miała <sup>w</sup> tym swój udział. Ma gdzie ma gazynować dane ZDZ. Badania profilaktyczne krakowianek mogę być kontynuowane.

My też się cieszymy, ale od siebie dodamy, że MODEL KOM¬ PUTERYZACJI BEZ DYSKIETEK jest rzeczywiście tańszy i pozwala zaoszczędzić nieco dewiz, lecz tylko pod warunkiem, że nadal zgodzi się dokupywać dyskietki pan Willy Pływaczewski z Norwegii albo np. jakiś pan John Kowalsky z Chicago. Jeśli jednak panowie ci dojdą do wniosku, że instytucję, którą stać było na milionowy wydatek na komputery, powinno być też stać na groszowy wydatek na dyskietki, wtedy cała ta kalkulacja weźmie w łeb.

#### <sup>z</sup> drugiej ręki

UWAGA miłośnicy NORTON UTILITIES IV - pakiet ten zawiera bardzo użyteczny program SPEED DISK siużęcy do przyspieszania dostępu do plików na twardym dysku poprzez ich kompresję, tzn. zapisanie <sup>w</sup> kolejnych sektorach (clusters) na dysku. Program działa bardzo dobrze pod warunkiem, że startowany jest przy całkowicie wolnej pamięci RAM - wszystkie programy rezydentne (i drivery), nawet tylko "drzemiące", mogą spowodować zawieszenie się programu <sup>i</sup> utratę danych z twardego dysku.

Informacja ta pochodzi od użytkowników - ani <sup>w</sup> instrukcji programu, ani na ekranie nie pojawia się stosowne ostrzeżenie - problem ten nie został prawdopodobnie dostrzeżony przy testowaniu programu.

MathCAD firmy MathSoft Inc. to wygodny w użyciu matematyczny program kalkulacyjny, operujący na liczbach rzeczywistych i zespolonych. Umożliwia pracę w systemie dwójkowym, ósemkowym, dziesiętnym i szesnastkowym z możliwością automatycznego przeliczania wartości przy zmianie systemu. W trybie podstawowym program zamienia się w czystą tablicę, na której piszemy dowolne równania i inne problemy, zadziwiająco szybko rozwiązywane następnie przez program. ###

**What's Best!** firmy General Optimization Inc. to współpracujący z Lotus 1-2-3 lub Lotus Symphony program typu "RAM-resideiii" do programowania liniowego (optymalizacji). Program, <sup>w</sup> pozytywnym znaczeniu iegc słowa, pasożytuje na tabeli Lotusa, tzn. po sformułowaniu i zapisaniu problemu w tabeli (zgodnie z wymaganiami Lotusa) naciskamy klawisz Prtsc i wchodzimy do programu What's Best!, któremu wskazujemy, <sup>w</sup> jakich okienkach tabeli znajduje się definicja problemu, zmienne niezależne oraz warunki brzegowe <sup>i</sup> inne ograniczenia. Znalezione optymalne rozwiązanie wpisywane jest w odpowiednie miejsca tabeli. W trakcie iteracyjnego szukania najlepszego rozwiązania wyświetlany jest na ekranie rysunek porównujący wyniki poprzednich iteracji. Program zawiera ograniczone elementy programowania całkowitoliczbowego. Na rynku dostępne są 3, różniące się możliwościami i ceną, wersje programu : domowa (250 zmiennych i 125 ograniczeń), biurowa (1500 <sup>i</sup> 750) oraz specjalistyczna (4000 <sup>i</sup> 1600). ### Firma SoftLogic Solutions Inc. wypuściła na rynek program SOFTWARE CAROUSEL należący do grupy TSR (terminate-and-stay- resident czyli skończ działanie, ale zostań <sup>w</sup> pa mięci RAM do natychmiastowego ponownego użycia). Program ten zarządza całą dostępną pamięcią RAM (podstawową <sup>i</sup> do datkową) oraz twardym dyskiem dzieląc ją na max. 10 niezależnych, <sup>o</sup> różnej wielkości partycji. <sup>W</sup> każdej partycji można uruchomić dowolny program aplikacyjny (np. 1-2-3, dBase, WordStar itp.). W dowolnej chwili można przerwać działanie programu w aktywnej partycji <sup>i</sup> w natychmiastowy sposób wznowić działanie programu w dowolnej innej. Jednoczesne wykonywanie kilku programów nie jest możliwe. Nie jest także możliwe jednoczesne wyświetlanie wyników pracy kilku partycji (budowa okien). Programy wykonywane w różnych partycjach mogą otwierać <sup>i</sup> czytać dane z tych samych plików, jednak zmiana wartości w pliku dokonana w jednej partycji nie powoduje automatycznej zmiany wartości w innych partycjach. Zmiana partycji powoduje przerwanie wykonywanego działania i deaktywację całego przydzielonego tej partycji obszaru pamięci z jednoczesnym uaktywnieniem innego obszaru (partycji) <sup>i</sup> wznowieniem działania rezydującego w nim programu dokładnie w punkcie, w którym został poprzednio przerwany. Sam program zajmuje tylko 32 KB RAM. Potrzebuje jednak bardzo dużo pamięci do budowy partycji (dokładnie tyle, ile wy maga tego startowany program i jego dane). Program popraw-

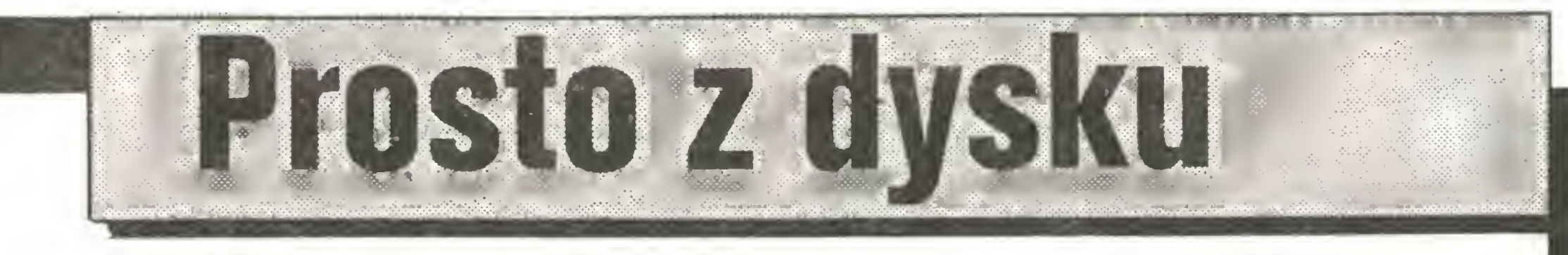

Jeśli kogoś ta informacja zraziła do pakietu Norton Utilities, to ma możliwość skorzystania z PC-TOOLS v.3, który przy podobnie działającym programie COMPRESS ostrzega o konieczności usunięcia wszystkich programów rezydujących <sup>w</sup> RAM. ###

Metraco Computers oferuje arabsko-angielski edytor tekstów. Program ma pomóc angielskim programistom przy pisaniu programów dla potrzeb rynku arabskojęzycznego. ###

84% ankietowanych korzysta <sup>z</sup> mikrokomputera także <sup>w</sup> domu, <sup>a</sup> 50% zamierza kupić (kolejny) <sup>w</sup> ciągu najbliższego roku. Co prawda tylko 10% ankietowanych stale pracuje przede wszystkim <sup>w</sup> domu, ale aż 72% korzysta <sup>z</sup> prywatnego komputera <sup>w</sup> celach związanych z pracą zawodową. W domach twardy dysk nie jest jeszcze powszechny, niemniej dysponuje nim 47% ankietowanych, <sup>a</sup> dalsze 28% planuje jego zakup <sup>w</sup> najbliższym czasie. Modemy pozwalają 60% prenumeratorów "Byte" pozostawać w stałym kontakcie z biurem, przy czym dalsze 18% planuje ich zakup w najbliższym czasie.

Najczęściej wykorzystywane są programy redagujące (93%), arkusze kalkulacyjne i bazy danych (po 72%), programy telekomunikacyjne (58%), programy graficzne (51%) oraz języki programowania (49%).

Ankietowani się spieszą: kto nie planuje zakupu szybszego sprzętu, ten sięga po karty przyspieszające: posiada je ok. 10% pytanych, <sup>a</sup> planuje nabyć drugie tyle. Procenty te są podobne zarówno <sup>w</sup> wypadku sprzętu prywatnego, jak <sup>i</sup> służbowego.

W Polsce, krainie tanio zdobywanych programów bez instrukcji, komputerowe wspomaganie projektowania kojarzy się praktycznie tylko z jednym programem - AutoCAD (obszernie omawianym w tym nunierze). W biedniejszej widać od nas Ameryce sukces ilościowy odnosi tańszy <sup>i</sup> prostszy <sup>w</sup> obsłudze program Prodesign firmy American Smali Business Computers. Jego główne zalety to możliwość współpracy <sup>z</sup> ponad <sup>260</sup> typami drukarek <sup>i</sup> ploterów oraz rozbudowane możliwości łatwego wzbogacania rysunków w drobne elementy graficzne.

Nie minęły 3 miesiące od premiery rodziny PS/2, a w sprzedaży pojawiły się pakiety rozszerzenia pamięci dostosowane do standardu mikrokanałów. Pierwsza, przynajmniej w ogłoszeniach, była firma Drchid.

#### "Byte" i jego czytelnicy

"Byte" (7/87) przedstawia wyniki ankiety przeprowadzonej wśród czytelników pisma metodą nieco odmienną od zastosowanej <sup>w</sup> przypadku ankiety "Komputera". Ankieterzy odwiedzili grupę wylosowaną spośród ok. <sup>250</sup> tys. prenumeratorów.

Typowy czytelnik pisma ma <sup>36</sup> lat, wyższe studia, <sup>50</sup> tys. \$ rocznego dochodu (przed opodatkowaniem) <sup>i</sup> pracuje <sup>w</sup> firmie za trudniającej <sup>500</sup> pracowników. Pismo prenumeruje od <sup>3</sup> lat, spędzając na lekturze każdego numeru <sup>3</sup> godziny.

Ok. 85% prenumeratorów korzysta <sup>z</sup> mikrokomputera w swej codziennej pracy, polegającej najczęściej na kierowaniu innymi (38%) lub na działalności inżynierskiej (również ok. 38%). Przeciętnie każdy czytelnik "Byte" kieruje pracą <sup>8</sup> podwładnych.

Robot dostrzega i odróżnia piłeczkę od tła w normalnym oświetleniu, potrafi analizując ruch paletki przeciwnika i tor piłeczki ocenić <sup>w</sup> ciągu 0,4 s jej prędkość <sup>i</sup> ruch wirowy oraz podjąć działanie - ramię porusza się <sup>z</sup> prędkością do <sup>3</sup> m/s. Następnie stale aktualizując dane <sup>o</sup> ruchu piłeczki odbijają zgodnie <sup>z</sup> analizą słabych punktów przeciwnika, podkręcając ją w razie potrzeby. Taktyka robota dostosowana jest do przebiegu gry - <sup>w</sup> zależności od wyniku <sup>i</sup> słabych punktów przeciwnika gra on na lewą lub prawą stronę, ofensywnie lub ostrożnie, ścinając lub podkręcając.

Dominującym standardem sprzętowym są komputery mogące pracować <sup>z</sup> systemem MS-DOS - korzysta <sup>z</sup> nich ponad 92% czytelników "Byte". Następny na liście standard - Macintosh - znany jest już tylko ok. 20% ankietowanych.

83% prenumeratorów pisma korzysta na co dzień <sup>z</sup> twardego dysku, 41% <sup>z</sup> "myszy", 28% <sup>z</sup> drukarek laserowych (ale dalsze 27% zamierza się wyposażyć <sup>w</sup> to urządzenie wkrótce), 17% stale współpracuje <sup>z</sup> siecią lokalną (i również drugie tyle ma to <sup>w</sup> najbliższych planach).

Oczywiście komputerowe uzbrojenie przeciętnej rodziny amerykańskiej jest znacznie skromniejsze, niemniej dane te dobrze obrazują standard, do którego dostosowane musi być - i jest - powstające współcześnie oprogramowanie: AT, "mysz" (MS Windows!), twardy dysk, drukarka laserowa, modem.

Nasze szanse na dogonienie tego standardu nie tylko nie rosną, ale wręcz maleją: szybkiemu spadkowi cen poszczególnych mo deli towarzyszy... wzrost ceny typowego zestawu, który staje się coraz bogatszy, gdy wraz ze spadkiem cen coraz to nowe elementy jego wyposażenia przestają być ekstrawagancją, a stają się standardem. Zapewne za parę lat, gdy komputer stanie się tak niezbędny do życia i tak doskonały w swych funkcjach jak samochód, będzie on kosztował ok. 10 - 15 tys.\$ za podstawowy zestaw i Amerykanie będą płacić bez oporu - jak trzeba, to trzeba. Dla "Komputera" podstawowe znaczenie ma pytanie, czy <sup>i</sup> kiedy powsta nie <sup>w</sup> Polsce liczące ok. <sup>100</sup> tys. osób środowisko wysoko wykształconych profesjonalnych użytkowników mikrokomputerów. Na razie cierpimy na rozdwojenie jaźni: ci, do których najbardziej chcielibyśmy trafić, nie są dość liczni, a ci, którzy nas kupują, ocze¬

kują znacznie bardziej popularnych materiałów.

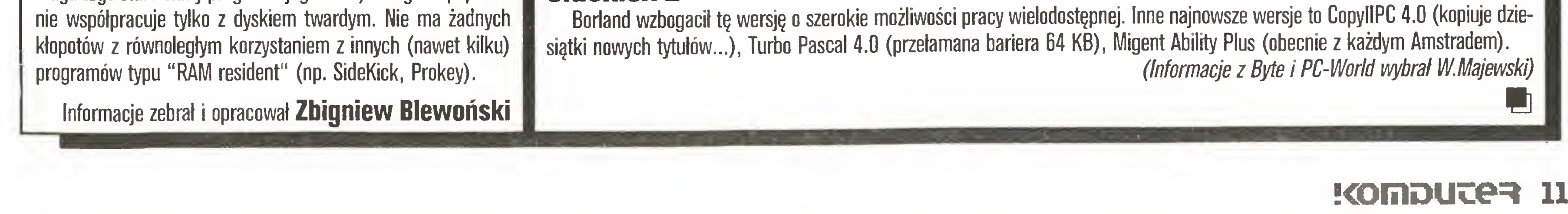

#### Prodesign II

#### RamQuest 50/60

#### Robot gra w ping-ponga

Dla specjalistów od robotyki <sup>i</sup> programów pracujących w czasie rzeczywistym ping-pong jest obecnie sztandarowym wyzwaniem, podobnie jak Go (patrz nr 9/87 str.4) dla fachowców od gier logicznych. <sup>W</sup> tej dziedzinie również postępy są zdumiewające: <sup>w</sup> Bell Laboratories dr Russell Andersson (była to jego dysertacja) stworzył robota potrafiącego pokonać każdego niedzielnego pingponglstę, choć na razie niestrasznego dla Grubby.

Monstrum składa się ze standardowego ramienia robota przemysłowego <sup>o</sup> zasięgu ok. <sup>3</sup> m, czterech jednopłytowych kompute rów <sup>z</sup> 32-bitowymi procesorami Motorola 68020, <sup>z</sup> których dwa analizują obraz <sup>z</sup> czterech kamer wideo <sup>z</sup> częstością skanowania 60 Hz i sterują nimi, trzeci oblicza tor ruchu piłeczki, a ostatni steruje ramieniem. Działają one zgodnie z liczącym ok. 40 tys. wierszy programem <sup>w</sup> języku <sup>C</sup> (z czego połowa to oprogramowanie systemu analizy obrazu, <sup>1</sup> /4 - program sterowania robotem, <sup>a</sup> pozostała ćwiartka to mózg robota, czyli jego sztuczna inteligencja: system ekspertalny opracowujący taktykę gry).

#### Hercules InColor Gard

Firma Hercules, której nazwa stała się synonimem standardu sterownika obrazu, lansuje kolejną propozycję: InColor Card. Wy świetla ona 720 na 348 pkt. (jak Hercules) w 16 kolorach (z palety z 64 barwami - jak EGA), ponadto pozwala korzystać z 3072 znaków <sup>o</sup> programowo wprowadzanym kształcie (RamFont - jak Hercules Plus), dzięki czemu programy korzystające <sup>z</sup> trybu gra ficznego (np. MS- Word, Chiwriter) mogą pracować w tempie typowym dla trybu tekstowego - firma udostępnia odpowiednie pro gramy adaptujące ("drajwery"). Wymaga monitora typu EGA!!

#### PC-Tools 3.0

Popularny w Polsce program PC-Tools firmy Central Point Software oferowany jest obecnie w wersji 3.0, wzbogaconej o szeroki wachlarz funkcji istotnych dla posiadaczy twardego dysku: m.in. Compress (porządkowanie dysku), Unformat - pozwala odzyskać część informacji <sup>z</sup> twardego dysku, który niechcący zaczęliśmy formatować!

#### Sidekick 2

#### z drugiej reki

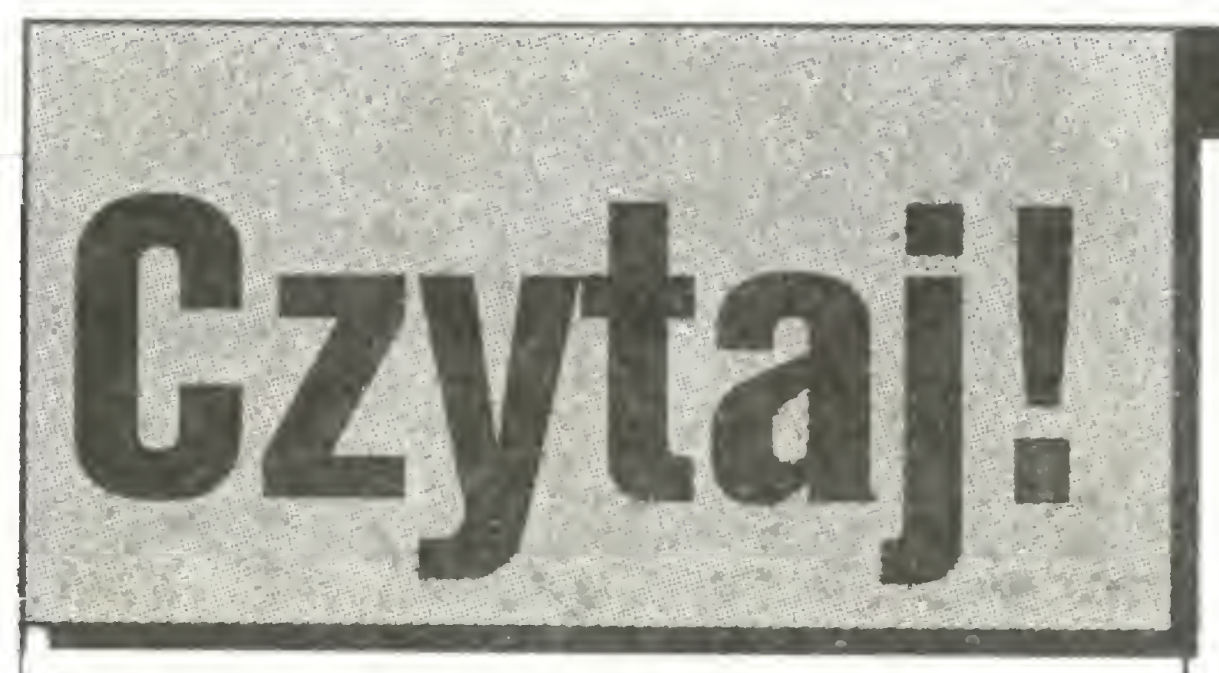

Jakub Tatarkiewicz, Andrzej Witowski "25 numerycznych programów <sup>w</sup> języku Basic'\*, WCziKT "NOT-SIGMA" 1987, wyd. I, 30.000 + 370 egz., 120 str., 270 zł , seria "Mikrokomputery".

Sympatyczna książeczka dwóch fizyków zafascynowanych komputerami (we wstępie przedstawili się skromnie "komputer ułatwia nam codzienną pracę w laboratorium") z pewnością znajdzie wielu amatorów. Trzydzieści dwa programy umożliwiają wykonanie wielu spotykanych w codziennej praktyce obliczeń. Przyjęte założenia (prosty wariant języka Basic, bez korzystania ze złożonych instrukcji) umożliwiają uruchomienie programów na wielu rodzajach mikrokomputerów. <sup>Z</sup> książki powinni być szczególnie zadowoleni studenci i naukowcy opracowujący dane eksperymentalne, a nie mający przygotowania Informatycznego. Znajdą tu programy różne - od stosowanych w statystyce poczynając, poprzez programy obliczania całek, rozwiązywania równań różniczkowych itp., na procedurze znajdującej współczynniki zespolone rozwinięcia fourierowskiego dyskretnej funkcji zespolonej kończąc. Na podkreślenie zasługuje podanie przez autorów nie tylko listingów, lecz również opisów programów, przykładów realizacji, <sup>a</sup> także (bardzo kró tko) zasad najskuteczniejszego uruchamiania programów. Książka jest zapewne pierwszą publikacją <sup>w</sup> Polsce złożoną nie w drukarni, lecz przez autorów za pomocą komputera. O efekcie końcowym można dyskutować; moim zdaniem zastosowana czcionka "Warszawa" <sup>i</sup> końcowa jakość nie dorównują dru kowi tradycyjnemu. Oczywistym niedbalstwem wydawnictwa jest brak erraty. Poniżej przykłady błędów, które podaję mając na uwadze czytelników "Komputera". str.21, wiersz 15 od dołu: powinno być f(x)  $=$  1/  $\sqrt{\left(2 \text{ w}\right)}...$ str.3S, wiersz 16 od góry: powinno być linii str.43, wiersz 17 od góry: powinno być KONCOWA str.66, wiersz <sup>18</sup> od góry: powinno być 110 BI = BI/1000-  $A1 \wedge 2$ str.67, wiersz 10 od góry: powinno być 7020 1=0

Zarówno WKiŁ, jak i autorzy nie muszą się wstydzić tej książki.

 $* * *$ 

str.70, wiersz <sup>9</sup> od dołu: dodać linię <sup>9</sup> UM Y(4) str. 86, wiersz <sup>9</sup> od góry: dodać linię <sup>200</sup> M=A(J,I) str.94. wiersz 23 od góry: zamiast ">" powinno być

 $* * *$ 

#### Krzysztof Kuryłowicz, Dariusz Madej, Krzysztof Marasek "Przewodnik po ZX Spectrum", WKJŁ 1986, wyd. I, 149. 650  $+350$  egz., 288 str., 490 zł.

Książka adresowana jest do raczej wąskiego kręgu odbiorców, przede wszystkim projektantów systemów przetwarzania informacji, naukowców i studentów wyższych lat kierunków informatycznych. Jest pierwszą pozycją w języku polskim na temat systemu operacyjnego RSX -11, stosowanego (wraz z ko lejnymi wersjami) w minikomputerach PDP-11 firmy DEC (ich odpowiednikami w RWPG są kolejne komputery serii SM, a także np. Mera-60). Książka zawiera szczegółowy opis struktury systemu, komend użytkownika, zasad tworzenia i pracy zadań, sposobu obsługi wejścia/wyjścia i programów systemowych a także informacje o zarządzaniu systemem. Dość cennym uzupełnieniem jest skorowidz oraz spis dokumentacji firmowej dostarczanej przez firmę DEC.

#### $\boldsymbol{*}$   $\boldsymbol{*}$   $\boldsymbol{*}$

Romuald Wit "Metody programowania nieliniowego", WNT 1986, wyd. ł , 2800 + 200 egz., 207 str., 200 zł , seria "Biblioteka Inżynierii Oprogramowania ".

Kolejna pozycja z cenionej serii przeznaczona jest tym razem wyłącznie dla specjalistów z odpowiednim przygotowa niem matematycznym. Omówiono w niej metody programowania nieliniowego, ze szczególnym uwzględnieniem metod quasi-newtonowskich oraz algorytmów minimalizacji funkcji gładkich. Biorąc pod uwagę fakt, że metody optymalizacyjne stanowią narzędzie praktyczne, którego użytkownicy <sup>w</sup> większości nie są matematykami, autor koncentruje się głównie na metodach, <sup>a</sup> nie na teorii optymalizacji. Dlatego nacisk położony jest na poglądowość omawianych metod. We wstępie autor pisze: "Wydaje się, że uruchomienie komputerów mogących wykonywać od <sup>1</sup> do <sup>10</sup> miliardów operacji na sekundę jest jedynie kwestią czasu. Zainstalowanie takich maszyn liczących znacznie rozszerzy zakres zagadnień, które można będzie rozwiązywać w oparciu o bardziej zaawansowane metody numeryczne." Ta wypowiedź, zapowiadająca nowe możliwości, przed ja¬

Konkurencja na rynku publikacji poświęconych ZX Spectmm jest coraz większa, bowiem pozycji <sup>o</sup> tej tematyce ukazało się już wiele (przypomnę choćby wydaną w serii "ABC Komputera" książeczkę Andrzeja Kadlofa "Tajniki ZX Spectmm"). Właściciele chyba wciąż najpopularniejszego <sup>u</sup> nas mikrokom putera mają więc powody do radości. Z recenzenckiego obowiązku należy odnotować kolejną pozycję, choć podejrzewam, że wielu czytelników już się <sup>z</sup> nią zetknęło. Omawiana książka jest kompendium wiedzy o ZX Spectrum. Informuje o instalowaniu, użytkowaniu i budowie komputera; wprowadza w programowanie, tworzenie grafiki i dźwięku. Zawiera niezbędne dane o peryferiach, krótkie charakterystyki języków programowania, z których można korzystać oraz ogólne dane o programach użytkowych.

Jedna z kilku książek poświęconych tematowi podanemu w tytule, jakie pojawiły się ostatnio na naszym rynku. Tym razem mamy do czynienia z pozycją przeznaczoną dla tych, którzy o programowaniu nie mają zielonego pojęcia. Stąd też znajdujemy w książce omówienie zasad tworzenia programów w oparciu o proste przykłady, jak <sup>i</sup> podstawowe informacje o systemie mikrokomputerowym. W sumie pożyteczna publikacja - niekoniecznie dla najmłodszych.

#### $\dot{*}$   $\dot{*}$

Jerzy Luciński "Układy z tyrystorami dwukierunkowymi", WNT 1986, wyd. II rozszerzone, 8800 + 200 egz., 301 str., 370 zł , seria "Układy isystemy elektroniczne".

Na koniec książka z innego podwórka, ale przecież na komputerach świat się nie kończy i warto sobie czasem o tym przypomnieć. Tym bardziej że ta publikacja z pewnością zainteresuje nie tylko elektroników, ale <sup>i</sup> wszystkich majsterkowiczów. Omówiono w niej podstawy teoretyczne, budowę, parametry, charakterystyki elektryczne i cieplne tyrystorów dwukierunkowych (triaków). Znajdziemy także układy sterowania i zabezpieczeń oraz zasady pracy podstawowych układów ilustrowane przykładami (łączniki, przekaźniki, regulatory mocy). W stosunku do pienwszego wydania praca została gruntownie zmieniona (m.ln. dodano trzy nowe rozdziały). Uzupełnieniem książki jest bogata bibliografia i dodatki, w których pomieszczono podstawowe dane o spotykanych na polskim rynku tyry-

Rynek mikrokomputerowy stoi nadal przed wielkim przeło mem. Pytanie, czy nowa generacja sprzętu spowoduje rozwój nowego oprogramowania? - pozostaje bez odpowiedzi.

Przełom w oprogramowaniu symulacyjnym i animacyjnym proponuje francuska firma TDI (Thomson Digital Image) oferując trójwymiarowy graficzny pakiet Explore. W stulecie urodzin Le Corbusiera firma opracowała za pomocą tego programu nigdy nie powstałą w rzeczywistości, a zaprojektowaną przez sła wnego architekta dzielnicę miasta. Od lipca bieżącego roku pa kiet jest oferowany również <sup>w</sup> wersji dla IBM PC/AT.

~ wirusach komputerowych, nowym niebezpieczeństwie dla komputerów i programów;

- redakcyjnym teście trzech komputerów zgodnych z IBM PC/AT: Siemens PCD-2, Mitac Paragon 286S <sup>i</sup> Tandon PAC 286;

- teście porównawczym dwóch PC dla początkujących: Atari-PC <sup>i</sup> Schneider PC-1640;

- szeroko zakrojonej akcji informacyjnej <sup>w</sup> USA pt. "Nauka za pomocą komputera" dotyczącej popularyzacji możliwości zastosowania mikrokomputerów osobistych w dziedzinie edukacji sponsorowanej przez związek producentów oprogramowania (Software Publishers Association skupia takie firmy jak: Lotus, Ashton Tate, Micropro, Microsoft i inne).

Na listach najpopularniejszych komputerów od paru miesięcy żadnych zmian: wśród domowych prowadzi C128D, wśród osobistych - IBM PC/AT, a wśród "semiprofesjonalnych" - Ata-

kimi możemy już wkrótce się znaleźć, wyjaśnia zarazem sens zajmowania się problematyką, <sup>o</sup> której mowa <sup>w</sup> książce. Na marginesie - we wstępie autor podaje czas <sup>i</sup> miejsce: Kraków, grudzień 1983.

 $* * *$ 

Bohdan Freiek, Andrzej Lewandowski "Mikrokomputer - programowanie <sup>w</sup> języku Basic", WCziKT "NOT-SłGMA" 1986, wyd. i, 60. 370 egz., 131 str., 230 zł, seria "Mikrokomputery".

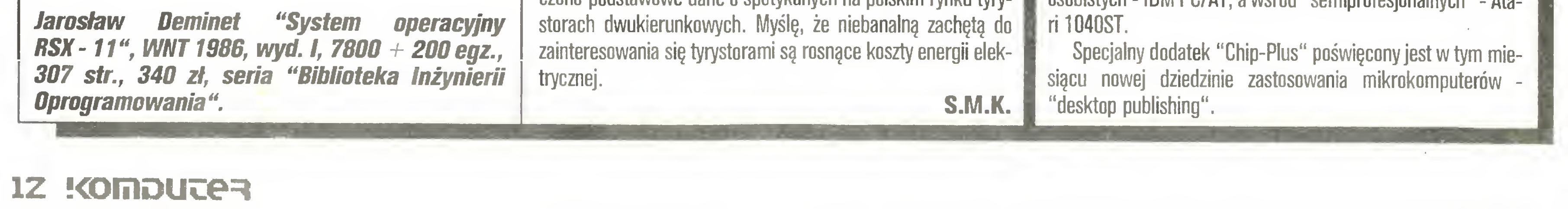

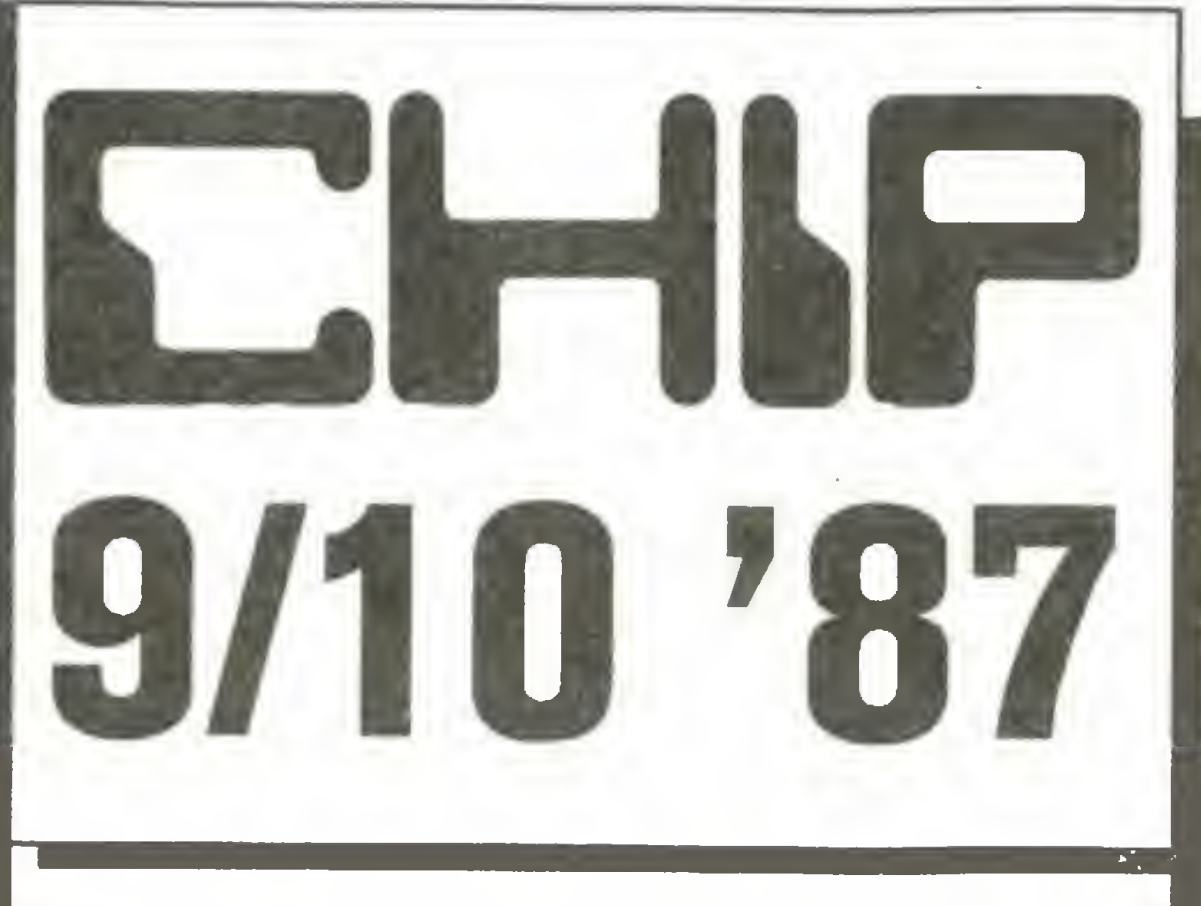

"Nie ma monokultury" pod takim tytułem znajdujemy we wrześniowym numerze "Chipa" listę stu najważniejszych (zda niem redakcji) programów komputerowych. Nowa generacja mikrokomputerów, której zwiastunem jest rodzina IBM PS/2, nie zdążyła jeszcze odbić wyraźnego piętna na rynku oprogramowania. Redakcja miesięcznika "Chip" wybrała <sup>100</sup> progra mów, które przedstawiają aktualny stan rozwoju oprogramowania. Programy wybrano w kategoriach: przetwarzanie tekstów, programy kalkułacyjne, pakiety zintegrowane, bazy danych, desktop publishing, programy użytkowe, gry, programy graficzne <sup>i</sup> animacyjne, CAD, języki programowania <sup>i</sup> systemy ekspertowe, systemy operacyjne <sup>i</sup> programy terminalowe.

Rynek programów dla komputerów IBM PC <sup>i</sup> zgodnych cha rakteryzuje nie notowany dotychczas rozkwit. Nową gwiazdą jest "desktop publishing". Komputery osobiste zgodne ze standardem PC wkraczają w obszar zastosowania, który do tej pory był domeną mikrokomputera Macintosh.

Znacznie rozrósł się rynek programów dla Atari ST <sup>i</sup> Commodore Amiga, koncentrują się one jednak przede wszystkim na grafice. Brakuje szczególnie aplikacji użytkowych.

Od czasu gdy boom na mikrokomputery domowe opadł , zmalało także zainteresowanie nimi producentów oprogramowania. Spadające ceny komputerów osobistych, na które "przesiadają się" dotychczasowi użytkownicy komputerów do¬

mowych, przyczyniają się do tego także.

Poza tym w numerze znajdujemy informacje o:

- komputerowo wspomaganym projektowaniu cząsteczek chemicznych;

- systemie operacyjnym PC-MOS/386 (zgodny <sup>z</sup> MS-DOS, umożliwia wielozadaniową pracę, wykorzystuje nowe zdolności mikroprocesora 80386);

- zaletach <sup>i</sup> wadach nowych wersji popularnych programów kalkulacyjnych: PC.Supercalc 4, Boing Calc 3.0 i Multiplan 3.0;

- "mordercy klonów" czyli <sup>o</sup> PS/2 Model 25, najmniejszym przedstawicielu nowej rodziny IBM (przeznaczony dla szkół , ale także dla dużych firm jako terminal <sup>w</sup> sieci);

w październikowym numerze "Chipa" redaktor Reiner Korbmann pisze: "Nikt nie lubi gigantów. Chyba właśnie dlatego IBM jest krytykowany za swoją nową rodzinę PS/2. Uważa się, że czołowy wytwórca komputerów sam postawił się na uboczu. Ale można także powiedzieć, że IBM ustanawia nowy standard, np. magistrali. Wprawdzie nie ma jeszcze oprogramowania, które wykorzystywałoby w pełni tę nową architekturę, ale potencjał rozwojowy jest tutaj ogromny. Przecież <sup>w</sup> czasach, gdy wynaleziono światło elektryczne, wszyscy byli jeszcze bardzo zadowoleni z oświetlenia gazowego. Reakcja konkurencji zdaje się potwierdzać obrany przez giganta kurs. Prezentuje ona coraz to nowe modele mikrokomputerów, poszukując pilnie układów scalonych, które mogłyby naśladować architekturę PS/2." Czy rzeczywiście PS/2 ustanowi nowy standard, pokaże niewątpliwie czas. Tymczasem rynek PC rozrasta się nadal. W numerze obszerna część pisma poświęcona jest właśnie nowym "pecetom". Sprawne, małe <sup>i</sup> tanie względnie (bo nadal kosztu ją powyżej 500 dolarów) - pod takim hasłem "Chip" prezentuje ponad 40 nowych komputerów osobistych.

W październikowym numerze "Chipa" mamy pojedynek najważniejszych programów DTP ("desktop publishing"): Pagemaker <sup>i</sup> Ventura Publisher. Operatorami komputerów PC/AT byli eksperci znający obydwa programy "na wylot". Zadaniem było opracowanie jednej strony gazety z wieloma rodzajami druku, grafiką <sup>i</sup> innymi dodatkowymi elementami. Szybszy oka zał się Pagemaker, wykonując pracę <sup>w</sup> niecałą godzinę.

W numerze znajdujemy także ciekawy artykuł o zabezpieczaniu, a właściwie zapobieganiu utracie danych zapisanych na nośniku magnetycznym. Zaprezentowano kilkanaście metod <sup>i</sup> systemów tworzenia kopii zbiorów roboczych. Najprostszą jest zasada używania do zapisu danych trzech dyskietek: po pierwszym dniu pracy tworzymy kopię na drugiej dyskietce, jest ona zbiorem roboczym w dniu następnym, pod koniec którego na stępną kopię nagrywamy na trzeciej dyskietce; ta jest <sup>z</sup> kolei wyjściową podczas trzeciej sesji pracy, na koniec której kolejną kopię nagrywamy na dyskietce numer 1. <sup>W</sup> ten sposób zawsze dysponujemy "ojcem" i "dziadkiem" naszego zbioru roboczego. Pozwala to uniknąć niemiłych niespodzianek związanych m.in. z "wyparowaniem" zbioru z dyskietki.

# Tadeusz Jedynak Gdy klawiatura oszukuje...

Chciałbym podzielić się moimi doświadczeniami dotyczącymi tej części komputera, która jest nam najbliższa, a mianowicie klawiatury. Czytając rubrykę "Test komputera" można do wiedzieć się o różnych konstrukcjach, różnych klawiszach funkcyjnych <sup>i</sup> <sup>o</sup> tym, że klawisze "wędrują" <sup>z</sup> jednego miejsca do drugiego, podobno lepszego.

Test oprogramowania poświęcony jest dwóm programom kalkulacyjnym: Lotus 1-2-3 <sup>i</sup> VP-Planner. 1-2-3 jest uważany za standard w tej klasie programów i tym większe zaciekawienie wzbudziło pojawienie się na rynku konkurenta, programu VP-Planner firmy Paperback-Software, gdyż naśladuje on niemal idealnie standard (co doprowadziło do wytoczenia przez firmę Lotus Development procesu sądowego firmie Paperback).

TOMASZ ZIELIŃSKI

وي <sub>الي</sub>ب

**Fighter** 

WWW

**Zenith forty Po Property** Toshiba Laptop

**Fraise time** 00 000 Marit<br>v gewinnen

Proponuję spojrzeć nieco głębiej. Gdy wprowadzamy znaki z klawiatury, procesor klawiatury (a właściwie program, który nim steruje) sprawdza, jakie linie zostały połączone na matrycy klawiatury. Potem, po wyeliminowaniu drgań styków i wykonaniu kilku innych czynności (procedur programowych), generuje odpowiednie kody. I tu uwaga: przed wysłaniem ich z klawiatury kody te powinien sprawdzić! W wypadku, kiedy np. klawisz Ctrl nie jest wciśnięty, nie może pojawić się żaden znak związany z działaniem tego klawisza. Dotyczy to jeszcze kilku in nych ważnych zależności, które trzeba respektować, <sup>a</sup> które są niezbędne do poprawnego działania większości programów.

```
licznik:=licznik+1;if znak < spacja then
   writeln(LF,CR,'error znak = ',ord(znak))
   eise write('.');
```
Październikowy dodatek "Chip-Plus" tym razem pod hasłem: "C - wszechnicc języka programowania?".

Pisma przejrzał i relację przygotował

until licznik>100; end.

Jest to program napisany dla kompilatora Turbo Pascala. Można go uruchomić bez żadnych poprawek, zarówno pod kontrolą systemu CP/M jak <sup>i</sup> PC-DOS (MS-DOS). Działanie pro gramu polega na sprawdzaniu kodów znaków, jakie otrzymujemy czytając klawiaturę "read(kbd,znak)". Kody powyżej <sup>31</sup> powodują wypisanie na ekranie "." (instrukcja "write('.'); "). Wartości mniejsze niż <sup>32</sup> powodują wypisanie od początku na stępnej linii komunikatu np. "error znak  $= 1$ ". (instrukcja "writeln(LF,CR,'error znak  $=$ ',ord(znak))". Program powtarza odczyt klawiatury 100 razy (repeat ... until licznik>100).

W celu przetestowania klawiatury za pomocą przedstawionego programu należy: włożyć dyskietkę <sup>z</sup> programem Turbo Pascal w kieszeń dyskową np. "A", następnie wpisujemy A: <sup>i</sup> wprowadzamy ten rozkaz klawiszem <Enter>. Sprawdzamy, czy kompilator Turbo Pascala znajduje się na dysku, wpisujemy rozkaz DIR \*.com <Enter>. Na ekranie zostaną wyświetlone wszystkie zbiory, które mają rozszerzenie nazwy "C0M". Jeżeli jest wśród nich zbiór TURBO.COM, to wpisujemy TURBO <Enter>. <sup>W</sup> ten sposób zostanie uruchomiony program Turbo Pa scal. Na ekranie monitora pojawi się pytanie "Include error messages (Y/N)?". Odpowiadamy naciskając "Y" <sup>i</sup> możemy przystapić do edytowania programu TESTKBD. Z menu wybieramy edycję (litera E). Na pytanie "Work file name: " wpisujemy "testkbd" <Enter>. Teraz można przepisać podany wyżej program. Po sprawdzeniu kończymy edycję równoczesnym użyciem klawisza Ctrl i "k", a następnie tylko "d" (Ctrl-K,D). Kompilujemy program (litera C) <sup>i</sup> wykonujemy (li¬

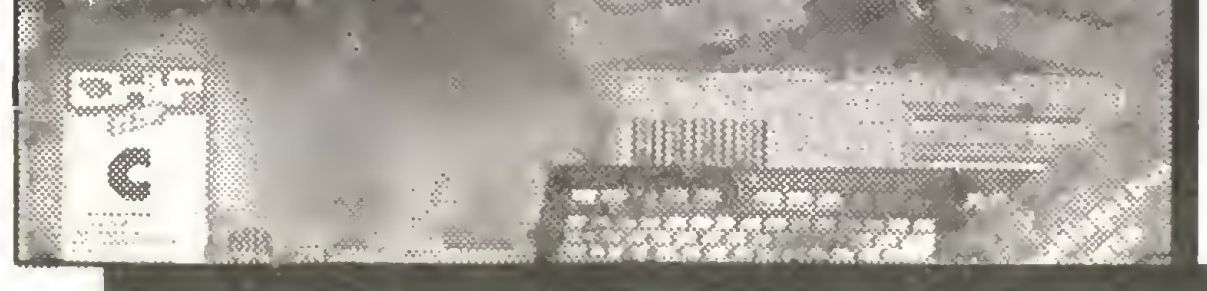

Wspomniałem o znakach kontrolnych, czyli kodach ASCII od 0 do 31. Klawiatura wysyła takie kody przy równoczesnym naciskaniu klawisza Ctrl <sup>i</sup> włączaniu klawiszy znakowych np. "Ctrl-A" generuje kod  $ASCII=1$ . Znaki kontrolne i prawidłowe ich generowanie mają podstawowe znaczenie dla obsługi systemów operacyjnych CP/M czy PC-DOS oraz programów pracujących pod kontrolą tych systemów operacyjnych np. Wordstar, edytor Turbo Pascala, Chiwriter <sup>i</sup> wiele innych. Opiszę teraz przygodę, jaka spotkała mnie podczas pracy <sup>z</sup> komputerem LOGO 9088-XT, a która powtórzyła się w przypadku Amstrada 1512 podczas pracy z edytorem Turbo Pascala, kiedy szybko dopisywałem treść procedury. Zerknąłem do notatek, a gdy przeniosłem spojrzenie na ekran monitora, oka zało się, że kursor znajduje się dwie strony tekstu dalej, <sup>a</sup> wprowadzana treść programu niszczy pracowicie zrobioną ramkę <sup>z</sup> komentarzem. To na pozór dziwne zachowanie edytora udało mi się wyjaśnić. Mianowicie dla przeciętnego użytkownika, który nie skończył kursu pisania na maszynie, szybkie wybieranie <sup>i</sup> naciskanie znaków na klawiaturze związane jest z niebezpieczeństwem równoczesnego włączenia dwóch lub więcej klawiszy, co w przypadku klawiatur wspomnianych komputerów powoduje NIEBOPUSZCZALNĄ generację kodów kontrolnych. Efektem działania CtrI-C (kod=3) jest przejście kursora <sup>o</sup> jedną stronę <sup>w</sup> dół (Pg On), co nastąpiło, kiedy przypadkowo równocześnie włączyłem "d","s" <sup>I</sup> "a". Należy podkreślić, że edytory, które zostały opracowane na podstawie standardu WordStara, wszystkie swoje rozkazy opie rają o znaki kontrolne (patrz opis WordStara), a klawiatura, która generuje niekontrolowane znaki kontrolne, bardzo utrudnia pracę. Nie spotkałem programów, które testują klawiaturę pod tym kątem. Jednak rezygnować z próby wykrycia tego rodzaju uszkodzeń - czy raczej niedoróbek programu obsługi kla wiatury – nie należy, i kupując lub testując klawiaturę, radzę sprawdzić jej działanie w następujący sposób: po włączeniu komputera i uzyskaniu zgłoszenia systemowego np.  $A\lambda$  lub A>, równocześnie naciskamy klawisz "d", "s" i "a". Poprawnie działająca klawiatura powinna wygenerować następujące znaki, które zobaczymy na ekranie: "dsaaaaaa". Ilość liter "a" zależy od tego, jak długo naciskamy te trzy klawisze. W przypadku klawiatur wspomnianych wyżej komputerów zostaną wygenerowane kody "ds $\wedge$ A"L" $\wedge$ ". Ostatnie dwa znaki " $\wedge$ A" obrazują kod=1, co oznacza, że otrzymujemy znak kontrolny. Dla sprawnej technicznie i prawidłowo oprogramowanej klawiatury kod ten może pojawić się tylko <sup>i</sup> wyłącznie <sup>w</sup> przypadku równoczesnego włączania klawisza Ctrl <sup>i</sup> "a".

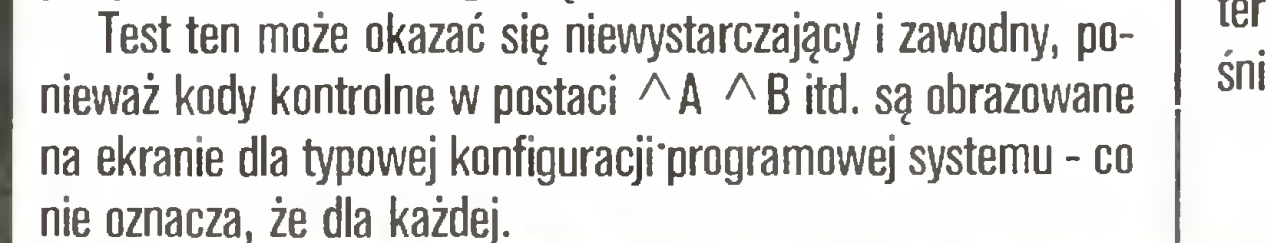

Opracowałem prosty program testowania klawiatury, {program testowania klawiatury} {\$c-} (dyrektywa kompilatora wyłączająca) działanie Ctrl-C ( $\wedge$  C) program testkbd; const  $LF = #10$ ; {kod ASCII=10 powoduje przejście} kursora do następnej linii  $CR = #13$ ; {kod ASCII=13 powoduje przejście} kursora na początek linii spacja =  $\#32$ ; {kod  $ASCII=32$  czyli " "} var znak: char; licznik: integer; begin

```
licznik := 0;
```
repeat

read(kbd,znak); {czytanie klawiatury "KBD" bez ECHA) {na ekranie

Po uruchomieniu programu należy naciskać równocześnie kilka klawiszy np. "d","s" <sup>i</sup> "a" <sup>I</sup> inne kombinacje na znakowej części klawiatury (uwaga: nie należy używać klawiszy funkcyjnych ! specjalnych np. F1...F0, Esc, Del itd.). Pojawienie się komunikatu <sup>o</sup> błędzie jednoznacznie dyskwalifikuje sprawdzaną klawiaturę.

Teraz dla początkującego użytkownika podam opis czynno ści związanych z uruchomieniem programu.

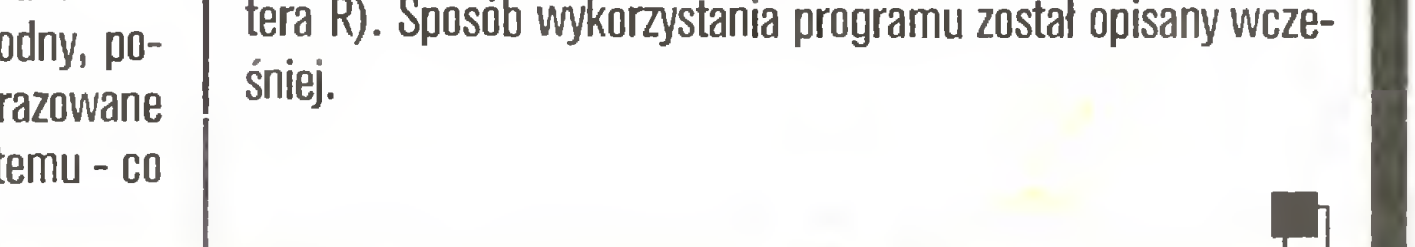

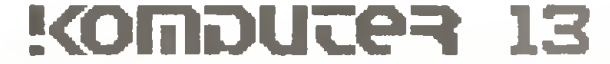

# W Polsce <sup>i</sup> w Wielkiej Brytanii

Jak Pan rozumie funkcję wyłącznego przedstawiciela firmy na Polskę?

<sup>W</sup> każdej chwili pomożemy każdemu właścicielowi Opusa, niezależnie od tego, skąć go ma, rozumiemy bowiem reprezentowanie przedstawicielstwa głównie jako pomoc wszystkim posiadaczom Opusa w Polsce, <sup>a</sup> nie jako groźby <sup>i</sup> odmawianie pomocy dla tych, którzy kupili sprzęt nie <sup>w</sup> naszej firmie. Uważamy, że im więcej będzie zadowolonych <sup>z</sup> komputerów oferowanych przez naszę firmę, tym lepiej, niezależnie od źródła nabycia tego komputera. Przestrogi "wyłęcznych" przedstawicielstw na Polskę przed kupnem tego samego sprzętu w innych firmach są nieporozumieniem. Oficjalne przedstawicielstwo, to umowa prawna dotycząca sprzedaży hurtowej <sup>i</sup> ma skutki jedynie pomiędzy tymi dwoma stronami. Podkreślam, że nasza firma eksportowa działa na zasadzie domu wysyłkowego zarejestrowanego w Anglii. Poza przedstawicielstwem "Opusa" wysyłamy też produkty innych firm bez żadnych ograniczeń. Jak każda poważana firma tego rodzaju na Zachodzie, ponosimy koszt reklamy <sup>i</sup> gwarancji, o warunkach której klient jest informowany w naszych cennikach.

#### Co na to inne firmy?

 $5<sub>g</sub>$ 

Nasza rada dla potencjalnych nabywców - kierujcie się tym, czy znacie firmę <sup>i</sup> macie do niej zaufanie, czy cena jest konkurencyjna, czy jeżeli będziecie mieli kłopoty ze sprzętem, nie zostaniecie na lodzie.

W "Komputerze" staramy się zamieszczać wzmianki i opisy sprzętu jedynie renomowanych firm, chociaż raz zawierzyliśmy nieuczciwej firmie <sup>i</sup> ponieśiiśmy straty. Mam nadzieję, że hył to jednocześnie ostatni raz. A "za treść ogłoszeń redakcja nie odpowiada".

Widzimy na nie rynek w Polsce, oczywiście nie w takiej ilości jak popularne komputery, ale mamy już pierwsze zamówienia <sup>i</sup> widzimy <sup>w</sup> tym wyspecjalizowanym artykule przyszłość, bez której trudno będzie się poruszać w komputerowym świecie, także w Półsce.

Zpańskich słów wynika, że ma Pan serwis wPoisce. Czy oznacza to też, że udzieia Pan gwarancji?

Mamy w ofercie komputery Sinclaira, Amstrada i wreszcie tańszego Commodora, sądzę, że gstatnia pbniżka cen na ten sprzęt spowoduje powrót zainteresowania. Wprowadziliśmy też Amigę i wierzymy, że jest to ciekawa propozycja. Na marginesie tych rozważań, popieram przekonanie Pana Redaktora, że osoba obecnie kupująca komputer powinna przede wszystkim myśleć <sup>o</sup> maszynie z procesorem 16-bitowym. Sprzedajemy także dyskietki po cenach w pełni konkurencyjnych, sprowadzamy je bezpośrednio z Ameryki, gdzie relacje cen są najkorzystniejsze. Mamy tu dwie ceny, detaliczną, <sup>i</sup> drugą, kiedy zamówienie sięga powyżej <sup>50</sup> sztuk, niższą niekiedy na wet o 40 procent.

Tak. Na sprzęt, <sup>w</sup> którym się specjalizujemy. Uważając, że ma największą przyszłość na pol skim rynku, dajemy roczną gwarancję na części <sup>i</sup> dajemy bezpłatny przegląd zerowy. Wszelkie usługi serwisowe wykonuje dla nas firma Unicomp, w Błoniu pod Warszawą, ul. Przybysza 20 tel. 554554, oferująca także odpłatne w złotówkach przeglądy okresowe. Do tej pory nie mieliśmy żadnych reklamacji, nawet od szefa tej firmy, pana I. Grochockiego.

Na pewno. My zajmujemy się obecnie tylko eksportem do Polski, myślimy o imporcie, aby jakoś wyrównać ten rachunek. Uważam, że to jest bardzo dobra propozycja, chcielibyśmy się tym zająć, organizując wymianę informacji <sup>i</sup> pośrednictwo. Poziom polskich programistów <sup>w</sup> niczym nie ustępuje angielskim. Nieco praktyki, przeszkolenia i na pewno byłyby dobre efekty. Deklarujemy pomoc <sup>i</sup> współpracę <sup>z</sup> redakcją w urzeczywistnieniu tych zamierzeń.

#### Na zakończenie - jakie są najnowsze oferty "ELECTRONICS EXPORT"?

#### <sup>A</sup> jeżeiizamówię wPana firmie twardydysk 120MB, czymoże Pan go sprzedać?

Nowa generacja komputerów OPUS PC III/XT 10 MHz i OPUS PC V/AT 10 MHz, drukarki laserowe ATARI, ATARI Mega <sup>2</sup> MB, dyskietki Nashua <sup>i</sup> wiele obniżek cen. Od <sup>1</sup> października Atari ST kupowane <sup>w</sup> naszej firmie mają obsługę serwisową <sup>w</sup> Unicomp na tych samych zasadach co Opus PC.

**Dane osobiste:** prawnik z wykształcenia, w branży elektronicznej od 1976 r., żonaty (Pol-

# Ufam akcjom Amstrada  $5<sub>1</sub>$

Jeżeli stanowił on część komputera np. OPUS, na który uzyskaliśmy licencję eksportową, to właściwie nie ma problemu. Przepisy Cocomu nakładają ograniczenia na szybkość przetwarzania danych <sup>i</sup> rozmiar pamięci. Inny sprzęt, np. mniejsze komputery, nowe monitory (m.in."Philipsa" do Atari) czy wysokiej jakości drukarki "Star", wysyłam do Polski bez żadnych problemów.

#### A plotery "Hitachi" skromnie stojące na całej tylnej ścianie ekspozycji w Pana skiepie i inne kolorowe pudła?

tymi komputerami. To jest nasze ryzyko, jeżeli zakupimy towar, który nie idzie, poniesiemy straty. Dotychczas popyt przewyższa podaż, co nie znaczy, że nie wywiązujemy się z zamówień. Przyjęliśmy tą samą mentalność, co Amstrad, szybkie działanie <sup>i</sup> obrót. Dobrze współpracuje się nam <sup>z</sup> dużymi centralami np. Metronexem, mamy coraz więcej zamówień.

uzymi centralami np. wetronexem, many coraz więcej zamowien.<br>**Jak Pan wpadł na pomysł, żeby zostać przedstawicielem Amstrada i** przy okazji, co Pan robił przedtem?

Dla osób prywatnych idzie to szybko, w ciągu kilku tygodni, my w tym czasie robimy zamówienie, czyli praktycznie klient indywidualny prawie wcale nie czeka, instytucje trochę czekają, ok. <sup>4</sup> - <sup>6</sup> tygodni, ale wtedy także załatwia się formalności. Ja nigdy nie dopuszczę do omijania prawa angielskiego przez moją firmę (zresztą angielską), tak więc jedynie zmiana przepisów Co comu może coś tu zmienić. Chcemy handlować z Polską przez następne lata i mamy nadzieję, że przeszkód będzie mniej.

#### <sup>A</sup> gdyby polska firma oferowała dobre oprogramowanie, czy udałoby się to sprzedać?

W wysyłaniu Amstradów do Polski rysuje się ciąg: najpierw 464, potem 6128, później 1512...

Jeszcze trzeba koniecznie dodać PCW, sprzedaliśmy ich sporo.

Amstrad dąży do tego, by poza komputerami stać się znaczącym producentem drukarek i według mojej oceny to osiąga np. drukarki DPM 3160, świetna drukareczka <sup>o</sup> niskiej cenie, czy też testowana w "Komputerze" DMP 4000 - drukarka dla instytucji. Se taż piany na nowe komputery, ale niestety nie mogę o nich informować. W tym roku Amstrad modelem 1640 zaspokoił chyhą każda żądanie. Pod koniec października odbędzie się spotkanie dystrybutorów <sup>i</sup> wówczas Amstrad prawdopodobnie zademonstruje swe nowości.

Czy ma Pan w planie dostosowanie oferowanych przez Pana komputerówdo naszych warunków- głównie chodzioczywiście o polskie litery irozszerzenie serwisu?

Chociaż moje życie handlowe zaczęło się od handlu <sup>z</sup> Bliskim Wschodem, Polanglia założona została specjalnie z myślą o interesach z Polską. Złożyłem propozycję kilku firmom komputerowym, m.in. firmie Sinclair, której przedstawiciel także podróżował do Polski, można powiedzieć, że mijaliśmy się <sup>w</sup> samolotach. Niestety, wówczas Spectrum nie weszło oficjalnie na Wasz rynek, chociaż rozmowy trwały dwa lata. Trochę współpracowałem <sup>z</sup> Commodorem, ale nie mogłem przebić się przez biurokrację. Amstrad zdobywał sobie wówczas pozycję <sup>w</sup> Anglii, złożyłem pro pozycję <sup>i</sup> plany sprzedaży, <sup>o</sup> których była wcześniej mowa. Moja oferta została przyjęta, ale po czątki były trudne, bo krępowały nas ograniczenia Cocom. Pełną parą weszliśmy na rynek dopiero wtedy, gdy mogliśmy uzyskać Export Licence. Dziś obroty firmy są duże, ale nie chcę podawać Panom dokładnej specyfikacji <sup>w</sup> poszczególnych typach komputerów, po prostu uważam, że wszystkie są równie dobre.

#### Ciągłe powołuje się Pan na Export Licence, co zacz?

Jest to, jak odczuwam, utrudniająca życie biurokracja. Nie widzę <sup>w</sup> tym większego sensu, podobnie jak rządy europejskie. Cała sprawa polega na odcinaniu krajów Europy Wschodniej od najnowszej technologii <sup>i</sup> jest forsowana przez USA. Na dziś (koniec września) trzeba uzyskiwać specjalne zezwolenia, owo Export Licence na każdy komputer z procesorem ponad 8 bitów i ponad 128KB pamięci. Na szczęście zezwolenia takie dla osób prywatnych są stosunkowo łatwe do uzyskania, chociaż to wszystko trwa <sup>i</sup> opóźnia nasze interesy.

#### <sup>A</sup> jak długo trwa uzyskanie takiego zezwolenia?

#### ...teraz 1640 i co dalej? Co Pan przewiduje?

#### Co z modelami Spectrum?

Mamy jeszce zamówienia na stare Spectrum, daje tu o sobie znać opieszałość biurokratyczno- -urzędnicza. Oferujemy w takich razach Spectrum  $+2$  za niewiele wyższą cenę, za to pozbawione wad poprzednich Spectrum, których jakość była fatalna. O Spectrum  $+3$  na razie nie chcę się wypowiadać, dopiero zaczynamy.

Czy nie sądzi Pan, że pius <sup>3</sup> stanowić będzie konkurencję dia modelu 6128 ?

To zależy od rynku, <sup>w</sup> warunkach Polski niekiedy tak.

#### Jaką część obrotów Pana firmy stanowią transakcje z Polską?

To oczywiście się zmienia, ale śmiało mogę powiedzieć, że stanowi to co najmniej 2/3.

Sądzę, że mogę obiecać naszym odbiorcom spełnienie obu oczekiwań <sup>w</sup> najbliższym czasie. Przed rozpoczęciem naszej rozmowy widzieliśmy, że studiował Pan notowania akcji giełdowych.

Mam akcje Amstrada, kupiłem je kierując się osobistym przekonaniem, że jest to dobry inte res, niezależnie od mojej pracy na rzecz tej firmy. <sup>Z</sup> satysfakcją obserwuję teraz wzrost notowań tych akcji, po przejściowym drobnym wahnięciu <sup>w</sup> lecie tego roku, wywołanym przez artykuły <sup>o</sup> 1512 pisane przez nierzetelnych dziennikarzy, Amstrad wygrał zresztą proces w tej sprawie. Życzymy więc dalszej hossy pańskich akcji.

**Dane osobiste:** Andrew Lukomski, urodzony w Argentynie, rodzice Polacy, uczestnicy Po-

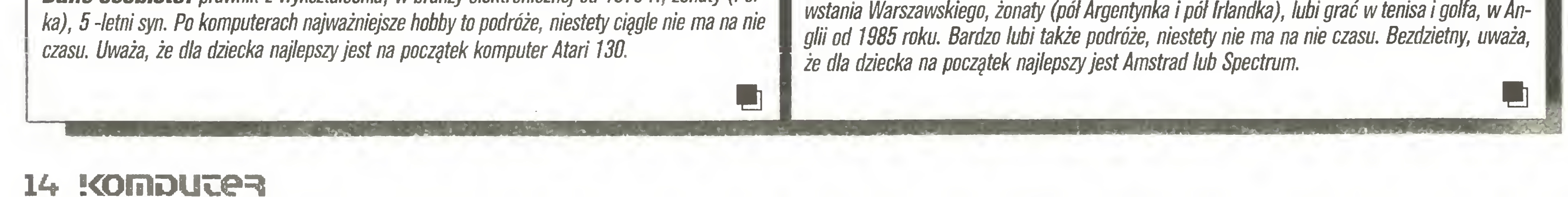

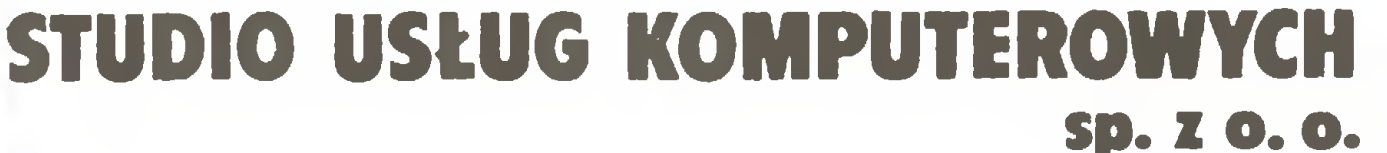

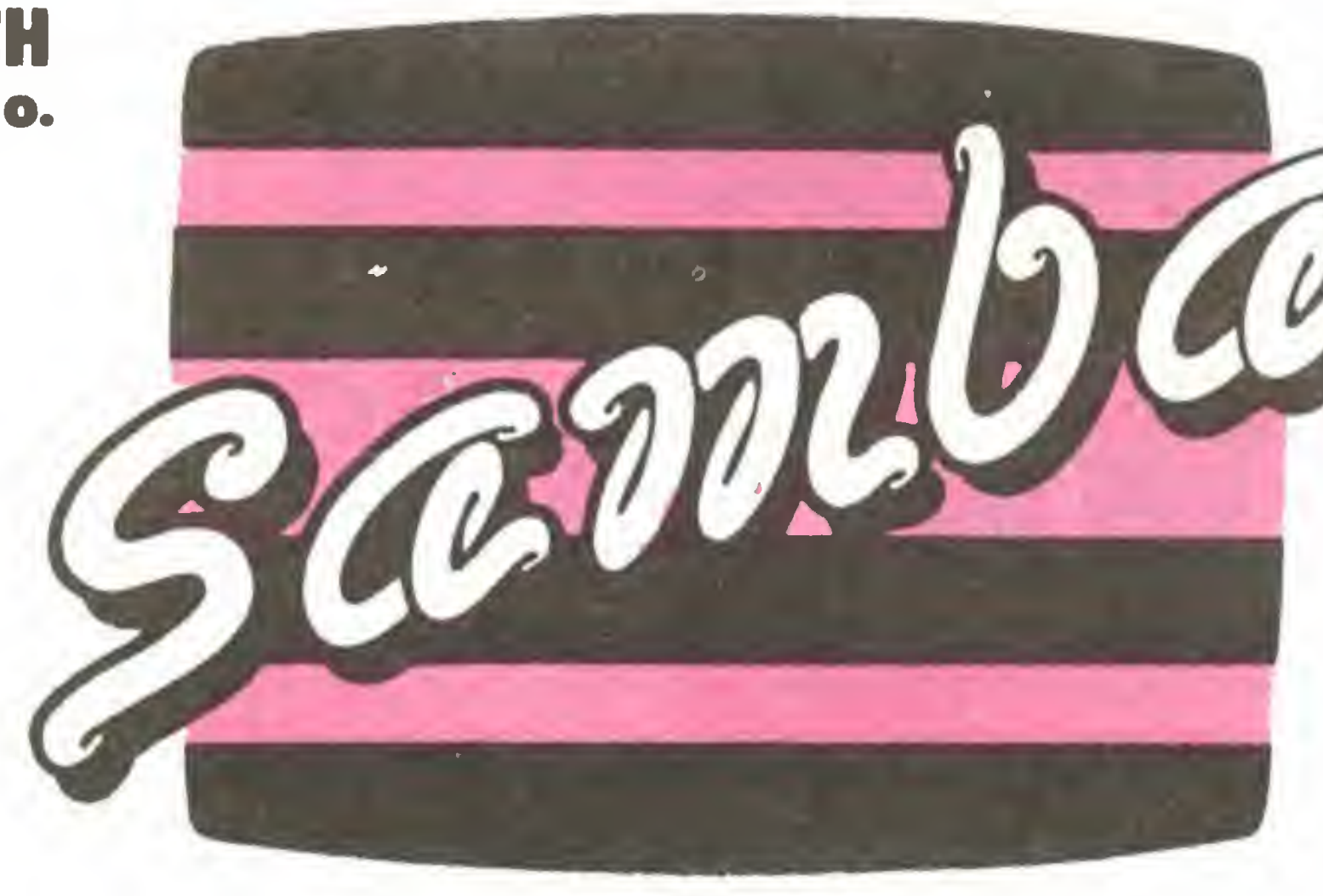

BIURO HANDLOWE: ul. Władysława IV 53/3 81-384 Gdynia @21 70 88,21 95 58

 $\pm \#$ 

# UŁATWIAMY ZARZĄDZANIE

SZCZEGÓŁOWE INFORMACJE

O PROFESJONALNYCH MIKROKOMPUTERACH I OPROGRAMOWANIU

### PRZESYŁAMY NA KAŻDE ŻYCZENIE.

BIURO USŁUG CONSULTINGOWYCH **PD. X 0.0.** 

onsulting i wykonywanie ekspertyz w zakresie wdrażania informatyki w przedsiębiorstwach

rogramowanie użytkowe <sup>i</sup> narzędziowe oraz specjalistyczne <sup>z</sup> uwzględnieniem specyfiki tematif

iezwłoczne terminy dostaw sprzętu typu IBM PC/XT/AT w dowolnej konfiguracji, plottery, digitizery, karty sieci

BR-395 Bues + Galle GmbH EDV-Supplies West Germany **ELECTRONICS** Kasety do maszyn biurowych Taśmy szpulowe do maszyn biurowych Specjalistyczne kasety do wszystkich typów drukarek Dostarczamy do ok 8000 (!) róznych drukarek. maszyn biurowych np; Citizen. Commodore. Schneider/Amstrad. Epson. Seikosha NEC. Panasonic. Star itp taśmy barwiące Prowadzimy korespondencję w języku polskim przedstawicielstwo na  $\|$  PL ) do wszystkich type<br>
drukarek<br>
Dostarczamy do ok 8000 (!) różnych druk<br>
maszyn burowych np: Citizen. Commodore<br>
Schneider/Amstrad. Epson. Seikosha NEC<br>
Pranasonic. Star itp taśmy barwiące<br>
Prowadzimy korespondencję w języku

erwis gwarancyjny <sup>12</sup> miesięczny oraz pogwarancyjny gwarancyjny serwis mikrokomputerów firmy "ATARI"

sługi <sup>w</sup> zakresie wykonywania obliczeń przestrzennych rozkładów zanieczyszczeń <sup>w</sup> powietrzu atmosferycznym

iteraturę <sup>i</sup> dokumentację producenta na dostarczony sprzęt <sup>i</sup> oprogramowanie

o wszystko zapewnia

Biuro Usług Consultingowych "CONSULT" Sp. z o.o.

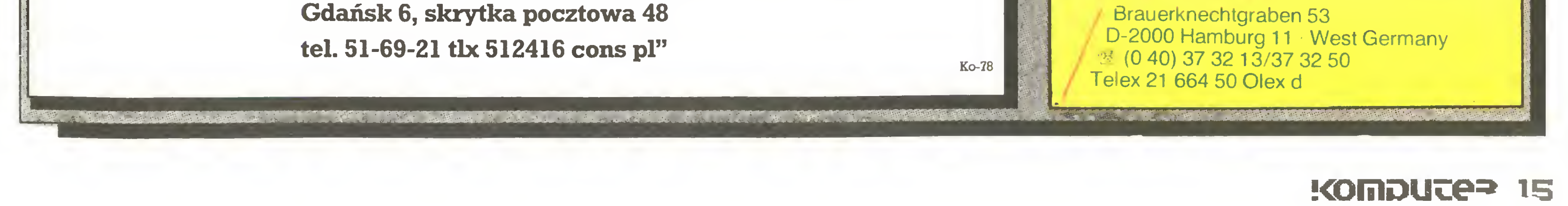

# **Plebiscyt** Komputer **roku 1987**

Jak już informowaliśmy, nasza redakcja wzięła udział <sup>w</sup> plebiscycie na "Komputer I program roku 1987". Plebiscyt ten jest organizowany od paru lat co roku z inicjatywy zachodnioniemieckiego magazynu mikrokomputerowego "CHIP". W tym roku <sup>w</sup> typowaniu wzięli udział dziennikarze <sup>z</sup> dziewięciu kra jów. "Komputer roku 1987" wybierali specjaliści z następujących redakcji;

- "Personal Computing" (Stany Zjednoczone)
- "Practical Computing" (Wielka Brytania)
- "Chip" (Włochy)
- "Chip-micros" (Hiszpania)
- "Uj impulzus" (Węgry)
- "Chip/Micro Mix" (Holandia)
- "Chip" (Republika Federalna Niemiec)
- "Soft et Micro" (Francja)
- "Komputer" (Polska)

Każda redakcja mogła (ale nie musiała) rozdzielić na swoich kandydatów <sup>w</sup> każdej kategorii <sup>w</sup> sumie <sup>100</sup> punktów. Pun kty mogły być podzielone na maksymalnie pięć różnych modeli (w każdej kategorii).

Poszczególne komputery wybierano w następujących kategoriach:

W tym roku jury miało za zadanie wybrać "Komputer roku" w sześciu kategoriach według następujących kryteriów:

udziału w konkursie redakcji z Węgier i Polski. Właśnie te komputery domowe są nadal popularne w tych krajach częściowo ze względu na ograniczenia eksportowe Zachodu, <sup>a</sup> częściowo ze względów cenowych. Jedno wydaje się godne uwagi: brak wśród kandydujących modeli - Commodore 64. W poprzednich dwóch latach wybierany komputerem domowym roku, odszedł chyba już ostatecznie <sup>w</sup> zapomnienie: na Zachodzie ustępując pola nowocześniejszym modelom, a na Wschodzie na skutek wspomnianych trudności cenowych nie zdobywając- w ogóle większej popularności. Naszymi typami były Amstrad CPC6128, Commodore 128, Atari 800XL, ZX Spectrum <sup>i</sup> Spectravideo.

- ~ system (komputer) powinien być dojrzały;
- komputer powinien być dostatecznie rozpowszechniony na rynku;
- system powinien proponować technicznie coś specjalnego;
- komputer powinien ogólnie wskazywać kierunek rozwoju ry nku.

- komputer domowy (home-computer),
- komputer osobisty <sup>z</sup> procesorem 8088/8086 (personal Computer),
- komputer osobisty <sup>z</sup> procesorem 80286/80386,
- komputer osobisty <sup>z</sup> procesorem 68000/68020,
- komputer przenośny (portable-computer),
- komputer podręczny (hand-held-computer).

Rok 1987 nie był z pewnością "normalnym" rokiem kom puterowym. Był to rok 10. rocznicy skonstruowania pierwszego komputera osobistego. Chyba nie było jeszcze w historii mikrokomputerów roku tak obfitego w nowości.

Wybór "Komputera roku" był więc w tym roku szczególnie ciekawy. Pytanie, jakiego zdania będą eksperci <sup>z</sup> dziewięciu krajów, stanowiło do końca dużą niewiadomą. Po raz pierwszy <sup>w</sup> plebiscycie wzięły udział redakcje specjalistycznych pism mi krokomputerowych <sup>z</sup> Europy Wschodniej - Węgier <sup>i</sup> Polski.

Na skutek rozwoju mikroprocesorów w tegorocznej edycji plebiscytu wprowadzono nowe kategorie. Wspólną w poprzednich latach kategorię komputerów osobistych podzielono na trzy kategorie komputerów z mikroprocesorami: Intel 8088 lub 8086, Intel 80286 lub 80386 <sup>i</sup> Motorola 68000 lub 68020. Wprowadzony z czysto technicznego punktu widzenia podział odzwierciedla także różne obszary rynku, niektóre w naszej rzeczywistości słabo lub w ogóle niedostępne.

Rynek komputerów osobistych podzielił się w tym roku zdecydowanie na kilka obszarów. Odzwierciedla to nowy podział na kategorie. Komputery z mikroprocesorem Intel 8088/8086, będące wcześniej głównymi modelami stosowanymi profesjonalnie, stają się <sup>z</sup> wolna komputerami profesjonalnymi, ale do użytku prywatnego. Proces ten <sup>o</sup> wiele szybszy na Zachodzie, daje się także zauważyć <sup>i</sup> <sup>u</sup> nas. Ceny tych komputerów spada ją, a ich możliwości wspomagane nowoczesnym oprogramowaniem wzrastają. Rynek tak zwanych "klonów" jest ściśle wypełniony najprzeróżniejszymi markami, które właściwie różnią się między sobą tylko detalami. Egzotyczne marki, sięgające w jednym kraju szczytu powodzenia, w drugim są praktycznie nie znane. Odzwierciedla to jasno lista kandydatów. Tam gdzie wielu jest równych, na czoło wybił się komputer, który proponuje trochę innowacji - IBM PS/2 Model 30. Gigant Big Blue zamierza ustanowić rodziną PS/2 nowy standard. Czy mu się uda, zobaczymy. Następne miejsca zajęły "markowe klony" czyli Amstrady PC <sup>1640</sup> <sup>i</sup> PC 1512 oraz Opus PCII, będący w tym towarzystwie naszym typem. Inaczej wygląda sytuacja wśród komputerów osobistych z

Szczególnie duża jest liczba kandydatów <sup>w</sup> kategorii kom puterów domowych. Ale tylko dwa modele miały poważne

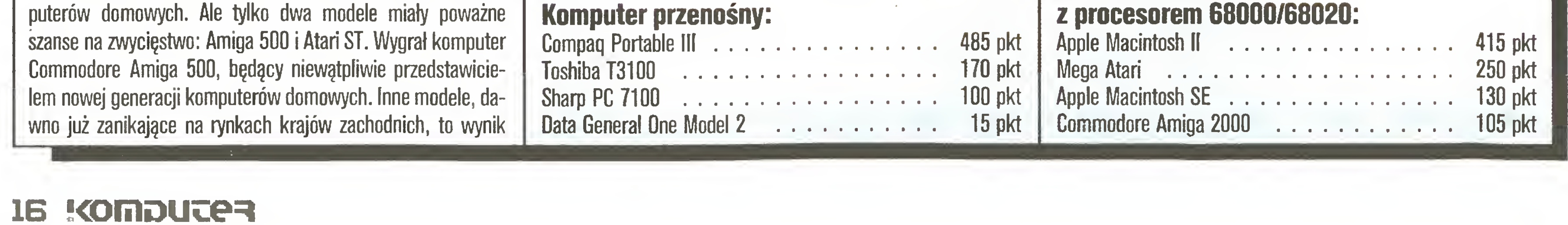

#### Komputer przenośny:

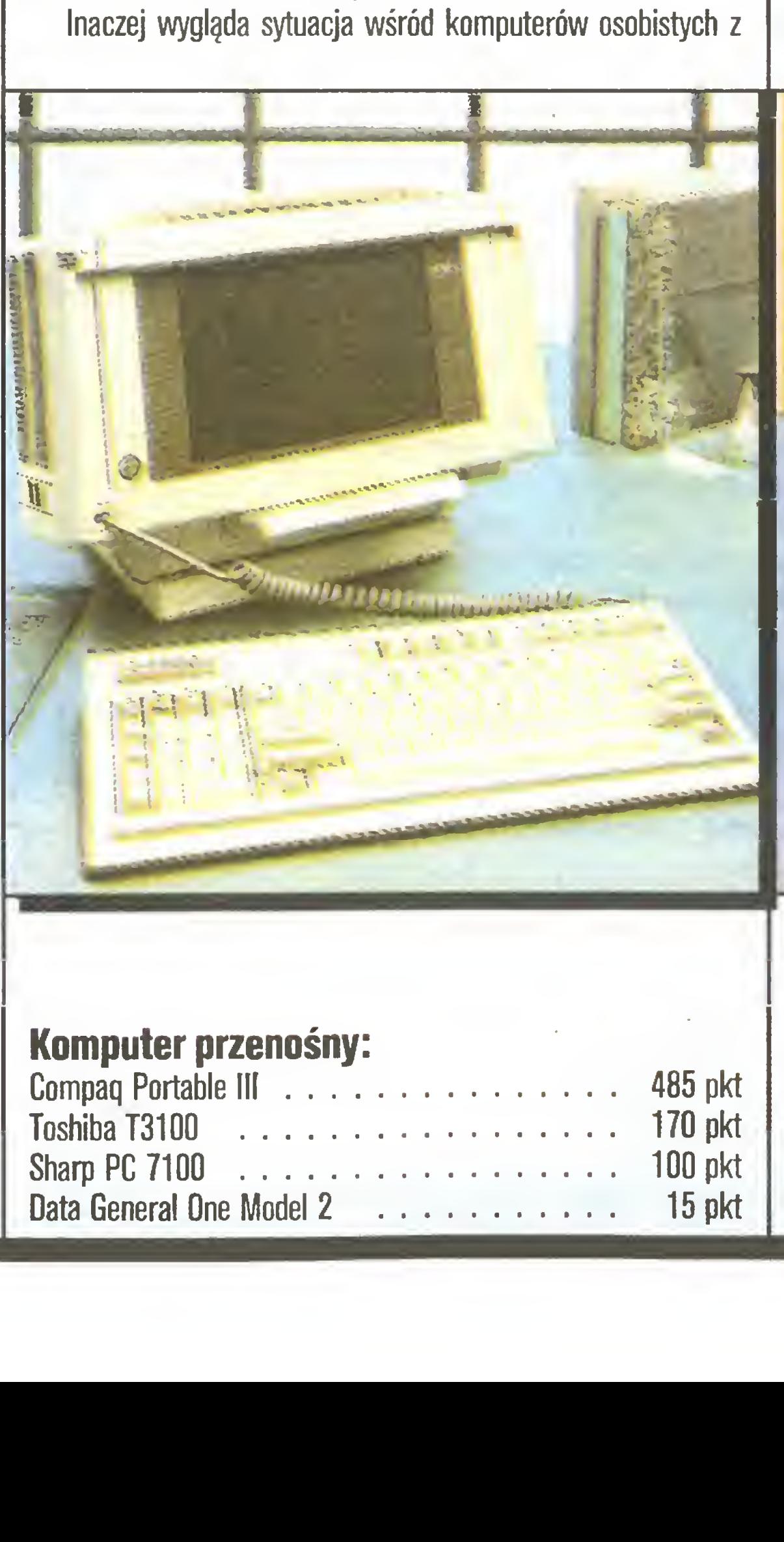

mikroprocesorami 32-bitowymi Intel 286 <sup>i</sup> 386. Konkurencja jest tutaj tak samo duża, ale na czoło wybiły się tylko trzy marki, wcale nie ze względu na sukcesy rynkowe, ale głównie z powodu innowacji technicznych. Nowa rodzina IBM PS/2 z modelem 50 wstrząsnęła sceną mikrokomputerową. Być może architektura mikrokanałów <sup>i</sup> wysokorozdzielcza grafika \/GA będą awangardą nowej generacji 32-bitowych komputerów osobistych. Całkowitą nowością była natomiast koncepcja wymiennych dysków twardych zastosowana przez Chucka Peddle'a, amerykańskiego pioniera komputerów osobistych, w komputerze TANDON PAC. Peddie był konstruktorem pierwszego mi krokomputera (na równi <sup>z</sup> Apple) Commodore PET, <sup>a</sup> także du chowym ojcem Commodore VC-20. Compag Deskpro 386 swoją konstrukcją otworzył drzwi do nowej epoki technicznej wieku komputerów. Nasze krajowe typy komputerów zgodnych z IBM PC/AT pozostały daleko w tyle od czołówki.

#### Komputer podręczny:

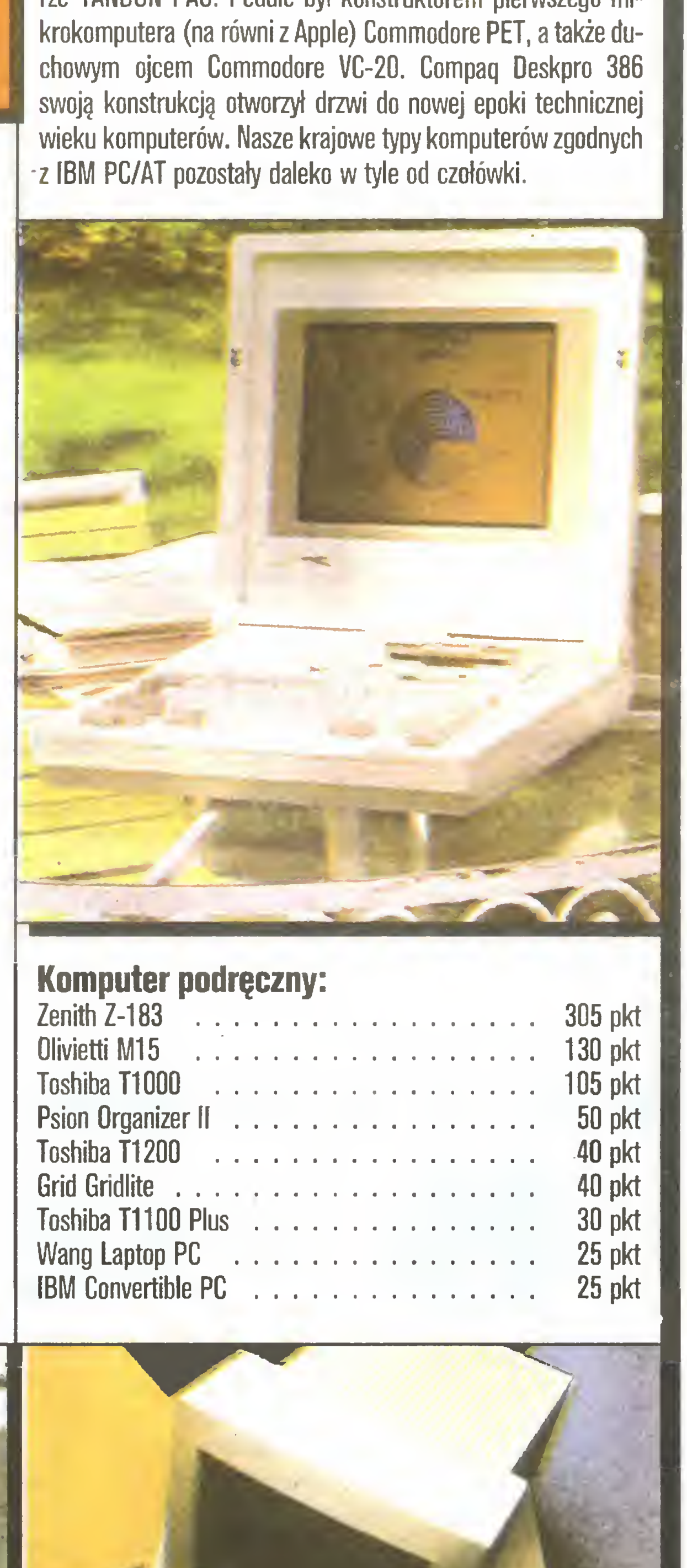

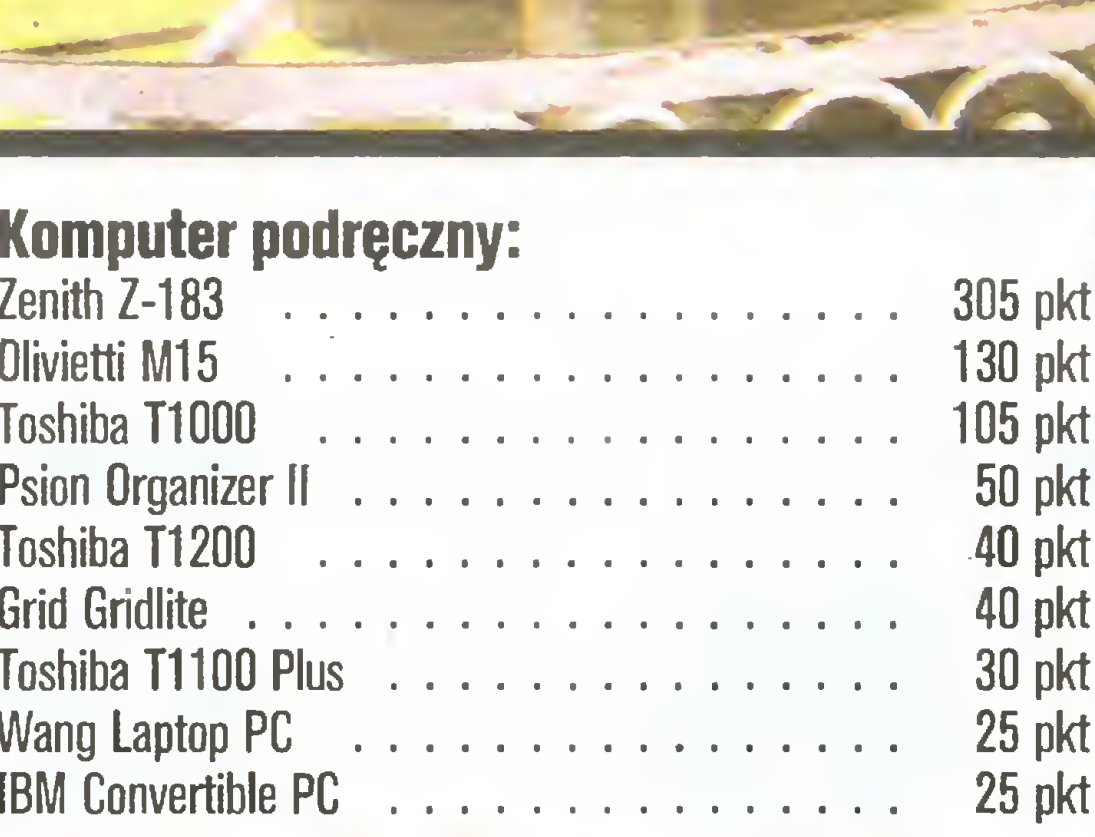

Komputer osobisty

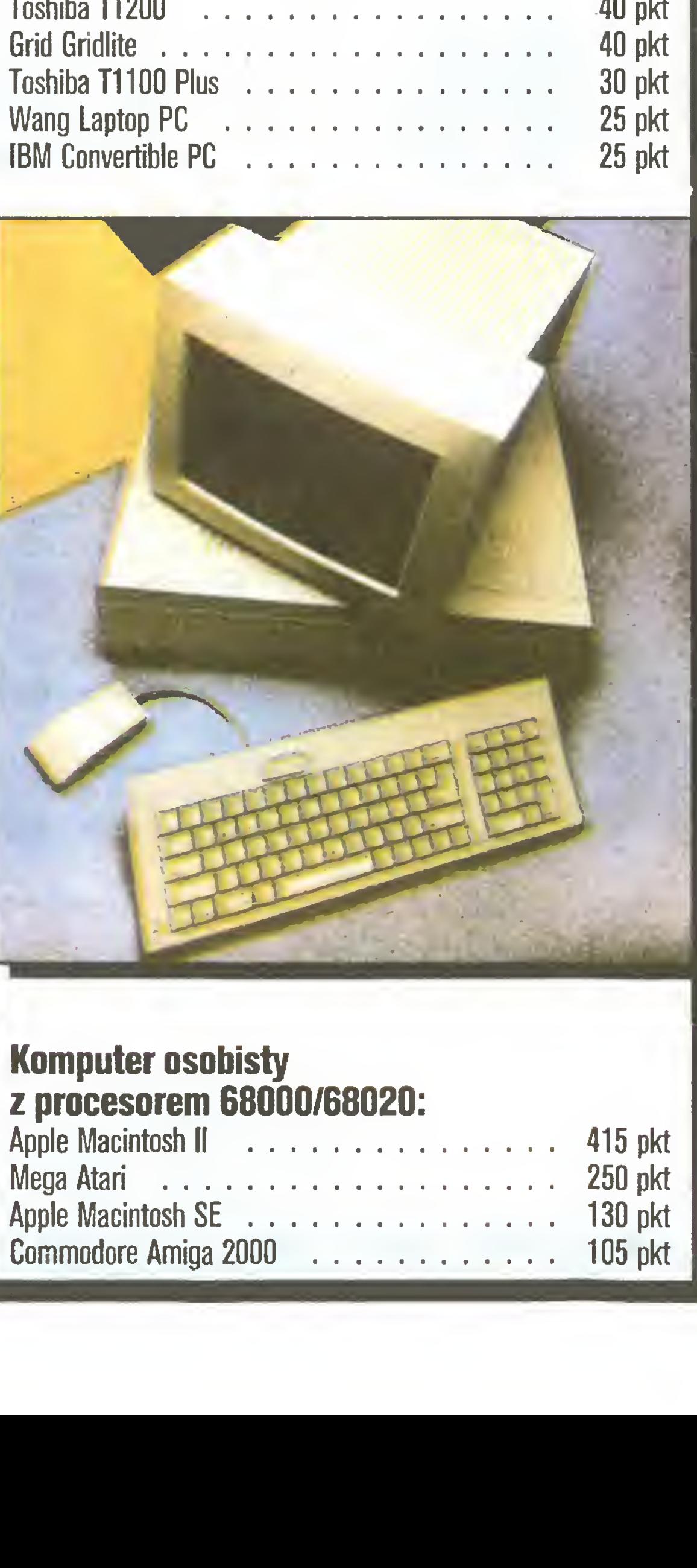

#### Komputer domowy:

T.

\*

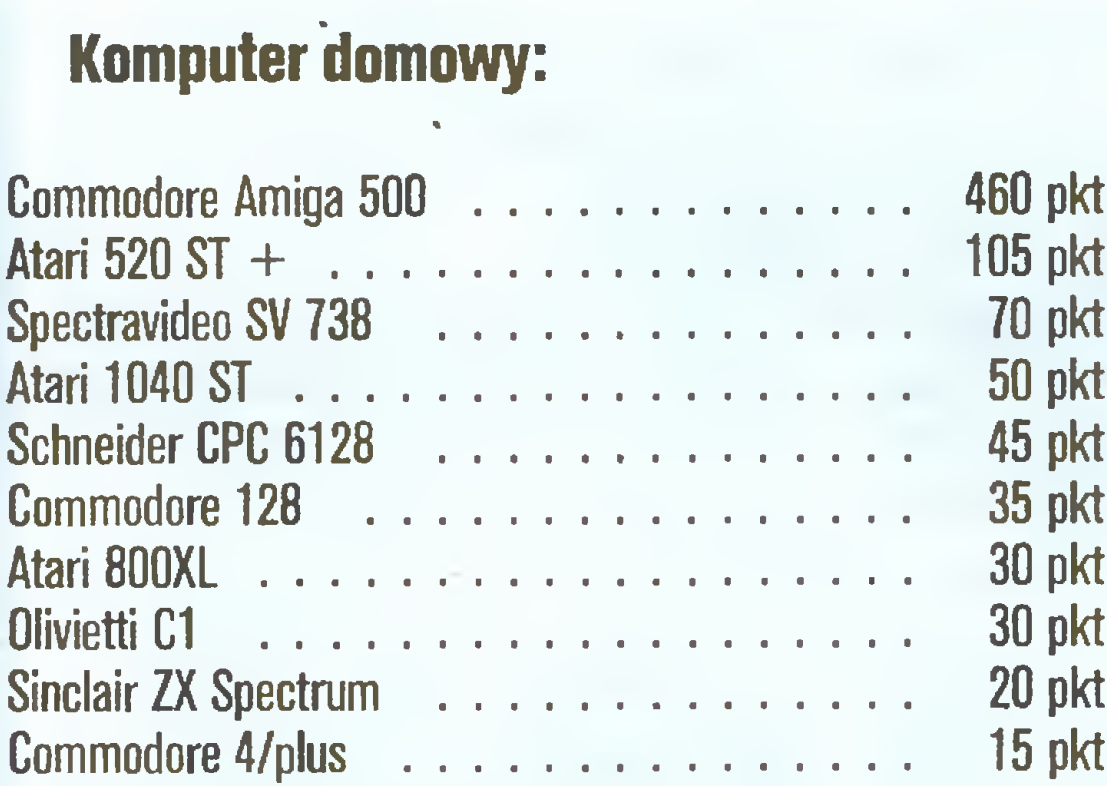

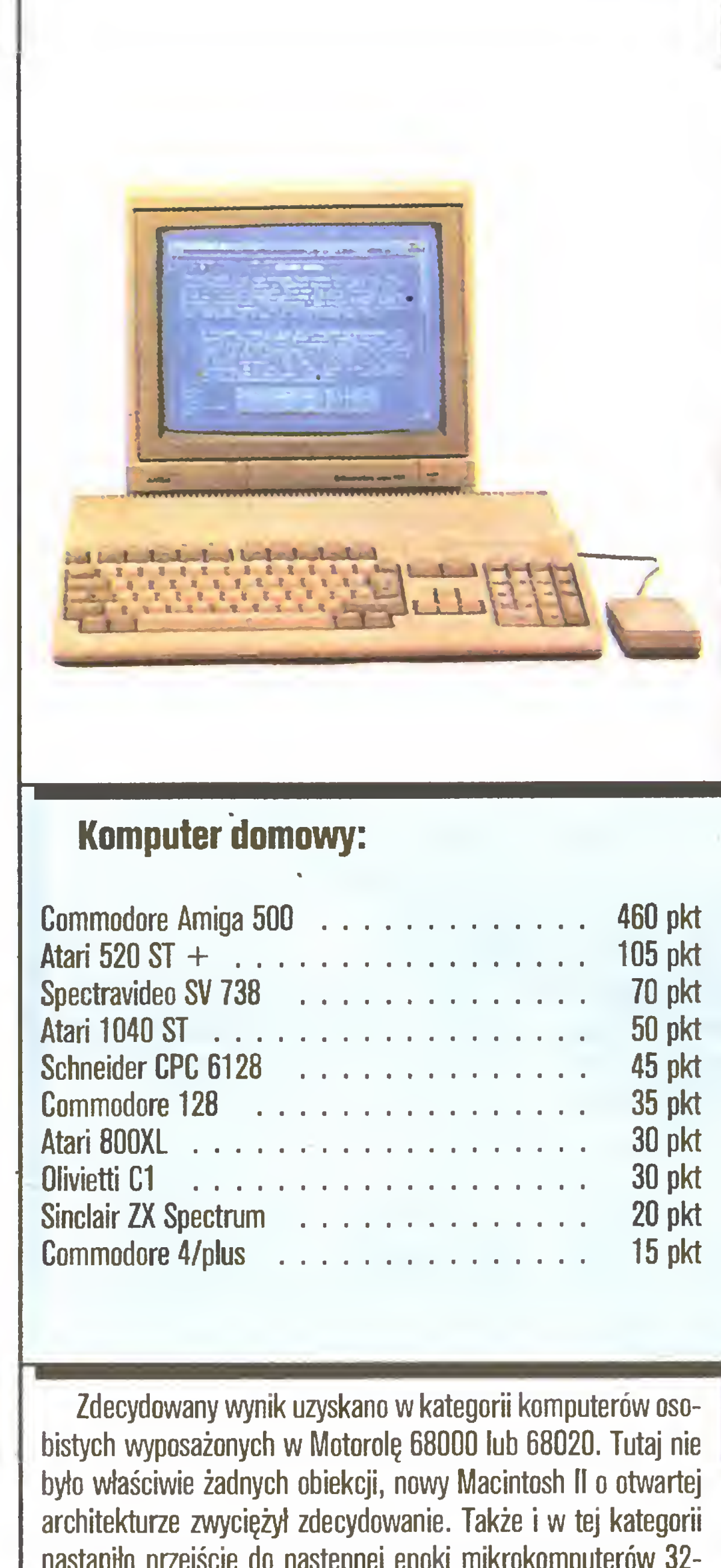

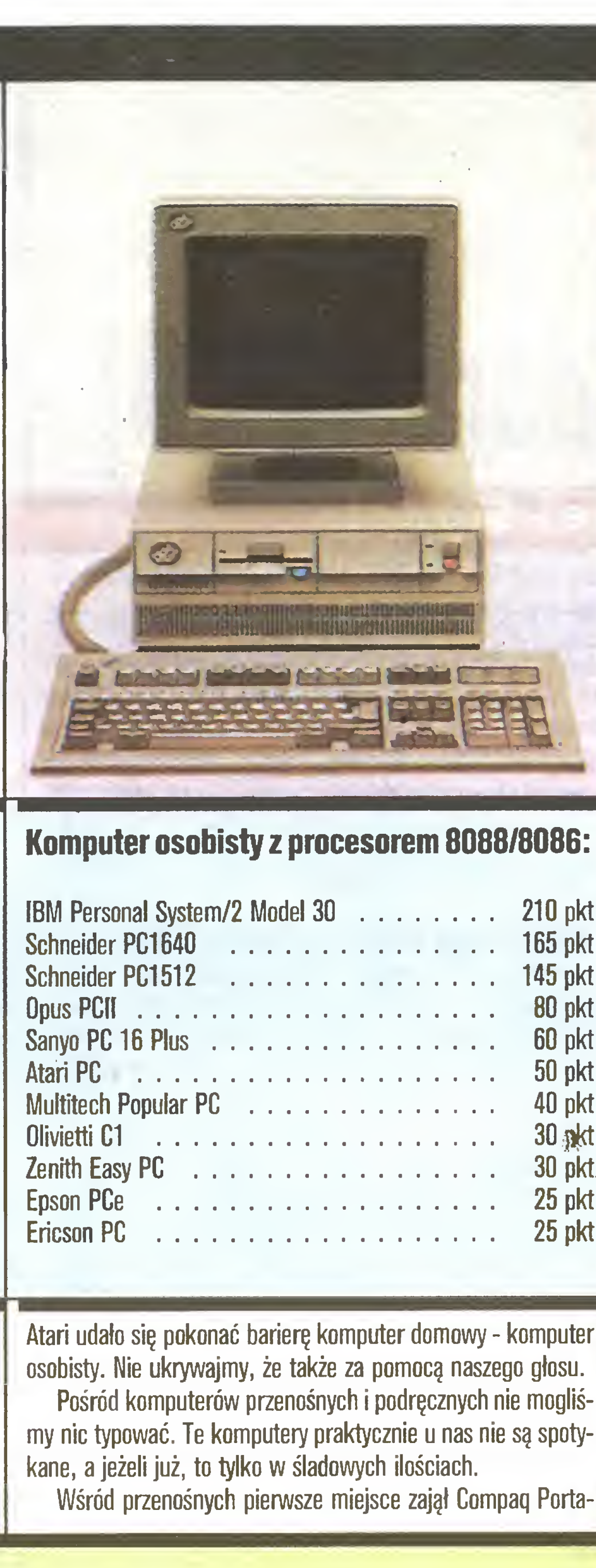

#### Komputer osobisty z procesorem 8088/8006:

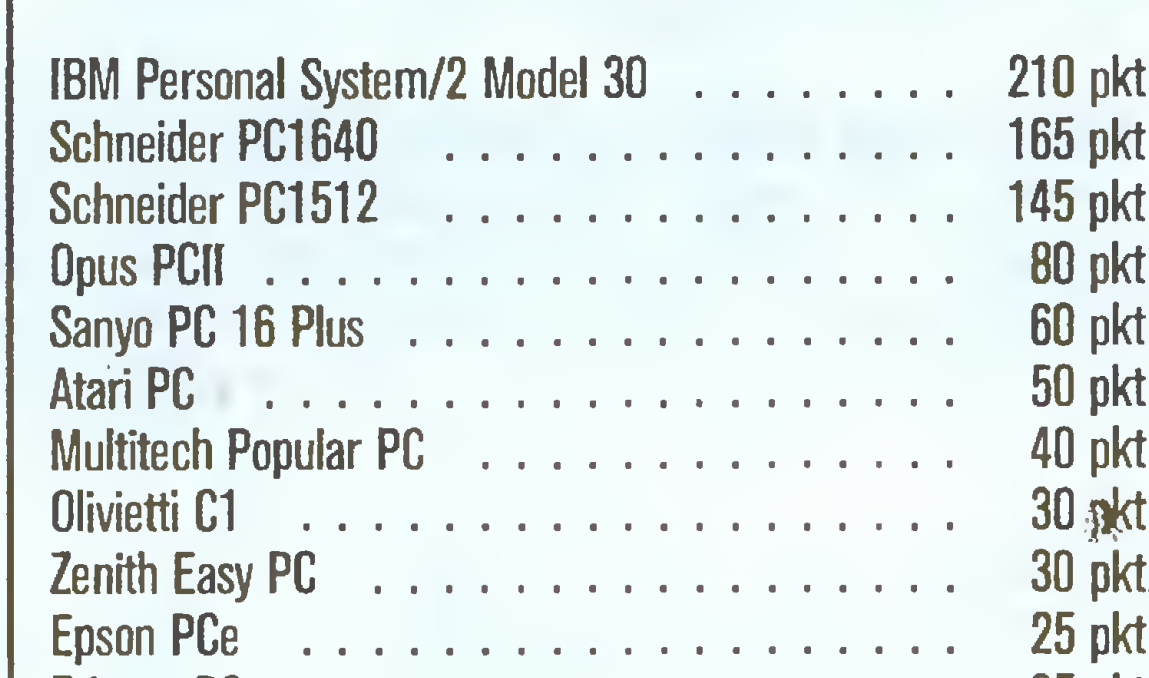

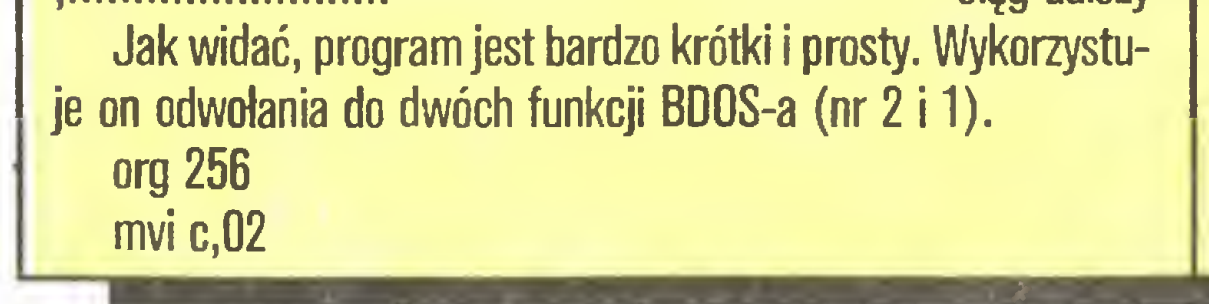

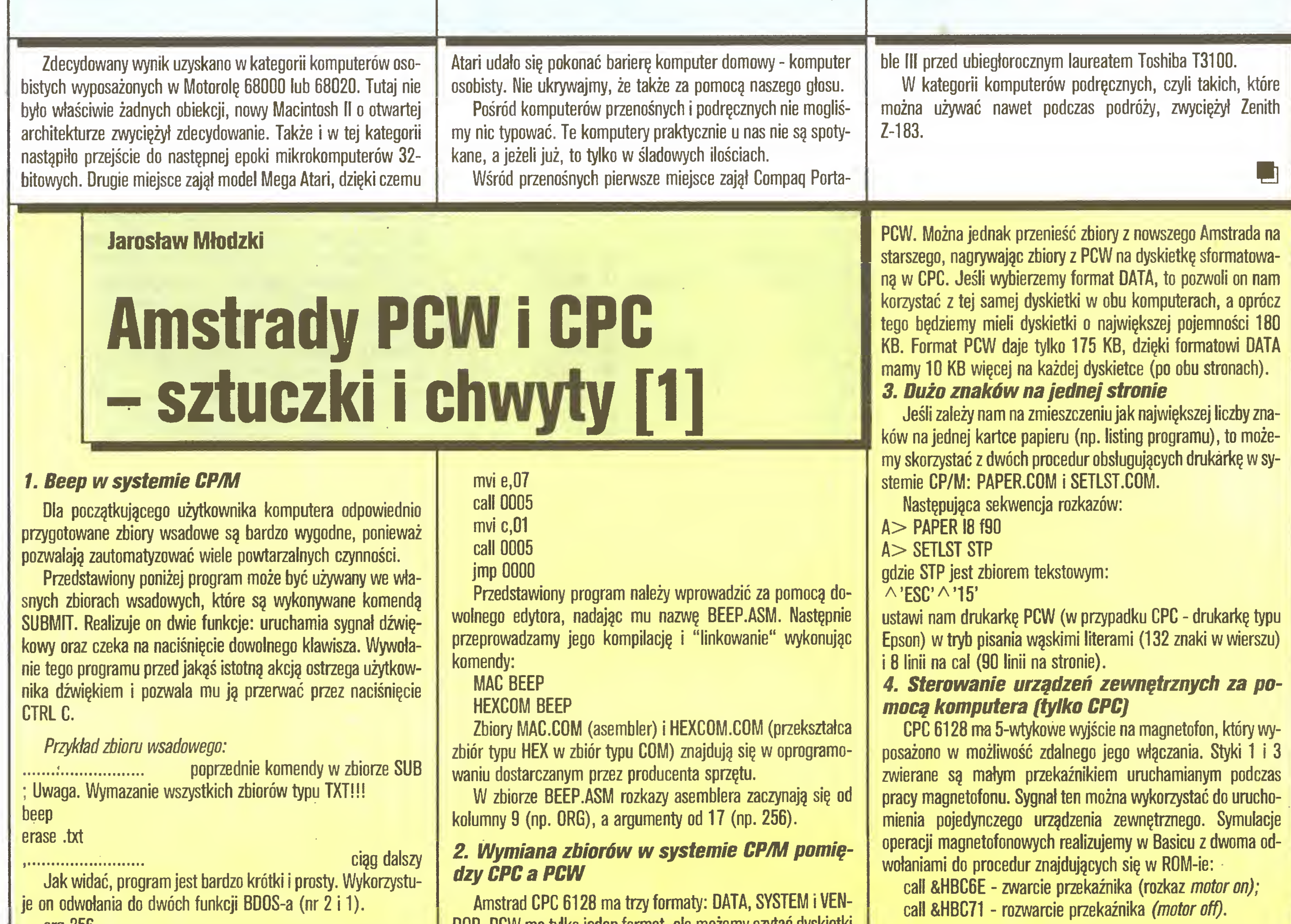

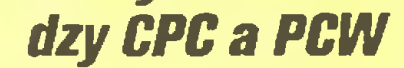

Amstrad CPC 6128 ma trzy formaty: DATA, SYSTEM <sup>i</sup> VEN-DOR. PCW ma tylko jeden format, ale możemy czytać dyskietki sformatowane w CPC. Natomiast CPC nie czyta dyskietek z

#### Plebiscyt

#### Komputer osobisty z procesorem 80286/80386:

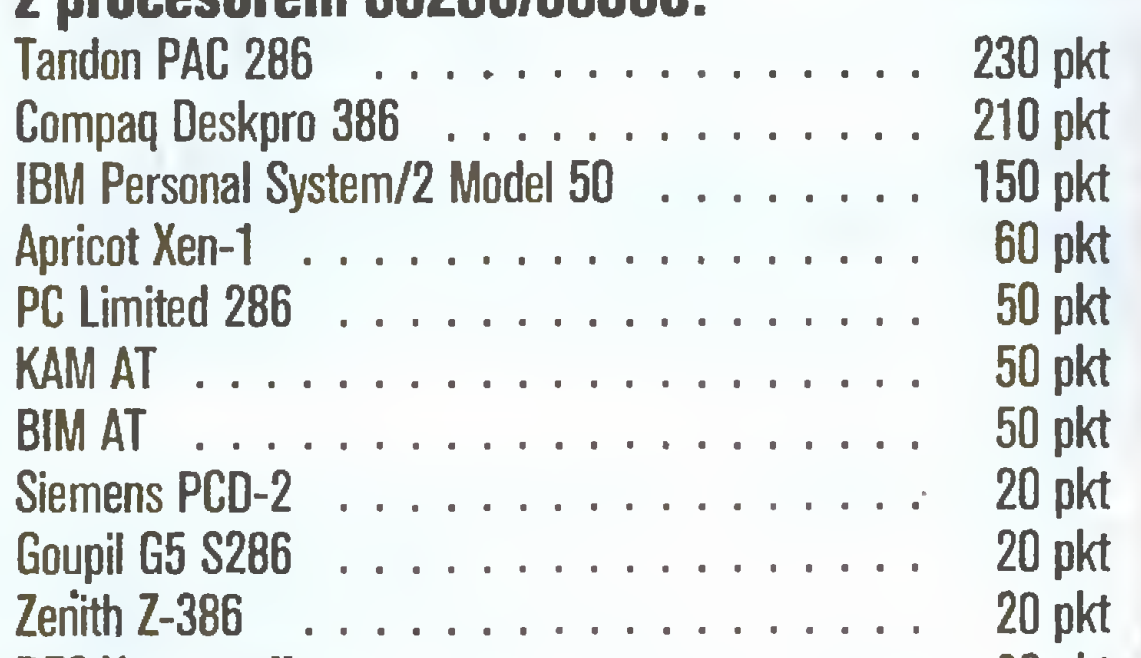

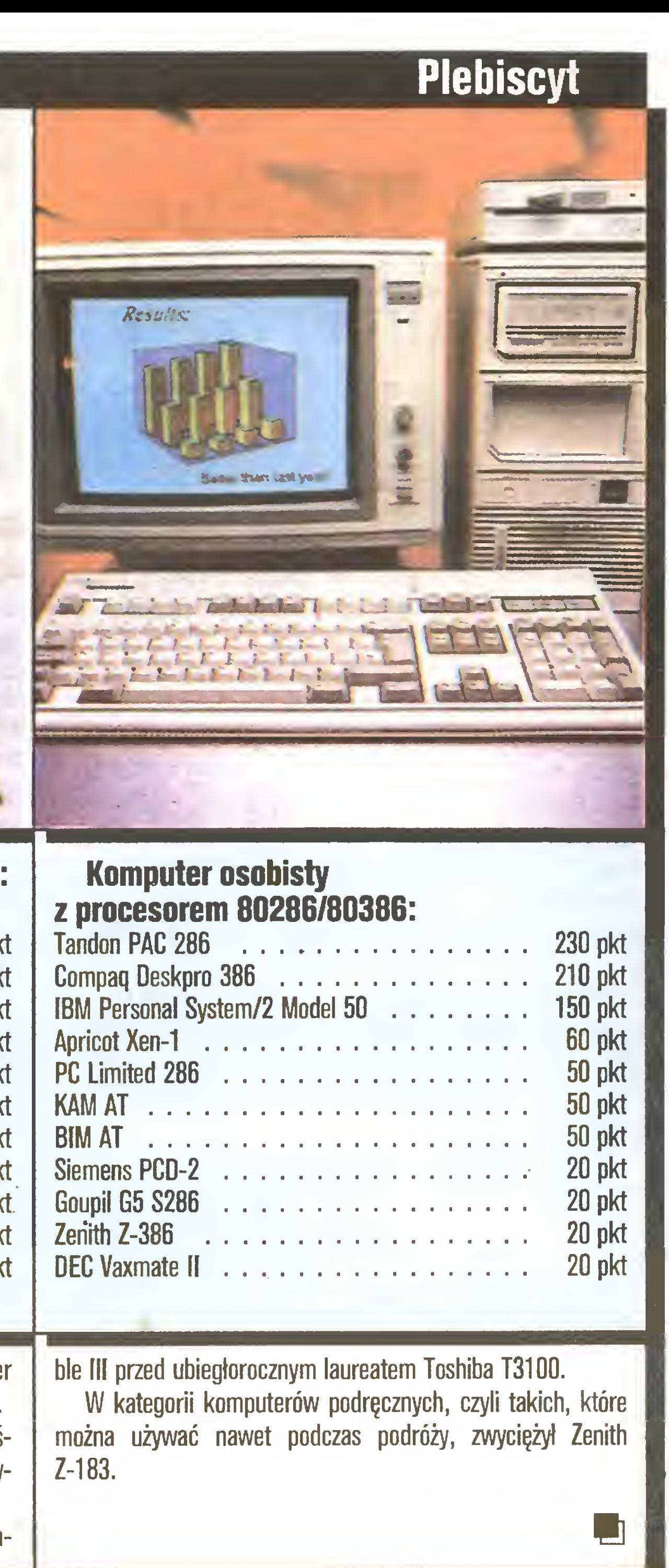

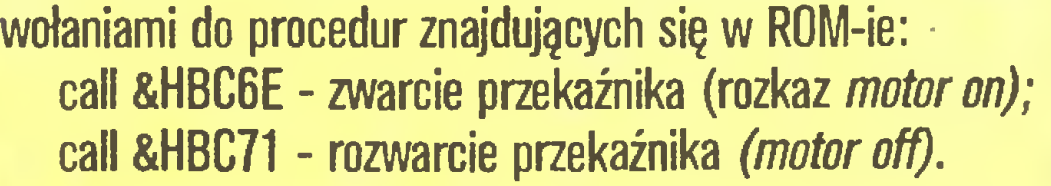

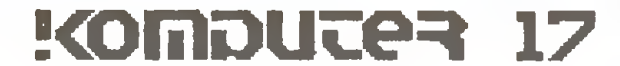

# Obrazki Mariusz Pietruszka Tadeusz Jedynak Grafika w Commodore 128(D)

Nawet wtedy, gdy przywieźli lód, nie mówili o jego użyteczności <sup>w</sup> życiu ludzkim, lecz pokazywali go po prostujako osobliwość jarmarczną.

G.G. Marquez, "Sto lat samotności" Artykuł napisany jest z myślą o Czytelniku korzystającym z mikrokomputera Commodore C128 pracującego pod kontrolą systemu operacyjnego CP/M 3.0 oraz z kompilatora Turbo Pa scala. Przedstawiono w nim procedury włączające i wyłączające tryb graficzny wysokiej rozdzielczości (640 x 200) oraz pro cedurę Plot mającą kluczowe znaczenie dla użytkownika. Niektóre podprogramy zostały napisane w kodzie maszynowym procesora Z80 (w postaci procedur Inline), pozostałe w Pascalu.

W swej pracy korzystaliśmy z artykułu D. Winklera [1], w którym przedstawiono podobny standard graficzny dla kompilatorów firmy MicroSoft, takich jak Fortran, Basic, Cobol etc. Program nasz jest zatem komplementarny do omówionego w tym artykule.

Programy graficzne w różnego rodzaju komputerach wykorzystują bardzo specyficzne cechy sprzętowe, ponieważ muszą uwzględniać organizację pamięci ekranu oraz sposób dostępu do niej. Wiele kontrolerów ekranu umożliwia pracę <sup>w</sup> trybie tekstowym <sup>i</sup> <sup>w</sup> trybie graficznym (takiego rozróżnienia nie ma np. ULA w ZX Spectrum). Tryb tekstowy oznacza, że w pamięci ekranu znajdują się tylko kody ASCII znaków obserwowanych na ekranie, dzięki czemu pamięć ekranu tekstowego jest niewielka - np. 80\*25 bajtów. Ponieważ każdy znak może być wyświetlany na kilka różnych sposobów (kolor, podkreślenie, rewers...), dlatego oprócz pamięci znaków dodatkowo stosowana jest jeszcze pamięć atrybutów. Tryb graficzny oznacza, że mamy dostęp do każdego bitu <sup>w</sup> obszarze pamięci ekranu, czyli możemy zapalać <sup>i</sup> gasić najmniejszy element matrycy ekranu (ang. pixel). W przypadku rozdzielczości 640\*200 na ekranie przedstawiony jest obraz 16KB pamięci bez pamięci atrybutów. Zmiana trybu wyświetlania obrazu następuje w wyniku wysłania odpowiedniego rozkazu lub sekwencji bajtów do odpowiedniego rejestru sterownika obrazu. Commodore C 128 ze względu na zgodność <sup>z</sup> <sup>C</sup> <sup>64</sup> wyposażony jest <sup>w</sup> dwa kontrolery ekranu: 40-kolumnowy VIC i 80-kolumnowy VDC 8563. Opisany program dotyczy tylko tego ostatniego. Obraz generowany przez VDC wymaga oczywiście monitora o dobrej rozdzielczości, dołączanego do wyjścia RGBI komputera. W przypadku <sup>C</sup> 128 w trybie wysokiej rozdzielczości 640\*200 (graficznym) pamięć ekranu adresowana jest liniowo, a dostęp do tej pamięci umożliwiają specjalne rejestry kontrolera ekranu 80-kolumnowego (8563). Procesor główny nie może zatem adresować bezpośrednio pamięci wideo.

W innych komputerach ten problem przedstawia się inaczej. Przykładem może być karta graficzna Hercules (IBM PC), gdzie pamięć ekranu umieszczona jest w obszarze adresowanym bezpośrednio przez główny procesor, a organizacja tej pa mięci nie jest liniowa. Składa się ona <sup>z</sup> czterech obszarów pa mięci nałożonych na siebie, <sup>a</sup> kolejne adresy każdego <sup>z</sup> nich

RdMem) i zapisu (WrMem) pamięci ekranu. Te procedury dotyczą zatem konkretnego sprzętu, w naszym przypadku Com modore 128 (D). Jednak ogólna konstrukcja systemu oprogramowania graficznego jest typowa i zawiera procedury odpowiedzialne za włączanie (HiOn) i wyłączanie (HiOff) grafiki wysokiej rozdzielczości, zapalanie (PFIag $=1$ ) i gaszenie (PFIag=0) punktu na ekranie, rysowanie <sup>i</sup> wymazywanie linii <sup>i</sup> elips oraz umieszczanie napisów graficznych.

Nazwy i sposób definicji parametrów są w omawianym zakresie wzorowane na Turbo Graphics Toolbox dla IBM PC. Oznacza to pełną wymienność tekstów zródłowych pisanych w Pascalu na C 128 <sup>i</sup> np. IBM PC.

Turbo Pascal ma wygodną instrukcję Inline, która umożliwia wstawianie ciągu instrukcji kodu maszynowego bezpośrednio do tekstu programu źródłowego. Składa się ona ze słowa kluczowego Inline i następujących po nim stałych, identyfikatorów zmiennych lub wskaźników licznika pozycji (skoki) oddzielonych "slaszami" (/) i zamkniętych w nawiasy okrągłe. Stałe muszą być typu Integer. "Literale" generują zawsze dwa bajty kodu, natomiast identyfikatory zmiennych generują dwa bajty kodu o odwrotnej kolejności, zawierające adres pamięci zmiennej. Instrukcja Inline może wykorzystywać wszystkie rejestry procesora, jednakże zawartość rejestru wskaźnika stosu (SP) po użyciu tej instrukcji nie może być zmieniona. Inline pozwala na stosowanie nazw zmiennych programu w Pascalu w procedurach lub funkcjach maszynowych, tak jak to zostało zrobione dla zmiennych ADRES i VALUE w funkcji RdMem. FUNCTION RdMem(adres: integer): byte; VAR

BEGIN  $ln$ 

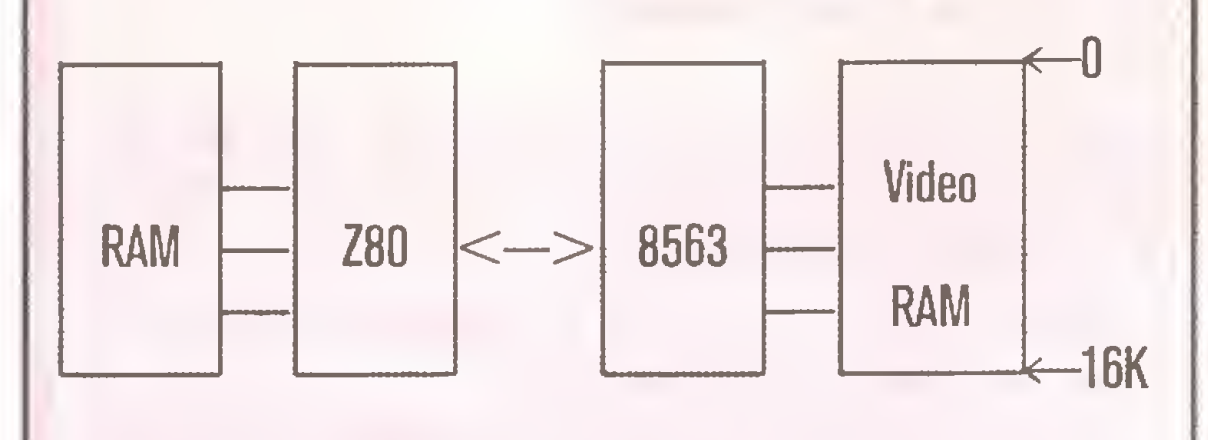

Zawarte w instrukcji Inline liczby heksadecymalne stanowią procedury pomocnicze napisane w asemblerze Z80 i skompiloportu kompilacji zostały "wyjęte" tylko kody za pomocą specjalnego programu MAKEINL.COM. Można też je przepisać "ręcznie". Kody do instrukcji Inline wpisuje się na podstawie listingu <sup>z</sup> asemblacji danej procedury maszynowej. Ze względu na uciążliwość oraz niebezpieczeństwo pomyłki <sup>w</sup> długim ciągu liczb korzystne jest napisanie programu, który to wykona poprawnie i szybko. Autorzy skorzystali z programu zawartego w literaturze [2].

Dla Czytelnika mniej zorientowanego w sposobie otrzymywania kodów dla Inline przedstawiamy poszczególne kroki:

co spowoduje wydrukowanie raportu kompilacji wraz z zawartym w nim kodem maszynowym na drukarkę (lub odpowiednio na ekran monitora). Kod ten można wówczas przepisać do instrukcji Inline korzystając z otrzymanego wydruku.

Znając możliwośći edytora Turbo Pascala można uprościć tę operację poprzez wczytanie zbioru (CTRL K-R) Nazwa.PRN do edytowanego programu w Pascalu <sup>i</sup> stosując rozkazy edytora przeformatować listing asemblacji do postaci procedury Inline. Przykładowo, dopisanie znaków "/\$" pomiędzy kody wykonujemy rozkazem CTRL Q-A zamieniając znak spacji na sekwencję "/\$".

#### Instrukcja Inline w Turbo Pascalu

value: byte;

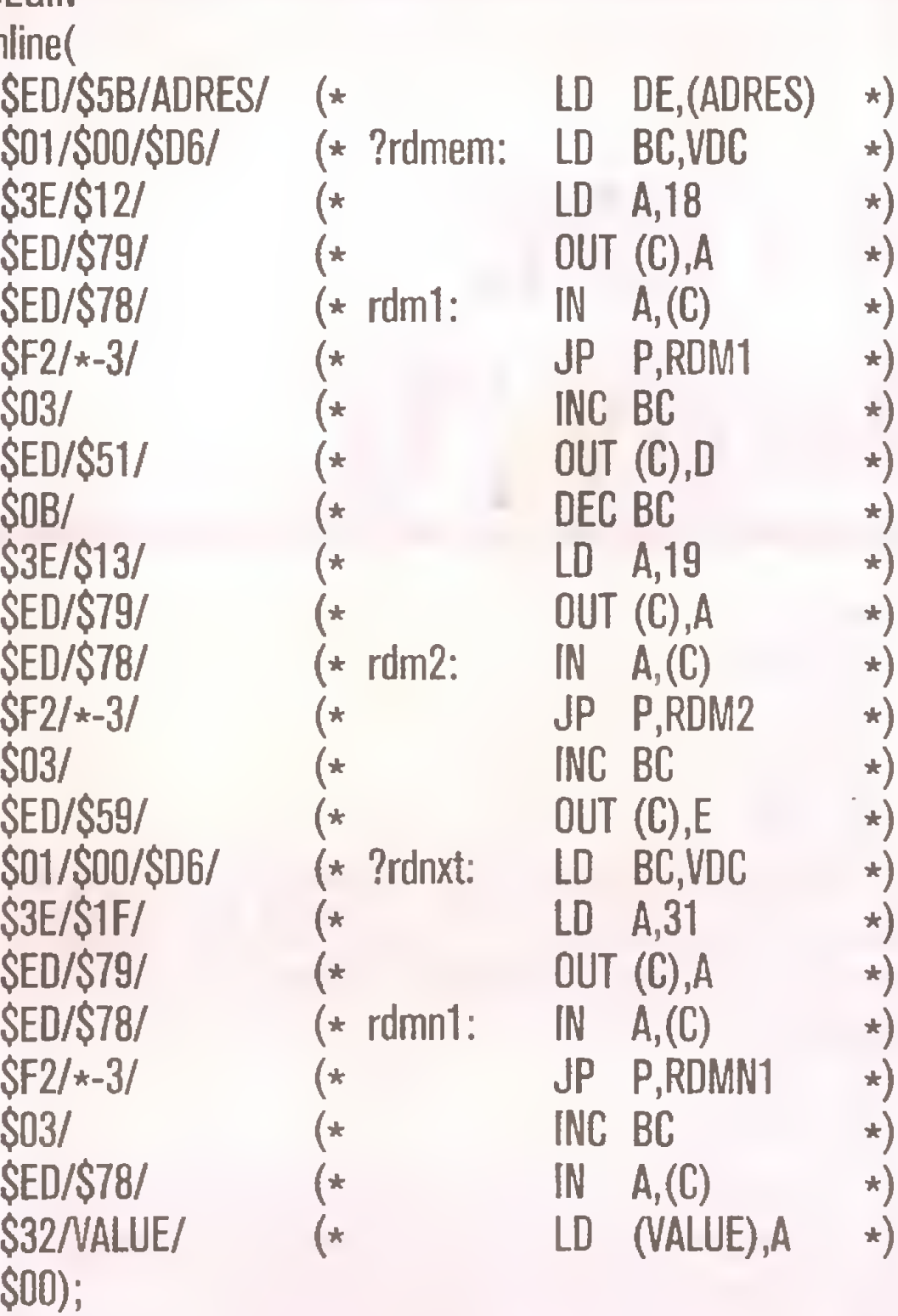

 $r$ dmem:  $=$  value;

END (\* procedurę RdMem \*);

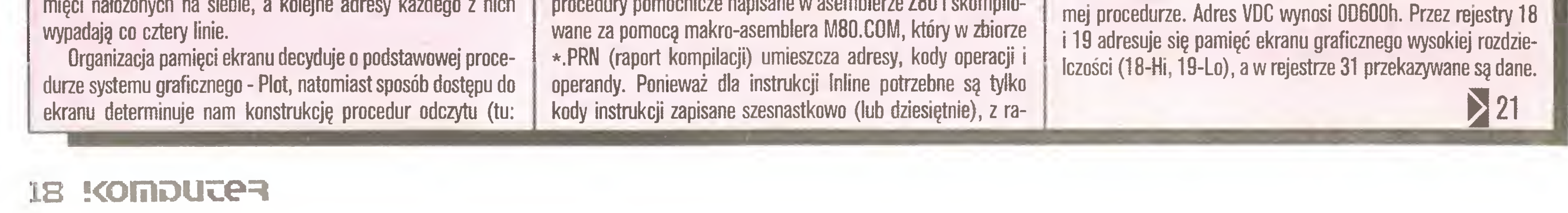

1. Edycja procedury w asemblerze Z80 <sup>i</sup> utworzenie pliku źródłowego na dysku.

2. Asemblacja z utworzeniem pliku \*.PRN. UWAGA: Istotny jest tu plik z raportem kompilacji, a nie zbiór relokowalny \*.REL, który wykorzystywany jest przez linker L80.COM lub LINK.COM do tworzenia zbiorów wykonywalnych (\*.COM).

3. Przepisywanie kodów z raportu do instrukcji Inline pro gramu w Pascalu pod dowolnym edytorem tekstowym lub za pomocą specjalnego programu do tworzenia instrukcji Inline.

Powyższe etapy zapiszemy symbolicznie <sup>w</sup> sposób następu jący:

A> ED nazwa.MAC

 $A > M80$  = nazwa/L

A> MAKEINL nazwa.PRN

Ostatni zapis możemy zastąpić przez

 $A >$  PIP pm:  $=$ a:Nazwa.PRN

(A> TYPE Nazwa.PRN [PAGE]),

#### Jak używać, czyli How\_to-Use

Choć programy pisane w Pascalu są w zasadzie samokomentujące się, w krótkich słowach opiszemy działanie programu głównego (który napisany został specjalnie dla demonstracji) jak <sup>i</sup> poszczególnych procedur.

W konstrukcji biblioteki procedur graficznych (GRAPH.SYS) przyświecała nam zasada maksymalizowania wygody użytkow nika <sup>w</sup> korzystaniu <sup>z</sup> grafiki <sup>w</sup> Turbo Pascalu. Użytkownik opra cowanego i przedstawionego tu systemu winien umieścić zaledwie jedną instrukcję dołączenia procedur graficznych (w opcji Include (\*\$f GRAPH.SYS \*)) w programie głównym, korzysta jącym z grafiki wysokiej rozdzielczości. W części deklaratywnej programu użytkownik nie musi określać typów zmiennych wy stępujących <sup>w</sup> procedurze. Należy jedynie pamiętać, aby zmienne przedstawiające symbolicznie współrzędne ekranu (tu: <sup>X</sup> <sup>i</sup> y) były typu Integer w zakresie x: [0..639] <sup>i</sup> y: [0..199] oraz o nadaniu wartości zmiennym xTxtGlb: [1..80] <sup>i</sup> yTxtGlb: [1..25] przed pierwszym użyciem instrukcji Print. <sup>A</sup> zatem konstrukcja przedstawionego programu bibliotecznego pozwa la na użycie tylko jednej instrukcji (a raczej wskazówki dla kompilatora) w dowolnym programie użytkownika, która umożliwi wykorzystanie prostych możliwości graficznych kompute ra.

Niniejszy program, mimo sporych rozmiarów w wersji źró dłowej (obfity komentarz), zajmuje niewiele miejsca w pamięci operacyjnej komputera (około <sup>1</sup> KB - obszar programu, 2KB obszar zmiennych). <sup>Z</sup> pamięci przeznaczonej dla zmiennych 760 bajtów zajmuje macierz znaków ASCII (95 x 8 bajtów) zde finiowana jako zmienna globalna w programie.

Przedstawione w GRAPH.SYS procedury stanowią samoistną całość i w różnych zastosowaniach mogą być użyte oddzielnie. <sup>I</sup> tak np. procedura WrMem (ang. Write Memory) służy do wpisywania bajtów do pamięci ekranu kontrolera wideo (układ 8563 adresuje tu fizycznie odrębny obszar 16KB RAM-u). Sposób przekazywania parametrów przedstawiony jest w sa-

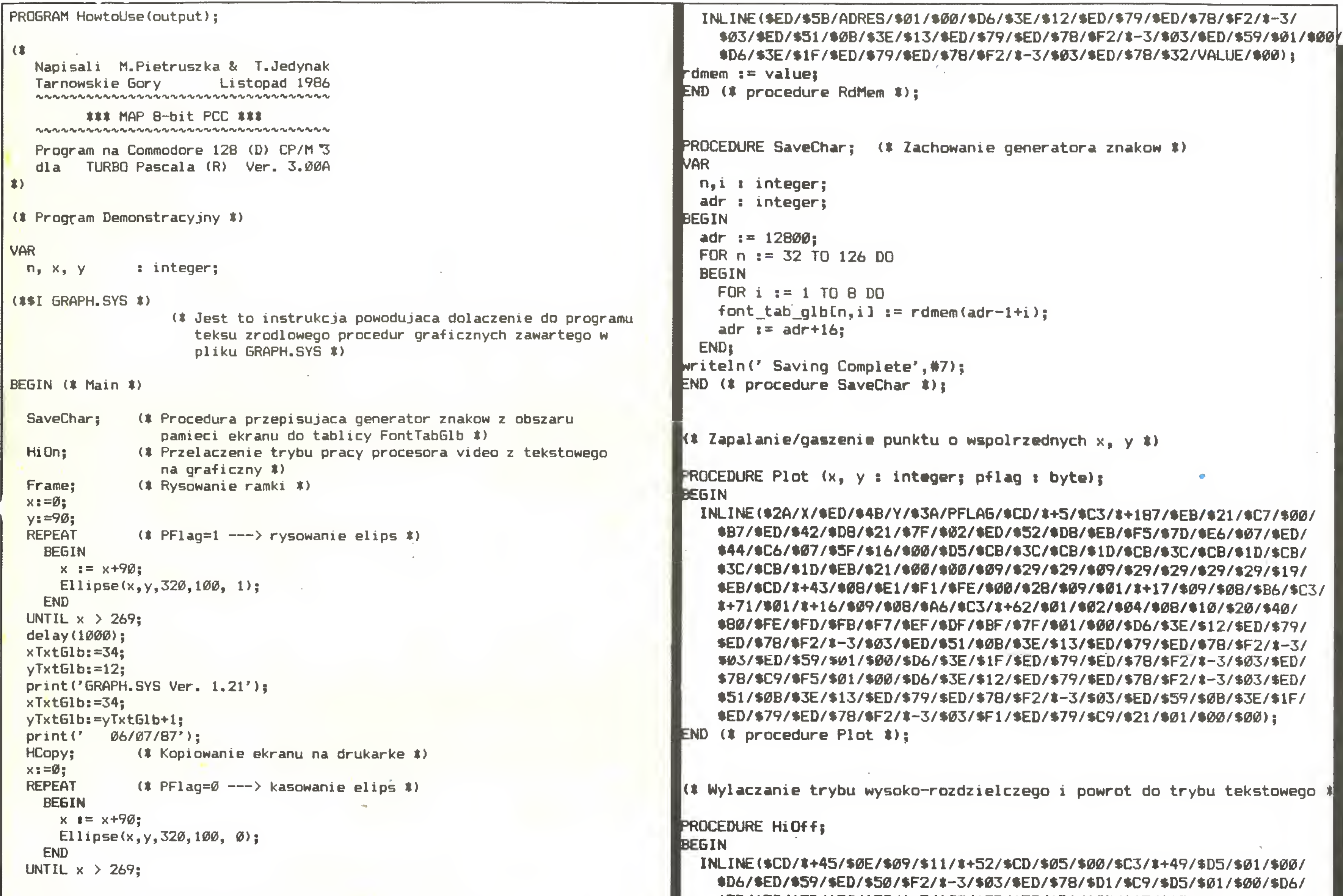

#### FUNCTION RdMem(adres <sup>s</sup> integer) t byte; (t Czytanie pamięci ekranu t) **BEGIN** VAR value : byte; BEGIN

```
xTxtGlb:=16; (ł Ustalenie szesnastej kolumny tekstu t)
  yTxtGlb:=12; (* Ustalenie dwunastego wiersza tekstu *)
               (» Te dwie instrukcje odpowiadają instr. G0T0XY(16,12) w trybie
(t procedurę HiOff *);
                 tekstowym t)
              (# A teraz odpowiednik instrukcji write: #)
  print(' PRZYKŁAD TEKSTU NA EKRANI E');
  xTxtGlb:=29;
  yTxtGlb;=yTxtGlb+l;
  print('G RAFICZNYM');
  xTxtGlb:=25;
  yTxtGlbi=21;
  print(' Nacisnij klawisz ENTER...');
  x:=270;
  Ellipse(x,y,320,100, 1);
  readln;
  HiOff; (* Zmiana trybu pracy video chipu z grafiki na tekst ł)
  LoadChar; (* Umieszczenie znaków ASCII w video RAMie *)
              (* Procedury HiOff i LoadChar sa niezbedne do poprawnego
                 zakonczenia programu #)
END (i Main i).
(t Koniec Programu Demonstracyjnego )
<sup>t</sup></sup>
  Bibliotaka procedur graficznych GRAPH.SYS (C) Var.1.21
  Tarnowskie Gory 1986; M. Pietruszka & T. Jedynak.
t)
(t Dafinicja Zaiannych Globalnych t)
TYPE
 HorrkString = 8TRIM5L2551;VAR
  Font_Tab_Glb i ARRAY C32..126, 1..8] GF byta)
 xTxtGlb, yTxtGlbi bytai
PROCEDURE HiOn; (* Właczanie grafiki, kasowanie ekranu *)
BEGIN
  INLINE(»CD/t+8/*CD/»+33/*C3/t+125/tlE/*18/*CD/«+60/*CB/*87/$CD/*+39/
    »ll/*00/»(W/fAF/*CD/»+64/*16/$3F/*lE/*lE/*CD/t+25/*15/$20/aFA/*C9/
    *lE/*19/*CD/*+32/»CB/*FF/$CB/*B7/*CD/t+9/$lE/$lA/*3E/*50/*C3/*+2/
    D3/»01/$00/»D6/tED/*59/tED/*50/4F2/*-3/»03/*ED/*79/*Dl/«:9/$D5/
    «01 /»00/«D6/»ED/«59/«ED/«S0/«F2/t-3/a03/$ED/»78/$Dl/«C9/«FS/«01/
    00/*D6/*3E/*12/*ED/»79/tED/$78/4F2/t-3/»03/$ED/$51/*0B/$3E/*13/
    ED/»79/tED/a78/*F2/»-3/t03/*ED/*59/*0B/*3E/»lF/$ED/»79/$ED/*78/
    F2/t-3/*03/*Fl/*ED/B79/$C9/*21/*01/»00/*00);
END (* procedure HiOn *);
                                                                               $ED/*59/*ED/450/$F2/*"3/$03/*ED/*79/4Dl/$C9/$lE/$19/$CD/*-35/$CB/.
                                                                               BF/$CB/*F7/$C3/*-26/*lĄ/$0p/$24/$21/$01/$00/$00);
                                                                           (t Wpisanie w pamięć ekranu t)
                                                                           :EDURE WrMem(adres : integer; dana : byte);
                                                                           INEGIN
                                                                             INLINE($3A/dana/$F5/$2A/adres/$EB/$01/$00/$D6/$3E/$12/$ED/$79/$ED/
                                                                               •78/*F2/*-3/»03/$ED/451/40B/$3E/$13/*ED/$79/$ED/$78/$F2/t-3/403/
                                                                               •ED/*S9/$0B/$3E/$lF/$ED/$79/$ED/$78/$F2/*-3/$03/$Fl/$ED/$79/$00);
                                                                           ND (t procedurę Wrhem t);
                                                                           (< Odtworzenie generatora znaków ASCII w pamięci video RAM *)
                                                                           PROCEDURE LoadChar;
                                                                           'AR
                                                                             n, i, adr : integer;
                                                                           BEGIN
                                                                             adr i» 12800; (t Adres pierwszego bajtu znaku spacji 4)
                                                                             FOR n := 32 TO 126 DO
                                                                               BEGIN
                                                                                 FOR i := 1 TO 8 DO
                                                                                   wrmem(adr-l+i, font_tab_glbCn,i 1);
                                                                                 adr : = adr+16;END;
                                                                           writeln(' Loading Complete',#7);
                                                                           END (* procedure LoadChar *);
                                                                           PROCEDURĘ Ellipse(a, b, XSrod, YSrod; integer; PFlag: byte);
                                                                           (1)XSrod, YSrod: wspolrzedne srodka elipsy;<br>a, b : polosie;
                                                                                           a, b : polosie;
                                                                               PFlag : flaga;
                                                                           t)
                                                                           VAR
                                                                            x_1, y_2, cx_3, cy : real;
                                                                            n, x0 : integer;
                                                                           PROCEDURĘ Display(x, y: integer);
                                                                           (odbicie symetryczne
                                                                             punktu względem Ø,Ø
                                                                          $)
                                                                          VAR
                                                                            yi, y2, xl, x2 : integer;
```
 $x1 := XSrod + x;$  $x2 := X$ Srod -  $x1$  $y1 := Y$ Srod +  $y$ ;

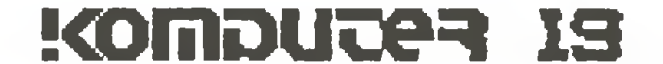

 $\geqslant$  20

#### address  $:= 640$ \*(yTxtGlb-1)+(xTxtGlb-1); FOR i := <sup>1</sup> TO 8 DO BEGIN

WrMem(address, Font\_Tab\_Glb[c,i]);

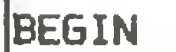

```
Grafika w Commodore 128 (D)
  v2 v Y8rod - vPlot(x1, y1, PFlag);
  Plot(x1, y2, PFlag);
  Plot(x2, y1, PFIag)Plot(x2, y2, PFlag);
END (t procedurę Display t);
BEGIN
  IF a = B THEN a = 1 |
  IF b = 0 THEN b = 1;
  cx := a/btcy := b/a;
  Display(a, \emptyset);
  Display(\emptyset, b);
  n : = a-1;FOR x\theta_1=1 TO n DO
    BE6IN
      y x = cytsqrt((a-x\emptyset)*1.\emptyset*(a+x\emptyset))Display(x\emptyset, round(y));
    END<sub>3</sub>
  n : * b-1;
  FOR x\theta_1=1 TO n DO
    BE6IN
      x = c \times \text{sgrt}((b-x\emptyset)\text{min}(\{b+x\emptyset)\});
      Display(round(x), x\ddot{\theta});
    END;
END (t procedurę Ellipse t);
(t Standardowy algorytm procedury rysującej linie t>
PROCEDURE Line(x1, y1, x2, y2: integer; PFlag: byte);
VAR
  x^2 + y^2DeltaX, DeltaY,
  XStep, YStep,
  direction t integer;
3E6IN
  x = x^2 \times 1y = x^2 y 1;XStep \mathbf{I} = \mathbf{I};
  YStep 3 = 1;
  IF x1 > x2 THEN XStep x = -1;
  IF y1 > y2 THEN YStep := -1;DeltaX := abs(x2-x1);
  DeltaY := abs(y2-y1);
  IF DeltaX \infty \emptyset THEN direction s = -1ELSE
    direction := \emptyset;
  Plot(x2, y2, PFlag);
  WHILE NOT (x = x2) and (y = y2)) DO
  BEGIN
    Plot(x, y, PFlag);
    IF direction < 0 THEN
       BEGIN
        y := y + YStep;
         direction t = direction + DeltaX;
      END
    ELSE
       BEGIN
         x := x + XStep;
         direction := direction - DeltaY;
      END;
  END;
END (t procedurę Linę t);
PROCEDURĘ Frame; it Dodatkowa procedura rysowania rantki na ekranie t)
BEGIN
  line(0, 0, 639, 0, 1);line(\emptyset, \emptyset, \emptyset, 199, 1);line(639,199,639,0,1);
  line(639,199,0,199,1);
END;
 (t Wyświetlanie pojedynczego znaku ASCII o kodzie c C32..127] *)
 (t w wierszu yTxtGlb i kalumnie xTxtGlb t)
PROCEDURĘ DispChar(c: byte);
 VAR
   address: integer;
   i : byte;
                                                                                      address address+80;
                                                                                    END;
                                                                                  xTxtGib xTxtGlb + 1; (* Przejście do następnej kolumny »)
                                                                                  IF xTxtGlb > 80 THEN (* jezeli ostatnia kolumna *)<br>BEGIN (* to... *)
                                                                                  \begin{array}{ccc} \text{BESIN} & \text{BESIN} \\ \text{BESIN} & \text{(* to...}) \end{array}xTxtGlb := 1; (* zaczynaj od pierwszej, ale *)
                                                                                    yTxtG1b := yTxtG1b + 1; (* w nastepnym wierszu *)
                                                                                  END
                                                                                END (# procedure DispChar \bar{x});
                                                                                (t Odpowiednik instrukcji Writeln dla trybu graficznego »)
                                                                                PROCEDURĘ Print(text; WorkString);
                                                                                VAR
                                                                                  len, i, kod: byte;
                                                                                BEGIN
                                                                                  len i = Length(text);
                                                                                  i \quad i = 1;WHILE i \leq n Len DO
                                                                                  BEGIN
                                                                                    kod s = ord(text[i]);
                                                                                    DispChar(kod);
                                                                                    i : = i+1;END;
                                                                                  xTxtGlb := 1; (x Powrot karetki \ddot{x})
                                                                                  IF yTxtGlb < 23 THEN
                                                                                    yTxtG1b := yTxtG1b + 1 (* do początku następnego wiersza *)
                                                                                  ELSE
                                                                                    vTxtGlb 1" 1
                                                                                END (# procedure Print \ddot{x});
                                                                                (t Procedura zdruku ekranu graficznego na drukarkę
                                                                                  kompatybilna z drukarka Epson *)
                                                                                PROCEDURE HCopy; (* TJ & MP \emptyset8/\emptyset8/87 *)VAR
                                                                                  Pas : ARRAY E1..8, 1..801 OF byte;
                                                                                 NrPas : byte;
                                                                                (t Odczytanie 8-bitowago pasa z ekranu t)
                                                                                PROCEDURĘ ReadPas(NrPasa: byte);
                                                                                VAR
                                                                                  AddrStart,w,ks integer;
                                                                                BEGIN
                                                                                AddrStart:=NrPasa#640-640;
                                                                                FOR w_3 = 1 TO 8 DO
                                                                                  FOR k:=1 TO 80 DO
                                                                                  BEGIN
                                                                                    Pas[w,k]:=RdMem(AddrStart);
                                                                                    AddrStart: = succ(AddrStart);
                                                                                  END;
                                                                                END (* ReadPas *);
                                                                                it Drukowanie pasa t)
                                                                                PROCEDURĘ PrintPas;
                                                                                VAR
                                                                                  i,n,p,Mask: byte;
                                                                                BEGIN
                                                                                  write(lst,#27'L'#128#2); (* druk graficzny podwojnej gestosci *)
                                                                                  FOR i:=l TO 80 DO
                                                                                  BEGIN
                                                                                     FOR nł»0 TO 7 DO
                                                                                     BEGIN
                                                                                       p: = 0;Mask: #128 SHR n;
                                                                                       IF Pas[1,i] AND Mask \langle \rangle Ø THEN p:=128;
                                                                                       IF Pas[2,i] AND Mask \langle \rangle Ø THEN p == p+64;
                                                                                       IF Pas[3,i] AND Mask \langle \rangle Ø THEN p == p+32;
                                                                                       IF Pas[4,i] AND Mask \langle \rangle Ø THEN p:=p+16;
                                                                                       IF Pas[5,i] AND Mask \langle \rangle Ø THEN p:=p+8;
                                                                                       IF Pas[6,i] AND Mask \langle \rangle Ø THEN p:=p+4;
                                                                                       IF Pas[7,i] AND Mask \langle \rangle Ø THEN p:=p+2;
                                                                                        IF Pas[8,i] AND Mask \langle \rangle 0 THEN p:=p+1;
                                                                                       write(lst.chr(p));
                                                                                     END;
                                                                                   END;
                                                                                   writeln(lst);
                                                                                END (* PrintPas *);
                                                                                BEGIN (t Procedurę HCOPY »)
                                                                                write(lst,#27'3'#24);
                                                                                FOR NrPas:=1 TO 25 DO
                                                                                   BEGIN
                                                                                     ReadPas(NrPas);
```
PrintPas; END; write(lst,#27'1'); END  $(*$  HCOPY  $*$ );

#### $\{x \text{ GRAPH.SYS (C)} \text{ Ver. } 1.21 \text{ End } x\}$

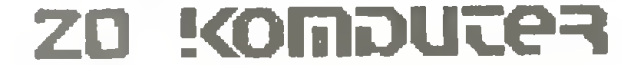

# Grafika w Commodore...

### 18 <

Adresowanie wspomnianych rejestrów może odbywać się in strukcjami procesora Z80:

 $\mathbb{N}$  A,  $(\mathbb{C})$  oraz OUT  $(\mathbb{C})$ , A

Instrukcje te wykorzystują całą szynę adresową (16-hitowy adres portu).

Procedura Plot zapala (PFlag=1) lub gasi (PFlag=0) punkt na ekranie wysokiej rozdzielczości. Sposób przekazywania parametrów jest umieszczony w komentarzu procedury.

Procedury Line i Ellipse to dwie procedury przykładowe, napisane w Pascalu, Korzystają one z wcześniej zdefiniowanej procedury Plot. Pozwala to nam łatwo i szybko rysować dowolne figury geometryczne. Inny prosty przykład to procedura Frame, która rysuje ramkę na ekranie.

W procedurach Save- <sup>i</sup> LoadChar przeładowywana jest ta blica znaków ASCII, znajdująca się w wideo RAM-ie, umieszczana tam w czasie uruchamiania systemu (Cold Start). Procedura HiOn uruchamia tryb graficzny i czyści ekran, HiOff włącza ponownie ekran tekstowy (atfanumeryczny).

Ważną procedurą jest HCopy. Umożliwia ona wydruk ekranu na drukarkę. Zakłada niejawnie poprawność działania interfejsu: Commodore CP/M --->drukarka. Proste interfejsy tego typu możną zbudować <sup>w</sup> oparciu <sup>o</sup> port użytkownika - User Port. Odpowiednią obsługę tego portu zapewniają wówczas programy systemowe DEVICE.COM (dla złącza szeregowego RS 232C) oraz SETUP.COM (opcja <sup>U</sup> - dla złącza równoległego typu Centronics).

 $\ge$ <br> $\frac{1}{2}$ LoadChar;

Oto schematyczna konstrukcja programu korzystającego z biblioteki procedur graficznych zawartych w GRAPH.SYS: PROGRAM Przykładowy; CONST

TYPE

Z instrukcji dołączonej do mikrokomputera Timex 2048 wynika, że <sup>z</sup> powodu zastosowania <sup>w</sup> nim innego aniżeli <sup>w</sup> Spec trum specjalistycznego układu scalonego ULA - umożliwiającego m.in. uzyskanie na ekranie grafiki o podwójnej rozdzielczości tj. 192 linie x 512 punktów - 5% programów napisanych dla komputera Spectrum może nie prawidłowo działać <sup>w</sup> kom puterze Timex. W moich zbiorach znalazłem tylko 4 programy (mniej niż 1%), które działały nieprawidłowo. One to były in spiracją do napisania niniejszego artykułu. Tak więc do nieprawidłowo działających należały;

- AIR WOLF firmy ELITE,

- ABU SIMBEL PROFANATION firmy Dynamic Software,

- CAMELOT WARRIORS firmy Dynamic Software,

- SORCERY firmy Virgin Games,

wym,

 $\geq$ 

HiOn;

><br>HiOff

 $\rightarrow$ 

 $\geq$ 

> Czesc programu wykorzystującą ekran <sup>w</sup> trybie graficznym

 $(*$  Instrukcje wlaczajace tryb graficzny  $*)$ 

 $>$  (instrukcje Print, Plot, Line, Ellipse, Frame...)

 $>$  Czesc programu w trybie graficznym

Programowa obsługa klawiszy polega na wysłaniu 16- bitowego adresu części wiersza klawiatury - najczęściej do tego celu wykorzystywana jest para rejestrów BC, w skład której wchodzi pięć klawiszy. Odczytana zostaje informacja <sup>z</sup> ULA <sup>o</sup> stanie klawiszy z tej piątki, a dalej następuje porównanie uzyskanej informacji <sup>z</sup> wzorcem. Wykorzystanie wyniku zależy od inwencji programisty. Tabela 1 przedstawia kody poszczególnych klawiszy dla obu mikrokomputerów.

LoadChar;

 $\geq$ 

 $>$  czyli Write, Writeln

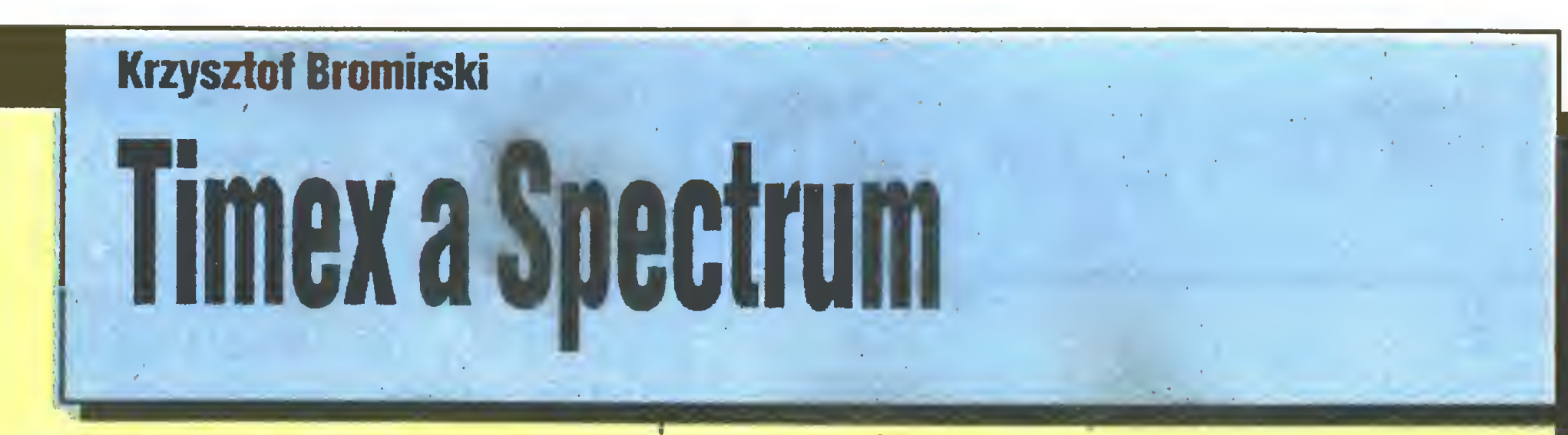

> Czesc programu wykorzystującą ekran <sup>w</sup> trybie tekstowym

ekranu (istotna kolejnosc wykonania) \*)

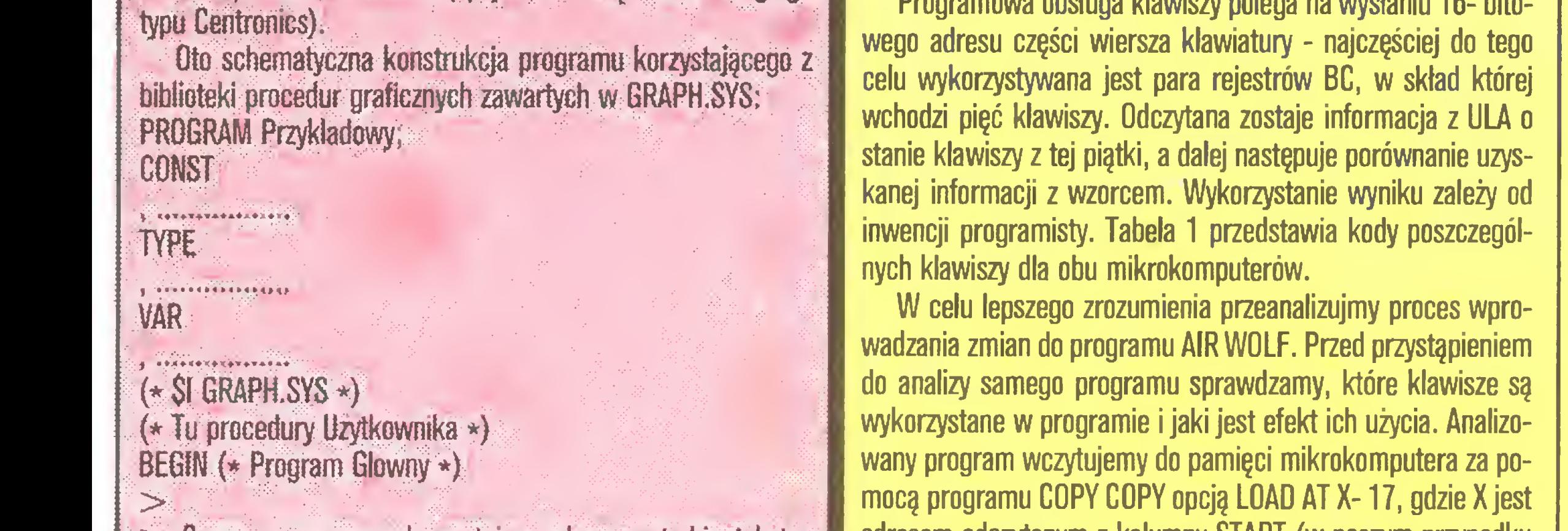

END.

Dodatek

(\* Ta sekwencja instrukcji sie nie zmienia \*)

#### Wykaz użytych adresów <sup>i</sup> funkcji

 $>$  Czesc programu wykorzystujaca ekran w trybie teksto-SaveChar; (\* Dwie instrukcje inicjujące graficzny tryb pracy adresem odczytanym z kolumny START (w naszym przypadku jest to 23983). Z uwagi na fakt, że długość głównego segmentu programu wynosi często ok. 40 KB, monitor MOMS 3M (o długości ok. <sup>B</sup> KB) musimy wczytać do obszaru pamięci zajmo wanego przez program analizowany. Trudno przewidzieć, gdzie autor zlokalizował w programie fragment współpracujący z klawiaturą.

Na początek proponuję wczytywać monitor od adresu 25000, zakładając, że <sup>w</sup> końcowej części obszaru pamięci znajdują się interesujące nas fragmenty. Wracając jednak do AIR WOLFA, nasz "latający wilk" nie może niestety ani unosić się, ani opadać. Wykorzystując opcję G (tj. przeszukiwanie pamięci) znajdujemy fragment programu sterujący helikopterem, rozpoczynający się od adresu E6E8 IN  $A$ ,  $#1F$ . Podprogram

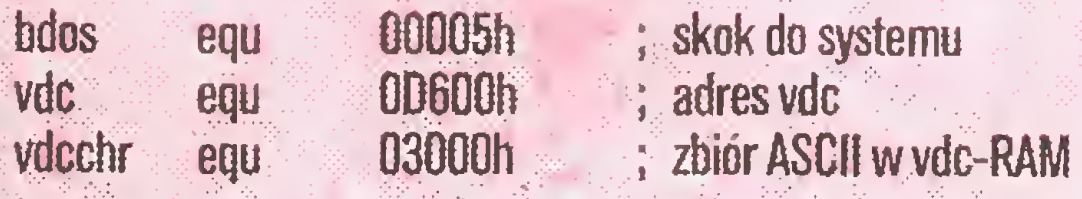

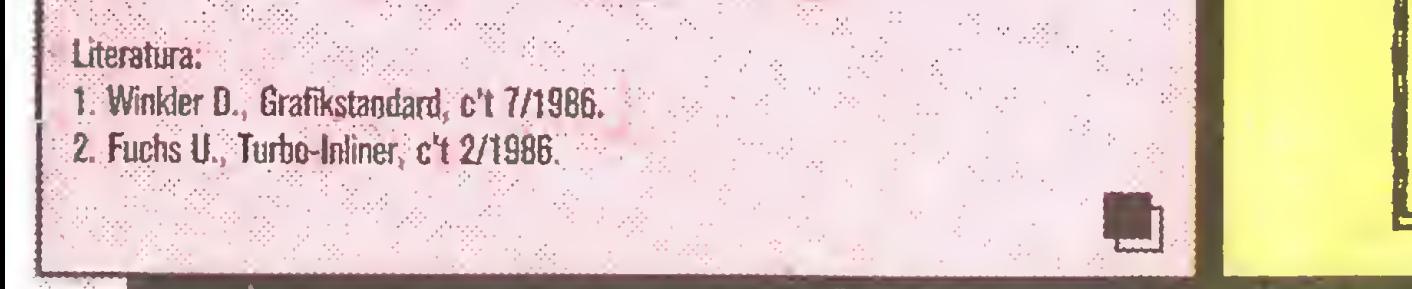

W artykule opisano na przykładach gier komputerowych współpracę z klawiaturą programów napisanych w języku maszynowym oraz różnice między mikrokomputerami Timex <sup>a</sup> Spectrum.

ten analizuje jednocześnie port joysticka Kempstona (adres 31) oraz klawiaturę. Włączamy opcję Symbor Shift i 4 i uważnie przeglądamy fragmenty programu. Widzimy, że kolejno badane są klawisze: Z (ruch w lewo), X (ruch w prawo) oraz <sup>C</sup> (strzał). Ponieważ sterują one prawidłowo, przechodzimy do dalszej części <sup>i</sup> znajdujemy następującą sekwencję rozkazów:

Kolejnym parametrem, który "przerobimy", będzie CAME-LOT WARRIORS. Dzielny wojak, będący bohaterem tej gry, jest niestety zupełnie niewrażliwy na nasze rozkazy. Podprogram sterujący jego działaniem znajdujemy szybko, gdyż rozpoczyna się od adresu

a przyczyna tkwiła w nieprawidłowej współpracy programu z klawiaturą.

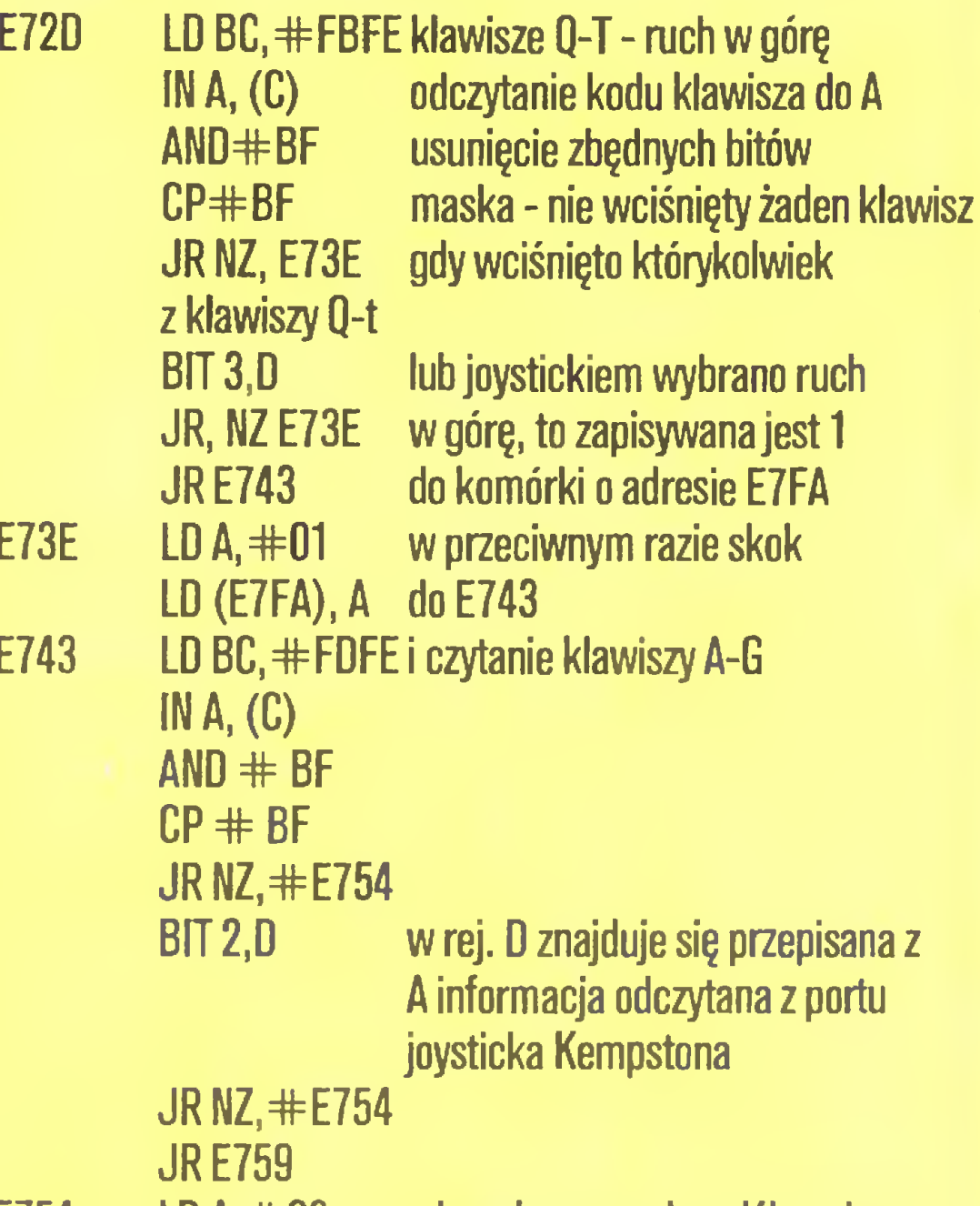

E754 LD  $A, #02$  gdy wybrano ruch w dół, wpisana zostaje 2 do komórki LD(#E7FA),A pamięci <sup>o</sup> adresie E7FA

Przeróbka programu jest więc sprawą prostą, wystarczy zmienić w obu fragmentach parametry instrukcji AND oraz CP z BF na 1F - zgodnie z tabelą <sup>1</sup> - tzn. ponownie wczytać po przez COPY COPY główny segment gry oraz wpisać za pomocą opcji 0 do komórek o adresach

58499,58501,58521 oraz 58523 zamiast 191 - 31.

7FD1

32721 LDBC,#DFFE

 $INA, (C)$ 

 $\sum_{i=1}^{n}$ HiOn; (\* Powtome włączenie grafiki nie wymaga juz użycia procedury SaveChar \*) > Czesc pro<br>HiOn; (\* Pov<br>procedury Sat<br>> Czesc pro<br>HiOff;<br>LoadChar;<br>> END.

#### Tabela i.

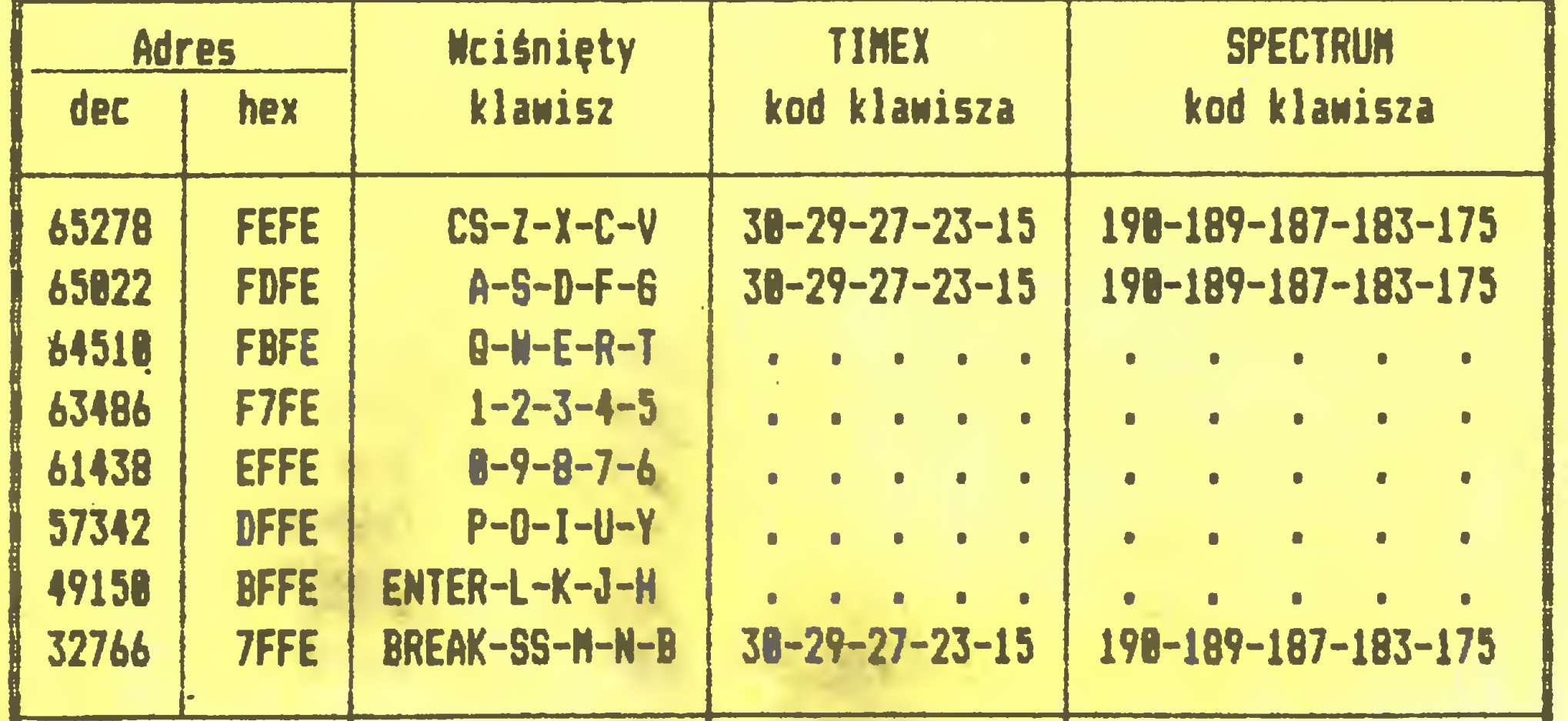

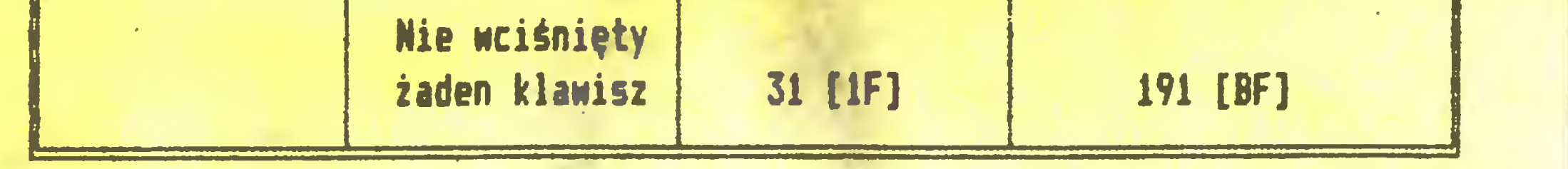

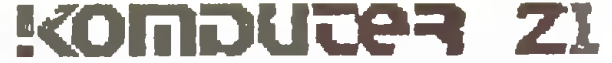

 $\geqslant$  22

# **Timex a Spectrum International**

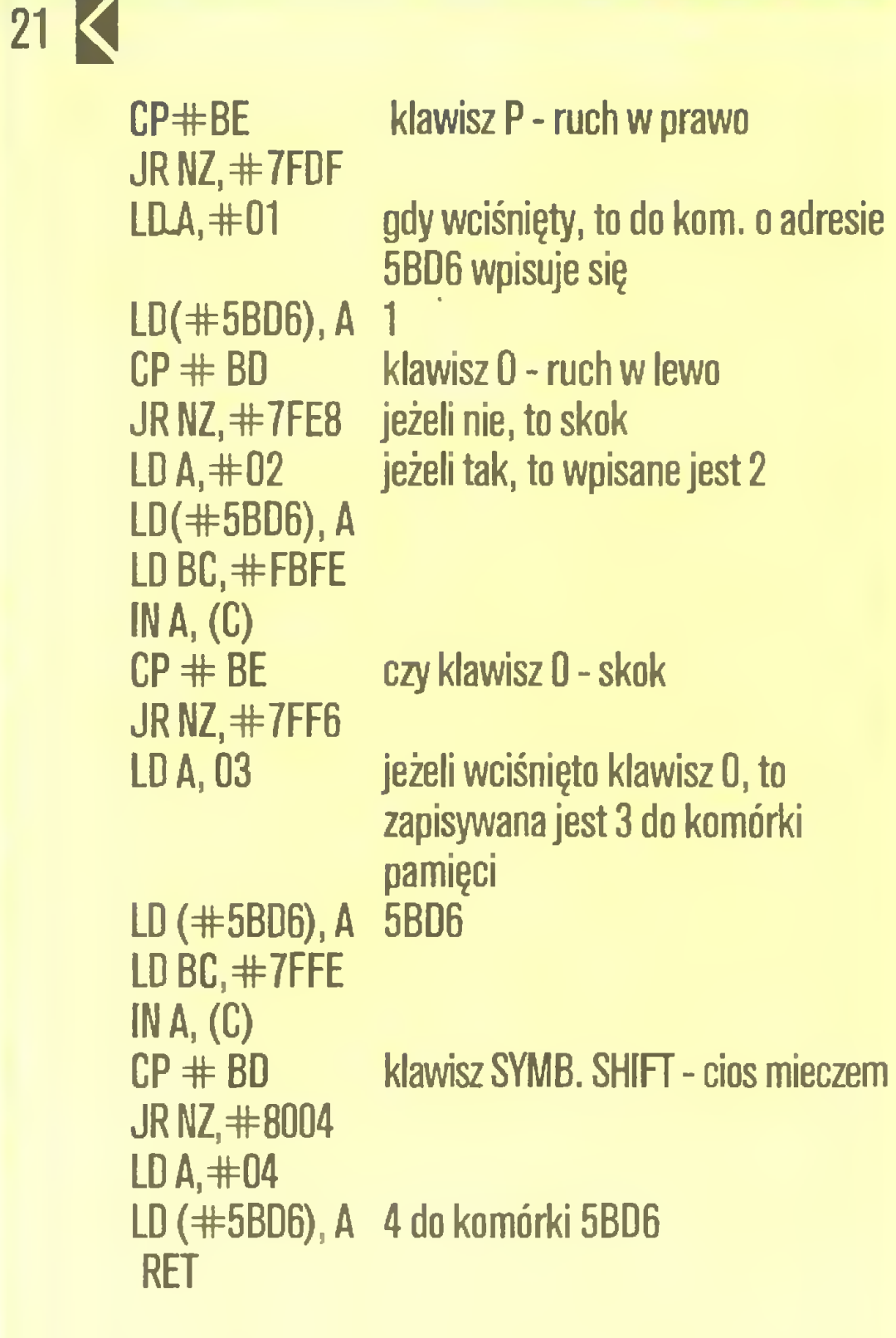

Sprawa wydaje się prosta, gdyż zgodnie z informacją z tabeli 1 wystarczyłoby zmienić zawartość komórek pamięci<br>32727 ze 190 na 30 ze 190 32736 189 29 32749 190 30<br>32764 189 29. 32764

Po uruchomieniu tak zmodyfikowanego programu spotyka nasjednak przykra niespodzianka. Poruszajęcy się, <sup>a</sup> nawet za maszyście walczęcy wojak musi koniecznie unikać zetknięcia <sup>z</sup> poruszającymi się stworami. Już pierwsze nieopatrzne zetknięcie pozbawia go tak "definitywnie" życia, że jakakolwiek próba wyjścia ze stanu wyświetlającego nam informację o ilości pozostałych prób kończy się fiaskiem. Po ponownej szczegółowej analizie programu stwierdzamy, że w programie występują cztery bloki sprawdzające, czy którykolwiek <sup>z</sup> klawiszy został wciśnięty. Bloki te mają postać:

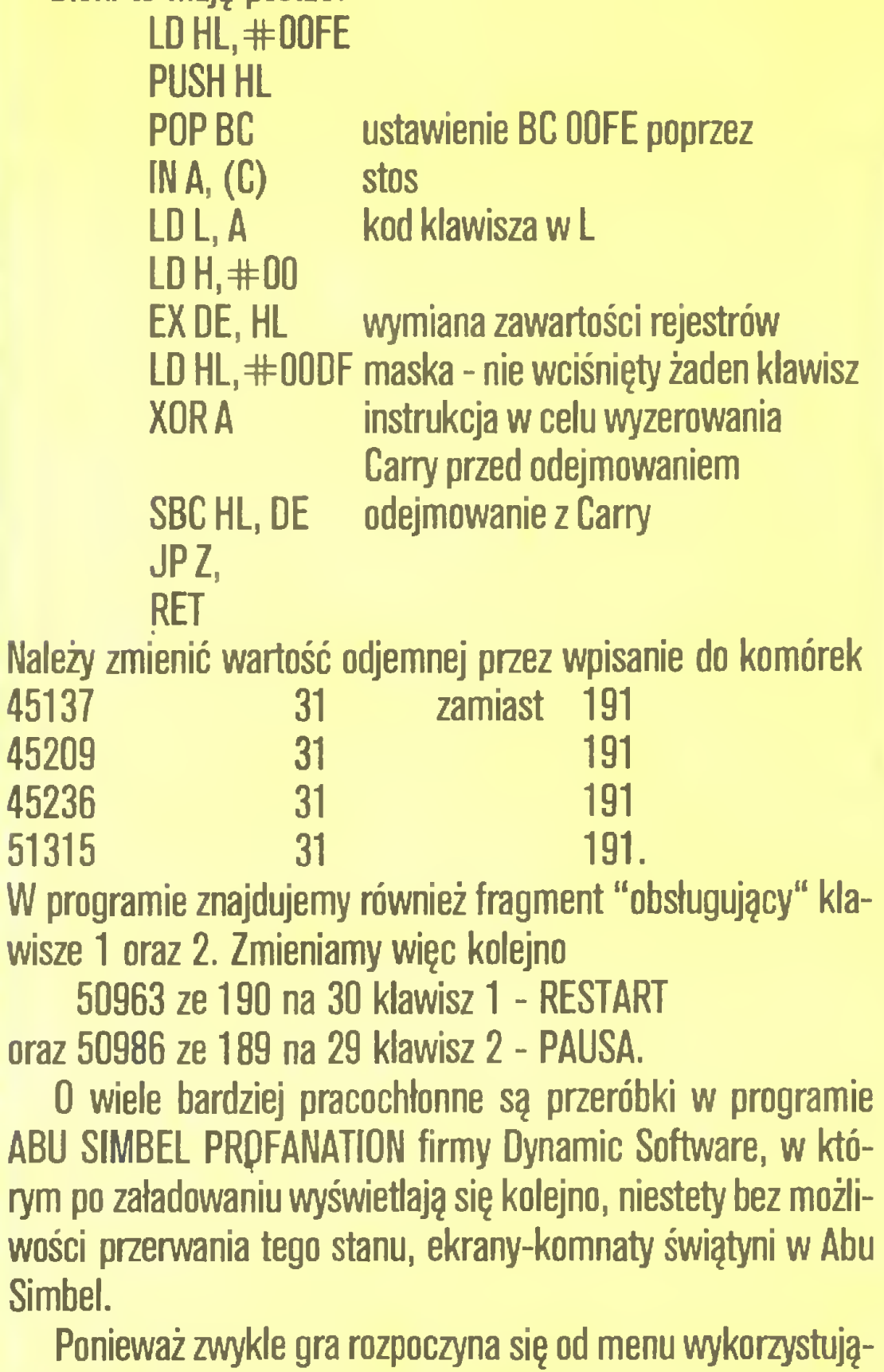

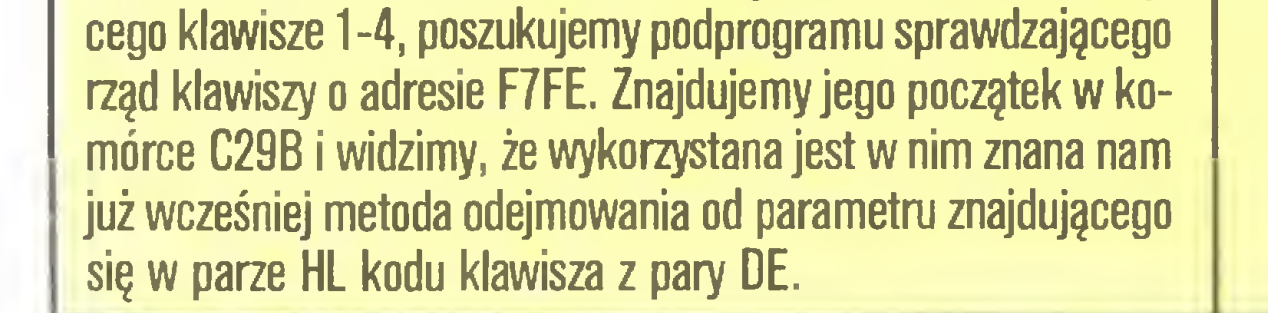

#### Porównania

● ostateczne poprawki w programie korzystniej jest wprowadzać wczytujęc segment poprawiany od poczętku pamięci <sup>w</sup> programie COPY COPY, tj. od 23296, wprowadzając stałe przesunięcie dla adresów komórek. Np. dla ABU SIMBEL wynosi ono 24982 - 23296 czyli - 1686. Tak więc wszystkie adresy podane w artykule wystarczy zmniejszyć o 1686.

 $\mathbf{\mathbf{\mathbf{\mathsf{-}}}1}$ 

dziesiętną (Symbol Shift i 3); w ten sposób łatwo w poszukiwa-

LD L,A

LDH,#00

niach omija się obszar pamięci zajęty przez MONSA.

odczytanie stanu klawiszy P-Y zapamiętanie <sup>w</sup> rej. <sup>L</sup>

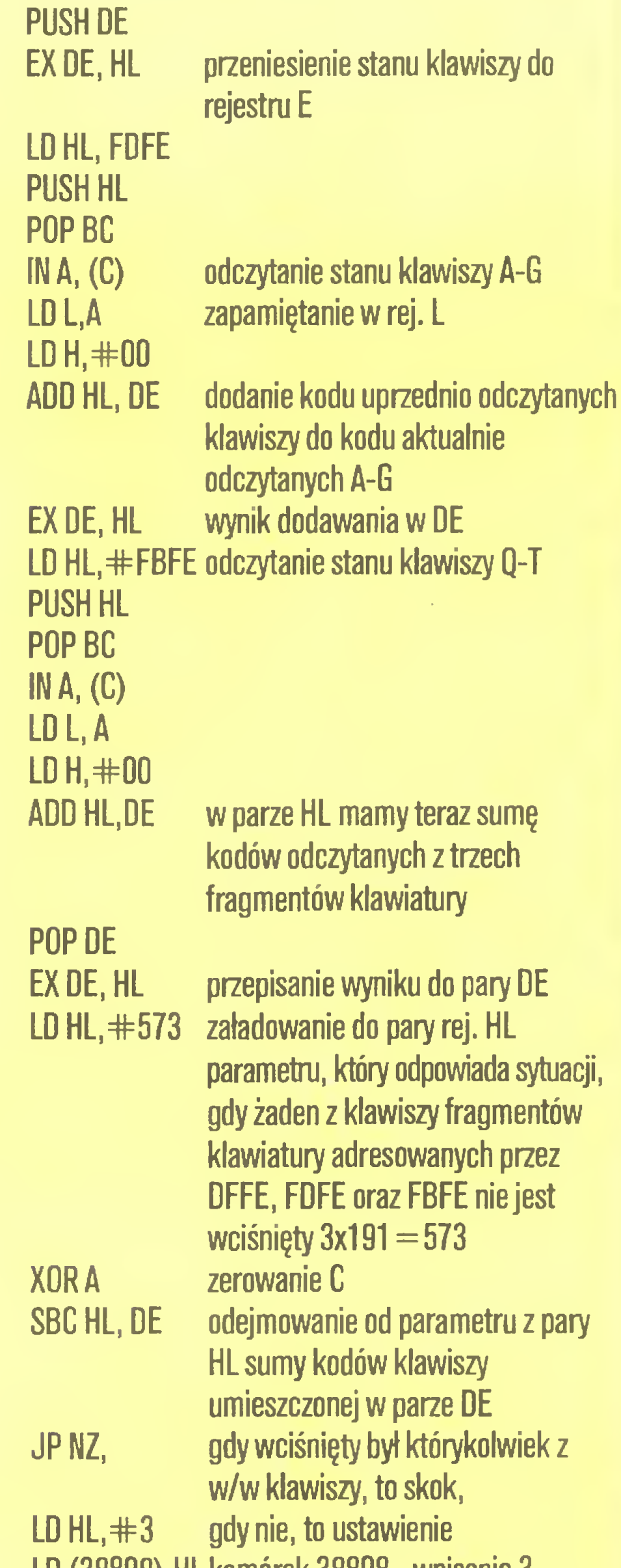

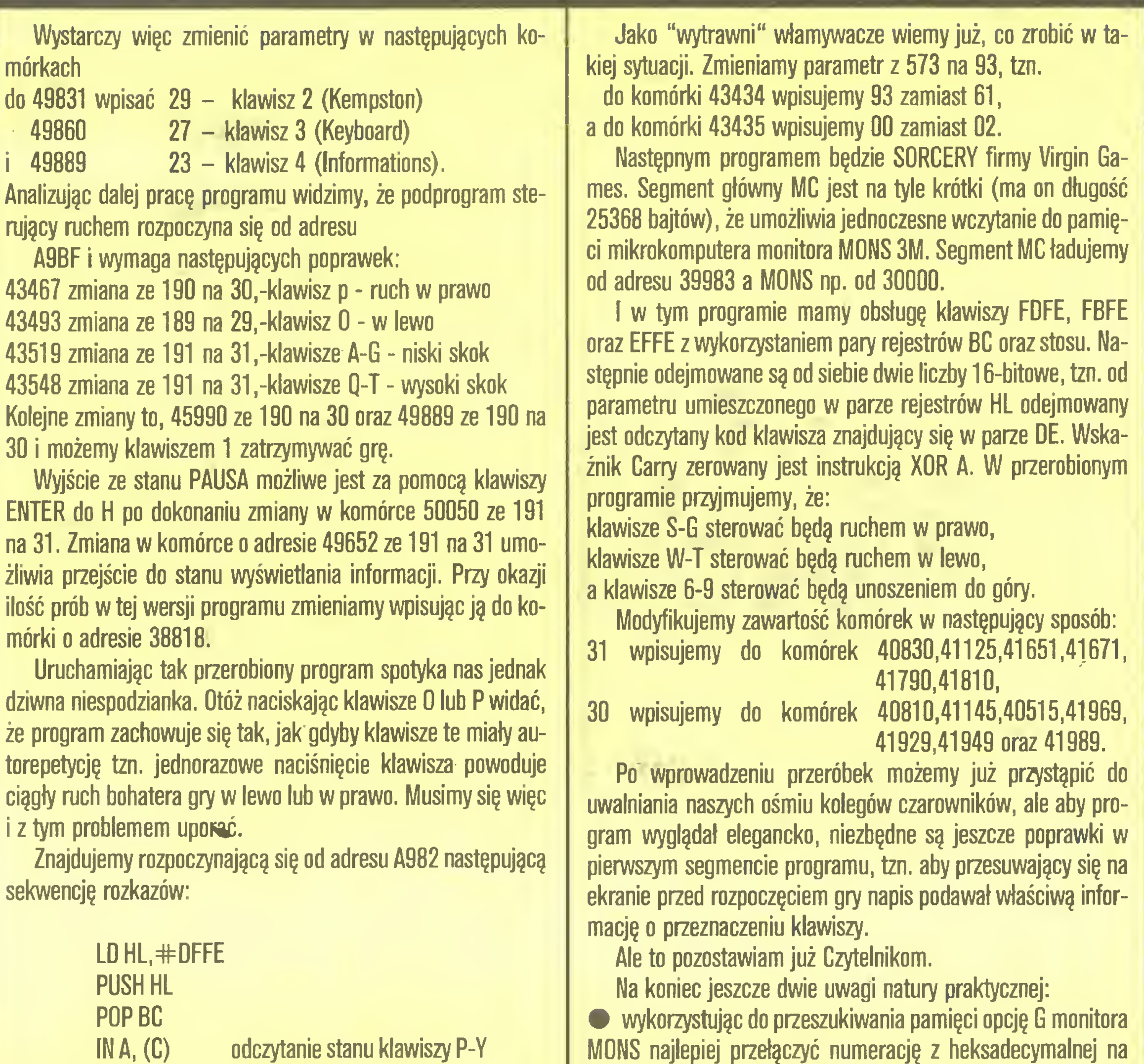

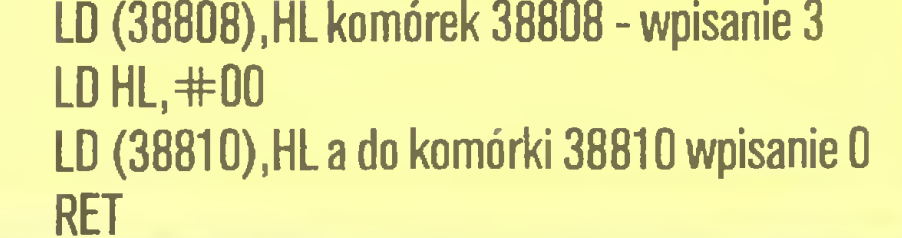

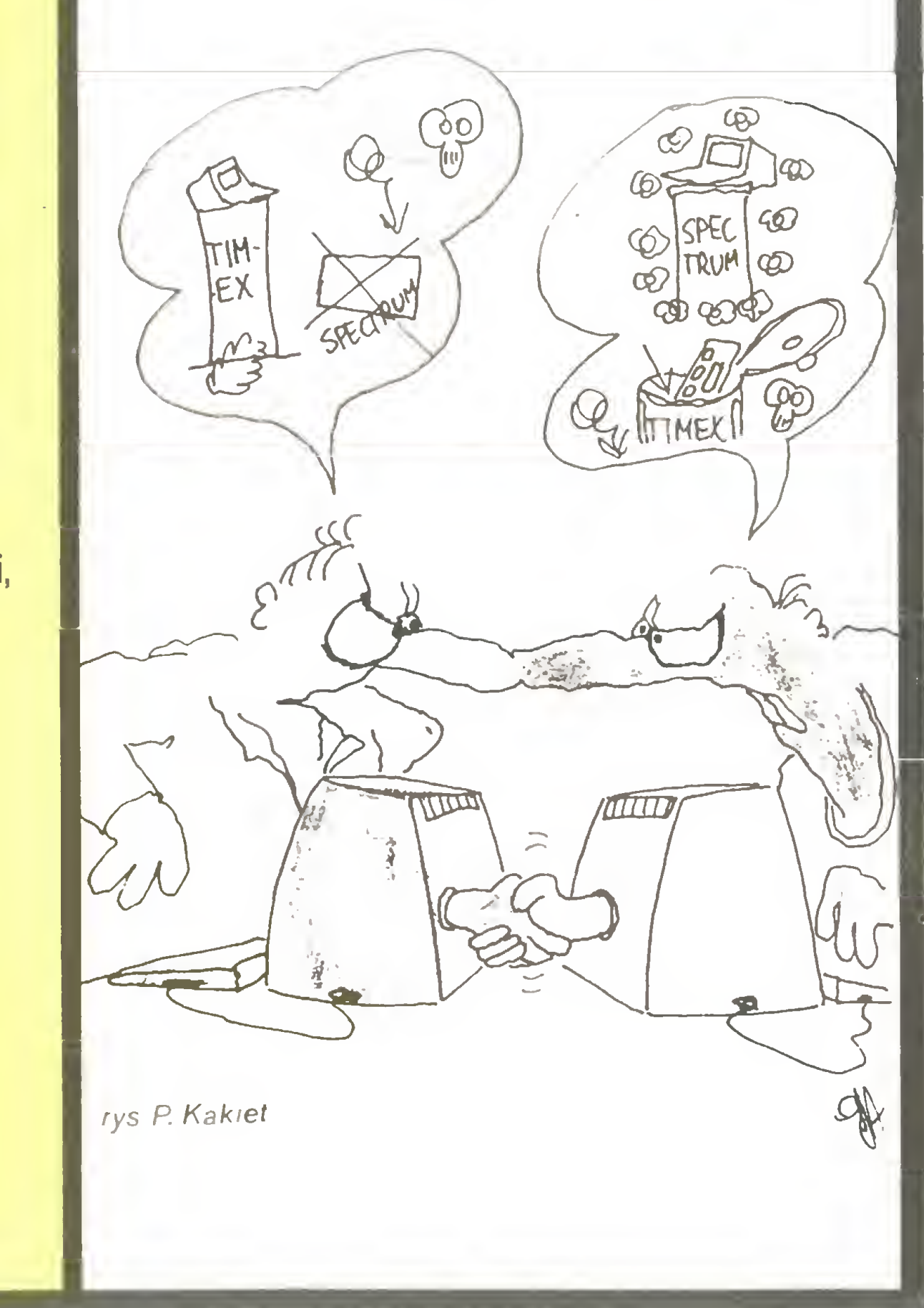

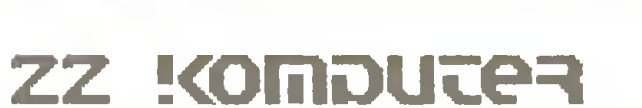

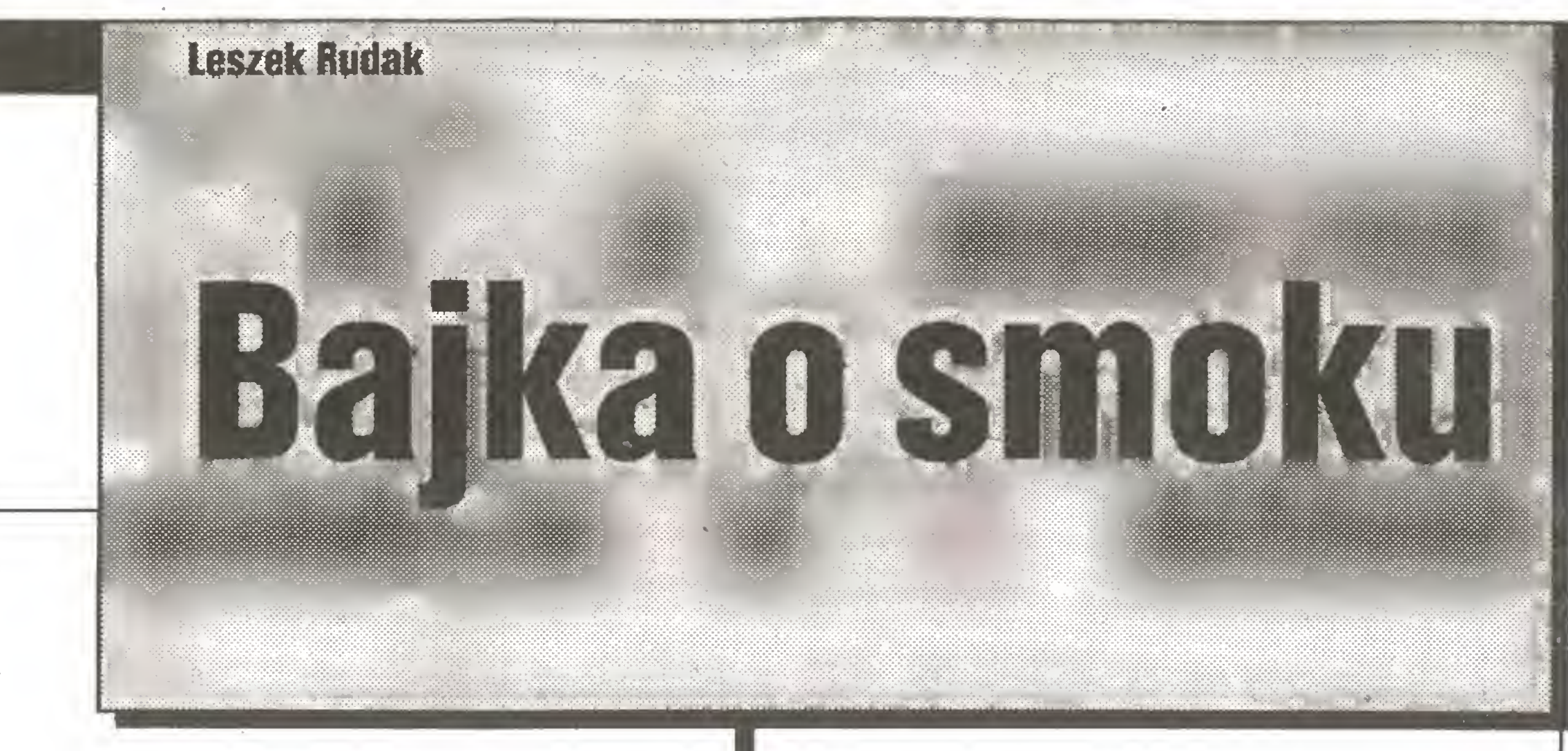

Programowanie jest sztuką trudną. Najgorsze jest jednak to, że gdy już napiszemy program, to nie chce on działać. Wiele trudu kosztuje uruchomienie naszego tworu, ale i wtedy program nie działa tak, jak naieży. Zwykie dopiero po wieiu godzinach uzyskujemy pełny sukces.

Niestety, radość z powodzenia w zmaganiach z maszyną psują nam koledzy. Wyśmiewają nasz program (jakby sami potrafili napisać lepszy), obrzucają go obelgami i twierdzą, pełnym znawstwa głosem, że program ten nie jest strukturalny! Kolegom wystarcza jedynie to, że program jest napisany <sup>w</sup> Basicu, by wydać wyrok skazujący na potępienie. Czy można coś na to poradzić? Oczywiście można. Utarto się wprawdzie przekonanie, że Basic nie jest językiem strukturalnym. Może to <sup>i</sup> prawda, ale konstrukcja programu zależy przecież od programisty. Nikomu nie zabrania się, nawet <sup>w</sup> Basicu, unikać wskakiwania do środka pętli z pominięciem jej deklaracji. Wolno też za każdym razem wykonywać cały podprogram od początku, rezygnując z dzielenia go na kawałki <sup>i</sup> roz- ^ poczynania od dowolnie wybranej linii wewnętrznej. Wreszcie nie ma jeszcze nakazu używania <sup>w</sup> co drugiej linii instrukcji GOTO. Jeżeli ktoś nie wierzy, że można napisać niegłupi (tak się przynajmniej autorowi wydaje) program w Basicu, który jednak będzie choć trochę strukturalny, to niech od razu wklepie do swojego Spectrum zamieszczony obok program <sup>i</sup> bawi się wraz z dziećmi grą - wspomnieniem z wakacji. Straci tylko na tym, bo poniżej będziemy budować zupełnie inną grę. Proponuję prześledzić cały proces tworzenia programiku. <sup>W</sup> czasie pisania tego programu będziemy stale pamiętać <sup>o</sup> tym, by program ten był bardzo porządny. Na początku był chaos, ale zaraz potem wyłonił się pierwszy pomysł. <sup>A</sup> ponieważ pierwszy pomysł jest zawsze najlepszy, to zaczynamy! Dawno, dawno temu żył sobie <sup>w</sup> lasach <sup>i</sup> pustyniach wielki wąż. Smokiem go przezywano <sup>i</sup> do tego Cyfrowym. Przezwisko takie wzięło się stąd, że gdy tyłka zgłodniał , wychodził na pu stynię, wyszukiwał i pożerał wszystkie napotkane cyfry, i ani jednej nie przepuścił. Cyfrowemu bardzo służyły cyferki: gdy zjadł którąś, to zaraz mu ciało nowe przyrastało. Jednego bał się tylko; że kiedyś sam siebie zjeść będzie musiał , a to nie jest wcale przyjemne. Taką to właśnie opowiastką nakarmimy nasz komputer, a program będzie <sup>w</sup> Basicu <sup>i</sup> strukturalny! Na początku podzielmy całe zadanie na elementy. Na takie kawałki, które łatwo dadzą się napisać <sup>i</sup> połączyć <sup>w</sup> całość. <sup>W</sup> grze, <sup>o</sup> której zaczynamy myśleć, będzie oczywiście komunika cja człowieka z komputerem za pomocą klawiatury, a więc jedną <sup>z</sup> części musi być podprogram rozpoznający naciśnięty klawiśz. Drugi fragment - stanowiący odrębną całość - to utwo-

Program ten jest najbardziej strukturalny z możliwych. Zawiera deklaracje, jedną pętlę typu UNTIL (warunek sprawdzany po każdym wykonaniu pętli, a pętla wykonuje się aż do spełnienia warunku - w naszym przypadku aż do wyzerowania zmiennej PARAMETR) <sup>i</sup> jedną instrukcję po pętli. Nie ma tu żadnych skoków ani niesympatycznego przemieszania podprogramów (tego wprawdzie jeszcze nie widać, ale chyba damy sobie radę).

Nazwy wszystkich użytych zmiennych i ich początkowe wartości będziemy znali dopiero po napisaniu całości, <sup>a</sup> więc linie o dwucyfrowych numerach wprowadzimy na końcu. Teraz zajmiemy się najtrudniejszym - rysowaniem węża. Pamiętajmy jednak o deklaracjach zmiennych lokalnych w każdym podprogramie.

nerowanie nowej cyferki, nie można przecież dopuścić, by wąż był ciągle głodny. Na koniec zostawiłem to, co musi być na początku - deklaracja i nadanie wartości początkowych używanym zmiennym.

my. Należy jednak pamiętać, by ogon "chodził" po śladach głowy. Realizację chodzenia po śladach zapewni nam tablica, powiedzmy W (od Węża), w której będziemy pamiętać współrzędne położeń głowy po kolejnych krokach. Nowe położenie ogona odczytamy <sup>z</sup> tej samej tablicy. Różnica między wskaźnikiem dla głowy <sup>a</sup> wskaźnikiem dla ogona będzie taka, jak długość węża w danej chwili gry. Długość ta będzie się zmieniać po każdej "skonsumowanej" cyferce.

Gdyby wymienione elementy już były gotowe, to należałoby je połączyć w jedną całość następującym programem:

<sup>1</sup> REM DZIEŃ DDBRY

- 10 REM DEKLARACJE <sup>I</sup> NADANIE POCZĄTKDWYCH WARTD-ŚCI ZMIENNYM
- 99 REM KONIEC DEKLARACJI
- <sup>100</sup> REM POCZĄTEK PĘTLI (ZAKOŃCZONEJ <sup>W</sup> LINI1160)
- 110 GOSUB 1000: REM RYSUNEK WĘŻA
- 120 GOSUB 2000: REM NOWA CYFRA
- 130 GOSUB 3000: REM KOMUNIKACJA Z CZŁOWIEKIEM **STEROWANIE**
- 140 GOSUB 4000: REM RUCH WĘŻA
- 150 GOSUB 5000: REM SPRAWDZENIE <sup>I</sup> REAKCJA
- $160$  IF JESZCZE $\le$   $>$ 0 Then GOTO 100: REM WARUNEK PĘTLI
- <sup>170</sup> REM ZAKOŃCZENIE

180 PRINT "KONIEC GRY" 190 STOP

Tu warto zwrócić uwagę na linię 1060. Użyliśmy w niej sekwencji z dwukropkiem po instrukcji THEN. Takie rozwiązanie jest najlepsze, gdy do wykonania mamy niewiele. Tutaj następną instrukcją jest powrót <sup>z</sup> podprogramu. Oczywiście można było wykonać skok do instrukcji RETURN w linii 1110, ale zaciemniłoby to strukturę podprogramu. Druga uwaga dotyczy warunku sprawdzanego <sup>w</sup> linii 1060. Naturalniejsze wydaje się sprawdzanie, czy coś jest równe zeru niż czy nie jest równe. Sprawdzenie równości jednak znacznie skomplikowałoby pro gram. Rysowanie ogona jest za długie, by mogło zmieścić się po THEN (ponadto zawiera instrukcję warunkową), a więc trzeba by było wykonać jakiś skok - jak widać, zupełnie niepotrzebnie. Następny podprogram - 2000 - generuje cyfrę <sup>i</sup> wyświetla ją na ekranie. Będziemy tu potrzebowali dwóch zmiennych lokalnych, w których zapamiętamy wylosowane współrzędne cyfry. Musimy bowiem mieć pewność, że cyfra pojawi się na wolnym polu. Wartość wypisywanej cyfry odczytamy z jej kodu ASCII. Do wygenerowania właściwych współrzędnych znów wykorzystamy mechanizm pętli UNTIL. 2000 REM PODPROGRAM GENERUJĄCY CYFRĘ

2010 LET  $P2=0$ : LET  $R2=0$ : REM DWIE CAŁKOWITOLICZ-BOWE ZMIENNE LOKALNE

2020 IF JEST=1 THEN RETURN: REM JESZCZE JEST STARA **CYFRA** 

2030 REM POCZĄTEK PĘTLI USTALANIA WSPÓŁRZĘDNYCH 2040 LET  $P2 = INT(RND*22)$ 

2050 LET  $R2 = INT(RND*32)$ 

2060 IF SCREEN\$(P2,R2) $\ll>$ " "THEN GOTO 2040: REM WARUNEK PETLI

2070 PRINT AT P2, R2; CHR\$(INT(RND $\star$ 10) + 49)

Czas już na komunikację człowieka z komputerem. Komunikacja ta jest nam potrzebna tylko (!) do sterowania poczynaniami Węża (zapomniałem napisać, że po dłuższym siedzeniu przy komputerze człowiek zamienia się <sup>w</sup> Smoka Cyfrowego <sup>i</sup> żywi się wyłącznie cyframi).

Wybierzmy ulubione przez nas klawisze do poruszania się po ekranie, np. q-a góra-dół i o-p lewo-prawo. Teraz standar-

Muszę <sup>w</sup> tym miejscu wyjaśnić, że doskonale wiem, iż <sup>w</sup> Basicu deklaracje zmiennych prostych nie są wymagane. W niektórych odmianach tego języka (np. <sup>w</sup> ZX Spectrum) nawet nie można zadeklarować zwykłej zmiennej numerycznej. Uwa żam jednak, że na nasze potrzeby wystarczy pierwsze użycie zmiennej w miejscu przeznaczonym na deklaracje, a nie tam gdzie ona musi zostać użyta. Nic nie stracimy podstawiając zera za zmienne numeryczne, a puste ciągi za zmienne alfanumeryczne na początku programu. Korzyść'z tego będziemy mieli taką, że początek programu od razu wyjaśni nam, jakich zmiennych będziemy używać - każdą przecież można skomen tować. Ponadto, jeżeli zmienną będziemy wykorzystywać tylko do przechowywania liczb całkowitych, to podstawmy 0, <sup>a</sup> jeżeli także do liczb rzeczywistych, to możemy podstawić 0.0, tak dla pamięci. Będzie to namiastka przyzwoitej deklaracji zmien nych.

W Basicu nie ma zmiennych lokalnych dla podprogramów. Ponieważ jednak udało się ponumerować podprogramy pełnymi tysiącami, więc wykorzystajmy to i nazwy zmiennych używanych tylko przez podprogram x-tysięcy kończmy cyfrą x.

Tyle <sup>o</sup> deklaracjach. Weźmy się wreszcie za rysowanie. Ustalmy sobie, że głową węża będzie \*, ciało składać się będzie Rozkosze łamanie palców

Tablica <sup>W</sup> musi więc mieć dwa wymiary. Jeden <sup>o</sup> wielkości 2 - jedna liczba na współrzędną poziomą a druga na współrzędną pionową. Wielkość drugiego wymiaru dostosujemy do umiejętności graczy, na początek niech będzie sto. Taka długość wystarczy. <sup>W</sup> trakcie gry tablicę "zaokrąglimy", to znaczy zamiast wpisywać do wiersza o numerze 101, wpiszemy odpowiednie liczby do wiersza o numerze 1. Przed wpisywaniem będziemy zawsze badać wskaźniki głowy <sup>i</sup> ogona: przekroczyły już sto czy nie. Jest to oczywiście problem podprogramu <sup>4000</sup> - ruch węża. Dla nas tutaj wystarczy Informacja, że zmienne globalne GLOWA i OGON wyznaczają w tablicy W położenia głowy <sup>i</sup> ogona, które należy zmienić. Piszemy więc: 1000 REM PODPROGRAM RYSUNEK WĘŻA 1010 LET  $P1 = 0$ : REM POMOCNICZA ZMIENNA LOKALNA 1020 LETP1=GLOWA-1 1030 IF P1 $<$ 1 THEN LET P1 = 100 1040 PRINT AT W(GLOWA,1), W(GLOWA,2); "\*" 1050 PRINT AT W(P1,1), W(P1,2); " $@$ " 1060 IF PRZYROST > 1 THEN LET PRZYROST = PRZYROST-1: RETURN: REM WĄŻ ROŚNIE 1070 LET P1 = 0G0N-1 1080 IF P1 $<$ 1 THEN LET P1 $=$ 100 1090 PRINT AT W(P1,1), W(P1,2);" " 1100 PRINT AT W(0G0N,1), W(0G0N,2); "#" 1110 LET PRZYROST $=0$ 1120 RETURN

2080 LET JEST=1

#### 2090 RETURN

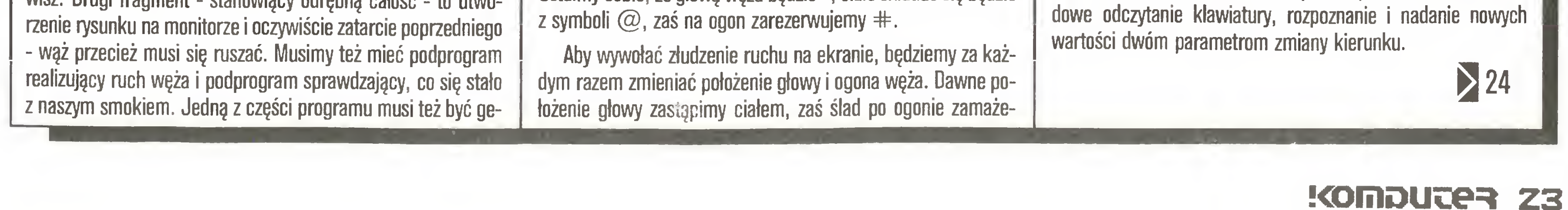

5031 REM JEŻELI BYŁA CYFRA TO WĄŻ PRZYRASTA  $5040$  IF P5 = 35 OR P5 = 42 OR P5 = 64 THEN LET JESZ- $CZE = 0:$  REM NIŻEJ

40 LET  $W(3,1) = 10$ : LET  $W(3,2) = 16$ : REM TU POJAWIA SIĘ WĄŻ

50 LET PI = 10: LET P0 = 16: LET ZKPI = 0 :LET ZKP0 = 1: REM NIŻEJ

<sup>51</sup> REM POCZĄTKOWE POŁOŻENIE <sup>I</sup> KIERUNEK RUCHU 60 LET GLOWA  $=3$ : LET 0GON  $=1$ 

Pozostaje tylko ustalenie początkowych wartości parametrów:

5010 LETP5=0: REM ZMIENNA POMOCNICZA - KOD ZNAKU NA EKRANIE

 $5020$  LET P5 = CODE(SCREEN\$(PI,PO))

5030 IF P5>48 AND P5<58 THEN LET PRZYROST=P5-48: REM PATRZ NIŻEJ

5041 REM WĄŻ JE SAMEGO SIEBIE - KONIEC GRY 5050 RETURN

To jest właściwie koniec programu. Musimy tylko wprowa dzić linie deklaracji. Jest to <sup>o</sup> tyle ważne, że na poczętku gry niektóre zmienne nie miałyby wartości, <sup>a</sup> sę wykorzystywane w warunkach <sup>i</sup> podstawieniach po lewej stronie.

Na poczętku rysowaliśmy Węża, <sup>a</sup> więc musimy zapamiętać poczętkowe położenie potwora, oczywiście po deklaracji tablicy W.

10 DIM W(100,2): REM ŚLADY WĘŻA

20 LET  $W(1,1) = 10$ : LET  $W(1,2) = 14$ 

30 LET  $W(2,1) = 10$ : LET  $W(2,2) = 15$ 

70 LET PRZYROST=0: REM PRZYROST WĘŻA

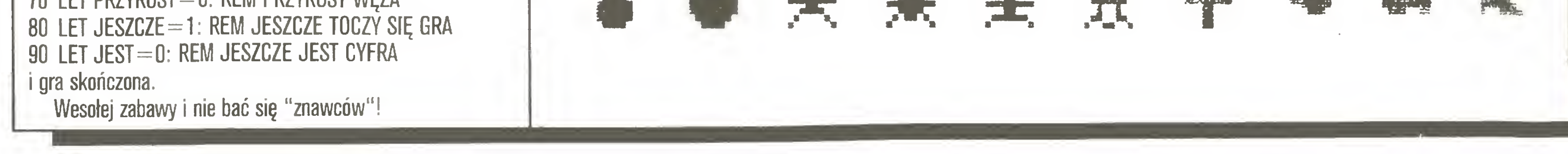

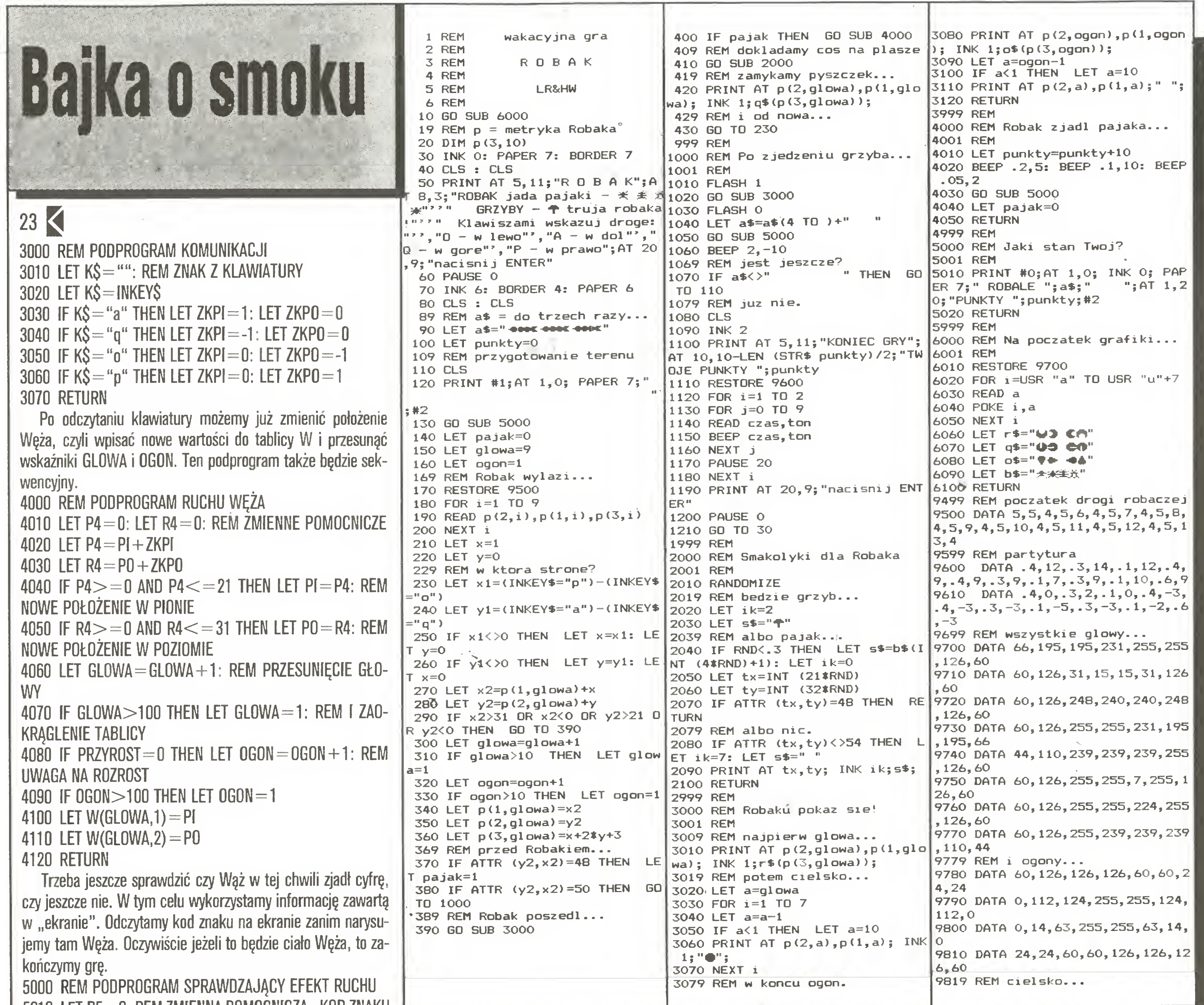

Na koniec jeszcze jedna uwaga. Dopiero co napisane podprogramy nie sę właściwie podprogramami, a konkretnie nie muszą nimi być. Żaden z nich nie jest wykorzystywany dwukrotnie, <sup>a</sup> więc pisanie ich jako podprogramów jest dużę rozrzutnością uzasadnioną tylko "względami dydaktycznymi". Program gry Węż można napisać bez podprogramów. <sup>W</sup> tym celu wystarczy usunąć linie trzycyfrowe z wyjątkiem linii 100, linii <sup>190</sup> nadać numer <sup>6000</sup> <sup>i</sup> usunęć wszystkie linie <sup>z</sup> instrukcję RETURN. Na zakończenie musimy poprawić linię 1060. Trzeba tam zmienić instrukcję RETURN na skok do odpowiedniej linii.

Pomysł z przesuwaniem Węża tylko jako dwóch wskaźników: GLOWA i OGON oraz zmiana położenia tylko głowy i ogona, a nie całego ciała Smoka, jest tak dobry (ale niestety nie mój), że postanowiłem wykorzystać go raz jeszcze. Efektem jest zamieszczona obok gra, będęca wspomnieniem <sup>z</sup> wakacji. Kluczem do poprawnego wpisania grafików jest zamieszczona tabelka.

L

ale wtedy już zacznie pojawiać się drobny bałaganik...

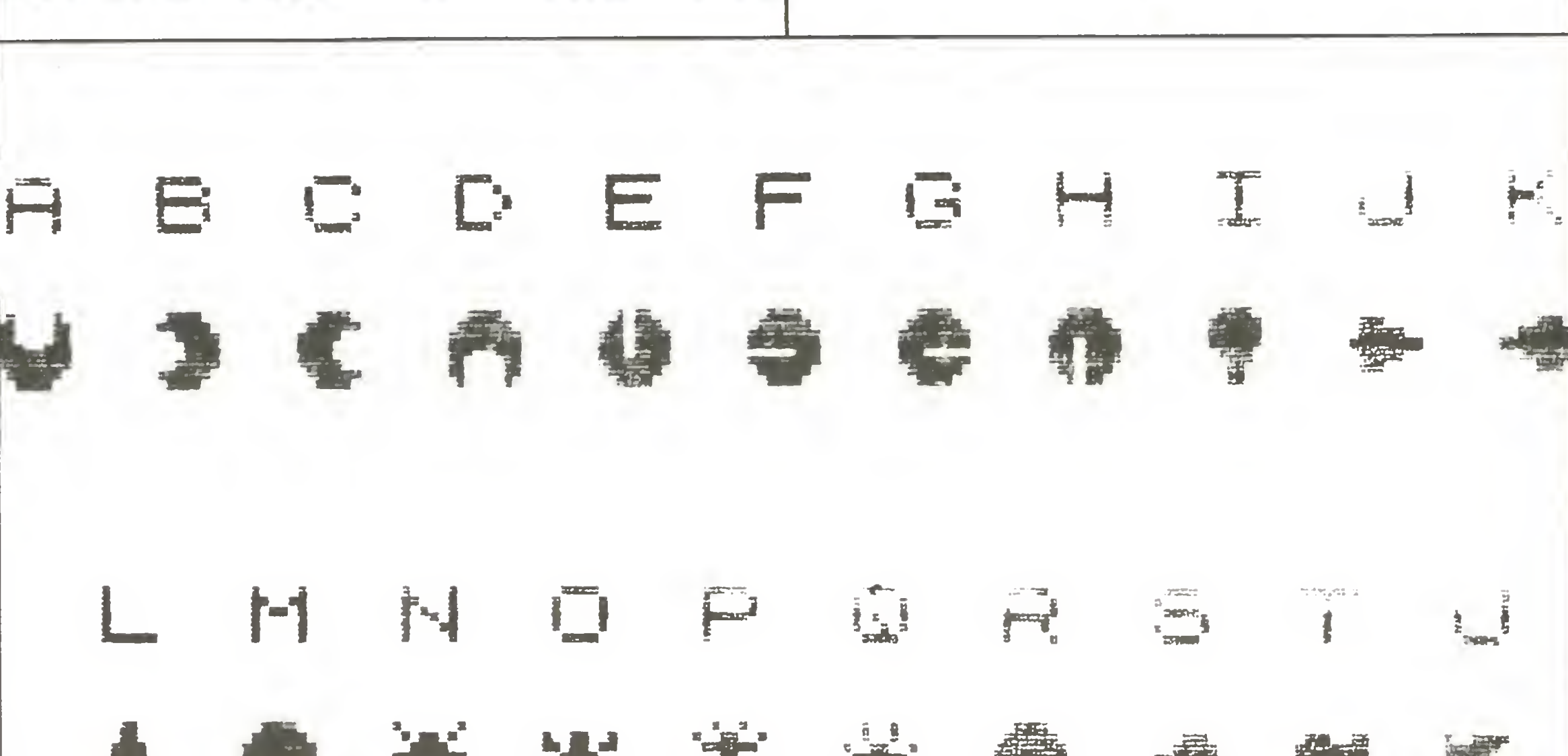

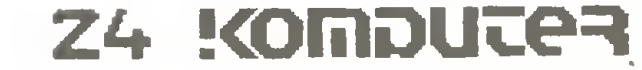

#### **Grzegorz Czapkiewicz**

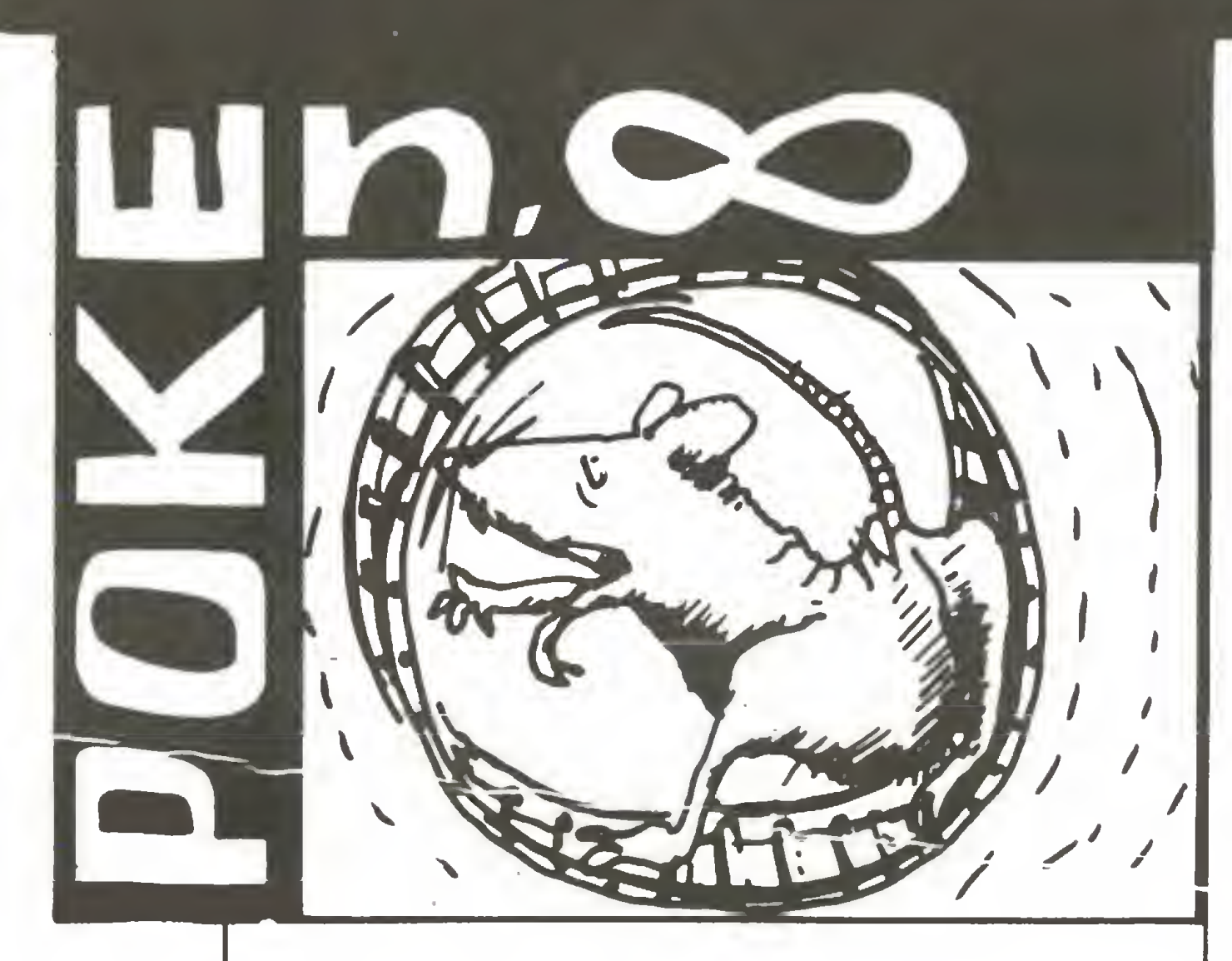

Zaczynamy sensacyjnie: poprawkami do gier dla Commodore 64. Nadesłał je Jacek Kot z Gdyni student trzeciego roku AMG. Poniższe zmiany mogą być wprowadzone jedynie do tych programów, które nie wystartują automatycznie po załadowaniu. Niestety nie będzie możliwe wprowadzenie ich do oryginalnych gier, a tylko do tych nagranych w systemach turbo, głównie w Turbo ABC.

Większość przedstawionych poprawek daje nam "nieskończone życie" (działanie pozostałych opatrzone jest odpowiednim komentarzem).

Poprawki te spowoduję zatrzymanie upływu czasu <sup>w</sup> grze, brak utraty energii <sup>i</sup> możliwość bezkarnego przechodzenia przez sylwetki przeciwnika. Ponadto wszystkie wrogie lasery <sup>i</sup> działa nie będę działały, <sup>a</sup> my zawsze będziemy mieć wystarczającą ilość amunicji.

BOULDER DASH PROFESSIONAL POKE 16494,165 : POKE 10559,165 a dalej ustalenie czasu dla wszystkich etapów  $(0 \le x \le -255)$ POKE 14154,169 P0KE14155,x POKE 14156,133 POKE 14157,198 Podobnie postępujemy <sup>w</sup> BOULOER DASH II POKE 25112,165 : POKE 19264,165 <sup>i</sup> jak wyżej ustale nie czasu POKE 23531,169 POKE 23532.x POKE 23533,133 POKE 23534,198 Pamiętny przebój <sup>z</sup> ZX Spectrum, czyli JET SET WILLY POKE 14752,165 Następnie grupa popularnych programów:<br>GREEN BERET – POKE 6908,173 GREEN BERET - POKE 6908,173<br>WHO DARES WINS - POKE 15269,173  $-$  POKE 15269,173 WHO DARES WINS  $II - POKE$  15697,173<br>BRUCE LEE  $- POKE$  7623,165 BRUCE LEE - POKE 7623,165<br>
COMMANDO - POKE 2409.173 - POKE 2409,173<br>- POKE 34756,152 MISSION ELEVATOR<br>LODE RUNNER  $-$  POKE 2476,173 POKE 2518,173 POKE 9998,173 GHOST'N GOBLINS - POKE 2945,173 zaś w tej samej grze "nieśmiertelność" dla jednego ludzika (wyjętek stanowi upadek w przepaść) uzyskujemy po wpisaniu POKE 4478,64 : POKE 4483,0 POKE 12142,64: POKE 12147,0 Ostatnia z poprawianych gier dla Commodore 64 to CAUL-DRON II. Wpisujemy POKE 23023,165 <sup>i</sup> jesteśmy "nieśmierte lni". Po wpisaniu zaś: POKE 23923,169: POKE 23024,0 POKE 23925,133: POKE 23926,173 magia przez cały czas gry pozostanie na niezmienionym poziomie 99%. Dalej już poprawiać będziemy programy przeznaczone dla ZX Spectrum <sup>i</sup> spotykamy znajomych "włamywaczy". Stanisław Kłąk z Tarnowa, uczeń I klasy III LO w Tarnowie, nadesłał drugi zestaw poprawek (pierwszy opubliko waliśmy <sup>w</sup> numerze 9/87). Przedstawił także swoję metodę wprowadzania zmian do programów:

1. BREAK po wgraniu programu ładujęcego 2. POKE 23828,201 3. dopisanie linii w postaci 'nr linii' 'poprawki': RANDOMIZE USR 24833 4. RUN <sup>i</sup> uruchomienie magnetofonu

Niestety z listu nie wynika, dla których wersji ta metoda jest skuteczna, sprawdzenie pozostawiam Czytelnikom.

Pierwsza z poprawianych gier to DAN DARE firmy Yirgin Games. Wpisujemy:

POKE 43526,0 : POKE 46887,0 : POKE 44413,201 : POKE 47710,201

Ponadto Bogusław przedstawia (i uzasadnia) taką samą poprawkę RAMBO jak jego kolega <sup>z</sup> klasy.

Następujęcę listę poprawek przytaczam <sup>w</sup> całości, choć niektóre <sup>z</sup> nich poznaliśmy już wcześniej.

Paweł Garbulewski z Warszawy, również uczeń szkoły średniej, przedstawia efekty swoich zmagań <sup>z</sup> opornymi programami. Jako narzędzia używa programu mcnitora MONS 3M21.

ZAXX0N - POKE 48825,255

ZOOM - POKE 24743,0

Pierwszy ze zmienianych programów to LIGHT FORCE. Wpisujemy do drugiego segmentu (wgrywamy go w COPY COPY według adresu startowego z nagłówka):

zlikwiduje wszystkie nieprzyjazne stworki. Ponadto podpowiada, że <sup>w</sup> piętym etapie gry trzecia platforma, na którę należy wskoczyć, znajduje się tuż pod pierwszę (i, jak wynika <sup>z</sup> załęczonego w liście rysunku, obok drugiej platformy).

Nieograniczony zapas energii w WORSE THINGS uzyskamy wpisując

Podane powyżej adresy są adresami rzeczywistymi w programie. Nie możemy Ich jednak wprowadzić bezpośrednio <sup>w</sup> COPY COPY, ponieważ segment, do którego mamy wprowadzić po prawki, zawiera również ekran <sup>i</sup> zmienne systemowe. Paweł proponuje wgrać ten segment (z pominięciem nagłówka, który kopiujemy oddzielnie) rozkazem LOAD AT 23296, a następnie wpisać:

Taki sam efekt nieograniczonego zapasu energii w programie TERMINUS uzyskamy po wpisaniu

Niniejsze wydanie POKE n,  $\infty$  zamyka olbrzymi zestaw poprawek, <sup>w</sup> którym każdy (mam nadzieję) znajdzie coś interesującego dla siebie. Nadesłał go Jacek Janusz z Oświęcimia, student II roku informatyki AGH w Krakowie.

Ponadto dołączył kasetę z własną wersją popularnej gry Master Mind. Program napisany jest w kodzie maszynowym i dlatego nie możemy opublikować go <sup>w</sup> piśmie. Komputer <sup>w</sup> tej wersji gry jest aktywnym przeciwnikiem, gdyż nie tylko tworzy własny kod, lecz także próbuje odgadnęć kod grajęcego. <sup>A</sup> może uda nam się zainteresować programem któregoś <sup>z</sup> wyda wców?

W poniższym zestawieniu wszystkie poprawki bez komentarza dają w efekcie naszą ulubioną "nieśmiertelność":

SHAOLIN ROAD - POKE 44843,0 : POKE 44844,0 NONTERRAOUEOUS - POKE 30596,24 odporność na pro mienie lasera POKE 36047,195 odporność na utratę energii POKE 36222,0 odporność na wybuch źródła energii POKE 36464,24 odporność na rozerwanie przez wybuchającą bombę POKE 25699,24 odporność na gaz w jednej z komnat POKE 25646,195 zabezpieczenie przed BREAK

MUGSY - POKE 43012.0: POKE 42908,0 (efektem ubo cznym wprowadzonej "nieśmiertelności" jest utrudnienie zmiany planszy) RAMBO - POKE 27401,0 : POKE 27402,201 FRED-POKE 31171,0 Wprowadzenie zmian do NEMESIS wymaga uruchomienia poniższego programu ładujęcego: 10CLEAR 24999 :LOAD "" SCREEN\$ 20 LOAD "" CODĘ 25000 30 POKE 51949,183 : LOAD "" Znany nam już "włamywacz" Sławomir Jędrzejczyk z Łodzi, który teraz jest już studentem pierwszego roku elektroniki na Politechnice Łódzkiej - gratulacje, nadesłał kolejne poprawki <sup>z</sup> pełnę dokumentację swojej pracy. Rozpoczęł od po kazania, że opublikowane POKE'i do GREEN BERET zawierają pewien efekt uboczny. <sup>W</sup> grze bowiem przewidziane sę premie za zdobycie kolejnych progów punktowych w postaci dodatkowych ludzików. Zebranie zbyt'dużej liczby ludzików spowoduje błędy w wyświetlaniu <sup>i</sup> w konsekwencji zamazanie ekranu. Nowę wersję "nieśmiertelności" uzyskamy po wprowadzeniu do drugiego segmentu programu (adres startowy - 24792, dłu gość - 38200) następujęcych poprawek: POKE 40837,0 POKE 40844.0 : POKE 40845,0 : POKE 40846,0 POKE 40850,251 : POKE 40851,3 : POKE 40852,208 POKE 40853,60 : POKE 40854,50 : POKE 40855,227 POKE 40856,255 Do wprowadzania zmian używamy programu COPY COPY. Sławomir proponuje też inne rozwięzanie <sup>w</sup> grze RAMBO. Wpisujemy w adres <sup>27401</sup> wartość 52, co oznacza zamianę rozkazu DEC(HL) na INC(HL) <sup>i</sup> <sup>w</sup> rezultacie każda wpadka zwiększa limit błędów. Ostatnia <sup>z</sup> proponowanych zmian to również inne podejście do zagadnienia "nieśmiertelności" w GH0ST'N GOBLINS (lep sze, jak wynika z uzasadnienia, od poprawek podanych w 5. numerze "Komputera"). W programie COPY COPY do najdłuższego segmentu (start - 23550, długość  $\approx$  41986) wpisujemy POKE 36057,36. Bogusław Juza z Tarnowa (ten drugi z duetu poznanego <sup>w</sup> "Komputerze" 9/87, również <sup>15</sup> lat, uczeń <sup>I</sup> klasy III LO) nadesłał długą listę poprawek. STRIP DICE - POKE 27418,45 : POKE 27656,45 RAID OVER MOSCOW - POKE 40229,0: POKE 40300,195 POKE 43364,0 : POKE 43365,0 POKE 49130,0: POKE 49136,0 **SE**  $D$  $G$ <sub> $C$ </sub> $G$ P/  $\mathsf{M}$ l RAMBO 2

#### Rozkosze łamania palców

POKE 39764,0 <sup>i</sup> uzyskujemy "wieczne życie". Następny program to OLLI AND LISSA, w którym wgrywamy trzeci segment od adresu 25000 <sup>i</sup> wpisujemy

POKE 36060,201 : POKE 36710,24

co daje nam nieograniczony zapas energii, a poprawka POKE 35748,201

POKE 33221.0 : POKE 35303,0

POKE 40133,0: POKE 42215,0

POKE 46970,201

Poprawiamy trzeci segment gry, po wgraniu go w COPY COPY od adresu 23296.

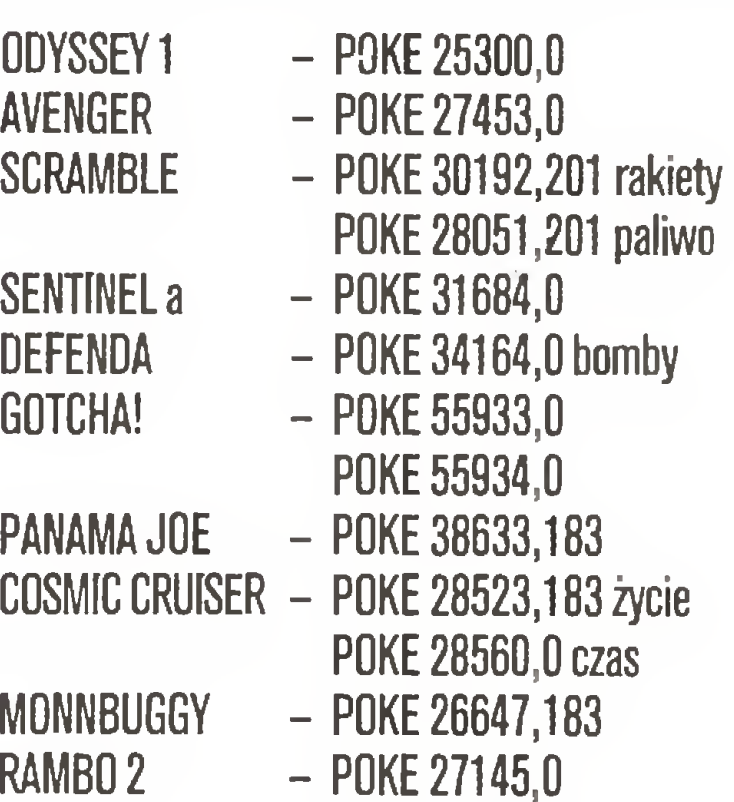

POKE 27146,0

!KONDUJER ZS

 $\geqslant$  26

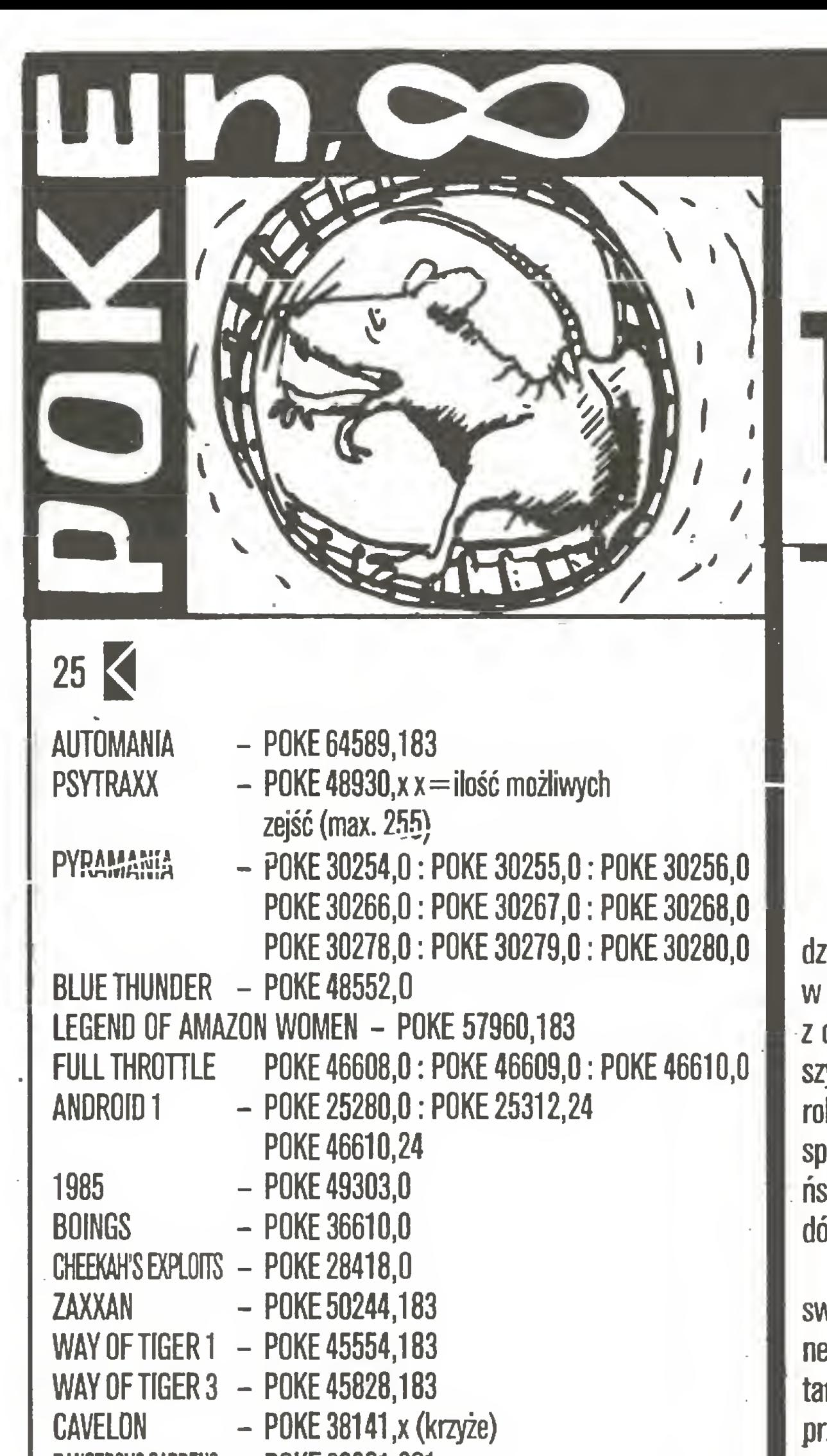

DANGEROUS GARDENS - POKE 30361,201

Producent: Mindscape Inc. Rok produkcji: 1986 Komputer: Atari XE/XL

Ponadto jeszcze jedna wersja poprawek do GREEN BERET, tym razem w postaci programu ładującego: 10 CLEAR 24791 : LOAD "" SCREEN\$ : LOAD "" CODĘ 24792 : LOAD "" CODE 16384 : RANDOMIZE USR 24830 : POKE 46827,183: POKE 46509,183: POKE 41651,0: POKE41652,0 : POKE 41653,0 : POKE 41654,0 : LOAD "" CODĘ 16464 : RANDOMIZE USR 24833 Drugi program ładujący jest pomocny w programie SAMAN-THA FOK; teoretycznie jest to gra w pokera, ale raczej nie dla najmłodszych. <sup>10</sup> LOAD "" SCREENS: LOAD ""CODĘ: POKE 24130,6: RANDOMIZE USR 24000 Życzę powodzenia w... pokerze.

#### Rozkosze łamania palców

Sergiusz Piotrowski

# Trailblazer

Nadszedł nareszcie, dawno przez wszystkich oczekiwany, dzień otwarcia międzygalaktycznych mistrzostw wszechczasów w hiperbolicznych biegach <sup>z</sup> piłkę. Na zawody przyjechali kibice z całego wszechświata. Już na kosmodromie doszło do pierwszych potyczek. Humanoidy bez litości zaatakowały, spokojne roboty. Na szczęście próby odkręcania metalowych rąk i nóg spaliły na panewce. Udaremniła to interwencja gwardii marsjańskiej, doborowej jednostki Organizacji Zjednoczonych Narodów Galaktycznych.

Prospekty wysyłamy na każde żądanie. Teł. 22 - <sup>91</sup> - 56 Wrocław Ko-lł9

 $SIMUL - 48$ ekranowy symulator mikrokomputerów jednouklądowych

Temperatura rośnie <sup>z</sup> minuty na minutę. Kolejno zajmuję swoje miejsca na trybunach następni widzowie: androidy z planety Arkana, ludzie z planety Ziemia, Wenusjanie, roboty z Tytana, melanoidy <sup>z</sup> planety Targ, graszczaki <sup>z</sup> Moreny... Cięgle przybywaję nowi. Wszyscy, którzy dotarli na miejsce zawodów, pragnę tylko jednego - zwycięstwa przedstawiciela własnego narodu. Poza lokalnym patriotyzmem jest jeszcze jedna przyczyna takiego stanu rzeczy. Zdobywca pierwszego miejsca ma zostać przywódcę OZNG na następne pięć lat. Dla jego krajan oznacza to dodatkowe przydziały energii laserowej, światów do kolonizacji i taniej siły roboczej. Jest o co walczyć. Zdaję sobie sprawę <sup>z</sup> tego także zawodnicy. <sup>W</sup> ich boksach wrze jak <sup>w</sup> ulu. Przed chwilę ogłoszono regulamin mistrzostw. Czas na przebycie poszczególnych odcinków jest ograniczony. Trasa składa się <sup>z</sup> kolorowych prostokętów umieszczonych <sup>w</sup> przestworzach galaktyki. Każdy kolor pełni rolę informacyjnę. Niebieski to bezpieczeństwo - na polu o tej barwie nie może nikogo spotkać krzywda. Kolor żółty powoduje zwiększenie siły odbicia kosmicznej piłki - jest pomocny będź nie <sup>i</sup> zależy od odległości od czarnej dziury. Różowy zmienia kierunek ruchu prowadzonej piłki, z prawego na lewy <sup>i</sup> odwrotnie (nie wpływa jednak na ruch do przodu <sup>i</sup> do tyłu). Wejście na prostokęt <sup>o</sup> barwie zielonej dodaje szybkości, natomiast o barwie czerwonej hamuje ruch zawodnika. Najbardziej niebezpieczny jest ko lor czarny. Pola nim oznaczone to pułapki, w które wpada piłka. Przy odrobinie szczęścia jest ona oczywiście do odzyskania, ale traci się cenny czas i maleją szanse na zwycięstwo, a konkurencja zaciera ręce z radości. Do finału można zakwalifikować się poprzez osięgnięcie najlepszego czasu (ARCADE 1 PLAYER) lub przez wygranie jednego z wielu dwuosobowych wyścigów <sup>i</sup> wyeliminowanie w ten sposób przeciwnika (ARCADE 2 PLAYER). W obydwu przypadkach ilość skoków (FIRE) prowadzonej przed sobę piłki jest ograniczona do siedmiu. Odstępstwem od tej reguły jest przenoszenie niewykorzystanych kopnięć do następnej rundy wyścigu. Organizatorzy zawodów umożliwili wszystkim uczestnikom trening na ustawionej hiperboli. Można trenować samemu (TRIAL 1 PLAYER) lub we dwójkę (TRIAL 2 PLAYER). Jest szansa zmierzenia się <sup>z</sup> robotem (ROBOT <sup>v</sup> PLAYER). Podczas tych prób ilość skoków piłki jest nieograniczona. Już za kilka godzin okaże się, kto wygra. Może być nim tylko ten, kto bezboleśnie przejdzie dwadzieścia jeden kolejnych rund. Nikt nie dziwi się, że trasa jest piekielnie trudna <sup>i</sup> bardzo niebezpieczna. Właśnie <sup>o</sup> to chodzi. Zwycięzca będzie musiał później mierzyć się <sup>z</sup> przeciwnikami <sup>o</sup> wiele bardziej wymagajęcymi, bowiem <sup>u</sup> wrót galaktyki Irata wybuchło powstanie, a

Ogłoszenia ekspresowe

#### W 20 sekund !!!.

Przesłanie informacji na cały świat rysunków, fotografii, maszynopisów umożliwi Ci Telekopiarka firmy Panasonic

#### PANAFAX

r TOBOS-DYD po premierze na konferencji "Informatyka <sup>w</sup> szkole" już <sup>w</sup> sprzedaży!!! Zawiera udoskonalony kompilator BASlCa dla ZX-Spectrum (TOBOS-FP wersja 2.0) <sup>i</sup> procedury narzędziowe Współpraca z dyskami, SAVE, LOAD, CONT, AUTO, RENUMBER, DELETE, FILL i inne Zamówienia: w ADV<sup>W</sup>W. Winklera 23a 60-246 Poznań Rachunek dla zamawiającego, płatność przelewem

lub zaliczeniem pocztowym. Na życzenie wysyłamy pełną informację.

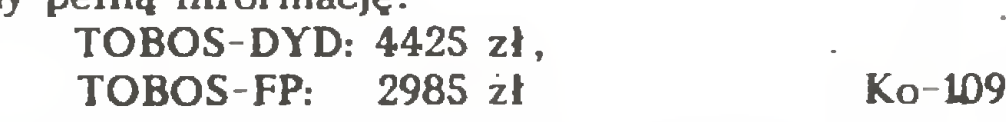

8048/8035

po otrzymaniu czystej dyskietki S,2S\*'

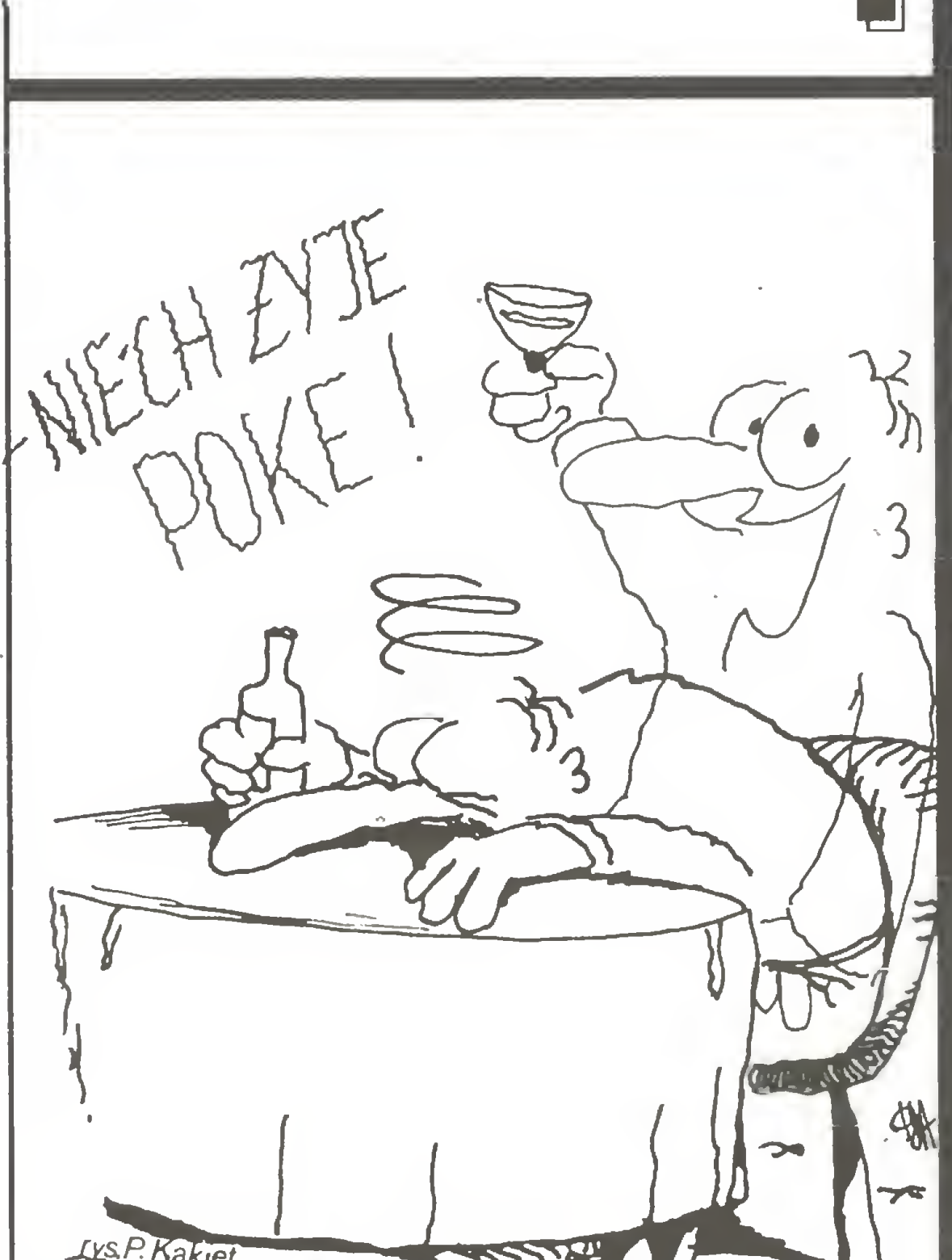

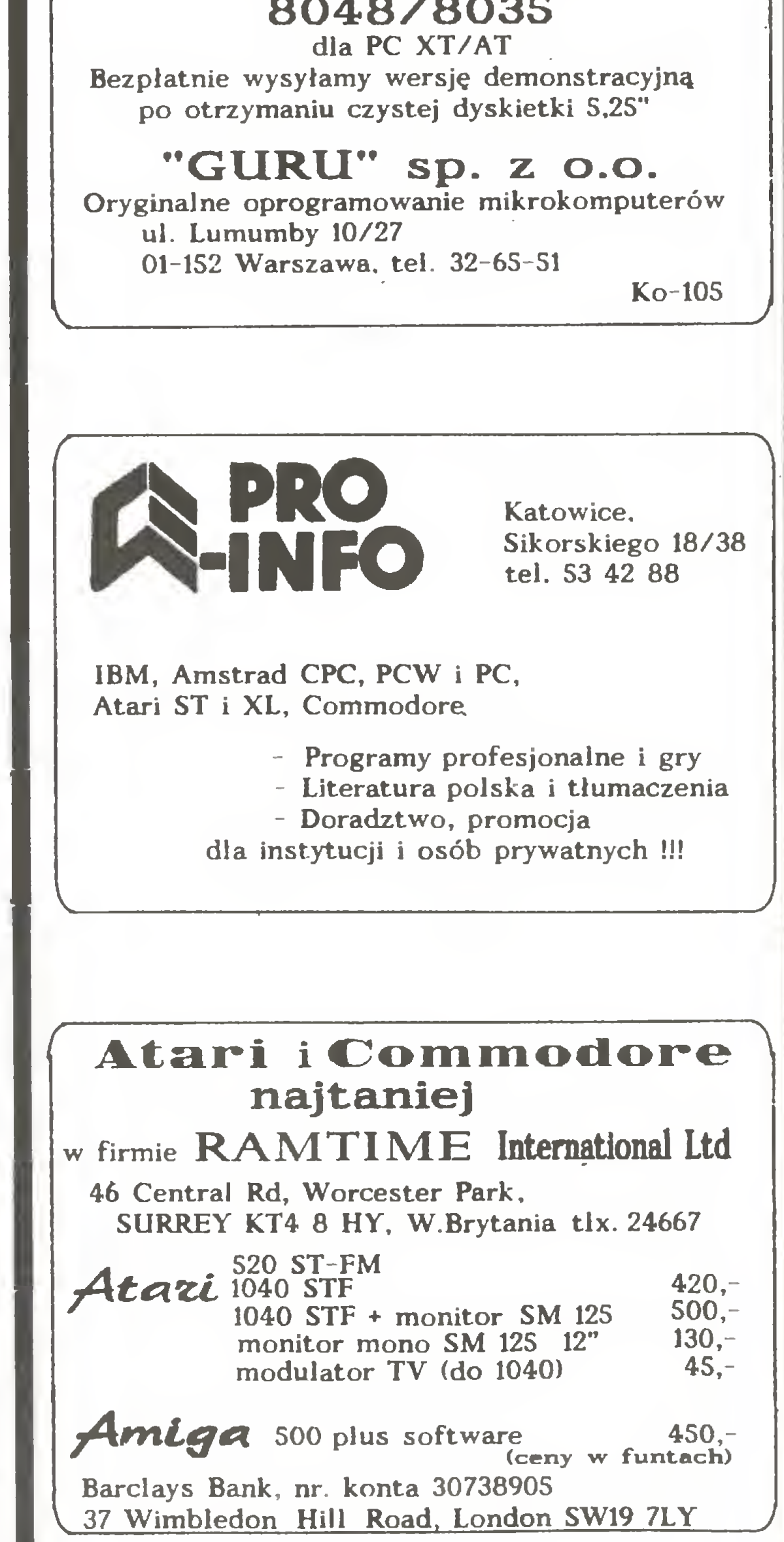

Najmniejsze ogłoszenie ekspresowe (20 cm^) kosztuje <sup>16</sup> <sup>000</sup> zł <sup>i</sup> ukazuje się <sup>w</sup> najbliższym

Lys.P. Kakiet ci którzy je wszczęli, postanowili zdobyć władzę nad rzędzęcę do tej pory koalicję. Panowanie nad wszechświatem zobowięzuje. numerze, jeśli złożone zostało przed <sup>20</sup> dniem miesiąca poprzedzającego (tj. na ok. 10 dni przed drukiem). Układ ogłoszeń <sup>i</sup> skład przygotowywany jest w redakcji. Znaki firmowe reprodukujemy tylko <sup>w</sup> miarę możliwości technicznych. ZB KOMDUJEF

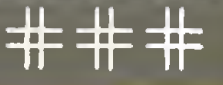

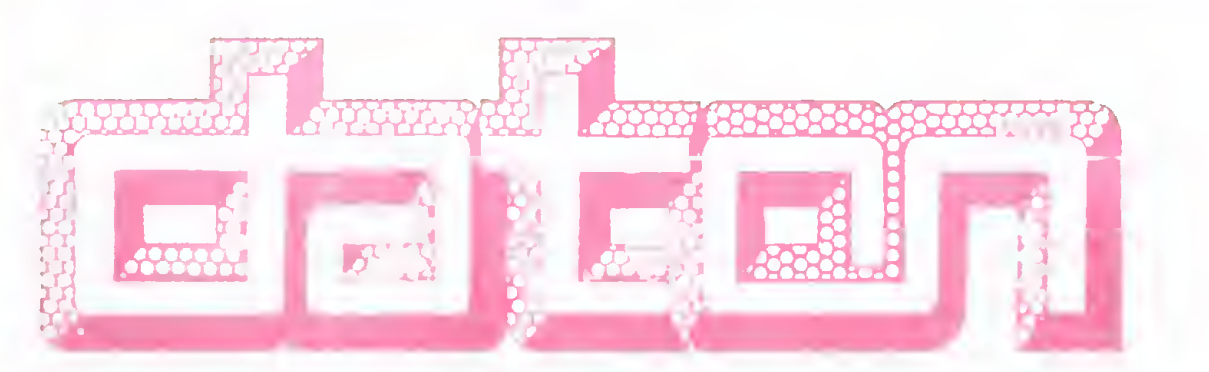

- Wykonanie projektów systemów
- **Dostawę sprzętu klasy**

# proponuje: KOMPLEKSOWĄ KOMPUTERYZACJĘ WASZEJ FIRMY

#### IMB PC/XT/AT/386 (tylko firmy INSWELL)

Biiuro Techniczno-Handlowe 00-865 Warszawa ul. Waliców 19/20 tel. (022) 24-26-59 tbx. 812729 DATON PL

Programy komputerowe, instrukcje i udoskonalenia techniczne pocztą dlaATARI, AMSTRADA, COMMODORA iIBM wysyła Agencja Mikrokomputerowa Sosnowiec P-157, tel.  $699-649$ 

- Dostawę urządzeń peryferyjnych
	- drukarki od 120-300 zn/sek
	- plottery A3-A2
	- digitizery A3-Al
	- streamery firmy EVEREX
	- sieci lokalne
- specjalizowane karty typu: przetworniki AC/CA, modemy, GIB lEEE-488, programatory pamięci EPROM, programowana karta WE-WY.
- Wykonywanie oprogramowania na zamówienie
- Wdrażanie systemów użytkowych typu: PLACE, ZUS, KADRY, Fundusz Mieszkaniowy, Kasa Zapomogowo-Pożyczkowa, SART - automatyczne rozliczenie transportu.

#### UWAGA-

#### Przedsiębiorstwo Wdrażania Postępu Technicznego

#### dataCo-trading<br>01-710 Warszawa, ul. Włościańska 25

tel. 33-59-73 tlx 816159 datac pl

#### pełną konfigurację systemu wielodostępnego:

Ko-74

Zapraszamy do naszego salonu wystawowego Warszawa, ul. Dzika 4 Ko-81

monitor monochromatyczny, dyskietki 3.5 cala. Razem lub osobno 41-506 Chorzówul. A.Czerwonej 60/5 <u>Ko-76</u>

4 .

#### MIKRO-SERWIS 80-288 GDANSK-MORENA "D" ul. Marusarzówny 6 tel. 47-94-50 (po 1800) ECA NAPRAWY MIKROKOMPUTERÓW

Informacje bezpłatnie, rachunki dla instytucji.

Łódź, ul. Przędzalniana 127/43, tel. 43-49-59 prosi o zamawianie pakietu KATALOG ze względu na bardzo duże zainteresowanie wyłącznie korespondencyjnie na adres:

Pełny opis pakietu zamieszcza m.in. dziennik "Rzeczpospolita" z 2 listopada br.

Zamiast telefonować - radzimy przeczytać ! Wszystkie firmy mikrokomputerowe <sup>i</sup> informatyczne proszone są o sprawdzenie - do końca stycznia swoich ofert, gdyż <sup>z</sup> okazji Konferencji

#### PC Standard 88

- jednostkę centralną DATACO <sup>286</sup> 8/10 MHz,
- pamięć 4MB RAM,
- $-$  SCO/Xenix z pełnym oprogramowaniem,
- bazę danych,
- programy przetwarzania tekstów,
- terminale inteligentne <sup>i</sup> zwykle, połączone za pośrednictwem kartyMultiserial 4 i Multiserial 8
- konwerter RS 232/CL,
- modemy 300/1200 bodów, homologowane przez Ministerstwo Łączności.

#### Tanio sprzedam Atari 520 STFM,

## ATASERW

39-460 Nowa Dęba, skr.poczt Tel. Tarnobrzeg 46-22-58

oferuje

Oferujemy przyrządy pomiarowo-kontrolne z k.k.<br>Zapewniamy serwis gwarancyjny i pogwarancyjny Przekazujemy bezpłatnie oprogramowanie narzędziowe i użytkowe

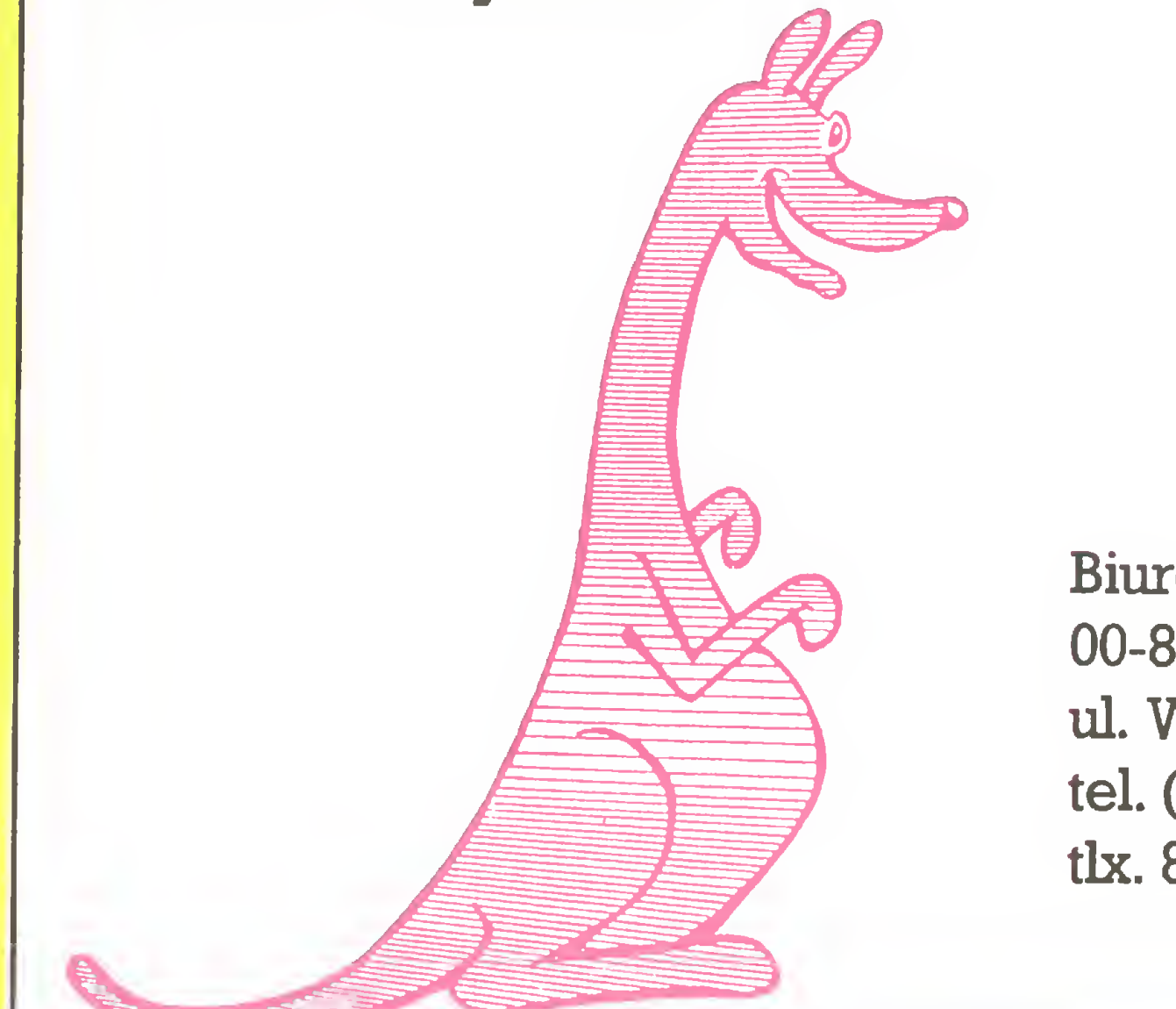

#### świetne rozwiązania sprzętowe

#### do ATARI XL/XE

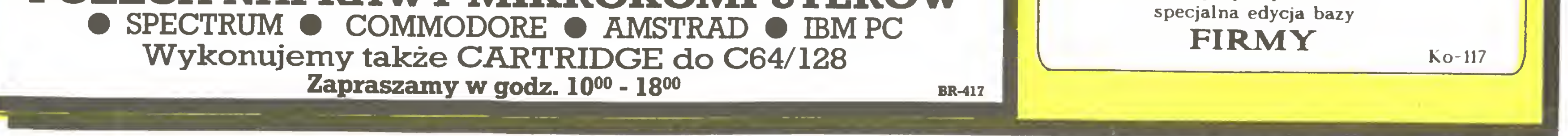

- 1. Top Drive 1050 (lepszy od Happy Warp).
- 2. Interfejs ATARl-CENTRONICS.
- 3. BASIC XE-cartridge.
- 4. Programator EPROMÓW 2764-27256.
- 5. Rozszerzenie pamięci 800XL na 256KB.
- 6. Pióro świetlne.

Przepraszamy bardzo za błędy w składzie ogłoszenia firmy ATASERW wnr. 9/87 powstałe poza naszą reda kcją.

#### Ogłoszenie ekspresowe |

#### P. Pr. MEZcompu

skr. poczt. 234, 90-980 Łódź 7

przygotowywana jest (we współpracy <sup>z</sup> KUMP)

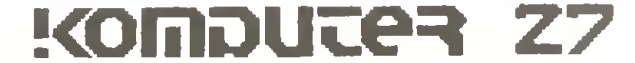

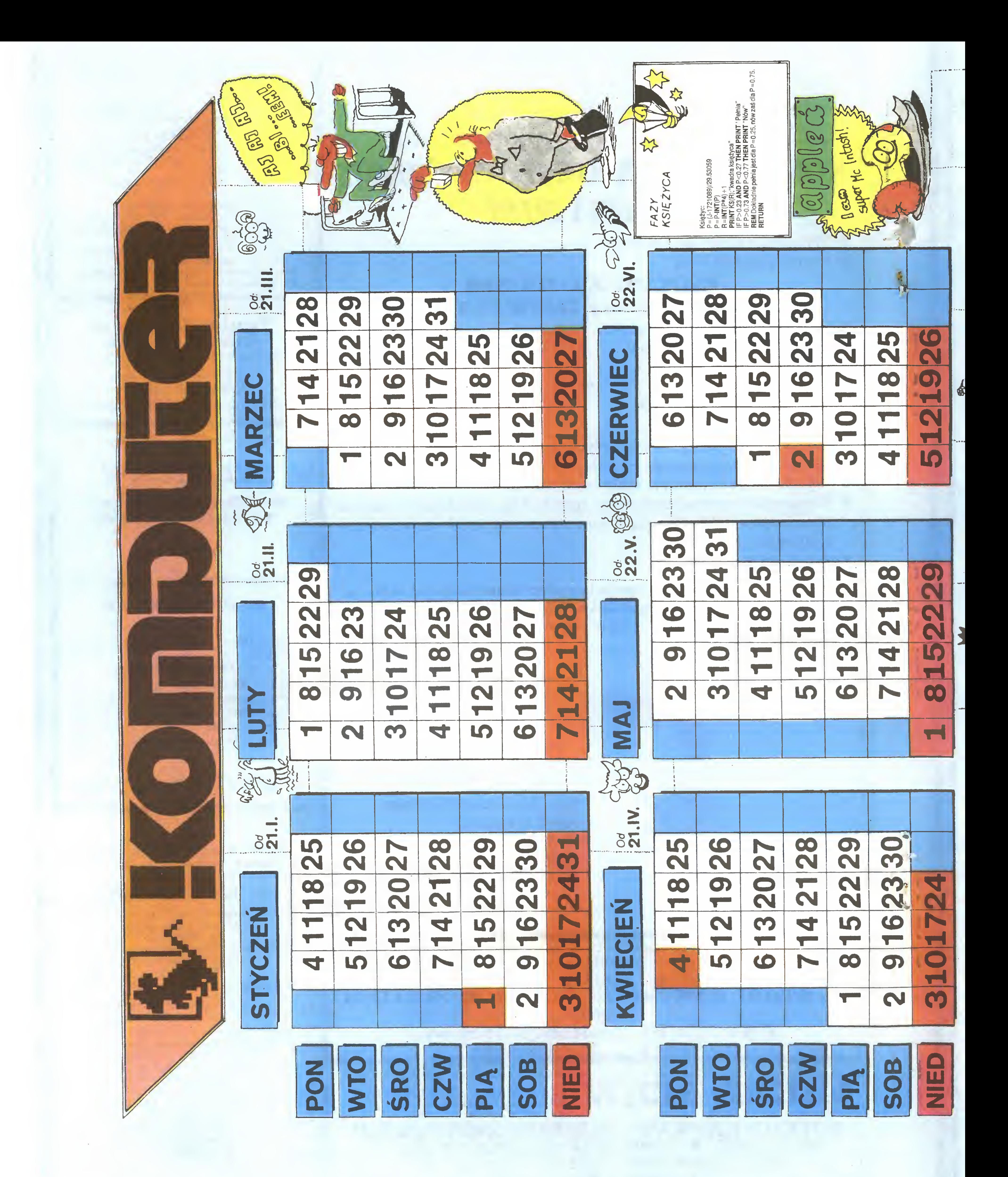

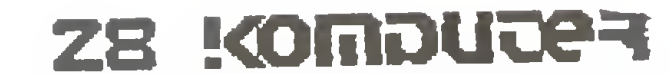

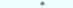

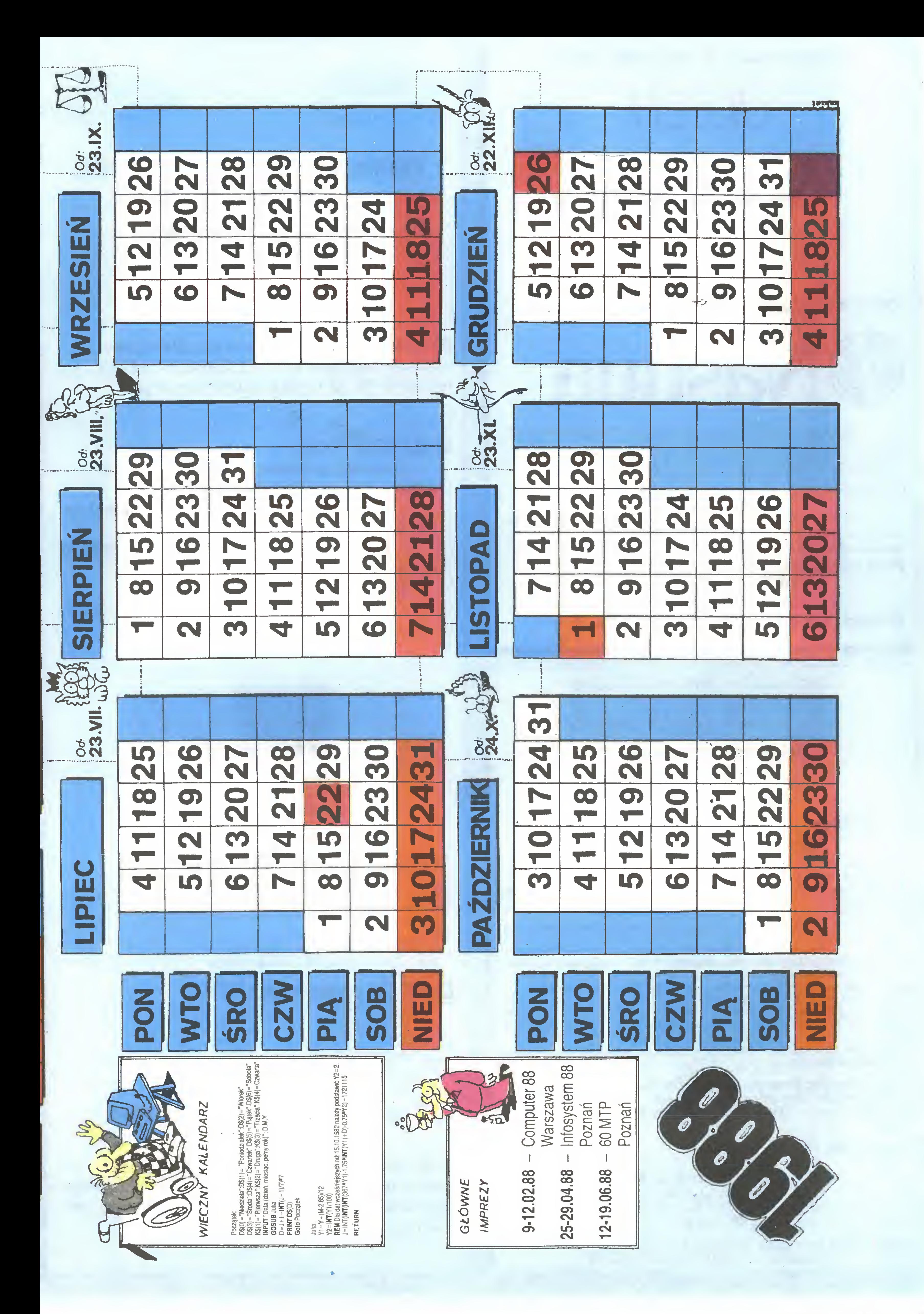

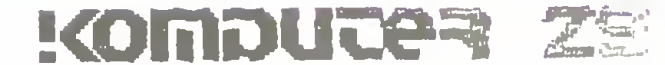

Renomowana hamburska firma

HELH

ELECTRONICS IMPORT-EXPORT

Biuro Techniczne i Informacyjno-Handlowe ul. Smoleńskiego <sup>4</sup> <sup>m</sup> 17-18 01-698 Warszawa tel: 33-57-36, 33-10-85 thx 815871 emix pl

Brauerknechtgraben 53 R 2000 Hamburg 11 RFN tel. 040/373213, 040/373250 tlx. 2166450 olex d

Poleca znakomite dyskietki znanej firmy Hanna Kubiak

Nashua

#### **MIKROKOMPUTER 16-bitowy** EMIX 86XT Turbo

- Interfejs pomiarowy lEC <sup>625</sup> (HPIB, IEEE 488);
- Pakiet obsługi perforatora i czytnika.

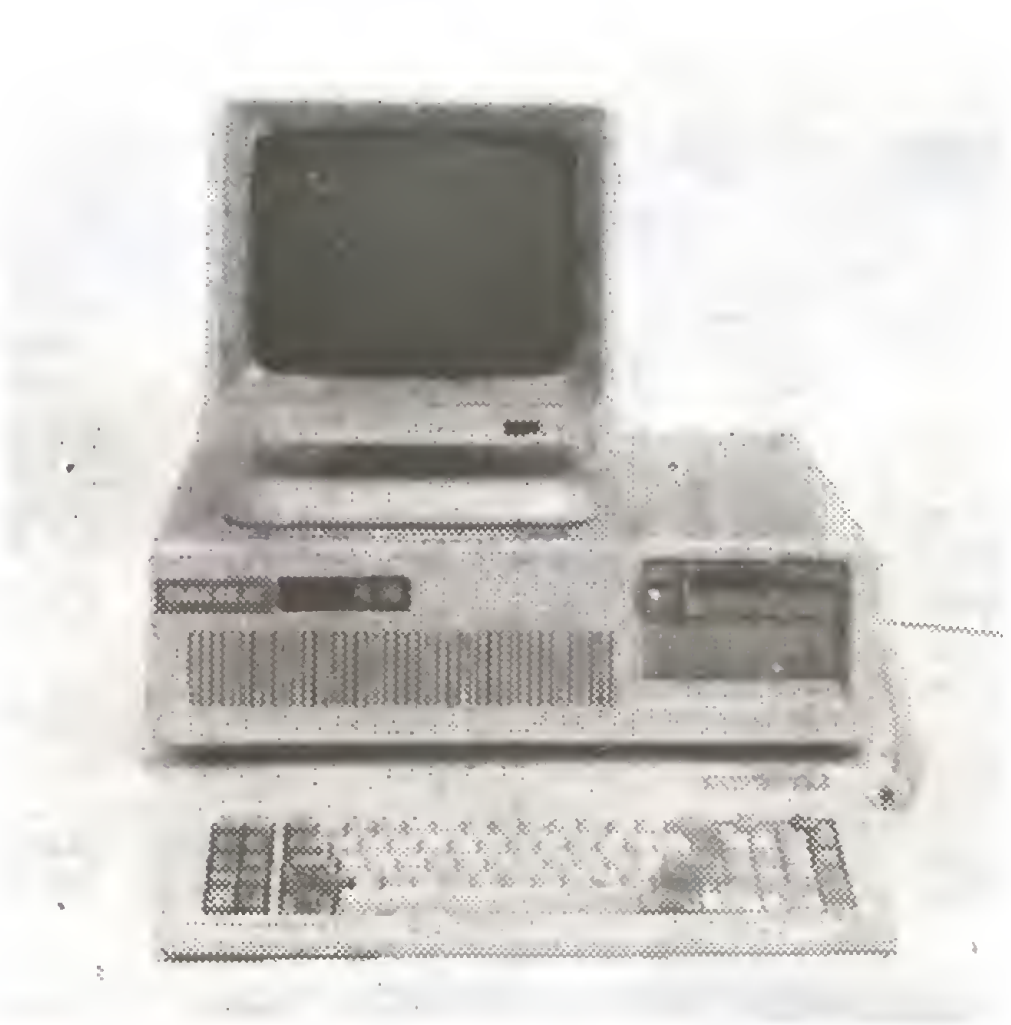

### **TDEO TERMINAL EMIX 220 odpowiednik VT 220**

## **BOGATA BIBLIOTEKA PROGRAMOWANIA**

SPSS - rewelacyjny pakiet statystyczny.

- Monitor graficzny 14" współpracujący <sup>z</sup> kartami: Hercules, Color, EGA;

konto nr 3971991 DM, 3971991 U\$ Prowadzimy korespondencję w języku polskim.

- Klawiatura do IBM XT/AT <sup>z</sup> polskimi znakami (101 klawiszy);

Zachodnioniemiecka firma **ELECTRONICS** IMPORT EXPORT Brauerknechtgraben 53 A 2000 Hamburg 11 RFN tel. 040/373213, 040/373250 tlx. 2166450 olex d Oferuje po konkurencyjnych cenach niżej wymienione towary: • komputery IBM kompatybilne <sup>z</sup> PC XT/AT;  $\bullet$  urządzenia peryferyjne;

- Polski edytor tekstowy SKRYBA oraz EPROM z polskimi znakami.

Dodatkowe wyposażenie:

- taśmy barwiące do wszystkich drukarek oraz maszyn biurowych;
- stacje dysków, monitory, plotery Roland, digitizery, twarde dyski (Nec, Seagate, streamery Archiwe itp.);
- komputery domowe firm: ATARI, Commodore, Amstrad/Schneider wersja angielska;
- $\bullet$  Amstrad 6128 z zielonym monitorem 640 DM + 45 DM wysyłka z ubezpieczeniem i dostawą do domu odbiorcy;
- telewizory, magnetowidy, odtwarzacze, radia, teleksy, telefaxy, fotokopiarki itp.; Twarde dyski: Nec 5126 - 20 MB (kontroler, kabel)
- Seagate ST225 20 MB (kontroler, kabel) 250 Streamer: FT 60 MB (oprogramowanie, kontroler, kabel) - 2090

Ceny podane są <sup>w</sup> DM. Do przesyłki należy doliczyć 0.08 DM od sztuki (przy zamówieniu do 100 szt. wysyłka kosztuje min. 20 DM). Przy zamówieniu dyskietek powyżej <sup>500</sup> DM - wysyłka <sup>i</sup> ubezpieczenie GRATIS!!!

#### Nasz bank: Deutsche Bank AG Hamburg BLZ (200 700 00)

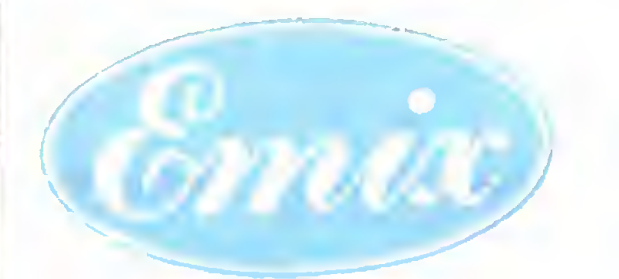

#### PRZEDSIĘBIORSTWO ZACRANICZNE **WIELOBRANZOWE**

Firma prowadzi korespondencję wjęzyku polskim. Udziela pełnej 12-miesięcznej gwarancji. Kontakt z nami telefonicznie, telexem lub listownie (ekspre-

• dyskietki firm MAXELL, NASHUA, BASF, PANASONIC, SONY, TDK oraz No Name (3",3.5",5.25",8");

Ceny podane w DM. Przy zamówieniu twardych dysków oraz streamerów - wysyłka i ubezpieczenie GRATIS!!!

sem).

Nasz adres: OLECH - electronics import - export Brauerknechtgraben 53 A 2000 Hamburg 11 RFN

Gwarancja na zakupiony sprzęt; <sup>12</sup> miesięcy.

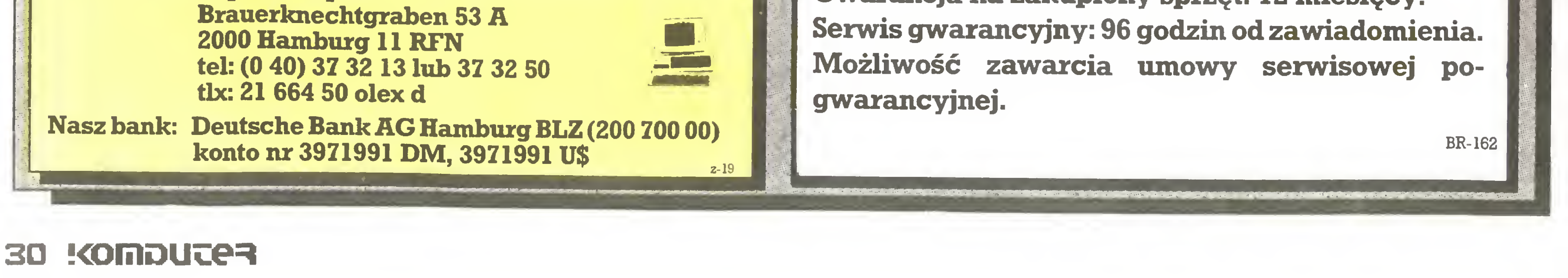

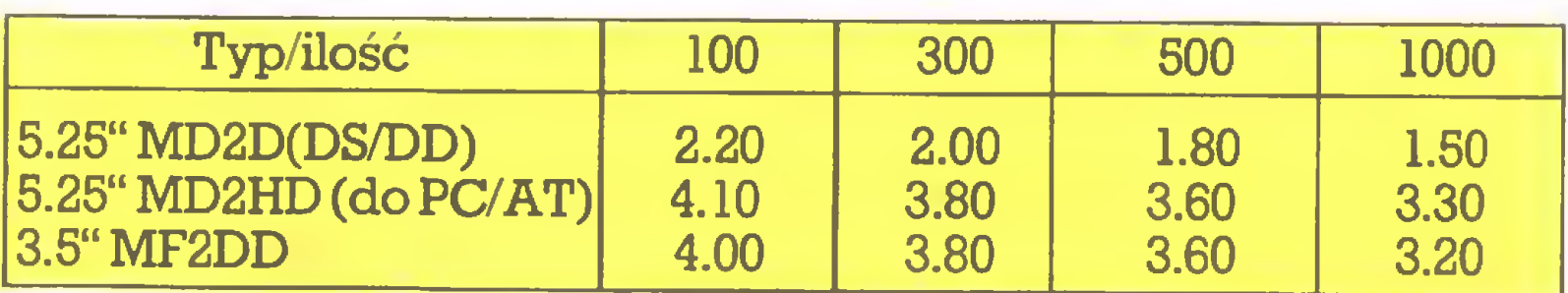

4

SERWIS <sup>W</sup> POLSCE.DANE TECHNICZNE I

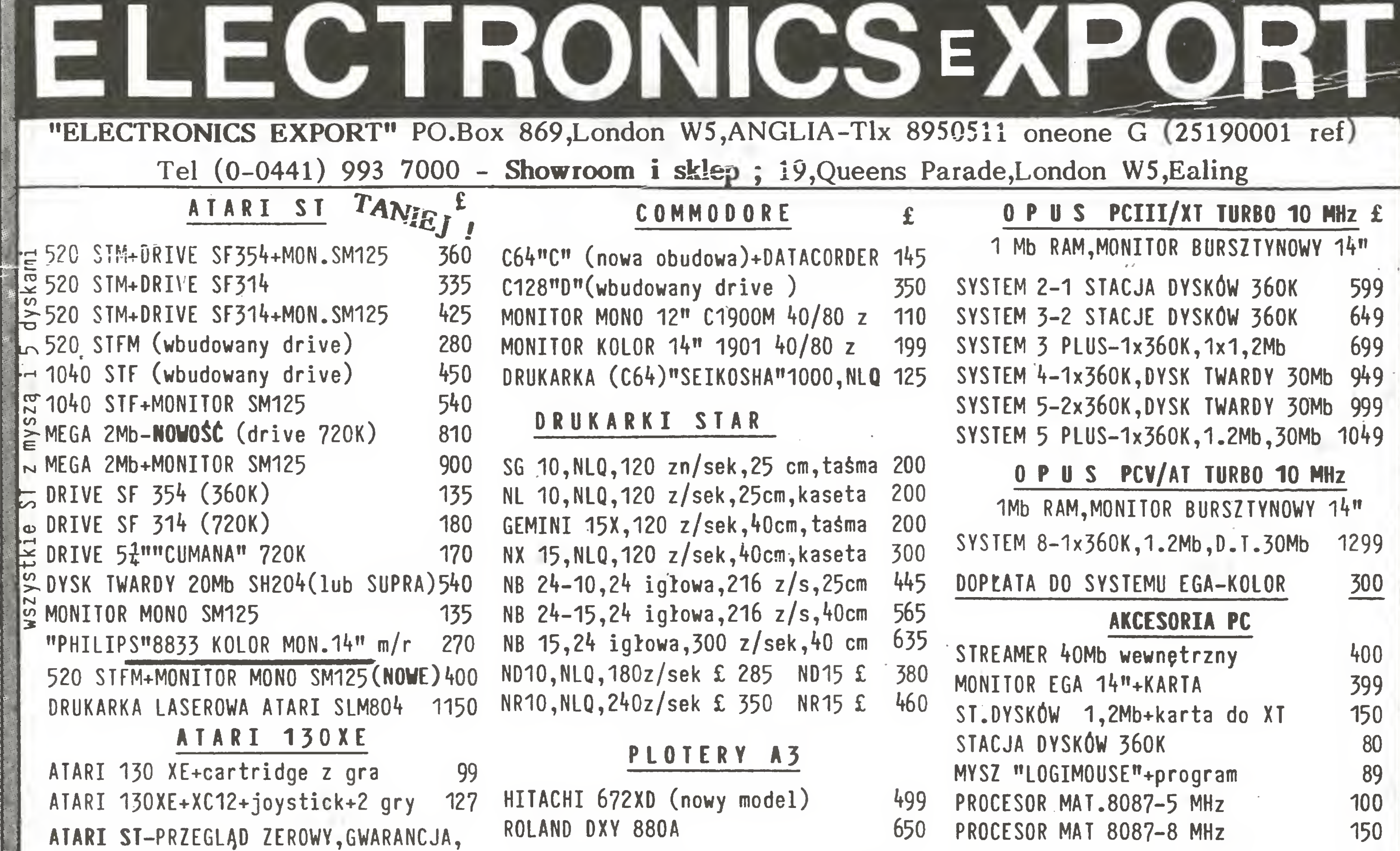

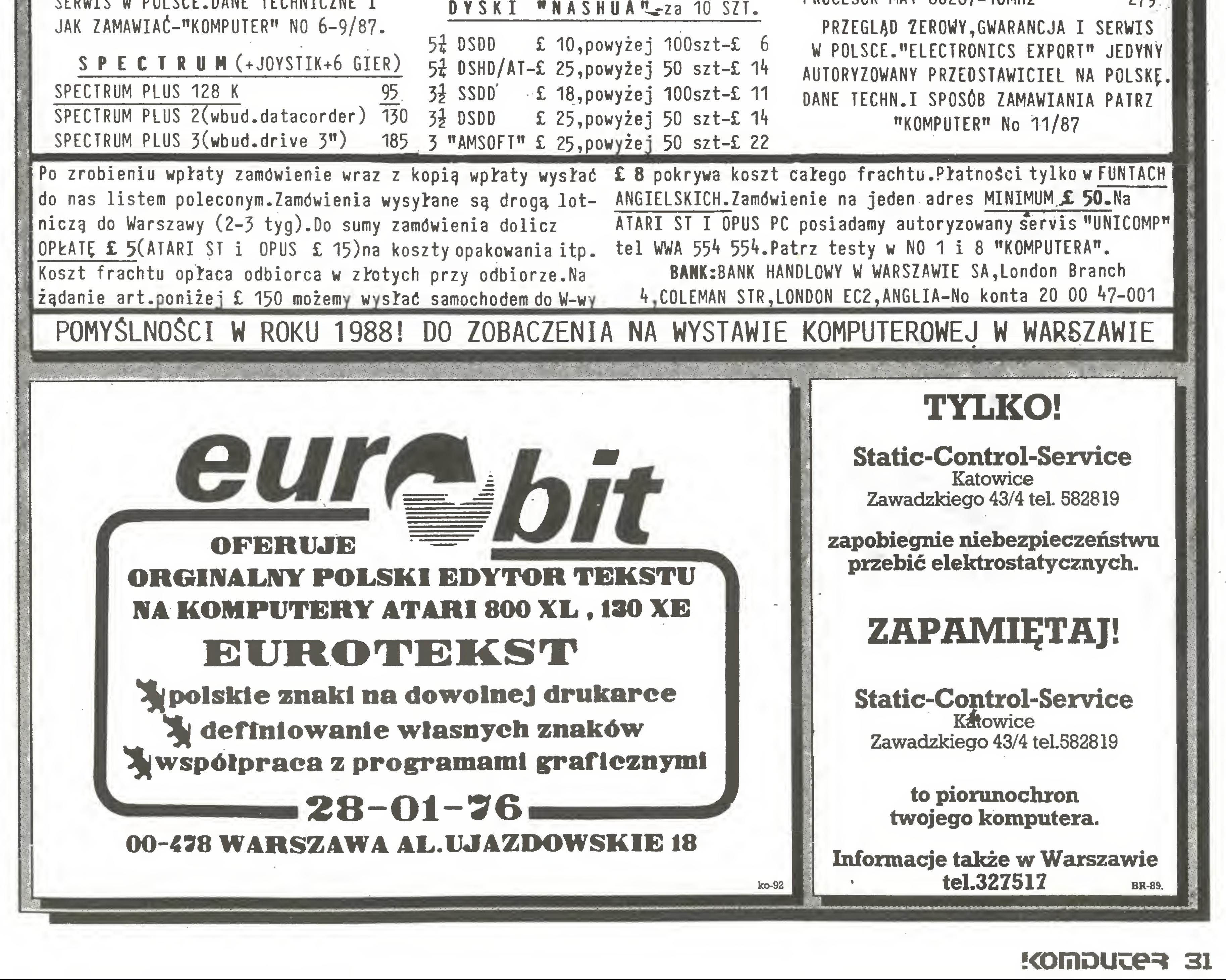

PROCESOR MAT 80287-IOMHz 279

#<br>####

i

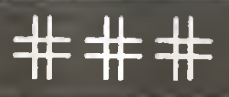

i pudstawuwa aprogramowanie

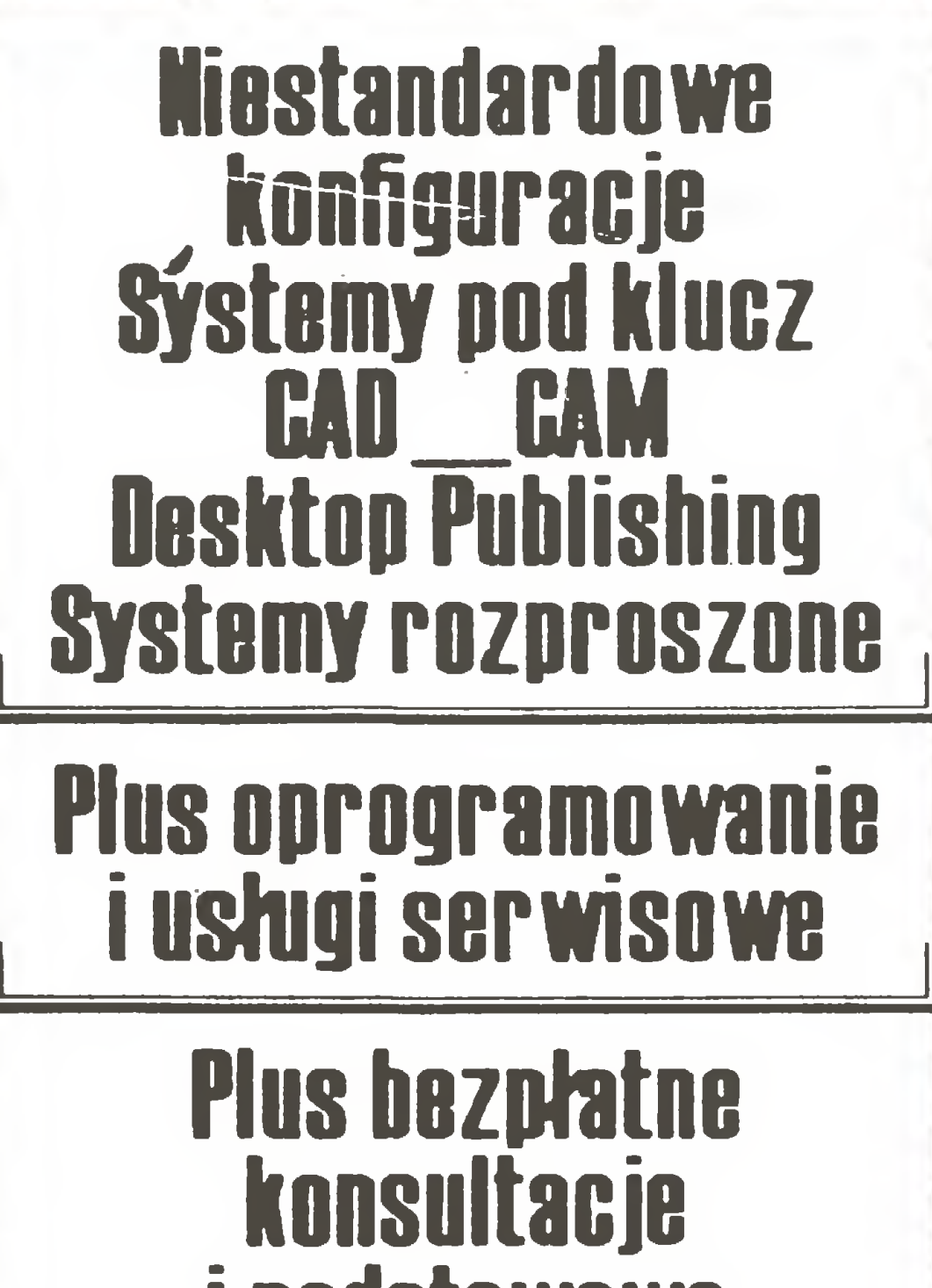

**Jesteśmy obecni** ryaku kamputarawyui ad 1983 raku

<u>. . . . . . . . . .</u>

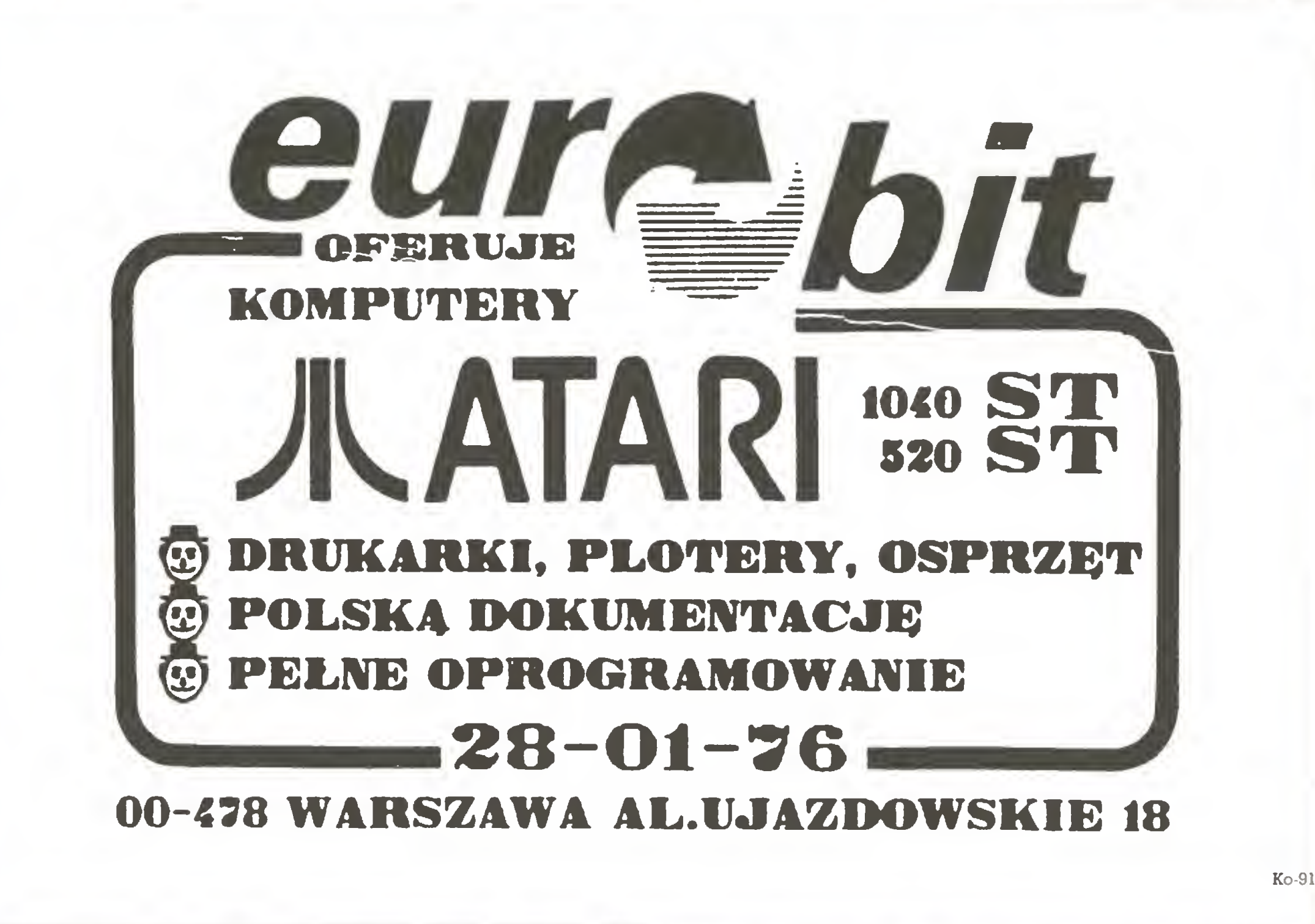

#### FIRMA MIUEL OFERUJE PRZERÓBKĘ DRUKARKI DZM-180 NA DRUKARKĘ GRAFICZNĄ ZGODNĄ ZE STANDARDEM EPSON/STAR/IBM.

Zachowując dotychczasowe własności, drukarka zyskuje nowe:

![](_page_31_Picture_7.jpeg)

- rozszerzony repertuar znaków (IBM zestaw II) możliwość definiowania własnych znaków
- siedem powszechnie stosowanych gęstości grafiki
- tabulacja pozioma <sup>i</sup> pionowa
- marginesy (lewy, prawy, dolny, górny)
- druk normalny, szeroki, zagęszczony, fazowy.

(wykonawca MUEL)

#### Dwa standardy interfejsn równoległego: LOGABAX i CENTRONICS MOŻLIWOŚĆ BEZPOŚREDNIEGO PODŁĄCZENIA DO KOMPUTERA IBM PC.

Nie rezygnuj ze swojej solidnej DZM-ki. Po przeróbce będzie Ci służyła przez wiele lat.

PRODUCENT: "MUEL" 01-849 Warszawa, ul. Przybyszewskiego 43 tel. 33 40 91 ^ \_ \_ ZAMÓWIENIA: Sp. Rzemieślnicza Specjalistyczna Elektryków 00-873 Warszawa, ul. Ogrodowa 51

## REGIONALNY OŚRODEK

### KSZTAŁCENIA MIKROKOMPUTEROWEGO

#### ZDZ W LUBLINIE

20-950 Lublin, ul. Królewska 15, p.44, tel. 208-17

#### organizuje kursy

#### OBSŁUGI <sup>1</sup> PROGRAMOWANIA KOMPUTERÓW IBM PC/XT

- Podstawy użytkowania <sup>z</sup> systemem operacyjnym MS-DOS
- $-$  Programowanie w systemie dBASE III+
- Obsługa systemu AUTO/CAD
- Programowanie <sup>w</sup> języku TURBO PASCAL
- Zastosowanie <sup>w</sup> działalności finansowo-księgowej
- Oprogramowanie wspomagające
- Przegląd oprogramowania użytkowego

#### ORAZ INNE KURSY ORGANIZOWANE NA ZLECENIE ATRAKCYJNE WARUNKI SZKOLENIA!

DWIE OSOBY PRZY JEDNYM KOMPUTERZE!!! KO-68

![](_page_31_Picture_32.jpeg)

![](_page_32_Picture_0.jpeg)

### MOŻEMY ROZWIĄZAĆ TWOJE PROBLEMY Z WYMIANĄ DANYCH

Nasza rodzina stanowisk komputerowych typu TAP <sup>34</sup> składa się <sup>z</sup> czterech typów wyposażonych <sup>w</sup> różne urządzenia zgodnie <sup>z</sup> ich zakresem zastosowania. TAP <sup>34</sup> EDT, prosta stacja (displayu) może aktualizować, kasować lub sprawdzić dane otrzymane lub wprowadzone do komputera głównego. TAP <sup>34</sup> GDT jest łączoną stacją terminową, która może funkcjonować jako stacja oddzielna lub obsłu giwać maksymalnie grupę <sup>16</sup> terminali.

TAP 34 intelligent terminal może być z powodzeniem stosowany jako stanowisko komputera głównego, biorąc udział w rozwiązywaniu zadań, w których biorą one udział, w zależności od realizowanego programu. Kompletny podsystem teleprzetwarzania danych może być zbudowany przy ich pomocy. TAP 34 VER jest mikrokomputerem skonstruowanym w oparciu o 8-bitowy mikroprocesor, przystosowany do obsługiwania systemów operacyjnych kompatybilnych z CP/M 2.2.

Jako uzupełnienie naszego systemu przekazu danych oferujemy również drukarki matrycowe typu TMT.

BUDAVOX - Przedsiębiorstwo Handlu Zagranicznego Telekomunikacji

Budavox Telecommunication Foreign Trading Co. Ltd Budapest XI., Budafoki ut 79. - Hungary - Letters: Budapest, P.O.B.267, H-1392 Telephone: 868-988 - Telex; 22-5077 - Cables; Budavox Budapest

![](_page_32_Picture_7.jpeg)

.V

![](_page_33_Picture_1.jpeg)

W czwartej, ostatniej części cyklu o dwóch takich co oszu-

**Mariusz Dec** Marek Mafuszczak

# PC klan: <sup>I</sup> żnów dyskietka; ponadto: Turbo Pascal <sup>i</sup> Karta CGA; Dyskoteka: Auto CAD; Standard PC: Twardy dysk

listing programu był miejscami nieczytelny. Przepraszamy Czytelników <sup>i</sup> informujemy, że nie było <sup>w</sup> tym winy redakcji.

We fragmencie dotyczęcym Atari ST napisaliśmy, że można do niego dołęczyć zarówno napęd 40- jak <sup>i</sup> 80-ścieżkowy. Wy pada dodać, że dotyczy to dowolnego komputera <sup>o</sup> napędzie <sup>w</sup> standardzie Shugart. <sup>W</sup> przypadku gdy dołęczymy napęd 40 ścieżkowy mamy do dyspozycji tylko połowę pojemności dyskietki. Możliwe jest wówczas nawet formatowanie dyskietki, lecz ścieżki 40-79 zapisywane są w tym samym miejscu nośnika - tam gdzie sanki głowicy dysku opieraję się <sup>o</sup> ogranicznik przesuwu. Większość napędów dobrych firm nie ulegnie uszko dzeniu, lecz nie należy tego rabić bez wyraźnej potrzeby. Jeżeli więc do dołączonego do Atari ST napędu 40-ścieżkowego włożymy

#### o czym powiedzieliśmy zbyt mało...

nadziejna. Użycie takiego napędu np. do Amstrada i Atari pozwoli nam przenieść bez problemu zbiory między tymi komputerami (oczywiście przy założeniu, że interesujące nas zbiory zawarte są w obrębie pierwszych 40 ścieżek, do których ma dostęp Amstrad). Nie oznacza to, że Amstard nie może korzystać w pełni z napędu 80-ścieżkowego, ale tym problemem nie będziemy się zajmować.

Opisana wyżej sytuacja zachodzi również <sup>w</sup> przypadku gdy napęd 80-ścieżkowy zostanie dołęczony do komputera IBM. Mamy tu jednak jeszcze inne możliwości. Otóż wersja 3.20 systemu MS-DOS dopuszcza stosowanie napędów dyskowych <sup>o</sup> charakterystyce specyfikowanej przez użytkownika, uaktywnianej podczas inicjacji systemu. Wszystkie szczegóły zawarte są w opisie systemu. Tu chcemy przedstawić przykładową defincję dla napędu jednogłowicowego, 80-ścieżkowego.

programu w CPC 6128. Podpisy pod kolejnymi listingami opisują funkcje realizowane przez zmienione fragmenty programu; linie odpowiadają dokładnie numeracji przedstawionej po-1920 IF IBL>=WLB THEN GOTO 1960 1930 J=J+1: GOTO 1890 1940 TBL(IBL)-Os REM ZNACZNIK OSTArNIEGG BLOKU

Rys 4. Uzupełnianie zawartości FAT.

![](_page_33_Picture_1994.jpeg)

34 KOMDUTER

przednio wersji. W części nakładu numeru 9/87 "Komputera"

# Roland Wacławek Turbo Pascal karta GGA

#### 2480 SL=2 '^^490 POKE ?/A8E4,SL 2500 POKE 8<A657,DR: REM DRIVE 2510 POKE & A658, TR: REM SCIEZKA 2520 POKE & A659, SE: REM SEKTOR-2530 POKE &A655, O: POKE &A656, INT (BA/256 2540 CALL & A623: REM ODCZYT SEKTORA 2550 2560 RETURN Rys 5. Odczyt sektora. 10 SL-2 3120 POKE &A8E4, SL 3130 POKE &A657,DR: REM DRIVE 3140 POKE &A658, TR: REM SCIEZKA 150 POKE %A659,SE: <mark>REM</mark> SEKTOR 3160 POKE &A655, O: POKE &A656, INT (BA/256) 3170 CALL &A635: REM ZAPIS SEKTORA B180 : 190 RETURN p200 3210 REM 3220 REM 3230 ± 3240 FOR i=S<A600 TO 8<A65A 3250 READ a: POKE i,a 3260 5=5+a 3270 NEXT 3280 IF S010401 THEN PRINT "error ! ' ! ": STOP 90 RETURN 3300 m 3310 DATA 221.33,79,166,33,77,166,205 3320 DATA 212,188,221,117,0,221,116,1 330 DATA 221,113,2,33,78,166,205,212 340 DATA 188,221,117,3,221,116,4,221 D350 DATA 113,5,201,42,85,166,237,91,87 3360 DATA 166,58,89,166,79,223,79,166 3370 DATA 210,71,166,201,42,85,166,237 3380 DATA 91,87,166,58,89,166,79,223,82 3390 DATA 166,210,71,166,201,62,255,50 3400 DATA 90,166,201,132,133,0,0,0,0,0 410 DATA 0,0,48,0,0,1,0 3420 'bufor; LO - ?<a655;HI - S'a656 3430 'drive: &a657 s430 forive: «a637<br><mark>3440 't</mark>rack: <mark>%a658</mark> 3450 'sector: <mark>&a659</mark> sko Perror: &a65a s<del>i</del>ov terror: «doud<br><mark>3470 'initialize: call %a600</mark> 3480 '3490 'write sector: call &a635 3500 'sector lenght: 8<a8e4 REM-ZAPIS PROCEDUR CPC6128 DO PAMIĘCI read sector: call %a623 Rys 6. Zapis sektora i dane procedury pomocniczej

Użyte parametry oznaczają, że dołączony napęd korzysta <sup>z</sup> sygnału wyboru (ang. DRłVE SELECT) nr 01, posiada jedną głowicę (H), na ścieżce jest dziewięć sektorów (S) i korzystamy <sup>z</sup> <sup>80</sup> ścieżek (T). Sygnał wyboru oznacza <sup>w</sup> tym przypadku, że napęd dołączyliśmy zamiast napędu B. Gdy jednak chcemy korzystać <sup>z</sup> napędu specyfikowanego jak powyżej, należy przejść na napęd C: (logiczny). System zareaguje komunikatem; Insert diskette for drive C:.... co oznacza, że od tego momentu ważna jest wymieniona przez nas specyfikacja. Specyfikacji takich może być więcej niż jedna i wówczas przyporządkowane im są kolejne litery oznaczeń napędów dyskowych. Oczywiście do formatowania dyskietek w tak dołączonym napędzie należy użyć programu FORMAT wersji 3.20. Teoretycznie IBM PC ma możliwość dołączenia czterech napędów dysków miękkich. Okazuje się jednak, że bardzo wiele kart sterowników ma wyprowadzone tylko dwie linie wyboru stacji dysków. Jak ten problem rozwiązać? W redakcji dołączyliśmy do sygnału wyboru napędu <sup>B</sup> dwie stacje dysków (3.5" <sup>i</sup> 5.25"), na tomiast komputer wyposażyliśmy <sup>w</sup> przełącznik, który uaktyw nia ten, który w danej chwili jest potrzebny. Pozwala to kopiować zbiory na dyskietkę 5.25" znajdującą się <sup>w</sup> napędzie A. <sup>W</sup> ten sposób dobrnęliśmy do końca. Innych błędów <sup>w</sup> na szych programach nie zauważyliśmy. Oby ich tam rzeczywiście nie było.

#### ustawieniu powoduje w normalnych warunkach migotanie zna ku. Na szczęście, znaczenie bitu migotania można przedefiniować programowo, w wyniku czego staje się on bitem jaskrawo-

<sup>O</sup> tym, że popularna karta grafiki barwnej CGA do PC/XT lub AT pozwala w trybie graficznym na równoczesne operowanie na ekranie co najwyżej 4 kolorami, wie chyba każdy użytkownik tego komputera. Cztery kolory przy rozdzielczości 320\*200 punktów to niewiele - zwłaszcza posiadacze monitorów barwnych oczekiwaliby czegoś więcej. Zapewne nie wszyscy jednak wiedzą, że standardowa karta CGA pozwala bez żadnych przeróbek sprzętowych uzyskać tryb graficzny, <sup>w</sup> którym każdy z punktów ekranu będzie mógł przyjąć dowolną z 16 dostępnych w karcie CGA barw. Rozdzielczość graficzna spada wów czas niestety do 160\*100 punktów, ale nawet i taka rozdzielczość okazuje się często całkiem wystarczająca dla barwnych tytułów programów, pokazów i innych form grafiki prezentacyjnej, np. diagramów słupkowych. Obfitość barw jest pewną rekompensatą za utratę rozdzielczości.

<sup>W</sup> jaki sposób uzyskać dostęp do wielobarwnej grafiki? Wy starczy odpowiednio przeprogramować sterownik graficzny na karcie CGA, no i oczywiście napisać własne procedury graficzne, pozwalające na dostęp do pojedynczych punktów. W rozwiązaniu przykładowym postanowiłem posłużyć się Turbo Pascalem, i to aż z dwóch powodów. Po pierwsze, pozwala on na wygodny, bezpośredni dostęp zarówno do pamięci operacyjnej, jak <sup>i</sup> do portów urządzeń wejścia/wyjścia. Po drugie, istnieje możliwość przedefiniowania standardowych procedur, <sup>w</sup> tym procedur graficznych Plot <sup>i</sup> Draw, dzięki czemu nie trzeba na wet przerabiać posiadanych procedur graficznych - wystarczy zmienić współczynniki skali. W jaki sposób uzyskać grafikę o rozdzielczości 160\*100 punktów, zachowując wszystkie barwy dostępne w trybie tekstowym? Okazuje się, że <sup>w</sup> tym celu nie trzeba opuszczać trybu tekstowego. Zaprogramujemy tylko kartę CGA tak, aby wy świetlała na ekranie 100 linii po 80 znaków. Na każdą linię tekstu wypada tylko po 2 linie rastra. Pozostało podwoić rozdzielczość poziomą. W tym celu wypełnimy wszystkie 8000 pól ekranu jednym <sup>i</sup> tym samym znakiem o kodzie 222 (ODEH). Jest to symbol graficzny w formie prostokąta, podzielonego pionową linią na dwie połówki: jedna z nich jest wypełniona, druga ma barwę tła. <sup>W</sup> ten sposób w jednej linii mamy 160 "połówek" <sup>o</sup> proporcjach zbliżonych do kwadratu (po redukcji wysokości znaku do 2 linii). Nadając barwę niezależnie wypełnieniu <sup>i</sup> tłu, możemy obie połowki traktować jako odrębne "punkty" graficzne. Znak po "spłaszczeniu", wywołanym przeprogramowaniem karty CGA - rys. 1. W trybie tekstowym, przy 80 znakach w linii, pamięć ekranu karty CGA tworzą kolejno rozmieszczone bloki, liczące po <sup>160</sup> bajtów. Każdy <sup>z</sup> nich reprezentuje jedną linię tekstu. <sup>W</sup> każdej <sup>z</sup> <sup>80</sup> par bajtów pierwszy bajt zawiera kod znaku, drugi - jego atrybuty. Budowa bajtu atrybutów w przypadku karty CGA przedstawiona jest na rys. 2. Starszy półbajt zawiera atrybuty tła znaku, młodszy - atrybuty samego znaku, czyli wypełnienia. Jak widać, kod barwy tła jest trzybitowy, co pozwala zakodować <sup>8</sup> różnych barw. <sup>W</sup> przypadku wypełnienia dochodzi jeszcze bit intensywności, dzięki któremu każda <sup>z</sup> barw ma dwa stopnie jaskrawości. <sup>W</sup> sumie, <sup>w</sup> przypadku wypełnienia mamy <sup>16</sup> różnych barw, zaś w przypadku tła - tylko 8. Najstarszy bit bajtu atrybutów po

ści tła. Uzyskujemy w ten sposób pełne "równouprawnienie"

wypełnienia <sup>i</sup> tła, dzięki czemu każda <sup>z</sup> połówek znaku <sup>o</sup> kodzie <sup>222</sup> może przyjąć dowolną <sup>z</sup> <sup>16</sup> barw. Jeśli zatem wypełnimy całą pamięć obrazu znakami o kodzie 222, to w celu manipulacji poszczególnymi punktami wystarczy zmieniać atrybuty od powiednich połówek. Oto kody poszczególnych barw:

![](_page_34_Picture_2988.jpeg)

Czas przejść do praktyki. Sercem karty CGA jest scalony sterownik graficzny 6845. Posiada on 18 rejestrów wewnętrznych o numerach 0...17, sterujących wszystkimi istotnymi elementami generacji obrazu, jak liczba linii <sup>i</sup> kolumn rastra, rozmiary matrycy znaku, położenie impulsów synchronizacji

![](_page_34_Picture_8.jpeg)

itd. Karta grafiki barwnej CGA posiada 5 portów-rejestrów o następujących adresach:

3D0H Rejestr adresowy sterownika 6845

3D1H Rejestr danych sterownika 6845

3D8H Rejestr wyboru trybu pracy (tylko do zapisu)

3D9H Rejestr wyboru palety barw (tylko do zapisu)

3DAH Rejestr stanu (tylko do oczytu)

Interesuje nas tylko dostęp do 6845 oraz rejestr trybu pra cy. Zapis danych do sterownika odbywa się przez załadowanie numeru rejestru sterownika do portu 3D0H, a następnie wpisanie danej do portu 3D1H. Nie musimy programować od nowa wszystkich rejestrów sterownika. Zakładając, że poprzednio karta CGA pracowała w trybie 25\*80 znaków, wystarczy zmienić tylko te parametry, które pozostają w związku z pionową strukturą obrazu: liczbę widoczych linii tekstu (rejestr <sup>6845</sup> nr 6), <sup>i</sup> wysokość linii wyrażoną <sup>w</sup> liczbie linii rastra (rejestr nr 9). W praktyce trzeba zmodyfikować jeszcze kilka parametrów związanych, jak np. położenie impulsu synchronizacji pionowej (rejestr nr 7). Nową zawartość otrzymają rejestry nr 4 <sup>i</sup> 6...9.

Rejestr trybu pracy karty CGA będzie nam potrzebny tylko w celu przedefiniowania najstarszego bitu atrybutów tła. Za jego in terpretację odpowiedzialny jest bit nr <sup>5</sup> portu 3D8H. Jeśli ma on wartość 1, najstarszy bit atrybutu steruje migotaniem, w przeciwnym razie - jaskrawością. Ponieważ normalna zawartość rejestru trybu w trybie tekstowym 80 $\star$ 25 wynosi 00101001B = 29H, wystarczy zastąpić ją przez 00001001B = 9. Oprócz załadowania rejestrów karty CGA, przy włączaniu trybu graficznego należy jeszcze zapełnić pamięć ekranu znakami o kodzie ODEH, co pozwoli później ograniczyć się do samej tylko manipulacji atrybutami.

Poniższy pakiet procedur pozwala włączyć lub wyłączyć tryb grafiki barwnej 160\*100 (Grafika\_barwna), skasować ekran w trybie 160\*100, nadając mu zarazem wybraną barwę tła (Kasuj\_ekran), nadać dowolną barwę wybranemu punktowi <sup>o</sup> podanych współrzędnych (BPIot), wykreślić odcinek od punktu początkowego do końcowego (BDraw) oraz narysować okrąg <sup>o</sup> podanych współrzędnych środka <sup>i</sup> promieniu. Zastosowanie

![](_page_34_Picture_20.jpeg)

![](_page_34_Picture_21.jpeg)

![](_page_35_Picture_2367.jpeg)

PROCEDURE BPlot(x, y, barwa: integer); {x, y: współrzędne 0..159 <sup>i</sup> 0..99, barwa: kod 0..15} VAR a: integer; BEGIN  $a:= x$  OR 1; IF Odd(x) THEN Mem[ $$B800:160*y+a]$ : = (Mem[ $$B800:160*y+a]$  AND  $$F0$ ) OR(barwa AND  $$F)$ ELSE Mem[\$B800:160\*y+a]:  $=$ (Mem[\$B800:160\*y+a] AND \$F) OR  $16*(\text{barwa})$ AND \$F) Menuv(SB800:(i+0)): = SDE+2bb+1/+barwa\_11a<br>
PROCEDURE Grafika\_barwna(Tryb; integer);<br>
(tryb = 1: wtapzyć grafikę 160+100, tryb = 0: wyłączyć)<br>
CONST Parametr: ARRAY[0.1, 4.03] OF Byle =<br>
(127, 6, 100, 112, 0, 1));<br>
VAR NL PROCEDURE BDraw(x1, x2, y1, y2, barwa: integer);  $\{x1, y1:$  wsp. początku, x2, y2: wsp. końca odcinka $\}$ VAR X, y, dx, dy, krok\_x, krok\_y, nach: integer; **BEGIN**  $x: = x1$ ;  $y: = y1$ ;  $dx: = Abs(x1-x2)$ ;  $dy: = Abs(y1-y2)$ ; IF  $x2 < x1$  THEN krok $x = -1$  ELSE krok $x = 1$ ; IF y2 $\lt y1$  THEN krok\_y:  $=$  -1 ELSE krok\_y:  $= 1$ ; IF dx  $\lt$  dy THEN nach:  $= -1$  ELSE nach:  $= 0$ ; WHILE  $(x \ll y2)$  OR  $(y \ll y2)$  DO BEGIN BPIot(x, y, barwa); IF nach $<$ 0 THEN BEGIN  $y: = y + k$ rok $y$ ; nach:  $=$  nach  $+ dx$  END ELSE BEGIN  $x: = x + k$ rok $\_\ x;$  nach:  $=$  nach-dy END END Kasuj\_ekran(0)<br>
RND; {<br>
FND<br>
PROCEDURE BPlot(x, y, barwa: integer);<br>
{x, y: wspohrzędne 0..159 i 0..99, barwa: kod 0..15}<br>
VAR a: integer;<br>
EEGIN a: = x OR 1;<br>
IF Odd(x)<br>
IFEM(ben(\$8800:160+y+a].i=<br>
(Mem(\$8800:160+y+a].i= PROCEDURE Okrag(x0, y0, r, barwa: integer);  $\{x0, y0:$  współrzędne środka okręgu; r - promień $\}$ VAR xs, ys, r1, x, y, x2, y2, r2: integer; PROCEDURE Czworka\_punktow; BEGIN BPIot(xs+x, ys+Trunc(y/k), barwa); BPIot(xs+x, ys-Trunc(y/k), barwa);

stosie, a rejestr BP przechowuje stale ich adres bazowy, procedura maszynowa uzyskuje do nich bezpośredni dostęp. Pod czas kompilacji instrukcji INLINE Turbo Pascal zastępuje bo wiem identyfikatory zmiennych lokalnych przez odpowiadające im przesunięcia względem adresu bazowego <sup>w</sup> BP.

Użyta tu metoda "bezśnieżnego" dostępu do pamięci ekranu CGA może być oczywiście wykorzystana także w innych zastosowaniach. Ponieważ powrót wiązki elektronów do lewej krawędzi ekranu trwa niewiele ponad 10 mikrosekund, nie wy starczy stwierdzić, że faza powrotu właśnie trwa: należy wy kryć jej początek. Pierwsza pętla testuje więc najmłodszy bit rejestru stanu karty CGA, dopóki nie rozpozna fazy roboczej (bit $=0$ ). Zapobiega to przypadkowemu natrafieniu na koniec powrotu wiązki, wskutek czego odczyt <sup>i</sup> zapis mogłyby nastąpić już w fazie roboczej. Dopiero potem rozpoczyna się oczekiwanie na początek fazy powrotu, co sygnalizuje ustawienie najmłodszego bitu rejestru stanu. Cała operacja testowania, odczytu i zapisu pamięci ekranu musi odbywać się przy wyłączonych przerwaniach. Wystąpienie przerwania, wywołanego np. przez zegar lub klawiaturę, np. po rozkazie JNC P2, spowodowałoby bowiem niekontrolowane opóźnienie i zniweczyło wysiłki <sup>w</sup> celu synchronizacji dostępu do pamięci ekranu.

U

rzystają z usług BPIot.

Podczas operacji graficznych na ekranie pojawia się nieznaczne "śnieżenie". Jest ono spowodowane operacjami zapisu <sup>i</sup> odczytu do pamięci ekranu, wykonywanymi przez mikroprocesor równocześnie ze sterownikiem 6845. W razie konfliktu, pierwszeństwo ma procesor. Ponieważ zaś sterownik nie jest <sup>w</sup> stanie odczytać na czas właściwej komórki pamięci ekranu, <sup>w</sup> tym momencie na ekranie pojawia się zakłócenie <sup>w</sup> postaci barwnej kreseczki.

Wyeliminowanie tego zjawiska jest oczywiście możliwe poprzez wykonywanie zapisu do pamięci ekranu tylko <sup>w</sup> "ciem nych" fazach kreślenia obrazu, tzn. podczas powrotu wiązki elektronów, gdy sterownik ekranu nie musi odwoływać się do pamięci. Informację o fazach kreślenia można odczytać z rejestru stanu sterownika: ustawiony najmłodszy bit tego rejestru sygnalizuje właśnie "ciemną" fazę. Porządna realizacja tego zadania, z uwagi na krytyczne problemy czasowe, wymaga jednak użycia programu maszynowego, np. <sup>w</sup> postaci krótkiej "plomby" INLINE. Dto ulepszona procedura BPIot, będąca funkcjonalnym odpowiednikiem procedury poprzedniej. Dzięki zastosowaniu w niej krótkiego programu maszynowego wyeliminowano całkowicie "śnieżenie" • podczas rysowania, zaś większa szybkość realizacji rekompensuje straty czasu, ponoszone przy oczekiwaniu na "ciemną" fazę ruchu wiązki elek-

![](_page_35_Picture_7.jpeg)

### oferuje następujące systemy komputerowe:

#### **MODEL 1**

XT, 4.77/8 MHz lub 4.77/10 MHz, 640KB RAM, multi I/O. dwa napędy dysków 360KB, karta Hercules, obudowa typu Baby AT, zasilacz 150W, klawiatura RT, monitor (amber, dual, 14").

#### **MODEL 2**

AT, 6/10 MHz, 512KB RAM, RS232/Centronics, floppy i harddisk controller, stacja 1.2MB, dysk twardy 20MB, Hercules+, klawiatura RT, zasilacz 180W, monitor (amber, dual, 14").

**MODEL 3** AT, 16MHz, 2MB RAM, (pozostałe dane jak w MODELU 3).

#### MODEL 4 (PORTABLE)

XT, 4.77/8 MHz, 640KB RAM, 8 slotów, multi I/O, stacja dysków 360KB, dysk twardy 20MB, karta CGA/printer, klawiatura, zasilacz 150W, monitor (amber, dual, 9").

![](_page_36_Picture_19.jpeg)

#### MODEL 5

LCO-221

![](_page_36_Picture_9.jpeg)

WEST L

### MODEL 6 (PORTABLE LCD)

Firma

AT, 6/10 MHz, 2MB RAM, (możliwość rozszerzenia do 8MB), 8 slotów, CGA, floppy i harddisk controller, stacja dysków 1.2MB, dysk twardy 20MB, RS232/Centronics, ekran LCD, klawiatura, automatyczny zasilacz 110/220V, możliwość podłączenia dodatkowego monitora.

**BOGATE WYPOSAŻENIE DODATKOWE:** karta EGA z monitorem, modem (300/1200-jako karta lub zewnętrzny), mysz, koprocesor. ISTNIEJE MOŻLIWOŚĆ ZMIAN KONFIGURACJI.

\*Bardzo atrakcyjne ceny w granicach \$685 - \$2700 \*Transport wliczony w cenę komputera \*Rok gwarancji i serwis w Polsce \*Do zakupionych komputerów dołączamy programy: PC File, PC Type, PC Calc.

Telefon w Warszawie:

VIDID V II VIIIIIIDDI AT, 6/10 MHz, 512KB RAM, 8 slotów, RS232/ Centronics, stacja dysków 1.2MB, dysk twardy 20MB, karta CGA/printer, klawiatura, zasilacz 180W, monitor (amber, dual, 9").

#### Szczegółowe informacje: Kolgar Bomenrijk 31, 1112 El Diemen, HOLANDIA tel. 0-031-20-95.20.33 (mówimy po polsku) w godzinach 9-17.

47-45-81 czynny od poniedziałku do czwartku. w godzinach 15-1700

TO STANDARD który sprawdziły w pracy tysiące sekretarek

 $\mathbf{F} = \begin{bmatrix} \mathbf{F} & \mathbf{F} & \mathbf{$ 

Nagroda I.stopnia Ogólnopolskich Targów Oprogramowania Softarg'86

EDYTOR TEKSTU , KTÓRY PRACUJE W TRZECH WERSJACH JEZYKOWYCH POLSKIEJ ' ANGIELSKIEJ ROSYJSKIEJ TM

computer studio kajkocosco

81-524 GDYNIA, ul BALLADYNY 3B,tel 24-80-18 , telex 054792 CSK pl

W"

#### Firma prowadzi korespondencję po polsku, udziela 12-miesięcznej gwarancji. Informacje handlowe:

To znane na rynku polskim komputery personalne, sprzedawane przez wielu pośredników krajowych <sup>i</sup> zagranicznych. Aby je kupić bezpośrednio, nie pisz na Tajwan - zwróć się do autoryzowanego dostawcy na rynek polski, firmy

# **ENVITATRICK**

1020 Wien, Praterstrasse 78/2/4, tel. 0222/266591, Tlx 133812.

i oferuje swym klientom bogaty wybór programów użytkowych, narzędziowych i systemów operacyjnych. Komputery firmy KAM dostarczamy wraz z licencjonowanym MS-DOS i pełną doku¬

Dostawa w 4-6 tygodni od wpłaty na konto w Tiroler Sparkasse, 1010 Wien, Brandtstatte 4, nr 9980-104401.

Warszawa, tel. 33-17-31

Zamówienia od instytucji:

PHZ METRONEX Sp. z o.o., Warszawa,

ul. Mysia 2, Biuro IV tlx 814471.

Serwis, magazyn konsygnacyjny części zamiennych <sup>i</sup> pokazy sprzętu:

Zakład Elektroniczny "Zelmevac",

W-wa, ul. Rydygiera 9c, tel. 39-05-64, inż. Ryszard Chwalko

Firma POLMARCK GMBH jest zarazem licencjonowanym dystrybutorem

oprogramowania firmy

MICROSOFT

![](_page_37_Picture_24.jpeg)

#### PC klan: projektujemy sami

# Darek Wichniewicz<br>**Author An ACC** KOMPUTERAL AutoCAD ASC (Opis programu MicroDraft dla komputerów PCW8256 i PCW8512)

Programy typu CAD (Computer Aided Design - komputerowe wspomaganie projektowania) stały się popularne dzięki mikrokomputerom klasy IBM PC. Dopiero bowiem ten sprzęt oferował dostatecznę moc obliczeniowę przy cenie pozwalajęcej na wykorzystanie go przez indywidualnych użytkowników <sup>w</sup> ich pracy zawodowej. Zakres zastosowań tego typu oprogramowa nia jest bardzo szeroki - od prostej pomocy w kreśleniu do wspomagania pracy architektów, projektantów wzornictwa przemysłowego <sup>i</sup> konstruktorów układów elektronicznych. Przy wykorzystaniu bardziej zaawansowanych pakietów programowych możliwe jest nawet projektowanie <sup>i</sup> obliczanie soczewek szkieł kontaktowych.

Najbardziej znanym programem tego typu jest AutoCAD amerykańskiej firmy AutoDesk. Zawiera on wszystkie podsta wowe narzędzia do projektowania "dwuwymiarowego", umożliwia również tworzenie grafiki pseudoprzestrzennej, można go uzupełnić także <sup>o</sup> specjalistyczny język programowania (AutoLisp) pozwalający na automatyzację obliczeń i samego procesu projektowania. <sup>W</sup> artykule tym chcę pokazać inny program - nieco prostszy, przeznaczony dla komputerów innego typu.

MicroDraft dostosowany jest do współpracy z następującym zestawem urzędzeń:

- wejściowe:
- klawiatura: sterowanie kursorem, wprowadzanie danych, wybór pozycji MENU, wprowadzanie tekstów <sup>i</sup> opisów;
- joystick: zastępuje klawisze kursora na klawiaturze;
- mysz: sterowanie kursorem, wybór pozycji MENU;
- pióro świetlne: tak jak mysz;
- wyjściowe:
- ekran: w głównej części wyświetlanie rysunku, z boku aktualne MENU, w dolnej linii wprowadzanie danych liczbowych <sup>i</sup> napisów oraz linia statusu drukarki;
- drukarka: można stosować będż własnę drukarkę PCW, będż zewnętrznę - podłęczonę poprzez łęcze RS232C lub CENTRONICS. Można wykorzystywać papier o formacie A4 lub A3.
- ploter: do kreślenia rysunków przewidziano również możliwość współpracy z ploterem sterowanym komendami HPGL

Mimo dominacji na rynku komputerowym sprzętu zgodnego ze standardem IBM PC <sup>w</sup> ostatnim czasie pojawiło się kilka komputerów <sup>o</sup> zupełnie innej filozofii. Wśród nich wyróżnia się seria komputerów firmy AMSTRAD - PCW8256 i PCW8512. Nie są one rewelacją technologiczną - wykorzystują "archaiczny" 8-bitowy procesor Z80, system operacyjny CP/M Plus i najtańsze stacje dysków (3"). Komputery te - zaprojektowane jako zintegrowany system przetwarzania tekstów (komputer, drukarka <sup>i</sup> dostosowany do nich dobry edytor LocoScript), oka zały się wystarczająco "silne" do sprostania nieco bardziej zaawansowanym zadaniom. Program MicroDraft dla komputerów PCW jest funkcjonalnym odpowiednikiem AutoCAD-a dla IBM PC. Pozwala na stosowanie wszystkich podstawowych funkcji wykorzystywanych przy projektowaniu, pracuje dość szybko <sup>i</sup> można za jego pomocę uzyskać efektowne rezultaty. Metoda komunikacji z użytkownikiem Program posługuje się zestawem MENU opisujących wszystkie w danej chwili dostępne operacje. Poszczególne pozycje menu (zawsze od 0 do 9) wywoływane są bądź przez naciśnięcie odpowiedniego klawisza funkcyjnego, bądź przez wskazanie kursorem. Mimo iż opisy są jasne, posługiwanie się programem bez instrukcji obsługi jest poczętkowo dość kłopotliwe jak zwykle bogactwo możliwości powoduje trudności z wyborem. MicroDraft był jednak projektowany jako narzędzie dla profesjonalistów <sup>i</sup> <sup>w</sup> zwięzku <sup>z</sup> tym większy nacisk położono na elastyczność funkcji <sup>i</sup> ich efektywność niż na łatwość nauczenia się <sup>i</sup> zapamiętania wszystkich komend. Po kilkunastu sesjach <sup>z</sup> programem <sup>i</sup> nabraniu doświadczenia większość poleceń zna na jest na pamięć i użycie ich nie sprawia najmniejszych trudności. Należy zwrócić uwagę, że do poznania programu nie jest potrzebna wiedza o komputerze, drukarkach, ploterach itp., a raczej doświadczenie <sup>i</sup> wiedza o dziedzinie, w której chcemy komputer <sup>i</sup> program wykorzystać.

- linie,
- okręgi <sup>i</sup> elipsy,
- $-$  łuki,
- znaczniki,
- napisy.
- **Cieniowanie**

Każdy zamknięty obszar rysunku można pocieniować (zakreskować) liniami <sup>o</sup> dowolnym pochyleniu <sup>i</sup> rozstawie. Jeżeli jeden obszar kilkakrotnie pokreskujemy liniami o różnym pochyleniu - możemy uzyskać ciekawe efekty struktury rysunku. **• Wymiarowanie** 

#### Urządzenia wejścia/wyjścia

- kursorem (ustawiając go we własciwym punkcie na ekranie);
- podając współrzędne (w układzie kartezjańskim lub biegunowym);
- przywołujęc współrzędne uprzednio zapamiętane:
- znajdujęc punkt przecięcia dwóch wybranych linii;
- znajdujęc koniec wybranej linii;
- znajdujęc środek wybranego okręgu;
- znajdujęc stycznę do okręgu; '
- znajdujęc dwusieeznę wybranego kęta;
- znajdując punkt dzielący wybrany odcinek w zadanej proporcji:

 $\triangleright$  40

(Hewlett-Packard Graphics Language).

Możliwe jest jednoczesne wykorzystanie kilku urzędzeń - na przykład myszy do szybkiego poruszania kursorem <sup>i</sup> wyboru ko mend a klawiszy kursora (na klawiaturze) do precyzyjnego sterowania kursorem. W wypadku plotera możliwe jest przypisanie liniom każdej <sup>z</sup> warstw (patrz opis funkcji) innego koloru lub grubości linii. Na drukarce i ekranie warstwy mogą być rozróżniane jedynie dzięki stylom linii.

#### Dokładność i obszar działania

Program dopuszcza definiowanie współrzędnych z dokładnośclę aż do 1/100 mm. Precyzja taka możliwa jest do "zoba czenia" jedynie na dobrym ploterze - zarówno drukarka jak <sup>i</sup> ekran maję zbyt małę rozdzielczość. MicroDraft przyjmuje, że projektujemy zawsze na•formacie A4 lub A3, lecz przy użyciu plotera można kreślić na papierze <sup>o</sup> formacie od A5 aż do AO. Bibiioteki rysunków

W wielu dziedzinach projektowania używa się w różnych rysunkach podobnego zestawu elementów - na przykład symboli podzespołów elektronicznych czy detali architektonicznych. Program pozwala definiować i wykorzystywać zestawy standardowych elementów. W momencie wprowadzania elementu z biblioteki do rysunku jest on automatycznie skalowany do potrzebnej wielkości. Wraz z programem dostarczana jest biblio teka symboli elektronicznych oraz dodatkowy moduł do tworzenia <sup>i</sup> obsługi własnych bibliotek elementów.

#### Opis funkcji programu

• Warstwy rysunku

Bardzo przydatnę właściwościę programu jest możliwość podzielenia rysunku na niezależne WARSTWY, co pozwala na kładać na siebie wiele rozmaitych fragmentów projektu - na przykład widok ogólny, przekroje, wymiary, opisy itp. Podział taki bardzo usprawnia pracę - można na ekranie pozostawić tylko właściwy "podkład" i nie rozpraszać się na niepotrzebnych w danej chwili informacjach. Poza tym im mniej linii znajduje się na ekranie, tym szybciej wykonywane są operacje graficzne. Rysunek może się składać <sup>z</sup> <sup>256</sup> warstw.

• Podstawowe figury geometryczne

Rysunki można budować <sup>z</sup> następujęcych składników:

<sup>W</sup> wypadku większości rysunków technicznych zachodzi potrzeba opisania wymiarów pewnych elementów - MicroDraft pozwala robić to automatycznie - poprzez wskazanie figury do wymiarowania. Program sam zatroszczy się <sup>o</sup> linie wymiarowe <sup>i</sup> ich prawidłowe opisy.

• Dodatkowe możliwości

Jednę <sup>z</sup> najważniejszych operacji przy rysowaniu dowolnej figury jest ustalenie jej punktów charakterystycznych. Micro-Draft udostępnia w tym celu pewne dodatkowe narzędzia. Pun kty można wskazywać-

![](_page_38_Picture_47.jpeg)

# Auto CAD ASC

### 39 K

- poprzez składanie definicji punktów (np. znajdując punkt dzielący w proporcji 1:3 odcinek łączący środek okręgu i przecięcie najbliższych prostych).

#### Operacje graficzne

#### ● Bloki

Dowolny fragment rysunku może zostać wyodrębniony <sup>w</sup> BLOK, na którym można przeprowadzać różne operacje graficzne. Blok definiowany jest poprzez podanie jego punktów cha rakterystycznych - na przykład końców lewego/górnego i prawego/dolnego. Operacje na blokach; Blok możemy obrócić <sup>o</sup> dowolny kęt dookoła dowolnego punktu, "odbić w lustrze", zmienić jego wymiary, przenieść w inne miejsce rysunku, powielić lub skasować. Dzięki temu można zaoszczędzić wiele czasu - na przykład gdy chcemy na elewacji budynku umieścić kilkanaście jednakowych okien - wystarczy narysować jedno, ująć je w blok i powielić odpowiednią ilość razy. Operacja przenoszenia bloku jest bardzo wygodna, na przykład przy projekto waniu umeblowania pokoju czy też rozkładu ścieżek <sup>i</sup> elemen tów na płytce drukowanej. Wielokrotne zmiany położenia elementów, które przy kreśleniu ręcznym wymagają przerysowywania całości - tu zajmuję jedynie kilka sekund.

#### • Zoom

Terminem ZOOM określane sę obiektywy fotograficzne <sup>o</sup> zmiennej ogniskowej. Dzięki zmiennemu kętowi widzenia mo żemy płynnie przechodzić od zbliżenia obiektu do szerokiej panoramy. Podobnie działa funkcja ZOOM programu MicroDraft. Zmiana skali odwzorowania umożliwia oglądarlie zarówno całości rysunku, jak <sup>i</sup> dowolnego powiększenia jego fragmentów. Można na przykład, powiększajęc stokrotnie rysunek elewacji budynku (w skali 1:500), umieścić na drzwiach rysunek klam ki - projektując go w skali 1:5. Oczywiście po powrocie do normalnej skali klamka nie będzie widoczna, ale <sup>w</sup> ten sposób mo żna na jednym rysunku umieścić wszystkie potrzebne detale normalnie kreślone <sup>w</sup> różnych skalach <sup>i</sup> wykorzystujęc technikę warstw wybrać przed kreśleniem tylko elementy potrzebne na odpowiednich rysunkach. MicroDraft <sup>w</sup> pełni wykorzystuje możliwości sprzętu, na którym pracuje - dużę pojemność RAM-dysku komputerów PCW, możliwości zintegrowanej drukarki i wysoką rozdzielczość ekranu (720x256 punktów). W czasie pracy dość trudno jest doprowadzić do "zawieszenia" się systemu operacyjnego. Obsługa programu jest dość prosta nawet dla laików <sup>i</sup> pozwala w krótkim czasie poznać i opanować wszystkie jego możliwości. Podręcznik użytkownika <sup>w</sup> bardzo dokładny sposób od zwierciedla układ MENU programu - poszczególne rozdziały opisuję metodę wywołania <sup>i</sup> sposób działania kolejnych funkcji. Krewni i znajomi Porównujęc MicroDraft <sup>z</sup> podobnymi programami na kom putery tej klasy, można zauważyć wiele cech pozytywnych:

Program Profi-Painter jest podobny w możliwościach i spo sobie obsługi do pakietów MacPaint czy GEM Paint. Jest on przeznaczony do nieco innych celów niż MicroDraft, szybszy, prostszy w obsłudze, lecz dostosowany tylko do współpracy z drukarkę A4. Tworzy on obrazki <sup>o</sup> niewielkiej rozdzielczości (tylko 320 punktów w linii), nie pozwala na podawanie współ rzędnych <sup>i</sup> zawiera mniej operacji graficznych. Do programu MicroDraft przeniósłbym możliwość wypełniania obszarów do wolnymi wzorami.

Oferowane są również wersje przeznaczone dla komputerów Amstrad CPC6128 (nieco mniejsze możliwości), <sup>a</sup> także dla standardu IBM PC (kilka funkcji więcej). Wszystkie wersje mają identyczny układ MENU, sposób obsługi i podobnie zdefiniowane klawisze funkcyjne. Dzięki jednakowemu formatowi zapisu danych możliwe jest przenoszenie danych między kom puterami różnych typów.

#### • Dr.Draw

Rezygnacja z wykorzystywanego w Dr.Draw systemu GSX {Graphics System eXtension - graficzne rozszerzenie systemu operacyjnego) <sup>i</sup> wprowadzenie własnego "dedykowanego" sy stemu graficznego przyspieszyło pracę programu - możliwe

#### **Ceny**

#### PC klan: projektujemy sami

Przetwarzanie danych graficznych stosowane jest już od czasu rozpoczęcia używania maszyn cyfrowych do prac projektowych. Konieczność używania do tego celu dużych, kosztow nych komputerów oraz urzędzeń peryferyjnych ograniczała mo żliwości szerokiego stosowania takiej techniki. Mogły sobie na to pozwolić jedynie duże przedsiębiorstwa, głównie w przemysłach: motoryzacyjnym, lotniczym i okrętowym, gdzie przetwarzanie danych graficznych jest podstawę pracy projektowej. Dopiero <sup>w</sup> ostatnich latach, dzięki stałej obniżce cen zarówno mikrokomputerów jak <sup>i</sup> urzędzeń peryferyjnych, możliwe jest szerokie wprowadzanie tego typu przetwarzania również w innych dziedzinach projektowania i w małych przedsiębiorstwach. Pojawiło się wiele mikrokomputerowych systemów CAD (ang. Computer Aided Design - projektowanie wspomagane komputerem). Wśród sześciu najbardziej popularnych pro gramów graficznych przeznaczonych dla mikrokomputerów zgodnych <sup>z</sup> IBM PC można wymienić: FirstCAD, Generic CADD, AutoSketch,VersaCAD Design, CADKEY, AutoCAD. Pierwsze trzy sprzedawane sę w cenie ok. 100\$, pozostałe trzy w cenie ok. 3000\$. AutoCAD uznawany jest za standard wśród profesjonalnych programów graficznych dla IBM PC, ma największę liczbę zarejestrowanych użytkowników, a także najbogatszą literaturę i oprogramowanie wspomagające. Większość programów graficznych innych firm ma zapewnioną możliwość zapisywania i czytania zbiorów używanych przez AutoCAD. Program ten opracowany został prze firmę Autodesk Inc. W ostatnich latach pojawiło się kilka kolejnych wersji tego programu, a każda z nich wnosiła coś nowego i rozszerzała zakres zastosowań. Wersja najnowsza, o numerze porządkowym 2.6, rozpowszechniana jest na 9 dyskietkach 5,25 cala wraz z podręcz-

stało się nawet "nadężanie" rysowania za użytkownikiem (na przykład podczas kreślenia okręgów wraz <sup>z</sup> poruszajęcym się kursorem widać okręg odpowiedniej wielkości). W porównaniu <sup>z</sup> Dr.Draw da się zauważyć przede wszystkim większę szybkość działania oraz to, że program nie "oszukuje" - rysuje dokładnie to, co ma rysować - nie wprowadzając własnych korekt. Przydałoby się jedynie wyposażenie programu MicroDraft w większę ilość krojów znaków, tak jak jest to zrobione w Dr.Draw. • Profi-Painter (dla komputerów CPC6128)

• AutoCAD (dla komputerów IBM PC)

Pierwowzór <sup>z</sup> komputera IBM PC ma oczywiście większe możliwości funkcjonalne, bogate biblioteki elementów <sup>i</sup> duże tradycje, ale nawet w tym wypadku da się znaleźć coś pozytywnego - wykorzystanie wszystkich możliwości programu Auto-CAD wymaga stosowania potężnego sprzętu -16-bitowy kom puter (najlepiej wersja AT), konieczne dyski sztywne <sup>o</sup> dużej pojemności, bardzo przydatny jest koprocesor arytmetyczny. W wersji najprostszej (bez koprocesora i specjalnych kart graficznych) MicroDraft jest szybszy <sup>w</sup> działaniu, <sup>a</sup> bioręc pod uwagę "czystę" wersję dla IBM (bez późniejszych uzupełnień) oferuje podobne funkcje. Porównując możliwości programu do możliwości komputera uważam, że są to pakiety równorzędne - oferuję tyle, na ile pozwala sprzęt.

#### Inne wersje

Na rynku brytyjskim MicroDraft kosztuje około 80 funtów, jest więc nieco droższy od Dr.Draw <sup>i</sup> Profi-Paintera (po <sup>50</sup> fun tów). Różnice te są raczej niewielkie, mimo iż program ma większe możliwości funkcjonalne. Ciekawiej wygląda zestawienie kosztów programów MicroDraft <sup>i</sup> AutoCAD. Zestaw PCW (z drukarką) + program kosztuje około 500 funtów, a za tanią kopię IBM PC/XT (1000 funtów), drukarkę (300 funtów) i program (2500 funtów) trzeba zapłacić prawie 8-krotnie drożej.

#### Podsumowanie

MicroDraft dla komputerów PCW jest bardzo przydatnym, dobrze dostosowanym do możliwości sprzętu programem wspomagającym prace projektowe i kreślarskie. Można go polecić wszystkim, którzy chcę wzbogacić swój warsztat <sup>o</sup> nowe, w Polsce jeszcze dość niekonwencjonalne narzędzie.

![](_page_39_Picture_15.jpeg)

nikiem liczęcym 426 stron, a aktualna cena wynosi 2850\$. W niniejszym artykule opisywane są możliwości wersji 2.56 z listopada 1986 roku.

#### Sprzęt

U

AutoCAD jest uniwersalnym programem przeznaczonym dla mikrokomputerów zgodnych <sup>z</sup> IBM PC/XT, pracujęcych pod kontrolę systemu MS-DOS 2.0 lub nowszego. Do działania pro gramu wymagane jest minimum 640 KB pamięci. Korzystne jest stosowanie pamięci jak największej, gdyż, jak podaje in strukcja, program wykorzystuje całą dostępną pamięć dla zminimalizowania czasochłonnego zapisywania <sup>i</sup> odczytywania zbiorów na dyskietkach. Dodatkowo czas przetwarzania można skrócić stosując dysk twardy. Instrukcja zaleca, aby mikrokomputer był wyposażony <sup>w</sup> zmiennoprzecinkowy koprocesor arytmetyczny, który trzykrotnie przyspiesza przetwarzanie ry sunków. Jak wiele czasu zaoszczędza się dzięki temu, może powiedzieć każdy, kto próbował przetwarzać bardziej złożone rysunki. Mikrokomputer musi być oczywiście wyposażony <sup>w</sup> kartę graficznę.

Standardowa konfiguracja mikrokomputera już wystarcza do rozpoozęcia pracy z programem, gdyż wszystkie dane i komendy można wprowadzać <sup>z</sup> klawiatury, <sup>a</sup> uzyskiwane rysunki oględać na ekranie. Jednak po to, żeby program AutoCAD stał

![](_page_39_Figure_23.jpeg)

#### PC klan: projektujemy sami

stosowany jest program, pokrywa praktycznie wszystkie popularne na rynku rodzaje sprzętu peryferyjnego. W szczególnych przypadkach konieczna jest interwencja w modułach współpracy programu <sup>z</sup> urządzeniami zewnętrznymi.

#### Dziedziny zastosowań

Program AutoCAD został tak opracowany, że zakres jego zastosowań obejmuje praktycznie wszystkie dziedziny, w których stosuje się prezentację grafiszną. Poczynając więc od rysunków technicznych, z możliwością np. automatycznego wymiarowania, poprzez tworzenie różnego rodzaju map, do trójwymiarowego, przestrzennego przedstawiania projektowanych przedmiotów. Możliwe jest nawet tworzenie rysunków "odręcznych". Już te krótkie przykłady dają pojęcie o gamie zastosowań programu.

Istotnymi cechami umożliwiającymi rozszerzanie zastosowań <sup>w</sup> sposób praktycznie nieograniczony sę: elastyczność <sup>i</sup> otwartość programu. Możliwe jest więc tworzenie własnych wersji <sup>z</sup> własnym menu, <sup>o</sup> zakresie działania ściśle zawężonym do określonych potrzeb. Daje to możliwość łatwego wcięgnięcia do współpracy osób nic zainteresowanych opanowaniem wszystkich możliwości programu, a wykonujących pewne rutynowe prace graficzne.

Z drugiej strony podane w instrukcji opisy budowy zbiorów czytanych <sup>i</sup> zapisywanych przez program daję możliwość współpracy programu AutoCAD z innymi programami. Np. dane o poszczególnych obiektach znajdujących się na rysunku mogą być zapamiętywane w specjalnej bazie danych, a następnie zapisane na dysku w formacie umożliwiającym ich dalsze przetwarzanie np. programem dBase. Z kolei inne programy, przetwarzajęce dane liczbowe, zapisywać mogę <sup>w</sup> odpowiednim formacie zbiory, które czytane przez AutoCAD daję możliwość bezpośredniej graficznej prezentacji wyników obliczeń.

Również <sup>w</sup> sam program wbudowany jest uproszczony język programowania, <sup>o</sup> dość dużych jednak możliwościach, umożliwiający tworzenie wersji, w których pewne fragmenty rysunku wykonywane są przez sam program jako wynik zaprogramowanych obliczeń. Widać więc, że zakres zastosowań jest bardzo szeroki i nic dziwnego, że liczęca kilkaset stron instrukcja na pierwszy rzut oka budzi przerażenie. Po jej dokładnym przejrzeniu okazuje się jednak, że nie wszystko trzeba umieć, a ścisłe określenie zakresu zastosowań powoduje, że do niektórych rozdziałów można wcale nie zaględać. Rozpoczęcie pracy <sup>z</sup> programem jest więc stosunkowo łatwe, a jego częste wykorzystywanie spowoduje, że <sup>z</sup> ciekawości sięgać będziemy do kolejnych komend, rozszerzajęc coraz bardziej wiedzę <sup>o</sup> programie.

łożeniu na aktualnie wykonywanym rysunku. Wyobraźmy sobie, że wykonujemy rysunek stołu i czterech krzeseł. Po wykonaniu rysunku pierwszego krzesła zapisujemy go jako blok <sup>i</sup> na stępne krzesła wprowadzane są do rysunku w postaci gotowych bloków, <sup>a</sup> ich miejsce <sup>i</sup> położenie na rysunku, <sup>a</sup> nawet skalę, ustalić można indywidualnie.

#### Sposób pracy

Ponieważ cały rysunek może być traktowany jako blok, łatwe staje się utworzenie biblioteki bloków (rysunków) zawierajęcej często używane, powtarzalne fragmenty rysunku lub sym bole charakterystyczne dla naszego rodzaju pracy. Przy takiej organizacji pracy tworzenie nowych rysunków porównać można do umieszczania na czystym arkuszu gotowych małych ry sunków, które można dowolnie przesuwać <sup>i</sup> układać. Każdemu blokowi mogą być przypisane określone przez użytkownika atrybuty, które, jak już wspomniano wcześniej, umożliwiaję bu dowę specjalnej bazy danych. <sup>W</sup> takim przypadku przy budowie rysunku, poprzez wprowadzanie różnych bloków, automatycznie tworzony jest zbiór atrybutów. Prawidłowa budowa biblioteki bloków i określenie ich atrybutów umożliwia znaczne przyspieszenie procesu tworzenia rysunków o powtarzalnych elementach, a także umożliwia dalsze przetwarzanie numerycznych informacji zawartych w rysunku.

Jeżeli dla figury płaskiej podamy również jej grubość, to możemy uzyskać rysunek przestrzenny, trójwymiarowy, zaprojektowanej <sup>w</sup> ten sposób bryły. Bryła może być oględana pod dowolnym, podanym przez użytkownika kętem. Może to być bryła "przezroczysta" lub też <sup>o</sup> niewidocznych krawędziach, znajdujących się w drugim planie.

Aby móc efektywnie pracować z programem AutoCAD, na leży przede wszystkim zrozumieć filozofię tworzenia rysunku, stosowaną zresztą w większości tego typu programów graficznych. Na pierwszym miejscu należy tu wymienić technikę warstw. Najlepiej wyobrazić sobie to <sup>w</sup> ten sposób, że jeżeli np. weźmiemy przejrzyste folie <sup>i</sup> dla danego obszaru na pierwszej z nich naniesiemy układ dróg, na drugiej rzeki i jeziora, na trzeciej granice lasów itd., to nałożone na siebie folie utworzę nam pełnę mapę tego obszaru. Do tego możemy dodać folie <sup>z</sup> legen dę, nazwami miejscowości itp. <sup>W</sup> ten właśnie sposób buduje się rysunki w programie AutoCAD, przy czym zamiast obrazowych folii występują w nim zbiory zawierające informacje o poszczególnych warstwach. Każdej warstwie można przyporzędkować odrębny kolor oraz rodzaj linii (przerywana, cięgła itp.), <sup>a</sup> co najważniejsze, każdę warstwę można "wyłęczyć" , co po woduje, że znika ona <sup>z</sup> rysunku, <sup>a</sup> także ponownie "włęczyć" <sup>w</sup> każdym praktycznie momencie. Nietrudno sobie wyobrazić, jakie możliwości daje tylko ta opcja w tworzeniu różnych wariantów jednego rysunku składajęcego się <sup>z</sup> kilkunastu warstw. Oswojenie się z tą technologią i staranne zaprojektowanie warstwowej struktury rysunku umożliwia pełne wykorzystanie mo żliwości programu.

Rysunek może być oglądany w całości lub też w powiększonych fragmentach, przy czym stosunek wielkości elementów największych do najmniejszych może być jak 1:1000000.

Bardzo łatwe jest wprowadzanie do rysunku tekstów, które podajemy oczywiście z klawiatury po uprzednim określeniu miejsca, w jakim mają się znajdować. Tekst może być centro-

Drugę ważnę funkcjęjest możliwość tworzenia tzw. bloków. Pojęcie bloku jest tutaj bardzo szerokie, a co za tym idzie, równie szeroki jest zakres zastosowań. Blok może być zbudowany z przygotowanego już rysunku, przy czym może to być zarówno cały rysunek jak <sup>i</sup> jego fragment. Blok jest strukturę

#### **Tworzenie rysunku**

Ciekawe zastosowania daje możliwość budowy "przeźroczy". Polega ona na tym, że obraz widoczny na ekranie zapamiętać można jako osobny zbiór, przy czymjest to zapisjedynie ekranu, a nie rysunku. Zbiór ten zapamiętywany jest razem <sup>z</sup> rysunkiem zasadniczym <sup>i</sup> może być <sup>w</sup> każdej chwili wywołany na ekran. Może być także zapisany na dysku jako niezależny zbiór zewnętrzny. Taki "ekran" może być wczytany przez sam AutoCAD, przy czym nie można już na nim przeprowadzać ża dnych operacji graficznych.

![](_page_40_Figure_7.jpeg)

Z przedstawionych tutaj w dużym skrócie informacji zorientować się można <sup>o</sup> olbrzymich możliwościach <sup>i</sup> ułatwieniach <sup>w</sup> pracy, jakie można uzyskać stosując w codziennej praktyce mikrokomputerowe przetwarzanie graficzne. Omawiany tutaj program zyskuje sobie również <sup>w</sup> Polsce wielu zwolenników, co, biorąc pod uwagę jego dobrą światową reputację, zasługuje na poparcie. Brak jest jednak nie tylko literatury dodatkowej

Rysunek jest tworzony za pomocę kilku podstawowych ko mend: punkt, odcinek, pas, okręg, łuk. Do ich wprowadzania można użyć zarówno klawiatury jak <sup>i</sup> digitizera. Dla punktu sę to współrzędne, dla odcinka - współrzędne punktów poczętku i końca, dla pasa dodatkowo dochodzi informacja o jego szerokości, dla okręgów i łuków przewidzianych jest kilka możliwości określenia promienia oraz położenia na rysunku. Sekwencyjny zbiór odcinków można automatycznie "wygładzić", otrzymując ciągłą krzywą polinominalną. Powstałe na rysunku powierzchnie można zakreskować przy użyciu różnych wzorów. Wiele <sup>z</sup> nich znajduje się <sup>w</sup> gotowej już bibliotece.

Każdy obiekt na rysunku może być przesuwany, kasowany, łęczony z innym przy automatycznym dopasowaniu wspólnych krawędzi, obracany, skalowany, wielokrotnie automatycznie powielany, kopiowany w lustrzanym odbiciu. Można go przesuwać do innych warstw, zmieniać jego kolor, traktować jako całość lub rozbić na elementarne składowe, które <sup>z</sup> kolei mogę być traktowane jako niezależne obiekty. Dla ułatwienia budowy rysunków technicznych wprowadzona jest możliwość umieszczenia na rysunku siatki współrzędnych, zarówno dwu-jak <sup>i</sup> trójwymiarowej. Odpowiednie funkcje zapewniaję umieszczanie kursora na siatce, co umożliwia szyb kie <sup>i</sup> dokładne rozmieszczanie odcinków równoległych itp.

#### Dodatkowe opcje

Jak już wspomniano, program można uzupełnić <sup>o</sup> elementy wpływające na ułatwienie i przyspieszenie prac graficznych poprzez dostosowanie programu do konkretnych wymaganych celów pracy. Sę to kolejno: specjalistyczne menu, dodatkowe kroje czcionek, dodatkowe wzory do kreskowania powierzchni.

![](_page_40_Picture_25.jpeg)

Te "przeźrocza" mogę być wykorzystywane <sup>w</sup> innej opcji programu, jaką jest możliwość budowy "scenariuszy". W takim "scenariuszu" określa się kolejność <sup>i</sup> czas wyświetlania kolejnych, zapisanych wcześniej "przeźroczy". Odpowiednio przygotowany zestaw obrazów wraz <sup>z</sup> umiejętnie , napisanym scenariuszem daje możliwość przygotowania nawet kilkunastominutowych prezentacji graficznych wyników opracowywanych projektów w formie animowanego filmu.

#### Podsumowanie

![](_page_40_Picture_26.jpeg)

![](_page_41_Picture_0.jpeg)

Pamięcią zewnętrzną dla komputerów standardu PC jest nośnik magnetyczny <sup>w</sup> postaci dyskietki elastycznej. Każdy komputer wyposażony jest <sup>w</sup> płytę (sterownik) zawierającą układy elektroniczne umożliwiające działanie napędu, zapis <sup>i</sup> odczyt danych z dyskietki. Konstruktorzy standardu stworzyli także możliwości rozszerzania pamięci zewnętrznej komputera PC - <sup>o</sup> napęd dysku twardego (dysk twardy jest wyposażeniem standardowym komputera PCXT/AT).

Dysk twardy jest to mechanizm zawierający odpowiednio spreparowane krążki pokryte nośnikiem magnetycznym umożliwiającym zapis <sup>i</sup> odczyt danych. Funkcje dysku twardego są takie same jak dyskietki stosowanej standardowo w komputerach PC. Różnica polega na ilości danych możliwych do zapisania na nośniku. Dyskietki umożliwiają zapis ok. <sup>360</sup> KB infor macji. natomiast zastosowanie napędu dysku twardego pozwa la na zapis od 10 do 120 MB informacji. Napędy <sup>o</sup> pojemności <sup>10</sup> MB stosuje się bardzo rzadko (oferowane były przez Amstrada jako rozszerzenie komputera PC 1512). Najpopularniejsze są napędy <sup>o</sup> pojemności <sup>20</sup> <sup>i</sup> <sup>30</sup> MB.

części musi mieć pojemność mniejszą od 33 MB, aby była całkowicie "widoczna" dla systemu operacyjnego. Podziału dysku twardego na partycje dokonuje się w czasie procedury formatowania. Najczęściej elementami sterownika są układy WO 1010, WD1002, WD1003. Zapewniają one przesyłanie danych między pamięcią RAM komputera a zbiorami na dysku. Odpowiedzialne są za wybór ścieżek zapisu, numerowanie sektorów, uaktywnianie odpowiednich głowic, kontrolę prędkości obrotowej płytek nośnika itp. Sterownik zawiera rejestry danych, błędów, numeru sektora, statusu, komend. Rejestry te służą do komunikacji między sterownikiem <sup>a</sup> procesorem <sup>i</sup> pamięcią RAM komputera.

Napęd dysku twardego, oprócz wielokrotnego zwiększenia pojemności pamięci zewnętrznej, umożliwia znacznie szybsze dotarcie do zapisanych zbiorów <sup>i</sup> tworzenie zbiorów większych niż pojemność dyskietki elastycznej. Efekty współpracy kom putera <sup>z</sup> dyskiem twardym zauważalne są, gdy pracujemy <sup>z</sup> wieloma często używanymi zbiorami (bazy danych, arkusze obliczeniowe itp). Operator nie traci czasu na wyszukiwanie odpowiedniej dyskietki, na której zapisany jest aktualnie potrzebny zbiór. Oferowane przez różne firmy napędy dysków twardych różnią się między sobą pojemnością oraz średnim czasem dostępu. Czas dostępu jest parametrem określającym szybkość pracy napędu dysku twardego. . Rozszerzenie komputera PC/XT o napęd dysku twardego polega na zamontowaniu wewnątrz obudowy dwóch części. Część pierwsza, to płyta zawierająca elektroniczne elementy układu sterownika dysku. Część druga, to hermetycznie zamknięta obudowa zawierająca mechanizm napędu płytek noś nika magnetycznego, płytki, układ napędu głowic zapisująco- -czytających, głowice. Sterownik podłączony jest do gniazda rozszerzenia instalowanego na płycie podstawowej komputera. Zajmuje on jedno gniazdo. Część mechaniczna umieszczona jest w uchwytach obudowy komputera i połączona przewodami taśmowymi ze sterownikiem. Silniki napędowe mechanizmu dysku twardego zasilane są z zasilacza komputera. Wielkością <sup>i</sup> wymiarami obecnie produkowane napędy dysków twardych zbliżone są do mechanizmów napędu dyskietek. Mogą być mo cowane zamiennie z tymi mechanizmami w obudowie komputera PC. Typowy sterownik dysku twardego zawiera układy umożliwiające sterowanie dwoma napędami <sup>o</sup> pojemności <sup>33</sup> MB każdy (obszar kontrolowany przez system operacyjny komputera PC). Jeżeli użytkownik chce w pełni wykorzystać dysk twardy o pojemności np. 40 MB, to musi podzielić jego pojemność na dwie części - dwa logiczne dyski (partycje). Każda <sup>z</sup> tych

Układ mechaniczny napędu dysku twardego składa się z silnika liniowego napędu płytek nośnika oraz układu napędu <sup>i</sup> pro wadzenia głowic zapisująco-czytających. Głowice poruszane są silnikiem krokowym poprzez zestaw dźwigni <sup>i</sup> sprężyn. Głowice oddalone są od nośnika w czasie pracy dysku o kilka mikronów <sup>i</sup> nie mogą się <sup>z</sup> nim pod żadnym pozorem zetknąć. Narzuca to wymagania co do precyzji wykonania układu mechanicznego <sup>i</sup> łożyskowania napędu płytek nośnika. Hermetyczna obudowa części mechanicznej chroni płytki nośnika i głowice przed drobinami kurzu. Wymiary tych drobin są większe niż szczelina między głowicą a nośnikiem. Obecność drobin kurzu wewnątrz napędu dysku twardego może spowodować jego uszkodzenie. Napędy dysków twardych montowane są w komorach bezpyło wych z zapewnieniem stałych warunków klimatycznych. Nośnik magnetyczny ułożony jest na krążkach <sup>o</sup> średnicy 5,25 lub 3,5 cala. Wewnątrz obudowy może znajdować się od <sup>1</sup> do <sup>6</sup> krążków <sup>z</sup> nośnikiem. Wszystkie krążki umieszczone są współśrodkowo na wałku wirnika silnika napędowego <sup>i</sup> obracają się jednocześnie. Z nośnikiem współpracuje od 2 do 15 głowic. Najczęściej wszystkie głowice poruszają się jednocześnie. <sup>W</sup> niektórych modelach, szczególnie wielogłowicowych, głowice podzielone są na grupy <sup>i</sup> każda grupa jest oddzielnie napędza na. Tego typu napędy dysków twardych cechuje bardzo szybka praca, a przeznaczone są do obsługi sieci komputerowych lub wielkich systemów przetwarzania. Rozwiązanie takie jest jed nak kilkakrotnie droższe od typowych napędów. Najnowszym osiągnięciem <sup>w</sup> technice budowy napędów dy sków twardych jest połączenie sterownika i części mechanicznej w jedną całość. Budowane są karty dysku twardego. Kon-

#### PC klan: standard PC

Instalacja dysku twardego w komputerze polega na zamontowaniu napędu <sup>i</sup> sterownika oraz na przeprowadzeniu operacji formatowania i przepisywania zbiorów systemowych na nowy dysk. Instrukcja montażu <sup>i</sup> formatowania dołączana jest do każdego zestawu dysku twardego.

Dla zorientowania Czytelników w parametrach opisujących napęd dysku twardego przedstawię dane techniczne napędu no karoie SCRIBECARD VT typu M 80SC

W czasie kompletowania sterownika dysku twardego z na pędem dysku należy zwrócić uwagę na typy napędów, <sup>z</sup> jakimi może dany sterownik współpracować. <sup>W</sup> instrukcji obsługi ste rownika podane są podstawowe typy napędów zalecane dla da nego sterownika. Każdy napęd ma na swojej tabliczce znamionowej wypisany typ <sup>i</sup> sposób organizacji ścieżek <sup>i</sup> sektorów. Dane te muszą się pokrywać <sup>z</sup> możliwościami sterownika. <sup>W</sup> przeciwnym wypadku współpraca będzie niemożliwa, może na wet doprowadzić do uszkodzeń napędu.

strukcja taka zajmuje miejsce przeznaczone na typową kartę rozszerzenia komputera PC/XT <sup>i</sup> nie wymaga instalowania do datkowych części. Do ramy konstrukcyjnej montowany jest mechanizm <sup>z</sup> nośnikiem na krążkach 3,5-calowych oraz minia turowa płyta elektroniki zawierająca sterownik. Całość zasilana jest z magistrali komputera. Na ilustracji przedstawiona jest karta dysku twardego.

![](_page_41_Picture_2394.jpeg)

![](_page_41_Picture_2395.jpeg)

![](_page_41_Picture_13.jpeg)

![](_page_41_Picture_14.jpeg)

# UNISUIT oferuje:

Niezawodne, sprawdzone <sup>u</sup> użytkowników TERMINALE ALFANUMERYCZNE pracujące pod kontrolą wielodostępnych systemów operacyjnych:

rs

# UNI-LINK, XENIX, UNIX.

Wielodostępne systemy operacyjne:

- XENIX nowoczesny profesjonalny system operacyjny dla mikrokomputerów typu IBM PC/AT
	- UNI-SHELL rewelacyjny program "nauczyciel" (pozwala na samodzielne ćwiczenie oraz opanowanie funkcji <sup>i</sup> komend XENIXA)

UNI-LINK - prosty w obsłudze - idealne rozwiązanie dla zastosowań edukacyjnych AMSTRADY/Schneidery CPC 6128 lub SPECTRA-VIDEO SVI 738 jako terminale komputera typu IBM PC/XT lub AT <sup>w</sup> trakcie pracy pod kontrolą UNI-LINKA dostępne lokalne napędy terminali.

Fachowe szkolenie - bogaty wybór narzędzi - instalacja - dokumentacja

# SYSTEMY UŻYTKOWE

Wielostanowiskowe, łatwe w obsłudze, o bogatym zakresie funkcjonalnym

- kosztorysowanie dla budownictwa pełna baza KNR, ceny średnioważone
- ewidencja osobowa pełna informatyczna obsługa działu kadr raporty, zestawienia w dowolnym układzie
- gospodarka materiałowa automatyczna dekretacja na konta księgowe
- **O** finanse księgowość
- $\bullet$  **rozliczanie płac**

# Pełny serwis: WDROŻENIE - SZKOLENIE - ADAPTACJA DO POTRZEB UŻYTKOWNIKA

UNISOFT Spółka z o.o. GDYNIA pl.Górnośląski 2

![](_page_42_Picture_18.jpeg)

 $470$ 470<br>600<br>750 500<br>750<br>~70 750<br>570<br>700 570,<br>700. 850 850 , -  $990,-$ 1130 , -

 $390, 390,-$ <br> $490, 490,-$ <br>530.-

 $630,-$ 

150,- 230,--<br>150,--<br>220,--<br>220 ---,20<br>220,-<br>220,-<br>300 ZZŎ.-<br>300,-300.-<br>- 25.-

150,- 160,-<br>275,-<br>200 275,-<br>300,-300,-<br>200,-<br>300.- $200,-$ 

300,-<br>530,-<br>600 530,-<br>600,-115,-

 $15, 190,-$ 

450,-<br>450,-<br>540,-450,-<br>540.-

![](_page_43_Figure_0.jpeg)

![](_page_43_Picture_1781.jpeg)

APRES: 171-175 Uxbridga Road, London W13 9AA Tat: Lcndyn S40 171B Talax: 946581 Fax: 840 7136

PRZEDSIĘBIORSTWO HANDLOWO-PRODUKCYJNE SP. z o.o. **ISPERIJA I WAGA: UŻYTKOWNICY** 

![](_page_43_Picture_4.jpeg)

SPRZĘTU KOMPUTEROWEGOi **Przedsiębiorstwo Wdrażania Postępu Technicznego** dataCo-trading<br>01-710 Warszawa, ul. Włościańska 25

#### OFERUJE PO KONKURENCYJNYCH CENACH SYSTEMY MIKROKOMPUTEROWE XT, AT i RT

-- instalację polskich liter w dowolnych konfiguracjach mikrokomputerów kompatybilnych z IBM PC/XT/AT

ZANIM KUPISZ KOMPUTER KUPIŁEŚ KOMPUTER<br>ZADZWOŃ ZADZWOŃ ZANIM KUPISZ KOMPUTER KUPIŁEŚ KOMPUTER<br>ZADZWOŃ **f zadzwoń** VON<br>801-76 GLAD -PORADY: - WYBÓR SPRZĘTU - Z A S TOSOWANIA OPROGRAMOWANIE INSTRUKCJE ZLECENIA  $28\!\cdot\!01\!\cdot\!76$ ATARI COMMODORE G16,116.\*4 amstrad VIC 20 ;C-64 SHARP MSX WYSTAWIAMY RAĆHUNKI DLA INSTYTUCJI

64, 128, PC, AMIGA INTERFEJSY, CARTRIDGE: Centronics, RS-232, digitizer, CP/M, Power, Finał **RACHUNKI** 

475,- 475,-<br>385,-<br>205 295,-

ll

30 dolarów od Polanglii

WRAZ <sup>Z</sup> urządzeniami PERYFERYJNYMI

PONADTO:

 $\mathcal{C}$ 

- Instalujemy kontrolery do dysków twardych pozwalające na zagęszczenie zapisu Winchesterów <sup>20</sup> MB do <sup>31</sup> MB

Ceny mikrokomputerów <sup>w</sup> normalnym trybie sprzedaży:

- EXPERT XT od 1.255 tys. zł
- EXPERT AT od 4.340 tys. zł
- EXPERT RT (32-bitowy) od 9.950 tys. zł ZAPRASZAMY:
- ZAKŁAD TECHNICZNY Warszawa, ul. Czereśniowa <sup>41</sup> tel. <sup>23</sup> <sup>86</sup> <sup>70</sup> telex <sup>817</sup> <sup>697</sup>
- BIURO HANDLOWE Warszawa, ul. Grójecka <sup>128</sup> pawilon <sup>36</sup> tel. <sup>46</sup> <sup>70</sup> <sup>92</sup>

Ko-l

tel. 33-59-73 tlx 816159 datac pl oferuje narzędzia niezbędne <sup>w</sup> każdej instytucji:

#### cena:99000 zł;

nowoczesny edytor tekstowy porozumiewający się <sup>z</sup> użytkownikiem <sup>w</sup> języku polskim

cena:99000 zł Ko-81

■■ •4-

na zakończenie pomyślnego roku!!! dla wszystkich klientów, którzy do końca <sup>1987</sup> r. zamówią rewelacyjny w, ktorzy do konca<br>Amstrad PC 1640 !! a nawet 50 \$ dla stałych klientów !!! zamawiających w Polanglii kolejny komputer PC 1640 łub PC 1640 wraz z drukarką Amstrad. (szczegóły <sup>i</sup> sposób realizacji premii proszę uzgadniać telefonicznie) PROFESJONALNEGO

![](_page_43_Picture_24.jpeg)

![](_page_43_Picture_27.jpeg)

01-911 Warszawa

![](_page_44_Picture_0.jpeg)

#### **PC klan: STragan**

Pomysł wyposażenia Atari ST w dwa różnego rodzaju monitory ma chyba tylu zwolenników co przeciwników; spróbujmy się więc zastanowić, co daje takie rozwięzanie, jakie sę jego wady <sup>i</sup> zalety. Przy okazji kilka informacji o tym jak dołączyć nietypowy monitor do tego komputera.

Na początek kilka słów informacji dla tych, którzy nie są obeznani <sup>w</sup> temacie. Otóż komputer Atari ST, niezależnie od ta jemniczych liczb wypisanych po prawej stronie klawiatury, a oznaczających rozmiar pamięci, wyposażony jest w dwa oddzielne sterowniki obrazu. Jeden z nich wytwarza obraz kolorowy, drugi obraz monochromatyczny (jest to pewne przybliżenie, które nie zmienia jakości naszych rozważań). Obydwa sterowniki generują 640 aktywnych punktów obrazu w poziomie, natomiast w pionie obraz kolorowy zawiera 200 punktów, mo nochromatyczny zaś 400. Aby uściślić pojęcia, należy podkreślić, że poszczególne punkty obrazu monochromatycznego mogą być tylko "zapalone" lub "zgaszone", nie ma żadnych stopni pośrednich właściwych np. dla sygnału z kamery telewizyjnej. Jest to rozwiązanie znane z Apple <sup>i</sup> Macintosha. \* Podstawowym pytaniem, które się w takiej sytuacji narzuca, jest pytanie o sens i celowość takiego rozwiązania. Czy rzeczywiście warto walczyć o te punkty w plonie, jeśli są one niekolorowe? Zamiast odpowiedzi proponuję spojrzenie na Atari ST jako na narzędzie pracy artysty plastyka (w redakcji jest ono takim narzędziem dla Stefana Szczypki). Proszę zwrócić uwagę, że inaczej wygląda warsztat pracy grafika niż warsztat pracy malarza i czy można w ten sposób wybrać "lepszą" dziedzinę twórczości artystycznej? Ja <sup>w</sup> każdym razie nie potrafię. Atari umożliwia wybór tego, co jest <sup>w</sup> danym momencie najbardziej potrzebne <sup>i</sup> przydatne. Szkoda tylko, że nie ma mo żliwości jednoczesnej pracy na obu monitorach (jak w Commodore 128). Przyzwyczailiśmy się do zażartych dyskusji fanów różnych typów mikrokomputerów, którzy z uporem godnym lepszej sprawy całą swoją energię wyzwalają w próbach oczerniania "konkurencji" (listowne odzewy nawet po bardzo spokojnym <sup>i</sup> rzeczowym tekście "Trzy Gracje" nr 7/87). Smutne, ale praw dziwe jest też to, że w przypadku Atari ST dodatkowy podział zaczyna się na typie monitora. Z rozmów, jakie zdarza się prowadzić w redakcji z osobami przychodzącymi do klubu ST, wynika zadziwiająca nietolerancja dla innych niż własne upodo bań. Nie ukrywam, że razi mnie tego rodzaju postępowanie <sup>i</sup> chyba dlatego w tekście a monitorach, który szef zamówił dla Czytelników pod choinkę, nie potrafiłem pominąć tego co "w duszy gra". Skoro tak, to chyba nie pozostaje mi nic innego jak stwierdzić, że po kilkuletniej pracy z różnymi komputerami i monitorami dochodzę do wniosku, że jeśli chodzi <sup>o</sup> ST, wybrałbym monitor monochromatyczny. W związku z tym dla użytkowników tych właśnie monitorów oraz dla tych, którzy nie mają żadnego monitora firmowego, proponuję rozwiązanie umożliwiające wykorzystanie programów pracujących w niskiej i średniej rozdzielczości. Aby nie być posądzonym o złośliwość wyjaśniam, że niestety nie ma równie prostej recepty na wykorzysta-

![](_page_44_Picture_2395.jpeg)

wową przeszkodą jest tutaj inna częstotliwość odchylania po ziomego - wynosi ona ok. 20kHz (w Europie <sup>15625</sup> Hz). Otóż nawet gdyby zmusić generator odchylania poziomego do pracy z taką częstotliwością, pozostała część układu odchylania najczęściej nie będzie <sup>w</sup> stanie prawidłowo pracować, gdyż wiele parametrów czasowych układów odchylania poziomego nie za leży od sterowania, lecz od konstrukcji (również układów scalonych!) i wzajemnych zależności między elementami. Zainte-

W telewizji kolorowej proporcje sygnałów składowych RGB są odpowiednio dobrane, tak aby spełnić wymogi odpowiedniości z sygnałem monochromatycznym i uzyskać określone wyniki przy kodowaniu <sup>i</sup> dekodowaniu sygnałów w systemie PAL, SECAM, NTSC. Proporcje te można wyrazić wzorem:  $Y=0.30*R + 0.59*G + 0.11*B$ .

zauważy <sup>w</sup> opisie sygnałów gniazda monitora wejście <sup>o</sup> nazwie "Monochrom Sense". Monitor monochromatyczny zwiera to wyprowadzenie do masy, a komputer sprawdza stan odpowiedniego portu...

![](_page_44_Figure_6.jpeg)

 $\mathbf{v}$  and  $\mathbf{v}$ 8  $10^{6}$  g 1 2

Pora przejść do konkretów. Rys.l. przedstawia gniazdo wyjściowe sygnałów wizyjnych wraz z opisem funkcji poszczególnych końcówek. Chcę tu zwrócić uwagę na wyprowadzenie nr 2. W pierwszych komputerach tego typu, z którymi się zetknąłem, wyprowadzenie to było opisane jako wyjście kompletnego sygnału wizyjnego, natomiast dołączano tam tylko kom pletny sygnał synchronizacji. Obraz dezinformacji dopełnia informacja z instrukcji obsługi komputera, który przyjechał z RFN w ostatnich dniach września (gdy piszę te słowa). Napisano tam, że dostępny jest kompletny sygnał synchronizacji, natomiast dołączono kompletny sygnał wizyjny. Piszę o tym tak dokładnie, aby podkreślić konieczność sprawdzenia, z jaką wersją mamy do czynienia, bez zwracania uwagi na instrukcję obsługi. Sprawdzenie takie wykonujemy dołączając wyprowadzenie nr 2 do wejścia monitora (np. Neptun 156). Jeżeli dysponujemy

- 1- Audio Out 2- Reserved
- 3- General Purpose Output
- 4- Monochrome Detect
- 5- Audio In
- 6- Green
- 7- Red
- 8- Ground
- 9-Horizontal Sync 10- Biue

11- Monochrome 12- Vertical Sync

13- Ground

![](_page_44_Picture_25.jpeg)

nową wersją komputera, jest właściwie po wszystkim, mamv już sygnał, który akceptuje typowy monitor. Pozostaje problem zrobienia odpowiedniej wtyczki, alę o tym za chwilę. W przypadku gdy nie uzyskamy na ekranie obrazu, wiadomo, że dysponujemy wersją starszą, tylko z sygnałem synchronizacji. Oczywiste jest, że jak zwykle należy zachować dużą ostrożność przy pracach <sup>z</sup> włączonym komputerem. Jeżeli nie popełnimy żadnej pomyłki przy łączeniu <sup>i</sup> monitor, którym dysponujemy, jest typowy, naszemu komputerowi nic nie grozi.

Sumowanie elektryczne sygnałów nie jest zagadnieniem nadmiernie skomplikowanym - jak widać na rys.2. Układ realizujący wymagane funkcje jest prosty. Nie zmienia to faktu, że wtyczki z takim lub podobnym układem sprzedawane są na giełdach już od 5000 zł za sztukę. Większość <sup>z</sup> nich nie zawiera zresztą wtórnika emiterowego, co powoduje, że obraz może nie być zbyt ostry ze względu na tłumienie wejścia monitora.

Najchętniej polecałbym zainteresowanym wbudowanie pre zentowanego układu do wtyczki lub jakiegoś pudełka, aby nie przeprowadzać operacji wewnątrz komputera. Niestety kolejną przeszkodą jest różnorodność rozwiązań sygnałów gniazda mo nitorowego. Drugą po wymienionej wyżej tajemnicą złącza mo¬

#### PC klan: STragan Marek Młynarski

## 45 K

towy podciągacz!?). To oczywiście żart, ale jaką ważną rolę może spełniać tego rodzaju wyprowadzenie, skoro <sup>w</sup> części komputerów jest tam dołączone rzeczywiście  $+12V$ , w innych natomiast jest ono zwarte do masy? Możemy przypuszczać, że było to napięcie potrzebne dla jakiegoś typu monitora. W związku z tym, gdy zdecydujemy się na przygotowanie odpowiedniego układu, powinniśmy najpierw sprawdzić, jaką, wersją komputera dysponujemy. Jeżeli napięcie jest wyprowadzone na zewnątrz, to problemu oczywiście nie ma. W przeciwnym wypadku najwygodniej jest wmontować omawiany układ do komputera. Jak to zrobić? Rysunek 3. przedstawia układ sumatora sygnałów synchronizacji zastosowanego w Atari ST. Przeróbkę najrozsądniej jest wykonać tak, aby na końcówce nr 2 gniazda monitorowego uzyskać kompletny sygnał wizyjny. Pierwszą czynnością powinno być rozlutowanie połączenia pomiędzy rezystorem R3 wychodzącym do gniazda <sup>a</sup> emiterem tranzystora Ts (zaznaczone na rys. 3.). Układ ten wmontowany jest najczęściej w otwory przeznaczone do dołączenia modulatora. Numerację końcówek przedstawiłem na rys. 2. wyróżniając doprowadzenie nr 10, gdyż obecny tam sygnał synchronizacji zastąpimy sygnałem wizyjnym. W kontekście rys.2 jest to tylko odpowiednik funkcjonalny, a sygnał synchronizacji (Sync) należy pobrać z emitera tranzystora sumującego sygnały synchronizacji. Przy pracach w okolicy tego układu należy zachować szczególną ostrożność, gdyż zwarcie bazy tego tranzystora do zasilania (kolektor) może doprowadzić do natychmiastowego zniszczenia jednego z dwóch układów kontrolera obrazu.

75 $\Omega$ . Dowolny inny monitor o podanych parametrach nadaje się oczywiście do tego zastosowania.

#### Problem kabelka

Ostatnią operacją jest dołączenie wyjścia tranzystora T1 (rys. 2.) do wolnej końcówki rezystora R3 (rys. 3.).

Dochodzimy zatem do problemu największego - jak zrobić wtyczkę do takiego gniazda, jakie zastosowano <sup>w</sup> Atari. Przede wszystkim należy znaleźć odpowiedniej średnicy kołki, które będą pasowały do otworów gniazda. Przestrzegam przed użyciem kołków <sup>o</sup> zbyt dużej średnicy, gdyż może się okazać, że po ich użyciu nie będzie kontaktować oryginalna wtyczka monitora Atari. Można tu zaproponować użycie Igieł do szycia, któ re są łatwo dostępne, natomiast niektóre dość ciężko się lutują (często pomaga opiłowanie pokrycia galwanicznego). Praktycy elektronicy znajdą zapewne końcówki od różnego rodzaju złącz wielostykowych. Przygotowane końcówki można csadzić np. <sup>w</sup> twardej gumie, pamiętając o odpowiednim rozstawie i zainstalowaniu dodatkowych, niewykorzystywanych, w rozstawie uniemożliwiającym nieprawidłowe włożenie dc gniazda. Jako osłonę tak przygotowanego elementu wtykowego można zastosować obudowę typowej wtyczki magnetofonowej (tzw. DIN) wraz z elementami metalowymi <sup>i</sup> kluczem ustawiającym. Aby zabezpieczyć się przed uszkodzeniem, całość należy czymś usztywnić. Tu polecałbym modellnę, która co prawda jest nieco niewygodna przy układaniu, lecz daje możliwość pracy przy wtyczce wetkniętej w gniazdo i szybko sztywnieje. Można także zastosować Distai lub inną żywicę chemoutwardzalną, ale <sup>w</sup> tym przypadku nie wolno dopuścić, aby dostała się ona w okolice elementów stykowych gniazda, ponieważ może spowodować jego trwałe uszkodzenie.

lorowych do Atari ST wyposażona jest w odłączalny kabel z uniwersalnym złączem nazywanym SCART. W takie złącza wyposażone są także różnego typu monitory. Zdarza się, że połączenia w tych monitorach nieco odbiegają od standardu, co z kolei może spowodować uszkodzenie komputera. Jeżeli okazuje się, że stosowany monitor ma <sup>w</sup> opisie złącza sygnały <sup>i</sup> funkcje, których nie rozumiemy, <sup>a</sup> rozkład wyprowadzeń świadczy <sup>o</sup> tym, że mogą zostać one dołączone do któregokolwiek <sup>z</sup> wyjść Atari, należy bezwzględnie zaniechać prób łączenia takiego monitora przed usunięciem zbędnych połączeń <sup>w</sup> kablu.

tia J  $\frac{1.0}{2}$ 

Na zakończenie jeszcze jedna uwaga. Część monitorów ko-

I.a

modulatora

# Pod znakiem chomika

<sup>Z</sup> myślą <sup>o</sup> nas, CHOMIKACH, publikuję pierwszy odcinek poradnika dla kolekcjonerów oprogramowania Atari ST. Stosowana skala ocen jest całkowicie subiektywna, pięciopunktowa i jednakowa dla wszystkich rodzajów programów! Gdyby nie

![](_page_45_Figure_10.jpeg)

Na rys. 4. przedstawiłem fragment układu wyjściowego dla poszczególnych kolorów. Może on być przydatny dla tych, którzy chcieliby dołączyć sygnał z Atari do kolorowego telewizora (RGB). Amplituda sygnału (ok. 3Vpp) może okazać się zbyt duża dla typowych wejść RGB nowoczesnych procesorów wi zyjnych. Wartości elementów obwodu wyjściowego powinny być pomocne w odpowiednim dopasowaniu poziomu sygnału. Przypominam, że spośród odbiorników montowanych <sup>w</sup> Polsce takim wejściem potencjalnie (nie jest wyprowadzone na zewnątrz) dysponuje Venus, niektóre Videotony oraz zapowiadany od niepamiętnych już czasów Helios <sup>w</sup> fabrycznej wersji PAL-SECAM.

Literatura:

![](_page_45_Picture_7.jpeg)

...rozwijała się powoli. Pierwszymi objawami było spowolnienie ruchów <sup>i</sup> nieposłuszeństwo. Zaniepokoiłem się, bowiem do tej pory wykonywała wszystkie moje polecenia i zawsze mogłem na nią liczyć. Cierpliwie powtarzałem po dwa <sup>i</sup> więcej razy swo je polecenia, a nawet, wstyd się przyznać, próbowałem wymusić respekt dla moich zamierzeń siłą, choć wiedziałem, że jest maleńka i słaba. Jej stan pogarszał się systematycznie, wkrótce nie mogła się już prawie wcale ruszać i to było nie do zniesienia. Rady przyjaciół i znajomych były jednobrzmiące: na pewno nabawiła się niestrawności, zresztą wszystkiego dowiesz się po otwarciu brzucha. Aby móc fotografować przebieg operacji, zdecydowałem się pewnego słonecznego popołudnia. Po wyjęciu kulki głęboko zadumałem się nad wyglądem trzech rolek utrzymujących kulkę we właściwym położeniu. Wyglądały na pokryte w środkowej części jakimś tworzywem, sama kulka robiła wrażenie czystej. Zajrzałem więc głębiej do środka <sup>i</sup> wszystko stało się zrozumiałe. Ruch toczącej się po płaszczyźnie (każdy punkt na niej opisują dwie współrzędne) kulki przetwarzany jest przez dwie rolki na impulsy kierujące komputerem; trzecia, szersza jest dociskową.

![](_page_45_Picture_19.jpeg)

Rzekome tworzywo to po prostu brud, który tocząca się kulka osadza na metalu (sama dzięki swojej konstrukcji nie ulega zabrudzeniu). Pojawiło się natychmiast pytanie, czym należy usuwać nawarstwiony brud. Delikatność konstrukcji wyklucza użycie twardych i ostrych narzędzi, najlepsza jest watka nawinięta na zapałce. Watka ta powinna być nasączona jakimś rozpuszczalnikiem brudu, obojętnym jednocześnie dla reszty części "myszy". Ta zaś jako - przynajmniej <sup>z</sup> nazwy ssak, nie powinna być karmiona benzyną, <sup>w</sup> żadnym wypadku

Namnożyło się na naszych łamach gryzoni - obok myszy, do brze już zadomowionej w "Komputerze", jeszcze chomik! Myszka nazwę swą wywodzi z kształtu i ogonka, chomik powszechnie znaną cechą ustawicznego gromadzenia przypomina poczynania znakomitej części właścicieli komputerów. Sam nie jestem wolny od tej przywary, a przejawia się ona w nieprzerwanym zapełnianiu dyskietek lub taśm starymi i nowymi programami oraz żądzą posiadania absolutnie wszystkiego. <sup>Z</sup> za dowoleniem witają taką postawę firmy oferujące kopie programów <sup>i</sup> osoby sprzedające nośniki magnetyczne. Niekiedy w po nury jesienno-zimowy wieczór (jaki być może jest właśnie <sup>w</sup> chwili, kiedy czytasz ten tekst) dręczą nieprzyjemne myśli, czy aby kolekcjonowanie wszystkich programów ma sens? Za chwilę <sup>z</sup> ulgą wgrywamy program kopiujący.

Program: BARBARIAN

<sup>4</sup> - naprawdę warto mieć ten program,

- <sup>3</sup> można ten program mieć, <sup>w</sup> każdym razie nie przynosi wstydu,
- <sup>2</sup> jako CHOMIK możesz mieć ten program, kolejna pozycja spisu,

<sup>1</sup> - oferta dla majęcych wszystko posiadaczy czystych dyskietek. W ocenach pomaga mi Grzegorz Czapkiewicz (G.C.), władca i mistrz redakcyjnego klubu ST, w którym po spełnieniu surowych, ale nietrudnych warunków można omawiane programy skopiować.

Za oknami zimno i deszczowo, na pierwszy ogień weźmiemy więc programy "sportowe", przy niektórych mięśnie sterującej joystickiem ręki rzeczywiście tężeją (podobnie jak bicepsy bywalców lokali serwujących 100-gramowe płynne ciężarki do podnoszenia na wysokość ust). Oto wybrane okazy z naszej kolekcji; zaczniemy od sportów nie wymagających przestrzeni:

**• PSION CHESS** - szachy 2- lub 3-wymiarowe, z góry ekranu można rozwijać początkowo niewidoczne menu, pozwalające m.in. na wybór oponenta (także ST contra ST), analizę wykonanych ruchów, rozgrywanie końcówek, ćwiczenia dla gracza bez interwencji komputera, ustalenie czasu wykonywania ruchów <sup>i</sup> szereg innych możliwości. Grafika ST, program nie daje się łatwo zwyciężyć.

• BOWLING START - to gra <sup>w</sup> kręgle dla jednego lub kil ku graczy, co jest zresztą regułą w prawie wszystkich grach tego typu; steruje się kierunkiem rzutu <sup>i</sup> ustawieniem gracza za pomocą prawego klawisza myszy, siłą rzutu - lewego. Grze towarzyszą efekty dźwiękowe, grafika na poziomie ST.

Ocena: 3 (G.C.- 2)

Ocena: 5 (G.C.- 5)

**• ST KARATE** - znowu joystick w robocie, ale trzeba też uważać na inne niebezpieczeństwa niż przeciwnik - karateka. Grafika ST.

Ocena: 3 (G.C. - 2)

• <sup>8</sup> BALL - bilard, pasjonują się nim m.in. Anglicy, polega na wbiciu do odpowiednich bramek kolejnych (8) kul, czarna musi być na końcu, bowiem kończy grę. Grafika ST.

**• SUPER CYCLE** - wyścigi motocyklowe z wyborem stylu i koloru ubioru motocyklisty, koloru motocykla, poziomu rozpoczęcia gry, która rozgrywa się następnie na kilkunastu planszach. Grafika ST.

• WINTER GAMES - cała zimowa olimpiada, ale tylko dla posiadaczy dwustronnych stacji dysków i 1 MB pamięci, zabiera bowiem <sup>740</sup> KB pamięci. Za to można rozgrywać zawody <sup>w</sup> figurowych skokach na nartach, biathlonie, łyżwiarstwie szyb kim, figurowym i dowolnym, bobslejach i na skoczni narciars-

![](_page_46_Picture_0.jpeg)

czą plastykowy gwint, wystarczy (wielo)dostęp uzyskany po

![](_page_46_Picture_4.jpeg)

"Mysz" jest stworzonkiem bardzo czystym, miejsce, po któ rym się rusza, powinno być najczystsze <sup>w</sup> całym'domu <sup>i</sup> wów czas operacja otwarcia brzucha będzie znacznie rzadsza.

E

• THAI BOXiNG - bijatyka udająca boks. Jak <sup>w</sup> takich ra zach cała siła w joysticku, grafika przedstawiająca porozbijane twarze, niestety na poziomie ST.

Ocena: <sup>1</sup> (G.C.-1)

• KARATE KIDII - poza walką karateków znakomite łapa nie muchy chińskimi pałeczkami <sup>i</sup> rozbijanie bryły lodu <sup>w</sup> barze. Wysokiej klasy grafika ST.

Ocena: 5 (G.C.- 5)

• NINJA MISSION - karateka używający <sup>w</sup> walce miecza i innych śmiercionośnych narzędzi, zresztą dzięki temu możemy zajść stosunkowo daleko. Dobra grafika ST.

Ocena: 4 (G.C.- 4)

• MEAN <sup>18</sup> - golf <sup>z</sup> możliwością wyboru wariantów gry. Grafika na poziomie 8-bitowego Atari.

Ocena: 2 (G.C.- 2)

• LEADER BOARD - golf <sup>z</sup> punktu widzenia grającego. Tak jak <sup>i</sup> w poprzedniej grze, regulujemy siłę uderzenia, jego kierunek <sup>i</sup> wysokość, na jaką wyślemy piłkę golfową. Przejście do innych opcji gry za pomocą klawisza "/".

Ocena: 3 (G.C.- 2)

Ocena: 4 (G.C.- 2)

# Programy prosto z PCW

Producent: Psygnosis

Rok produkcji: 1987

Komputer: Atari ST Cena: 25 GBP Barbarian to jeden z dwóch nowych programów wydanych przez firmę Psygnosis. Dotychczas poznaliśmy już Brattacas (jeden z pierwszych programów na ST), Deep space (kosmiczna strzelanina) <sup>i</sup> symulację gier sportowych Arena. Ciekawa grafika <sup>i</sup> dobre efekty dźwiękowe były atutami każdego <sup>z</sup> tych programów, ale to nie wystarczyło do zdobycia powodzenia na wymagającym tynku gier komputerowych. Zabrakło im tego czegoś, co z prymitywnej na pierwszy rzut oka gry robi przebój. Zwłaszcza Brattacas był za trudny i próby opanowania prowa-. dzenia ludzika za pomocą "myszy" zniechęcały prawie każdego. Nowy program wydaje się mieć szanse na przełamanie złej passy. Szeroko reklamowany (forma tej reklamy wywołała.zresztą burzę protestów w Wielkiej Brytanii), wzbudził duże zainteresowanie jeszcze przed premierą. Również <sup>w</sup> Polsce tytuł ten był wymieniany jako jeden z pierwszych wśród poszukiwanych programów. Przyjrzyjmy się więc bliżej tej grze, by zoba czyć czy nie zawiedzie naszych oczekiwań. . Rzecz dzieje się w krainie Barbarian, gdzie złe moce <sup>i</sup> magia są normalnymi, codziennymi zjawiskami. Zadaniem naszego bohatera, imieniem Hegor, jest dotarcie do wnętrza wulkanu, gdzie ukryty jest magiczny kryształ i zniszczenie go. Kryształ ten jest źródłem złej, niszczycielskiej siły Necrona, wuja Hegora, który dążąc do panowania nad Barbarianią uśmiercił ojca Hegora. Porachunki rodzinne, ale niepowodzenie naszego bohatera spowoduje nadejście złych czasów dla całej krainy. Zniszczenie kryształu to tylko połowa sukcesu, gdyż zawarte w nim złe moce spowodują przyspieszenie erupcji wulkanu <sup>i</sup> nasz Megor musi po prostu uciec, by ratować własną skórę. Czas potrzebny na odnalezienie kryształu <sup>i</sup> później na ucieczkę określa ilość punktów zdobytych w grze. Program wydany jest bardzo estetycznie, w komplecie mamy broszurkę z legendą, krótki opis sterowania i dwie dyskietki. Pierwsza zawiera system operacyjny (w komputerach bez systemu w ROM-ie nie ma potrzeby wgrywania TOS-u) <sup>i</sup> bardzo dobry ekran tytułowy. Na drugiej zaś znajduje się program <sup>i</sup> musi ona pozostać w stacji A przez cały czas zabawy. Rozpoczynamy uzbrojeni <sup>w</sup> miecz, dalej możemy znaleźć tarczę, łuk i strzały. Będą nam potrzebne, gdyż wszędzie napotykać będziemy wrogów, tudzież inne, równie nieprzyjemne niespodzianki. Niebezpieczeństwo czyha na każdym kroku <sup>i</sup> jest to, moim zdaniem, poważny mankament gry. W próbach (przyznaję, niezbyt usilnych) przejścia kilku kroków w Barbarianii straciłem miecz <sup>i</sup> wyczerpałem niewielki limit błędów. Gra jest zbyt trudna, sterowanie skomplikowane <sup>i</sup> np. u moich dzieci nie

![](_page_46_Picture_31.jpeg)

#### **PC klan: STragan**

47 K

Zalety gry to doskonała, animowana grafika, dostosowana do sytuacji. Inaczej wygląda skok, gdy Hegor szedł , inaczej gdy skoczył z biegu. Animacja walki jest realistyczna, pokonanie przeciwnika zakończone efektownym zejściem. Równie interesująco wygląda ucieczka Megora (opcja FLEE) z pola walki, choć jest to niehonorowe, a ponadto oznacza utratę stanu po siadania. Brak jest melodii <sup>w</sup> tle, choć dużo mamy efektów dźwiękowych, takich jak odgłosy uderzeń, stęknięcia, okrzyki bojowe i temu podobne. Teren gry to skomplikowany, wielopoziomowy labirynt, gdzie poruszamy się biegajęc, skaczęc <sup>i</sup> wspinajęc po drabinach.

![](_page_47_Picture_3.jpeg)

dlaczego imponujęco wyględajęcy Hegor strasznie przy tym stęka), U lub F2 pozwala na użycie przedmiotu, przez naciśnięcie <sup>P</sup> lub F3 możemy położyć wybrany przedmiot. Ponadto ESC pozwala na zatrzymanie gry <sup>i</sup> uspokojenie rozdygotanych ner wów, a HELP pokazuje opcje gry.

Moim zdaniem Barbarian jest zbyt trudny. Powinien być bliższy relaksowej zabawie, <sup>a</sup> nie katorżniczej pracy. Autorzy winni byli zostawić szansę grającemu i dać mu możliwość swobodnego poruszania się po Barbarianii, poznania okolicy <sup>i</sup> wczucia się w klimat gry. Rozwiązania poszczególnych problemów mogłyby wynikać z sytuacji i zależeć od zdolności myślenia, a nie tylko od szybkości <sup>i</sup> zręczności. <sup>W</sup> tej grze po prostu nie ma czasu na myślenie.

**THE EVES ILLET NOT SI DRJ** iii ONE LAWER THO

Program: PLUTOS Producent: Tynesoft Rok produkcji: 1987 Komputer: Atari ST Cena: 15 GBP

Program: ARKANOID Producent: Imagine Rok produkcji: 1987 Komputer: Atari ST Cena: 15 GBP

Tutaj zasada jest ta sama, tylko zmieniły się trochę określenia. Pozioma kreseczka jest kosmicznym statkiem, którym kierujemy, piłeczka zaś skondensowaną wiązką energii. Całej za bawie towarzyszy jakiś wzniosły cel, niewart jednak przytaczania. Gra została wzbogacona. Wprowadzono <sup>32</sup> różne poziomy (o zmiennej skali trudności) oraz losowo pojawiające się prze szkody, zmieniające, w nie dający się przewidzieć sposób, ruchy piłeczki. Dodatkowo z rozbijanego muru spadają czasem premie różnego typu. Niektóre dają dodatkowy statek (czyli na szą kreseczkę), inne powiększają jego wymiary (co ułatwia odbijanie) lub uzbrajają go <sup>w</sup> dwulufowe działo. Dalej możemy uzyskać możliwość chwilowego zatrzymania piłeczki lub najlepszą premię, czyli natychmiastowe przejście do następnego etapu przez dziurę <sup>w</sup> hiperprzestrzeni (tak naprawdę jest to dziura w bocznej ściance ramki).

Chyba wszyscy pamiętamy Breakout, grę która była jedną <sup>z</sup> pierwszych <sup>i</sup> chyba dla każdego komputera. Wydaje się, że nie może być nic prostszego, można nawet powiedzieć prymitywniejszego. Na dole kreska, którą możemy poruszać <sup>w</sup> prawo lub w lewo, <sup>u</sup> góry ściana <sup>z</sup> kolorowych cegieł <sup>i</sup> pomiędzy nimi skacząca piłeczka, którą wybijamy kolejne kawałki muru. Mimo prostoty gra ma wiele uroku i niejeden z nas próbował rozbić ten mur, z mizernym na ogół skutkiem.

Program nie jest oryginalny ani nowy, przeciwnie, jest dość dobrą kompilacją znanych <sup>i</sup> sprawdzonych elementów. Nikt też nie próbuje dorobić do niego żadnej legendy <sup>i</sup> chwała autorom przynajmniej za to. Grafika na przeciętnym poziomie, dźwięk też wiele pozostawia do życzenia. Jedynym interesującym ele mentem zabawy może być jednoczesna gra dwóch osób, grających na własny rachunek lub współpracujących. Przejście do kolejnego etapu wymaga zestrzelenia pary oczu, co nie dowo-

**1UP** ee2S2« **2UP** 888888 **HISCORE** 858888 ĘS m

Grafika bardzo prosta, pełna kolorów, każdy etap gry jest inny. Dość dobrze dobrane dźwięki towarzyszą odbiciom, plus kilka efektów specjalnych. Sterowanie wyłącznie za pomocą "myszy". Gra nie wymaga bardzo szybkich ruchów (nie niszczy stołu ani "myszy", nie ma też obawy zwichnięcia nadgarstka),

![](_page_47_Picture_12.jpeg)

![](_page_47_Figure_13.jpeg)

Jak już wspomniałem, sterowanie grą jest dość skompliko wane. Możemy wybrać dowolną kombinację myszy, joysticka <sup>i</sup> klawiatury. W dolnej części ekranu mamy rząd ikon symbolizujących różne działania. Wskazanie kursorem którejś z nich spowoduje odpowiednie działanie. Naciśnięcie (tupnięcie) prawego przycisku "myszy" (lub naciśnięcie klawisza SRACE) poka że nam drugi zestaw ikon, stan naszego posiadania, punktację i ile jeszcze możemy popełnić fatalnych błędów zanim zobaczymy jakże znany napis GAMĘ OVER.

Ruchami Hegora możemy sterować poprzez wskazanie kie runku kursorem, joystickiem lub klawiszami oznaczonymi strzałką. Ponadto <sup>S</sup> lub F4 zatrzymuje ruch, J lub F5 pozwala skakać (lub jak kto woli podskakiwać), <sup>R</sup> lub F6 przyspieszy

Plutos jest prostą zabawą w strzelanie do wszystkiego, co się rusza (do nieruchomych obiektów też zresztą trzeba strzelać) oraz unikanie bezpośrednich kontaktów z tymi obiektami. Cel gry to zebranie jak największej ilości punktów i przejście do możliwie najwyższego poziomu.

bardziej przydatna jest umiejętność przewidywania <sup>i</sup> liczenia kątów odbicia.

Prostota programu jest jego zaletą. Grający nie zniechęca się szybko, gdyż ma nadzieję, że <sup>w</sup> tak łatwej grze odniesie zwycięstwo i pokona tępą maszynę. Moi jurorzy ocenili tę zabawę dość wysoko i przez dłuższy czas miałem trudności z uzyskaniem dostępu do maszyny.

Proste zasady nie oznaczają jednak łatwości gry. Wprost przeciwnie, ukończenie wydaje się niemożliwe bez długotrwa łego treningu. Autor programu Peter A. Johnson zostawił jednak furtkę dla niecierpliwych, którzy chcą szybko dojść do ostatniego ekranu. Tylne wejścia są nawet dwa. Pierwsze z nich to wpisanie liter PAJ (inicjały autora) po pojawieniu się ekranu z najlepszymi wynikami, nawet jeżeli nasz wynik nie kwalifikuje się do zapisania. Należy pamiętać <sup>o</sup> trzymaniu kla wisza SHIFT przy wpisywaniu PAJ i zamiast RETURN tupnąć lewym przyciskiem myszy. Po tej operacji następne zmagania rozpoczniemy od ekranu, w którym obejrzeliśmy GAMĘ DVER, a nie od początku.

Drugi sposób polega na wpisaniu DEATHSTAR (nazwa jednej <sup>z</sup> wcześniejszych gier tego samego autora) tuż po zakoń czeniu wgrywania programu <sup>z</sup> dysku, przed rozpoczęciem gry. Tak jak poprzednio trzymamy klawisz SHIFT <sup>i</sup> mając na ekranie tytułowy obrazek naciskamy kolejno odpowiednie klawisze. Nie zobaczymy na monitorze wpisanych liter, należy więc zrobić to dokładnie. Jeżeli powyższą operację przeprowadzimy prawidło-

![](_page_47_Picture_23.jpeg)

#### 48 KONDUUEE

![](_page_48_Picture_0.jpeg)

![](_page_48_Picture_482.jpeg)

![](_page_48_Picture_2.jpeg)

![](_page_49_Figure_0.jpeg)

PĘTLICZEK - bo pętla jest podstawą programowania. Tu znajdziesz kolejną porcję zadań na szego Klubu Mistrzów Komputera. MĘTLICZEK - bo znajdziesz tu różne różności, związane z minikomputerem tak cienką nitką, że Redakcja już nie bierze za nią odpowiedzialności.

Redakcja strony klubowej: Leszek Rudak (ASCII 01), Adam Nowicki (ASCII 02).

17. Podobno można udowodnić, że w zbiorze  $n+1$  liczb całkowitych istnieją dwie, których różnica jest podzielna przez n.

#### Zadania klubowe

16. Figurg jednobieżng nazywamy "plgtaninę" odcinków, którg można narysować jednym pociągnięciem ołówka, bez odrywa nia grafitu od papieru.

Proponuję napisać program sprawdzający czy dana figura jest jednobieżna.

Proponuję napisać program, który sprawdza tę hipotezę dla zadanego zbioru liczb całkowitych.

Przyczyn należy dopatrywać się w braku opracowań teoretycznych. <sup>W</sup> historii komputerów, jak <sup>w</sup> żadnej innej dziedzinie, widać, jak teoria toruje dragę technice. Wyraźne, są bowiem bariery, których przekroczenie możliwe jest dopiero po opracowaniach teoretycznych.

Taką barierę osiągnęli inżynierowie - konstruktorzy początku dwudziestego stulecia. Potrafili oni udoskonalić przekaźnikową maszynę Holleritha, połączyć ją <sup>z</sup> maszyną Babbage'a (ta fuzja doprowadziła w 1947 roku do powstania maszyny Mark-2, najlepszej maszyny liczącej opartej na przekaźnikach), ale nie potrafili zastosować nowo odkrytej techniki elektronowej do wykonywania obliczeń.

#### input-Output

#### HISTORIA KOMPUTERA

Przełom nastąpił dopiero pod koniec lat trzydziestych. Wtedy właśnie (dokładnie w 1937 roku) swoje dociekania opublikował angielski matematyk Alan Turing. Były to rozważania na temat obliczalności w matematyce. Turing usiłował odpowiedzieć na pytanie "Co można obliczyć?". Jego prace powstały na gruncie badania podstaw matematyki, a stały się podstawowymi pracami dla mającej narodzić się informatyki.

Początek naszego wieku owocował wieloma odkryciami <sup>i</sup> wynalazkami. W tym czasie powstały lampy elektronowe - podwaliny współczesnej elektroniki. Konstruktorzy <sup>i</sup> wynalazcy pracowali wytrwale. Skonstruowali radio, później telewizję. Były też próby konstrukcji komputera, ale niestety daremne. Maszyny przekaźnikowe udoskonalano, ale komputera elektronicznego nikt skonstruować nie mógł.

Współczesne komputery odbiegają wprawdzie od idei Turinga, ale nie można powiedzieć, by z niej nie korzystały. Są modelami innych maszyn, które jednak za swój pierwowzór mają maszynę Turinga. **01** \* \* \* \* \* \* \* \* \*  $2$  DEF FN c(i)=(CODE a\$(i)-48)  $*(\text{CODE as}(i) \leq 65) + (\text{CODE as}(i) - 55)$ \*(CODE a\$(i ) >64) 5 BORDER 6: PAPER 6: INK O: <sup>C</sup> LS : REM (c ) 1987 Adam Nowicki 10 LET p= 23296: FOR m—lOO TO <sup>1</sup> 40 STEP 5 RESTORE m: READ a\$: <sup>L</sup> ET  $s=0$ : FOR  $n=1$  TO 24: LET  $x=16$ \* FN Cd) +FN c(2): LET b-b+x: POKE p,X: LET p =p+l: LET a\$=a\$(3 TO ): NEXT <sup>n</sup> 15 IF VAL a\$< >s rHEN PRINT "B LEDNA LINIA ";m; " !": STOP 20 NEXT <sup>m</sup> PRINT : RANDOMI ZE U SR 23457 25 DATA "6E796368206920706F676 F646E79636S2098999A9B9C160B2409" 100 DATA '3031333636033130C78F1 81818188FC71F9FD8DBDBDB9B1B2381 '\* 105 DATA 'CFEF606C6C6E6F6D8CCCE C:ECECECCF87DEDEC0D8D8D8DECE4430'' 110 DATA •307CC6FEFEC07838F0F81 8F0F8181818083C68603C023E3C2770" 115 DATA ''6161656565251A1A18181 8181818181C3C6262627E6263661561" 120 DATA "7E5A18181898181C10007 C0810207C001607025261646F73134Ś" 125 DATA "6E796368206920706F676 f"646E7963682098999A9B9C160B2409" 130 DATA "0C9D79637A79160F12909 192939495969721005B227B5C112257" 135 DATA "705B013100CD3C20FB3E3 6CDC55B3DFE2F20F83E7F00DBFE2714"

18. Proponuję napisać program zmniejszający zużycie pamięci zewnętrznej. Oszczędność powinien uzyskiwać dzięki podzieleniu nagrywanych danych na mniejsze bloki, tak aby nie nagrywać długich ciągów złożonych z samych zer. Oczywiście do takiego programu musi zostać dołączona procedura właściwego wczytywania <sup>i</sup> łączenia nagranych bloków. 02 COMMODODE 64 **cc** POKE54277, O: POKE54278, 0: ह<br>इ.स. ४४ = (६ <u>/sak</u> 33 Be i"? 16 **CC** sk:: A  $\mathbf{C}$ & 5  $E4$ IT 102 16 歌 ZD<br>ZDD KAZDEJ nutu Teraz. programik POKE54276, $\square \colon \blacktriangleright$ :POKE54276, $\triangle$ -.A. = POKE54272, []<br>= 135 = 33 5E & 0 BO  $\equiv$  135 33<br> $\equiv$  162 37 — 99 56 TIK.  $\frac{1}{\sqrt{1-\frac{1}{2}}}\frac{1}{\sqrt{1-\frac{1}{2}}}\frac{1}{\sqrt{1-\frac{1}{2}}}\frac{1}{\sqrt{1-\frac{1}{2}}}\frac{1}{\sqrt{1-\frac{1}{2}}}\frac{1}{\sqrt{1-\frac{1}{2}}}\frac{1}{\sqrt{1-\frac{1}{2}}}\frac{1}{\sqrt{1-\frac{1}{2}}}\frac{1}{\sqrt{1-\frac{1}{2}}}\frac{1}{\sqrt{1-\frac{1}{2}}}\frac{1}{\sqrt{1-\frac{1}{2}}}\frac{1}{\sqrt{1-\frac{1}{2}}}\frac{1}{\sqrt{1-\frac{1}{2}}}\frac{1}{\sqrt{1-\frac{$ 4- 62 75  $\oplus$ 三  $\equiv$ 193  $44$ 1.^1. 67  $FORTO250$ : NEXT l=^0RX=G>'r01 e'7': MEKT FORI=ØTO125: NEXT Jll ROR X=0T-O63 : NE:XT

Ten młody matematyk (Turing miał 25 lat, gdy publikował swoje prace) zaproponował uznać za obliczalne to, co potrafi obliczyć hipotetyczna, ale bardzo prosta maszyna. Później oka zało się, że właśnie ten prosty pomysł , ten opis wymyślonej ma szyny, jest bodźcem dla konstruktorów. Prace Turinga ukierunkowały wysiłki inżynierów. Od tego momentu wiadomo było, jak powinien wyglądać komputer, co musi mieć i jak powinien liczyć.

W dotychczasowych odcinkach pozwoliłem sobie przedstawić Czytelnikom szereg propozycji terminologicznych. Niektóre z nich były oczywiste - podałem je jedynie dla porządku - inne od początku budziły kontrowersje - te przedstawiałem ze świa domością, że nie przez wszystkich zostaną zaakceptowane. Rzecz ciekawa, budzący najwięcej emocji w dyskusjach redakcyjnych dylemat: pisać "kompatybilny" czy "zgodny"? - nie spotkał się <sup>z</sup> żadnym odzewem ze strony Czytelników. Dla mnie jest to sygnał , że słowo "kompatybilny" zakorzeniło się już na tyle <sup>w</sup> żargonie mikroinformatycznym, iż dla nikogo nie brzmi obco (za wyjątkiem garstki purystów - niechaj koledzy redakcyjni mi wybaczą - którzy uczepili się tego, trzeba przyznać, niezbyt pięknego terminu <sup>z</sup> zapałem godnym lepszej sprawy). Natomiast zbulwersowała Czytelników (przynajmniej niektórych) propozycja, która w redakcji uchodzi za całkowicie oczywistą - mam na myśli uznawany przez nas za poprawny zwrot: "pod kontrolą systemu operacyjnego" (zamiast: "pod systemem"). <sup>W</sup> poprzednim odcinku odpowiadałem na zarzut, że jest to sformułowanie niepoprawne, nie będę więc wracał do tej sprawy, mimo że nadeszło kilka nowych listów <sup>z</sup> protestami (nie wnoszących jednak żadnych nowych argumentów do pole miki). Tyle podsumowania. Dotychczas wszystkie sprawy rozstrzygaliśmy. Mniej lub bardziej zgrabnie, ale zawsze. Dzisiaj zajmiemy się przypadkami beznadziejnymi. Błyskotliwa kariera Desktop Publishing w krajach zachodnich spowodowała narastające zainteresowanie także w polskim światku mikroinformatycznym. Tylko... jak TO nazwać? Żadnego rozsądnego polskiego odpowiednika terminu Desktop Publishing jak na razie nie ma. Pozostaje nam więc stosowanie oryginalnego, choć nieco on przydługi <sup>i</sup> brzmiący fałszywie w naszych uszach. Mam nadzieję, że jest to stan przejściowy. Wszak DTP to jeszcze mikroinformatyczne niemowlę, a w Polsce wręcz noworodek. Urządzenie przydatne, choć niezbyt popularne (ze względu na wąski obszar zastosowań), służące do wprowadzania obrazu do pamięci komputera, jednym słowem digitizer. Brzmi to fatalnie, ale inne propozycje: "digitajzer" czy też "didżitajzer" są jeszcze trudniejsze do przyjęcia. Co <sup>z</sup> tym fantem począć? Nie wiem. Podobna sytuacja zachodzi w odniesieniu do terminu: "streamer". Przypominam, że chodzi o szybką pamięć magnetyczną, za pomocą której wykonuje się dla bezpieczeństwa kopie danych zawartych na twardym dysku. Może Czytelnicy podpowiedzą nam jakieś rozwiązanie?

![](_page_49_Picture_17.jpeg)

![](_page_49_Picture_20.jpeg)

![](_page_49_Picture_19.jpeg)

![](_page_49_Picture_21.jpeg)

#### **Input-Output**

![](_page_50_Picture_1.jpeg)

#### Jak pisać do forum ?

''forum\*' to rubryka przeznaczona vv całości do Waszej, Drodzy Czytelnicy, dyspozycji. Możecie pisac nie tylko o swoich osiągnięciach (m.in. programy), ale także o problemach, które spotykacie w pracy z mikrokomputerami. Może ktoś inny je rozwiązał i będzie mógł Wam tą drogą pomóc. Mamy tylko trzy prośby: o zwięzłe formułowanie listów, o umieszczanie na kopertach dopisku "Forum" oraz podawanie wewnątrz listu dokładnego adresu zwrotnego. Ula przypomnienia podajemy nasz:

PMł "Komputer"

ul. Mokotowska 43

UU-S43 Warszawa

"Forum"

Bczywiście za wszystkie opublikowane w tej rubiyce programy przysługuje honorarium zgodnie z obowiązującymi u nas stawkami.

Dzisiaj prezentujemy: dwa programy użytkowe dla mikrokomputera ZX Spectrum (HeToBa <sup>i</sup> Okna), dwa programy demonstracyjne dla Atari 800XL (Multicolor i Graf-demo) oraz parę użytecznych POKE'ów dla właścicieli Commodore $+4$ . Programy dla Atari są jednymi z pierwszych, które nadeszły do nas na apel zamieszczony w nr. 9/87 "Komputera" w sprawie mikroprogramów przeznaczonych dla "małego" Atari. Chcemy ten apel powtórzyć, rozszerzajęc go także na inne

nazwą "loader" - jest to program ładujący, który wpisuje kod maszynowy <sup>z</sup> linii DATA do pamięci. Będziemy używać go zaró wno do załadowania "HeToBy", jak <sup>i</sup> do ładowania programów stworzonych przez "HeToBę" (nie jest on moim dziełem, a został zaczerpnięty z programu Anima p. Rolanda Wacławka, zamieszczonego w "Młodym Techniku" 3/86).

2. Dopisujemy linie 1 - 1010 i nagrywamy na kasetę (umożliwia to używanie programu "HeToBa" wielokrotnie). Następnie wykonujemy RUN.

Przedstawiam procedurę, która umożliwia przesuwanie wierszy w wybranym miejscu ekranu, tworząc w ten sposób jakby niezależne okienka. Procedura jest relokowalna, program ładujęcy umieszcza ję poczęwszy od adresu A.

Do określenia wielkości i położenia okienka wymagane jest<br>zdefiniowanie czteroargumentowej funkcji np. czteroargumentowej funkcji np.  $z(Q,R,P,K)=USR(A+44)$ . Dzięki temu aktualne parametry umieszcza się pod adresem wskazywanym przez zmiennę systemowę DEFADD. Wywołanie funkcji uruchamia procedurę, która może przesuwać wiersze okienka w górę:

POKE  $A + 67,35$ : POKE  $A + 68,35$ 

LET  $m=FN$   $z(g,b,c,d)$ 

Czyszczenie okienek można zrealizować powtarzając kilkakrotnie operację przesuwania.

1 REM (c) T.BIENKOWSKI 1987 2 CLEAR 64999: LET A=65000 LET S=0  $1 = 0$  To  $120$ 20 READ D: POKE A+I,D

#### \* \* \*

3. Wpisujemy lub wczytujemy do pamięci program, który zamierzamy zakodować w liniach DATA (pod dowolny adres, ale tak, aby nie zachodził na "HeToBę" <sup>i</sup> znajdował się za RAMTOP- em).

4. Wykonujemy NEW <sup>i</sup> wpisujemy linię: <sup>1</sup> NEW.

5. Poprzez P0KE'i wpisujemy adres poczętku naszego pro gramu (pod adresy 65316 <sup>i</sup> 65317) oraz jego długość (65319 <sup>i</sup> 65320). Oczywiście najpierw bajt mniej znaczęcy. Następnie wykonujemy PRfNT USR 65314. Po kilku sekundach "HeToBa" wykona swoje zadanie. <sup>W</sup> pamięci Basica znajduję się linie DATA z kolejnymi bajtami programu maszynowego. Są one ponumerowane poczęwszy od 2 <sup>z</sup> krokiem co 1. Teraz liczymy, ile ich jest (wystarczy znaleźć ostatnią) i dopisujemy jeszcze linię: 1 DATA (adres początku programu w pamięci), (liczba linii).

6. Wykonujemy MERGE "loader" <sup>i</sup> mamy gotowy program - kod maszynowy przeniesiony do linii DATA.

#### Uwaga!

Przed uruchomieniem kodu maszynowego "HeToBy" konieczne jest wykonanie NEW <sup>i</sup> wpisanie linii <sup>1</sup> NEW (PRfNT, REM lub RUN), tak jak w punkcie 4. Brak tej linii może spowodować za-

#### Okna (ZX Spectrum)

![](_page_50_Picture_2115.jpeg)

#### oraz w dół:

POKE  $A + 67,43$ : POKE  $A + 68,43$ 

LET  $m=FN$   $z(x,b,c,d)$ 

zostawiajęc wolne pole, które można wypełnić instrukcję PRINT AT. W jednym programie można obsługiwać dowolną liczbę okienek zmieniajęc odpowiednio parametry:

 $g = A +$  pierwszy wiersz (0-21) $*2$ 

 $x = g +$  liczba wierszy (1-22) $\times$ 2

 $b =$  liczba wierszy (1-22)-1

 $c =$  pierwsza kolumna (0-31)

 $d =$  liczba kolumn (1-32)

Kod maszynowy w pierwszej części zawiera zbiór adresów poczętków poszczególnych wierszy ekranu. <sup>Z</sup> tego zbioru <sup>i</sup> z

9996 LET C=<. CODĘ A\*-48-(: ?: :< A\$ <sup>&</sup>gt; " <sup>O</sup> " <sup>&</sup>gt; <sup>&</sup>gt; 16+C:0DE B\$-48-c: 7t<. B\$ <sup>&</sup>gt; " <sup>G</sup> " <sup>&</sup>gt; <sup>&</sup>gt;

![](_page_50_Picture_38.jpeg)

![](_page_51_Picture_1734.jpeg)

![](_page_51_Figure_1.jpeg)

#### Input-Output

![](_page_52_Picture_1.jpeg)

#### Pascal w "Komputerze"

Proponuję utworzenie nowego działu (na wzór KMK) zwo lenników programowania w Pascalu. Byłaby to redakcyjna biblioteka procedur i funkcji (najlepiej korzystających tylko ze standardu) do wykorzystania na wszystkie typy komputerów posiadających <sup>w</sup> oprogramowaniu ten wspaniały język. Marzy mi się kaseta lub dyskietka "Komputera" <sup>z</sup> programami w Pa scalu, a do tego czasu chociaż krótkie listingi lub dobre pomysły. Osobiście korzystam z ZX Spectrum i mimo okrojonej wersji Pascala HP4T5M (m.in. brak plików) programowanie w tym języku daje mi wiele satysfakcji. Po dołączeniu pakietu graficznego opublikowanego w Waszym czasopiśmie uzyskałem wspaniałe narzędzie do tworzenia (b.szybkiego!) rysunków. Dziękuję!!! Programy z w/w biblioteki będą mogli wykorzystywać użytkownicy nietypowych komputerów np. Sharpa. Niech Pascal stanie się językiem czytelników "Komputera" (najwyższy czas ku temu).

#### Public Domain Software (Czy programy muszę kosztować? - 7/87)

#### <sup>Z</sup> poważaniem Andrzej Kaczmarczyk student Politechniki Wrocławskiej

Nawiązując do toczącej się na łamach czasopisma "Komputer" dyskusji dotyczącej oprogramowania typu "public doma in" pragniemy zakomunikować, że nasza firma już w najbliższym czasie wprowadzi takie oprogramowanie do sprzedaży. Nie będziemy pobierali za samo oprogramowanie opłaty. Sym boliczna cena obejmowała będzie koszty kopiowania oraz wy syłki pocztowej. Kopiowanie możemy przeprowadzać na dyskietkę nadesłaną przez klienta lub na dyskietki własne (uwzględniając <sup>w</sup> tym przypadku cenę nośnika). Do oferowanego opro-, gramowania dysponujemy dokumentacją <sup>w</sup> języku angielskim, która może być dostarczana wraz <sup>z</sup> programem. <sup>W</sup> przypadku dużego zainteresowania jesteśmy w stanie opracować dokumentację <sup>w</sup> języku polskim. (...)

Ps. Nawiążę kontakt <sup>z</sup> osobą wykorzystującą ZX Spectrum 48K do obliczeń mechaniczno-budowlanych. Interesują mnie programy nie tylko w Pascalu. Mój adres: ul.Hirszfelda 8/6, 58-309 Wałbrzych. **A. K.** Nasza redakcja docenia zalety języka Pascal, czego dowodem niech będą publikacje na jego temat, np. "Dlaczego Pascal", jakie ukazały się w ostatnim czasie na naszych łamach. Na pewno ten wspaniały skądinąd język wart jest oddzielnej poświęconej mu rubryki. Myślimy <sup>o</sup> tym. Jednakże, jak to zawsze bywa, to co ma zwolenników, ma także przeciwników, których głosy musimy brać również pod uwagę. Popieramy inicjatywę Czytelnika. Niech Pascal stanie się językiem Czytelników "Komputera". Dział "Forum" stoi do Waszej dyspozycji.

W nawiązaniu do artykułu pana profesora (Suchorzewskiego - red.) "Czy programy muszą kosztować" , zamieszczonego <sup>w</sup> "Komputerze" nr 7, pragniemy poinformować, iż Fundacja prowadzi prace nad zorganizowaniem sekcji zajmującej się udostępnianiem programów komputerowych polskich autorów oraz programów zagranicznych, zaliczanych do public domain software. (...).

#### dr inż. Jerzy Szczucki dyrektor Zakładu Oprogramowania Ogólnopolska Fundacja Edukacji Komputerowej **Wrocław**

 $\bullet$  opracować katalog posiadanego oprogramowania, a z czasem także katalog tematyczny i rozsyłać go po otrzymaniu zaadresowanej koperty <sup>i</sup> ewentualnie dyskietki;

Na świecie tego typu oprogramowanie rozpowszechniane jest głównie za pośrednictwem sieci komputerowych. Bardzo podoba nam się ostatnio ogłoszona inicjatywa zorganizowania własnej redakcyjnej sieci. Jednak przy stosowanych prędkościach transmisji i obowiązującej taryfie telefonicznej koszt skopiowania tym sposobem dyskietki byłby rzędu kilku tysięcy złotych, dlatego proponowana przez nas forma wydaje się być bardziej korzystna.

#### $\dot{\ast}$   $\dot{\ast}$   $\dot{\ast}$

Publikacja artykułu "Czy programy muszą kosztować?" autorstwa profesora Suchorzewskiego spowodowała spory od dźwięk wśród naszych czytelników. Odezwały się także instytucje i firmy prywatne zainteresowane gromadzeniem i dystrybucję tego typu oprogramowania. Cieszymy się z tak szerokiego odzewu. Uważamy bowiem, że typ oprogramowania będęcego własnością publiczną może stać się w pewnym zakresie choćby panaceum na trapięce nas piractwo programowe. Wcześniej czy później kwestie praw autorskich autorówprogramów, i co za tym idzie także zasad rozpowszechniania programów, będę musiały zostać prawnie uregulowane. Programy "public domain" z zasady są pozbawione zastrzeżeń dotyczących ich kopiowania. Częstokroć uważa się, że oprogramowanie "public do main" jest gorsze jakościowo i stoi na niższym poziomie. Być może tak jest, ale i tu znajdują się programy, będące prawdziwymi hitami. Żeby daleko nie szukać, podajmy jako przykład używany powszechnie <sup>w</sup> naszej redakcji (i nie tylko) edytor tekstów PC-WRfTE. Dprogramowanie "public domain" wcale nie musisię poza tym ograniczać tylko do IBM PC i zgodnych z nimi komputerów. Zamierzamy w najbliższym czasie zorganizować dyskusję na ten temat; o jej przebiegu i wynikach poinformujemy czytelników na naszych łamach.

Szanowni Panowie,

#### <sup>Z</sup> poważaniem **Adam Stryjek Warszawa**

Po przeczytaniu w "Komputerze" 7/87 artykułu profesora Suchorzewskiego pt."Czy programy muszą kosztować?" zgłaszam gotowość do rozpowszechniania oprogramowania dla komputerów typu IBM PC.

Wstępnie proponuję następujący układ:

#### "Trzy Gracje" (8/87) Szanowna Redakcjo!

• programy kopiować na nośnik nadesłany lub własny za zwrotem ceny dyskietki;

• koszt kopiowania oceniam szacunkowo na <sup>1</sup> - <sup>2</sup> tysiące złotych od jednej dyskietki, bez względu na liczbę kopiowanych programów;

• <sup>w</sup> cenie kopiowania zawarłem jedynie amortyzację sprzętu, płace dla pracownika oraz opłaty obowiązkowe typu ZUS, poda tek obrotowy, nie wprowadzałem natomiast kosztów ogólnych funkcjonowania zakładu.(...)

#### Jerzy Brzeski Poznań

Pierwsze moje zastrzeżenia dotyczą sprawy, którą gotów jestem uznać za nieporozumienie, a mianowicie sposobu komunikowania się <sup>z</sup> magnetofonem. <sup>W</sup> artykule można przeczytać: "130XE ma zastrzeżone dla napędu dyskowego komendy SAVE/L0AD". Otóż jest to nieprawda. Komendy SAVE/L0AD są komendami we/wy, które mogą być stosowane do wszystkich urządzeń zewnętrznych łącznie <sup>z</sup> magnetofonem (można się <sup>o</sup> tym przekonać pisząc SAVE"E:", SAVE"C:" lub jeśli ktoś dysponuje drukarką, SAVE"P:"). Udostępnienie komend CSAVE/ CLOAD ma na celu tylko ułatwienie komunikacji z magnetofo-

![](_page_52_Picture_37.jpeg)

#### Kod Cezara czy szyfr Vernama? (Kod Cezara 7/87)

Szanowna Redakcjo!

<sup>Z</sup> wielkim zażenowaniem przeczytałem artykuł "Kod Ceza ra" <sup>w</sup> nr 7. Waszego pisma. Użyte słownictwo <sup>i</sup> opisane pojęcia są w nim nieprawidłowe.

 $* * *$ 

Po pierwsze nie kod <sup>a</sup> szyfr. Wielokrotnie spotkałem się <sup>z</sup> definicją kodu, <sup>w</sup> której zawsze mówi się <sup>o</sup> przyporządkowaniu elementów jednego zbioru elementom drugiego zbioru (innego). I przeważnie ta inność jest mocno podkreślana. Jeżeli zgodzimy się nawet, że zbiory są identyczne (w tym przypadku są alfabetami), to mamy do czynienia z bardzo szczególnego rodzaju kodem, który ma swoją nazwę. Taki kod nazywa się szyfrem <sup>i</sup> ta nazwa jest nie tylko <sup>o</sup> całe wieki starsza niż pojęcie kodu i nie tylko zalecana jako najbardziej logiczna, ale wymagana jako jedyna poprawna.

Po drugie nie Cezara. Opisany w tym artykule szyfr to szyfr Vernama lub jego szczególny przypadek - szyfr Vigenera, gdy długość klucza jest krótsza od długości tekstu pierwotnego.

Szyfr Cezara jest z kolei jedynie szczególnym przypadkiem szyfru Vigenera, w którym klucz składa się z jednej litery (ogólnie <sup>1</sup> znaku).

Na zakończenie pragnę wskazać książkę "Teoria kodów" Jerzego Seidlera PWN 1965, w której znajduje się krótki rozdział o szyfrach. Rozdział jest skromny, bo książka jest o kodach <sup>a</sup> nie <sup>o</sup> szyfrach <sup>i</sup> chociaż <sup>o</sup> szyfrowaniu wiadomości nie jest tam więcej niż dobry harcerz wiedzieć powinien, to jednak wszystkie rzeczy nazwane są po imieniu i nie stoją w sprzeczności z innymi publikacjami, bez względu na to czy są one łatwo, czy trudno dostępne.

Ps. Oczywistą konsekwencją błędnie przyjętego tytułu jest błędna terminologia <sup>w</sup> artykule. Powinno się stosować pojęcia szyfrowanie <sup>i</sup> deszyfrowanie, a nie kodowanie <sup>i</sup> rozkodowywanie. Notabene poprawne wyrażenie to dekodowanie, <sup>a</sup> nie rozkodowywanie.

Autor artykułu na samym poczętku zaznacza, że kod Cezara jest przykładem szyfru. <sup>A</sup> <sup>z</sup> kolei nasz korespondent pisze, że "szyfr Cezara jest szczególnym przypadkiem szyfru Vigenera", ten zaś "szczególnym przypadkiem szyfru Vernama". Czyli jak tojest tak naprawdę z tym nieprawidłowo użytym słownictwem i opisanymi pojęciami?

 $\ast$   $\ast$ 

Jestem stałym czytelnikiem Waszego pisma, które sobie bardzo cenię ze względu na fachowość przekazywanych <sup>w</sup> nim informacji. Tym większy niesmak wzbudził we mnie artykuł "Trzy Gracje" <sup>z</sup> numeru 8/87 "Komputera". Jestem użytkow nikiem Atari 130XE, który został niesłusznie zdyskryminowany. Być może wynika to <sup>z</sup> powszechnie panującej opinii, iż jest to komputer wyłącznie do gier (do których zresztą nadaje się do skonale).

![](_page_52_Picture_38.jpeg)

#### Input-output

### 53 K

nem. Po prostu L0AD"C:" znaczy to samo co CLOAD <sup>i</sup> SAVE"C:"'co CSAVE. Kto co woli używać - kwestia gustu.

W tekście artykułu znalazłem wiele niedomówień, które jakby <sup>z</sup> góry zakładały odsunięcie Atari od pierwszeństwa.

Przy omawianiu edytora autorzy nie wspomnieli <sup>o</sup> tym, że edytor Atari dopuszcza stosowanie skrótów instrukcji (tu widać różnicę: łatwiej <sup>i</sup> przyjemniej napisać CS (CSAVE) niż SAV"C:"). Sprawia to, że przy tej samej długości programu użytkownik Atari ma dwa razy mniej pisania niż użytkownik C- 64. Edytor Spectrum jako liniowy nie może być konkurencję dla dwóch pozostałych.

#### <sup>Z</sup> poważaniem Tomasz Kowalczyk **Warszawa**

Jeżeli chodzi <sup>o</sup> wbudowany interpreter Basica, również nie obyło się bez niedomówień. Wymieniono dosłownie wszystkie wady Atari Basic nie wspominajęc nic ani <sup>o</sup> jego zaletach, ani o wadach konkurentów.

Porównanie Basica V2.0 dla C64 z Atari Basic czy Sinclair ZX Basic jest po prostu śmiesznym nieporozumieniem. Basic V2.0 jest przestarzałym interpreterem bez funkcji graficznych czy muzycznych, jest chyba najgorszym interpreterem Basica na popularne komputery ośmiobitowe.

(...) W niedawno skierowanym liście do Redakcji wypowiedziałem się na temat możliwości wykorzystania komputerów typu Spectrum do celów profesjonalnych. Szerzej starałem się uzasadnić tę. tezę <sup>w</sup> moim piśmie <sup>w</sup> zwięzku <sup>z</sup> zastosowaniem programów typu "spreadsheet". W artykule wstępnym w nr. 7/87 moja teza znalazła wprawdzie umiarkowane potwierdzenie, jednakże w artykule "Trzy Gracje" zamieszczonym w nr. 8/87 autorzy artykułu dezawuuję możliwość stosowania kom puterów domowych do celów profesjonalnych, mimo tego, że w tym samym zeszycie "Komputera" znalazł się artykuł o ciekawym przykładzie bardzo profesjonalnego zastosowania kom putera ZX Spectrum ("ZX Spectrum dla meteorologów").

Uważam, że Commodore C64 jest rzeczywiście najlepszym komputerem z tej trójki, lecz absolutnie nie z powodu przytoczonych w artykule argumentów. Jeżeli natomiast chodzi <sup>o</sup> przyjemność pracy, zdecydowanie postawiłbym na Atari.

<sup>1</sup> (.j.). Piśzęc <sup>o</sup> większości, mam na myśli posiadaczy takich komputerów jak: <sup>C</sup> 64/128, CPC 464/6128, ZX Spectrum 48K oraz Atari 8B0XL/130XE. Jedynie posiadacze Spectrum <sup>i</sup> Atari mogą być usatysfakcjonowani, a gdzie jest miejsce dla tych pierwszych przeze mnię wymienionych typów?

#### $* * *$

Szanowny Panie Redaktorze!

Ps. Dziękuję też za artykuł "Trzy Gracje". W taki sposób Redakcja powinna traktować wszystkich posiadaczy komputerów, czyli bezstronnie.

#### <sup>Z</sup> poważaniem Julian Smolak Warszawa

#### Droga Redakcjo!

Do napisania tego listu skłoniły mnie zmiany, jakie zachodzę w Waszym piśmie. "Komputer" czytam od pierwszego numeru, a więc można mnie chyba nazwać stałym czytelnikiem. Zmiany te, to poświęcanie coraz więcej miejsca dla komputerów profesjonalnych. <sup>W</sup> tej chwili tematyka ta zaczęła wycho- . dzić nawet poza "klan PC".

A-przecież w nagłówku tytułu "Komputer" ma słowo "popularny". Czy'uznanie komputerów PC i ST za popularne to nie przesada?. ·

Widniejący na naszej winiecie przymiotnik "popularny" nie oznacza bynajmniej, że piszemy tylko <sup>o</sup> tym co jest popularne. Poza majęcymi swoich zwolenników (najczęściej w osobach ich posiadaczy i użytkowników) niewątpliwie najpopularniejszymi komputerami domowymi (ZX Spectrum, Atari 800XL/ /130XE/B5XE, Amstrad CPC 464/6128, Commodore 64/128) istnieję już wcale pokaźne grupy właścicieli np. Atari ST czy zgodnych z IBM PC. Będąc pismem "popularnym" nie możemy o nich zapominać. W Polsce, mimo całej ubogości rynku wydawniczego, istnieje spora grupa wydawnictw dotyczęcych tych najbardziej popularnych. Wydaje się przeto, że należy szczególnie pomagać tym, którzy <sup>o</sup> swoich maszynach nic nie mogę znaleźć, a nie sę pojedynczymi outsiderami komputerowymi. Ci ostatni, niestety, muszą znaleźć się na samym końcu w kolejce do zaspokojenia głodu informacyjnego. Ale nie zapominamy i o nich.

"Przegłęd Hodowlany" - dwutygodnik dla zootechników <sup>z</sup> wyższym <sup>i</sup> średnim wykształceniem, chciałby otworzyć dział informujęcy'0 programach dotyczących hodowli różnych ras zWierzęt gospodarskich, produkcji zwierzęcej <sup>i</sup> paszoznawstwa. Czytelnicy nasi, w praktyce pracujący w terenie w przedsiębiorstwach rolnych państwowych <sup>i</sup> spółdzielczych, <sup>a</sup> także naukow cy wiedzą, że są opracowywane programy komputerowe, których zastosowąnie mogłoby ułatwić im pracę,oraz powiększyć jej efekty. Prosimy o nadsyłanie informacji pod adresem: Redakcja "Przegłęd Hodowlany", ul. Dubois 9,00-182 Warszawa. , werenie wardzenie w mgr Bożena Kopka<br>
The Company of the Company of the Company of the Company of the Company of the Company of the Company of the Company of the Company of the Company of the Company of the Company of the

redaktor naczelny<br>**Warszawa** 

' ' Spełniamy prośbę z przyjemnościę i nadzieję na szeroki redaktor naczelny<br>Varszawa<br>*Spełniamy prośbę z przyjemnością i nadzieją na szeroki*<br>*odzew.* 

Varszawa dn. 1987.09. 28

Jestem pewien, że posiadaczy C64/128 <sup>i</sup> CPC 464/6128 jest więcej niż posiadaczy Atari ST. Poza tym maszyny ośmiobitowe jeszcze długo <sup>w</sup> Polsce będę najbardziej popularne na rynku komputerów domowych.(...)

Bardzo dziękuję za wydrukowanie mojego programu na Bardzo dziękuję za wydrukowanie mojego programu na łamacn wasz<br>pisma w rubryce "*FORUM*". Niestety, nie obeszło się bez BLĘDOV. Oto one;

a) Linia 5 [gsI \* S CLS: PRINTL8, Cdalsza część) Powinno być: <sup>5</sup> CLSrPEINT#8,Cdalsza część) b> Linia 40 <sup>40</sup> LÓCATEX,Y:Cdalsza część) Powinno być: <sup>40</sup> LOCATE x,y:Cdalsza część)

Błędy te, nie sprawią kłopotu temu, kto dłużej pracował z

Specjalnie nie podaję typu komputera, jaki posiadam. Nie jest to Spectrum, ale nie jest to również IBM. Nie chcę, żeby mój list uznano jako jeszcze jeden list w obronie własnego kom putera. Chętnie czytam <sup>o</sup> tym, co się dzieje <sup>w</sup> komputerowym świecie, ale od czasu do czasu chętnie też przeczytałbym coś <sup>o</sup> swoim sprzęcie. <sup>A</sup> na pewno nie jest to sprzęt nietypowy.(...)

> - komputery PC/AT (od 3.5 min. zł.) - komputery PC/XT (od 1.5 mln. zł.)

• Drukarki • Dyski twarde • Plottery **Karty** 

- $\bullet$  Modemy, FIDO
- Urządzenia specjalistyczne
- Przetworniki
- $\bullet$ . NOWOŚCI
- $\bullet$  Elementy i podzespoły t YIDEO , -
- 
- Sieci, terminale
- PROGRAMY:
	- finansowo-księgowy-
	- gospodarka materiałowa
	- $-$  lista płac

 $RAA$   $D$ 

Nie liczęc tych paru usterek (wg mnie), wykonujecie bardzo potrzebnę pracę <sup>i</sup> oby ta praca trwała jak najdłużej.

<sup>Z</sup> poważaniem Bogusław Rdzanek

#### **Warszawa**

Cytowany powyżej wielogłos <sup>o</sup> artykule "Trzy Gracje" ozna cza, że każdy "chwali co swoje" <sup>i</sup> oczekuje <sup>o</sup> nimjak najwięcej informacji. Trudno to krytykować, ale my musimy znaleźć jakiś zloty środek, jakieś modus vivendi. Wzbudzajęce u niektórych niesmak "Trzy Gracje" to właśnie próba takiego potraktowania sprawy.

#### Komputery a rolnictwo

Redakcja "Przeglądu Hodowlanego" zwraca się <sup>z</sup> uprzejmę prośbą o zamieszczenie na Waszych łamach notki o niżej podanej treści:

![](_page_53_Picture_59.jpeg)

Z poważaniem: Uczeń VIII klasy GAVEDA KRZYSZTOF

'-i!:'

![](_page_53_Picture_19.jpeg)

#### COMERS ELECTRONIC Sp z o.o.

#### **ZAKŁAD TECHNIKI KOMPUTEROWEJ**  $\bullet$

03-801 Warszawa ul. Zamoyskiego 2 (PORT PRASKI) tel. 19-43-91 tlx. 815917 zegwa

#### • SKLEP FIRMOWY •

Warszawa Al. St. Zjednoczonych 69 (PAWILON D4) tel. 10-31-51 tlx-815917 zegwa

#### POLECAMY:

- komputery 32-bitowe (od 8.0 min. zł.)

• KONSULTACJE <sup>I</sup> WDROŻENIA

#### GWARANCJA ISERYICE

#### ZAPRASZAMY!

UNILINO

ELECTRONIC

![](_page_53_Picture_61.jpeg)

**OB** 

# NASZ N. ASCOM TECHNOLOGIES (FAR EAST) PTE LTD

PWPO-T "Refleks" Sp. z o.o. informuje,

że działa jako wyłączny przedstawiciel serwisowy na zasadzie zawartego kontraktu z ASCOM TECHNO-LOGIES (FAR EAST) PTE LTD Singapore. Na zakupiony w tej firmie sprzęt wydawane jest w Polsce świadectwo jakości <sup>i</sup> udzielana jest roczna gwarancja, w czasie której funkcje gwaranta sprawuje na zasadzie wyłączności PWPOT "Refleks". Sprzęt zakupiony <sup>w</sup> ASCOM po odebraniu przesyłki przez użytkownika jest testowany <sup>i</sup> sprawdzany bezpłatnie w PWPOT "Refleks" Sp. z o.o.

Wysyłkowo z firmy ASCOM TECHNOLOGIES (FAR EAST) PTE LTD otrzymacie Państwo sprzęt mikrokomputerowy wysokiej jakości <sup>i</sup> w krótkich terminach dostawy:

UŻYTKOWNIK OTRZYMUJE TYLKO DOBRY SPRZĘT!

Ponadto "Refleks" udzieli Państwu wszelkich dodatkowych informacji zarówno handlowych, jak i technicznych (katalogi, cenniki itp.)

Kontakt: Przedsiębiorstwo Wdrażania Postępu Organizacyjno-Technicznego "Refleks"

Sp. z 0.0. Dział Importu, 02-051 Warszawa, ul. Glogera <sup>1</sup> tel. /02/659-20-41,

/02/659-39-22 tlx 817530 ref pl

Oferta po atrakcyjnych cenach:

- kompletne zestawy mikrokomputerów PC/XT 6/8/10 MHz, PC/AT 8/10/12 MHz, PC/38612/16/20 MHz oraz inne, jak np. mikrokomputery przenośne <sup>i</sup> najnowsze typy profesjonalnych mikrokomputerów,
- pełny asortyment kart SKD, wyposażenie <sup>i</sup> akcesoriów umożliwiających samodzielne zbudowanie mi krokomputera lub rozszerzenie zestawu już posiadanego (karty główne, grafiki, kontrolery, karty obsługi wejść/wyjść, kable, obudowy, klawiatury, zasilacze),
- pełny asortyment urządzeń zewnętrznych, takich jak: monitory monochromatyczne i kolorowe (szeroka gama typów o różnej rozdzielczości), pamięci taśmowe, pamięci na miękkich dyskach i napędy dysków twardych (o bardzo dużej pojemności i krótkim czasie dostępu), różne typy drukarek firm: EP-SON, CITIZEN, STAR, PANASONIC, Amstrad, różne typy ploterów <sup>i</sup> digitizerów,
- nośniki magnetyczne,
- inne wyposażenie <sup>w</sup> środki techniki biurowej,
- urządzenia <sup>i</sup> przyrządy elektroniczne,
- urządzenia techniki wideo,
- elementy <sup>i</sup> podzespoły elektroniczne.

![](_page_54_Picture_20.jpeg)

# GieMa 12/87

#### (notowania <sup>z</sup> października <sup>198</sup>^

Ciepłe dni złotej jesieni już się skończyły i widać nadchodzącą zimę. A jak zima, to długie wieczory <sup>i</sup> czas na hobby, zabawę iub naukę - oczywiście <sup>z</sup> komputerem. <sup>A</sup> jak <sup>z</sup> komputerem, to wcześniej należy wybrać się na giełdę i nabyć potrzebny sprzęt lub poszukiwane oprogramowanie. Ostatnio na giełdach mało jest sprzętu do sprzedania. Większość wystawionych komputerów służy do kopiowania iub demonstracji oprogramowania. Mimo to przyszli użytkownicy znajdę dla siebie to, co chcę. Dominuje 8-bitowe Atari, mało a nawet bardzo mało jest komputerów ZX Spectrum. Amstrady serii CPC też nie są powszechnymi obiektami obrotu gotówkowego. Z nowości zauważa się komputery Atari serii ST. Większość pochodzi <sup>z</sup> Angii, ale dużo jest także <sup>z</sup> RFN. Te ostatnie <sup>z</sup> niemieckojęzycznę klawiaturę <sup>i</sup> systemem operacyjnym. Sę trochę tańsze od wersji angielskich. Widać także komputery Acom Compact (testowany w naszym piśmie) pochodzenia "śląsko-gómiczego". Komputery te zdobywają dopiero rynek, a co za tym idzie, ich cena jest jeszcze bardzo zróżnicowana. Dwa ostatnio przeze mnie widziane - na tej samej giełdzie <sup>i</sup> <sup>w</sup> tym samym czasie - różniły się między sobę cenę <sup>o</sup> ok. 20%. Takie sytuacje nie zdarzaję się u "stałych bywalców" giełdy.

Jak zwykle oprogramowanie zajmuje najwięcej miejsca na każdej giełdzie. Można znaleźć praktycznie każdy program opisany gdziekolwiek <sup>w</sup> dowolnej literaturze. Wszystkie nowości do stępne są na giełdzie praktycznie po kilku tygodniach od oficjalnej premiery. Dominują jak zawsze gry. Najłatwiej kupić cały zestaw na kasecie iub dyskietce. Oferowane zestawy zadowolę każdego gracza. Rewia tytułów jest tak ogromna, że nie sposób ich pamiętać. Działalność giełdowa jest spontaniczna <sup>i</sup> dlatego widać tu działajęcę reformę gospodarczę. Sę stoiska, gdzie przy zakupie czterech kaset z zestawami programów dostaje się piątą za darmo, lub można zostać szczęśliwcem -jest nim co pięty klient - <sup>i</sup> wybrać sobie kasetę "na koszt firmy". Oprócz gier coraz więcej programów użytkowych głównie do 8-bitowych Atari. Z zadowoleniem należy przyjąć masowe pojawianie się opisów do programów. Bardzo często sę to tłumaczenia lub specjalnie napisane instrukcję. Opisy te pojawiają się w coraz lepszej szacie edytorskiej, posiadają okładkę, często,

#### Program do konstrukcji płytek drukowanych (napisany w kraju) dla komputera Program Atari Writter z polskimi literami na drukarce Atari 1029 600 zł bez dyskietki Program Kyan Pascal na kasecie do Atari 130 1000 zł z kasetą

podobnie do Amstrada <sup>i</sup> ZX Spectrum

600 zł bez dyskietki

Programy dla Atari ST:

**• gry od 3000 do 5500 zł bez dyskietki;** 

![](_page_55_Picture_2502.jpeg)

• narzędziowe <sup>i</sup> użytkowe od <sup>5000</sup> do <sup>15000</sup> zł bez dyskietki.

Opisy programów od 300 do 1000 zł (komputery 8-bitowe)

Opisy programów profesjonalnych od 2500 zł np:

• przetłumaczony podręcznik programisty P.Nortona <sup>7000</sup> zł;

podręcznik obsługi programu dBASE III + po polsku 6000 zł;

Na ogół odbitka instrukcji obsługi programu kosztuje od <sup>17</sup> do <sup>21</sup> zł za stronę (koszty ksero <sup>i</sup> oprawy).

Nowość <sup>z</sup> Pewexu: Atari 520 ST (512 KB RAM system operacyjny w pamięci ROM) <sup>z</sup> napędem dyskowym SF 314 (dwugłowicowy) <sup>i</sup> monitorem mono SM 124 1200 bonów PKO Doniesienia październikowe z Krakowa: Amstrad CPC 464 z zielonym monitorem 355 tys.zł<br>Atari 65 XE 120 tys.zł  $\frac{120}{120}$  tys.zł Atari 800 XL z magnetofonem 140 tys.zł Atari 800 XL z magnetofonem i dwoma joystickami 160 x 160 tys.zł Atari 130 XE 140 tys.zł<br>Atari 260 ST, napęd dyskowy SF 354 1260 1490 tys.zł Atari 260 ST, napęd dyskowy SF 354 Napęd dyskowy Atari 1050 160 - 200 tys.zł Commodore C64 z magnetofonem i joystickiem 250 tys.zł Commodore C64 nowa wersja **220 tys.zł** Napęd dyskowy Commodore 1541 160 tys.zł Napęd dyskowy Commodore 1571 265 tys.zł Commodore C16 z magnetofonem 90 tys.zł Commodore C128 305 tys.zł Commodore C128 D 600 tys.zł Drukarka Commodore MPS 801 180 tys.zł Drukarka Seikosha GP 50 80 tys.zł Drukarka Star Gemini 10 350 tys.zł Drukarka Star NL-10 430 tys.zł Sharp MZ721 155 tys.zł Monitor Neptun 156 45 tys.zł<br>Dyskietki od 800 zł za szt. od 800 zł za szt. Doniesienia <sup>z</sup> Czechosłowacji (okazuje się, że tam też nas czytaję): ZX Spectrum 5000 koron ZX Spectrum + 6500 koron

![](_page_55_Picture_16.jpeg)